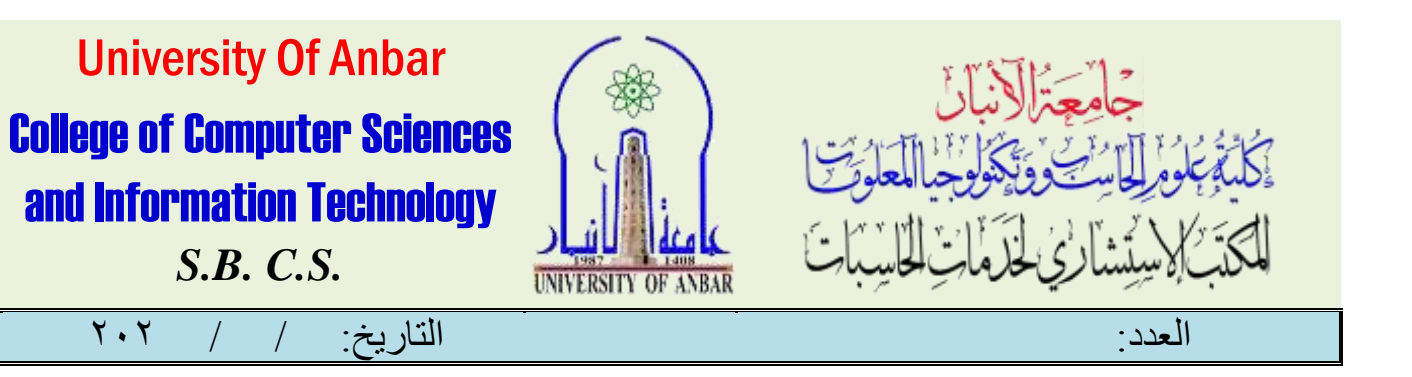

# فهرست الدليل

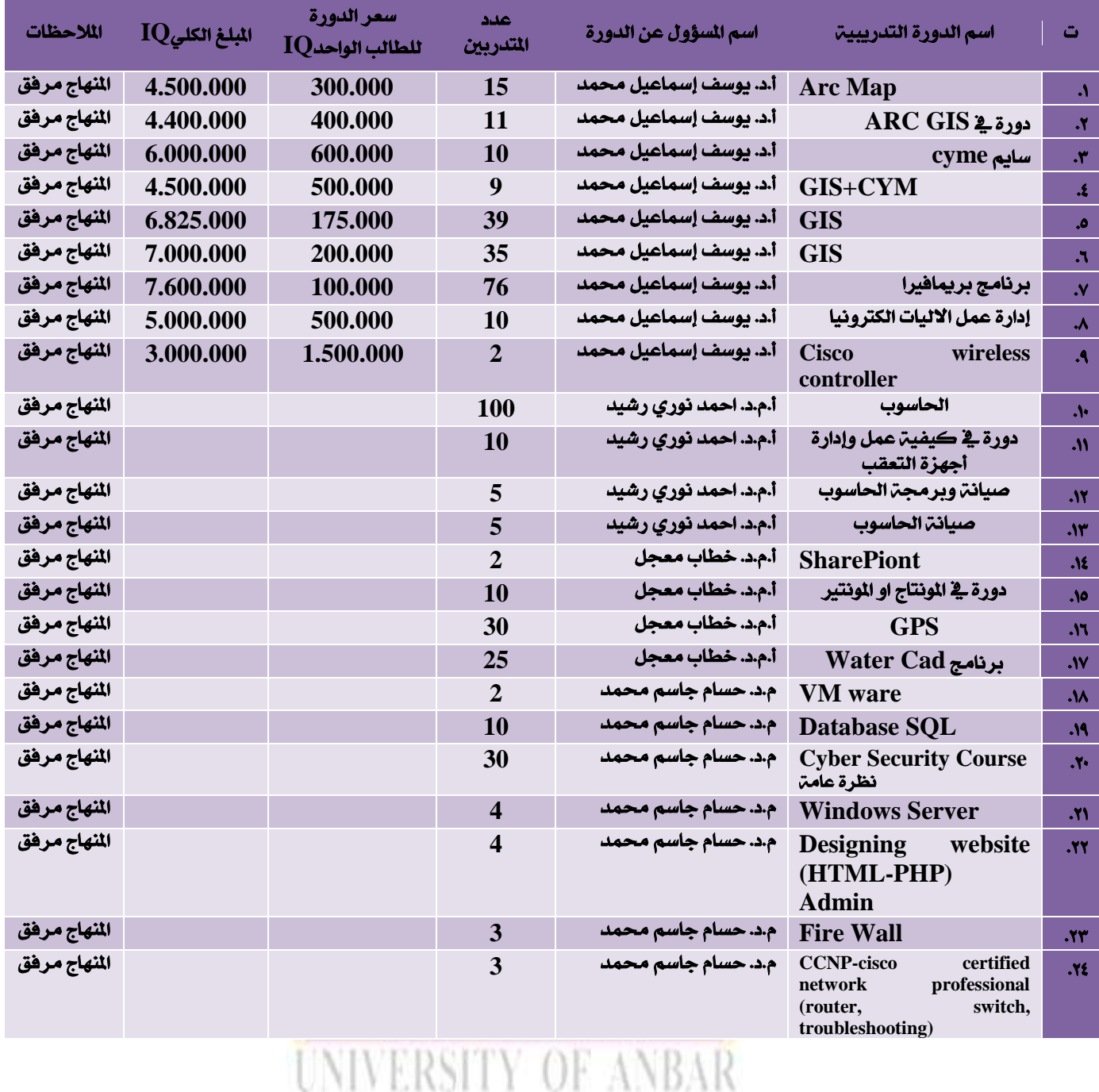

**1**

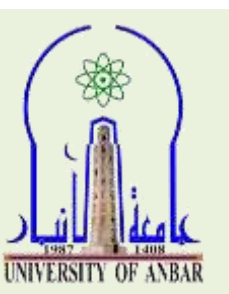

# University Of Anbar College of Computer Sciences and Information Technology

*S.B. C.S.*

العدد: التاريخ: / / 020

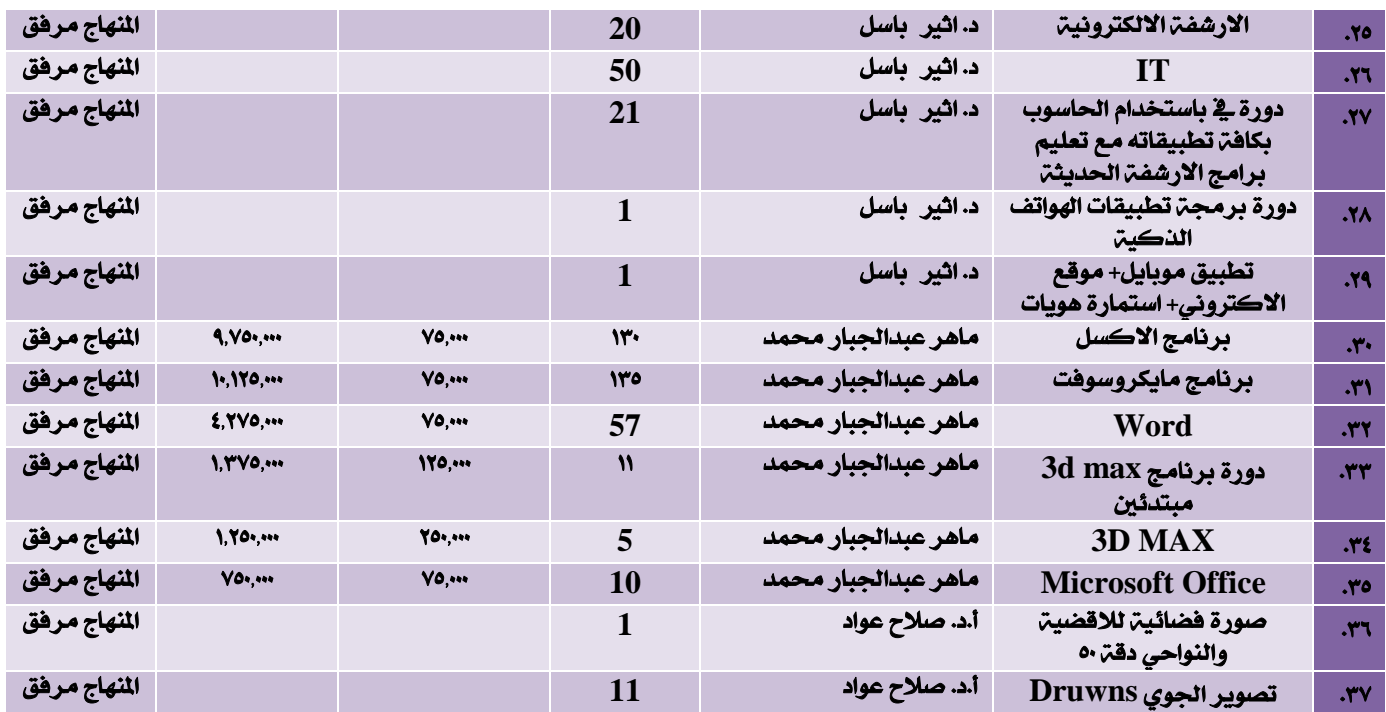

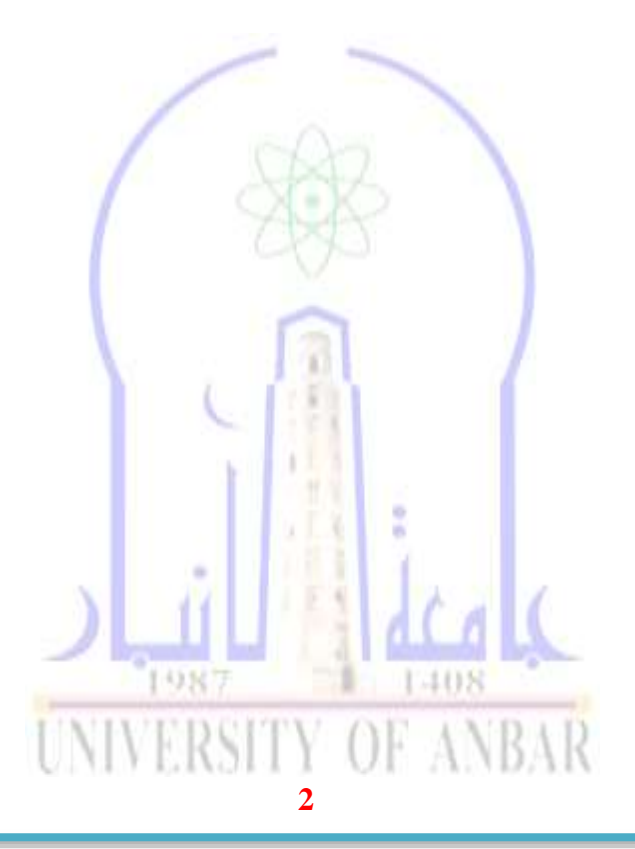

االنبار-الرمادي –التأميم-شارع السيراميك- جامعة االنبار

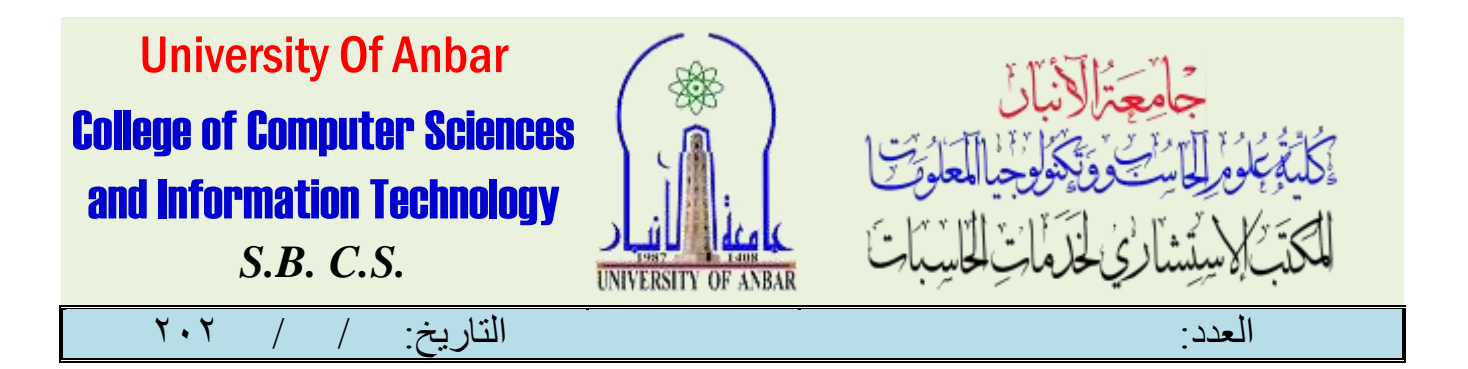

# دورة نظم املعلومات اجلغرافية )**GIS** )

# ) **Geographical information system** (

املقدمة:

تفهم عادة بأهنا عمليات هتتم باخلرائط كبرية القياس وتعتمد على مصادر مالية كبرية ، واليت تنتج بواسطة احلكومات والأقسامر الإدامرية والبلديات ، حيث أن الهدف الأساسي منها هو دعـم الإدامريين لاتخاذ قرإمرات متوانرنة فيما يتعلق باملوارد الطبيعية والبشرية . كما ميكن االستفادة منها يف البحوث العلمية وخطط التنمية. تقنيا يعرف بأنه نظام حاسوبي جلمع وإدارة ومعاجلة وحتليل املعلومات ذات الطبيعة املكانية واليت تصف معاملجغرافية على سطح الأمرض ، سواء أكانت هذه المعالم طبيعية كالغامات والأنهامر أمر اصطناعية كالمباني والطرق والجسومر والسدود أو حتى الظواهر الطبيعية والبيئية مثل املد واجلزر والتلوث والتصحر وغريها. ولا يقتصر استخدام نظـم المعلومات الجغرافية على المساحات الڪبيرة ، لأنه يمڪن أن يستخدم يـ2 دىراسـة حي تكون المعالما بحغر إفية فيه مؤلفة من عد<mark>د</mark> صغير من المنانرل وشبكة الهاتف وال<del>ه</del>كهرباء والمياه ، أو يـ فشر كةواحدة تكون شبكة احلواسب أحد املعامل فيها. **ESRI ArcGIS 10 :**برنامج هو نظامر معلومات جغـرافية مڪتبي مـزود بواجهة مر<mark>سومية سهلة الاستخدام ، تسمح بتحميل البيانات المڪانية</mark> (Spatial(واجلدولية (tabular (، مما يسمح بعرض البيانات كخرائط وجداول وخمططات بيانية. يزود Arc**UNIVERSITY OF ANBAR 3**

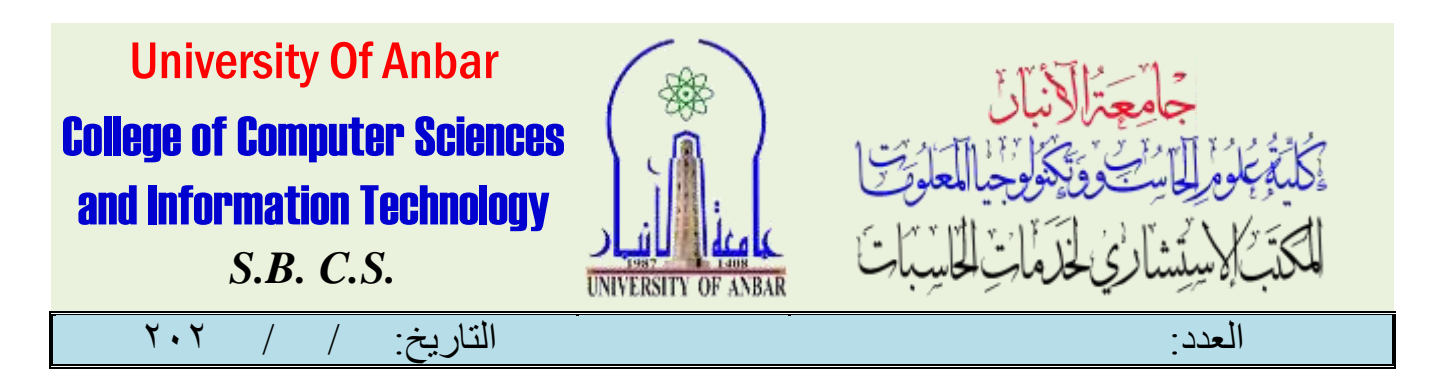

 GIS Viewمن شركة ESRI اختصار لعبارة "معهد أحباث أنظمة البيئة" أو ما يعرف بــ Institute Research Systems Environmental، وهي شركة تقوم بتطوير برامج نظام معلومات جغرافية تغطي كافةالجالات مدءا مالمهامرالمكتبية لإعداد الخرائط وانتهاء مالتطبيقات الكبرةالمستعملة يفألأ يجاث العلمية.

ما هو نظام المعلومات الجغر إفية المڪتبي: هو نظام قوي لإعداد الخر إئط يعمل على الحواسب المڪتبية ، وهو برنامج يربط املواقع مبعلومات عنها حبيث تتمكن من:

- عرض املعلومات كخرائط
	- حتليل املواقع
- العثور على املواقع احملتملة ،باالعتماد على جمموعة من املعايري
- عرض املعلومات البشرية يف خريطة ، وذلك ملعرفة أين توجد األسواق وأين يعيش الزبائن ؟
	- دمج اخلرائط مع معلومات مأخوذة من مصادر متعددة
		- تطوير اخلرائط بسهولة

سيتــد ادناه عـرض مفردات الدومرات الأ<mark>م</mark>ربعة التي تدمر<mark>س على </mark>برنامج GIS وهي كالتالي : **UNIVERSITY OF ANBAR** 

**4**

االنبار-الرمادي –التأميم-شارع السيراميك- جامعة االنبار

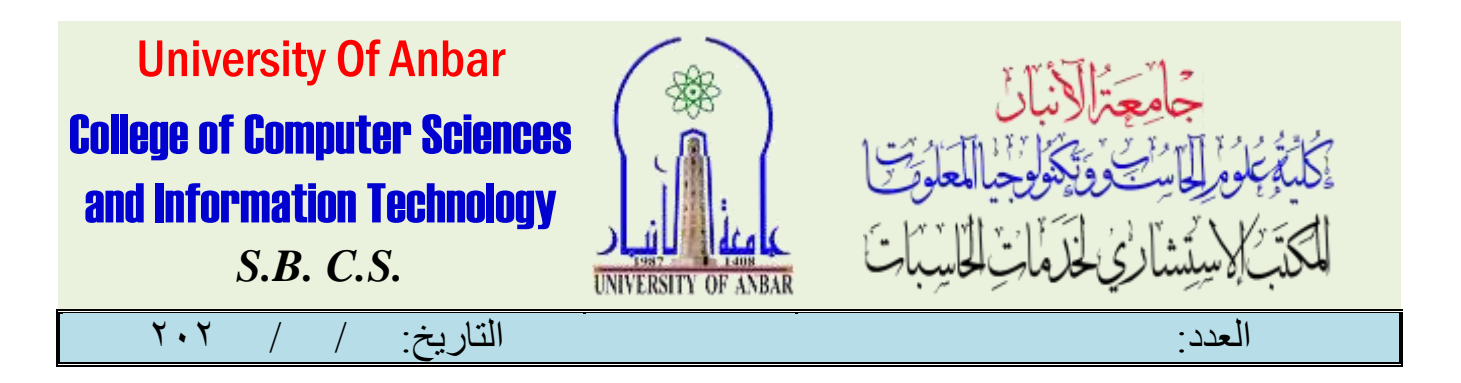

### ) **Arm Map** ( دورة

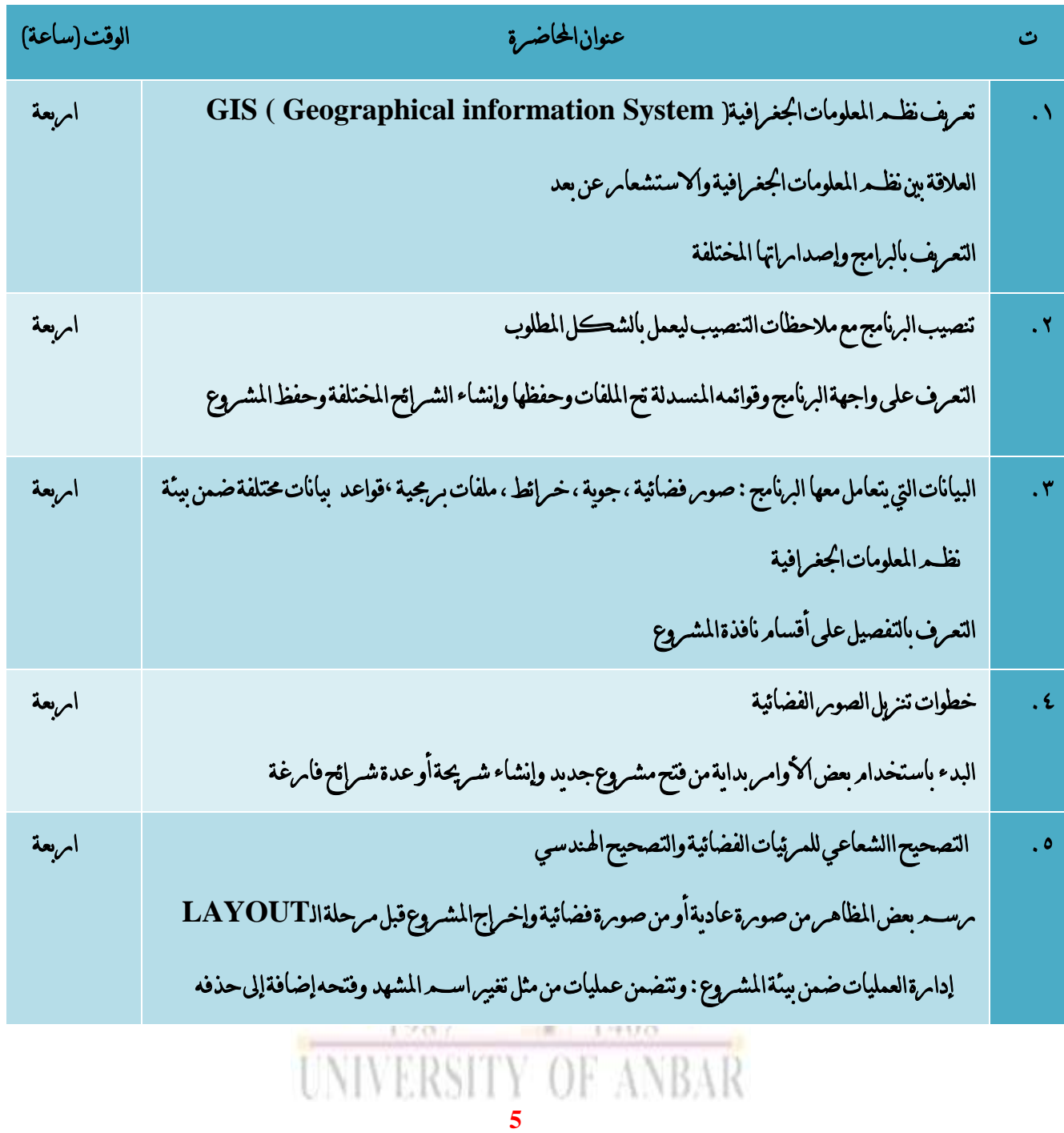

االنبار-الرمادي –التأميم-شارع السيراميك- جامعة االنبار

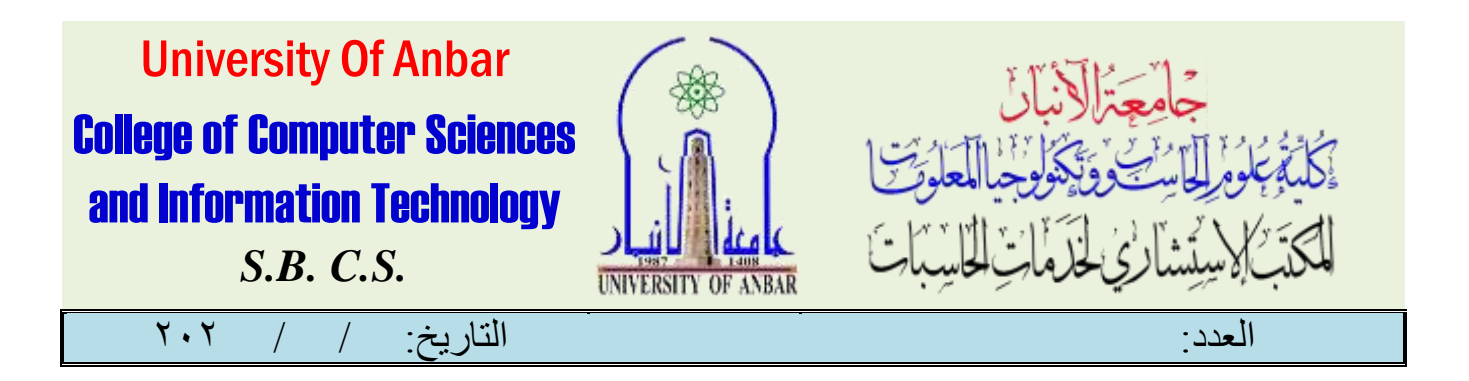

) **Arc GIS** ( دورة

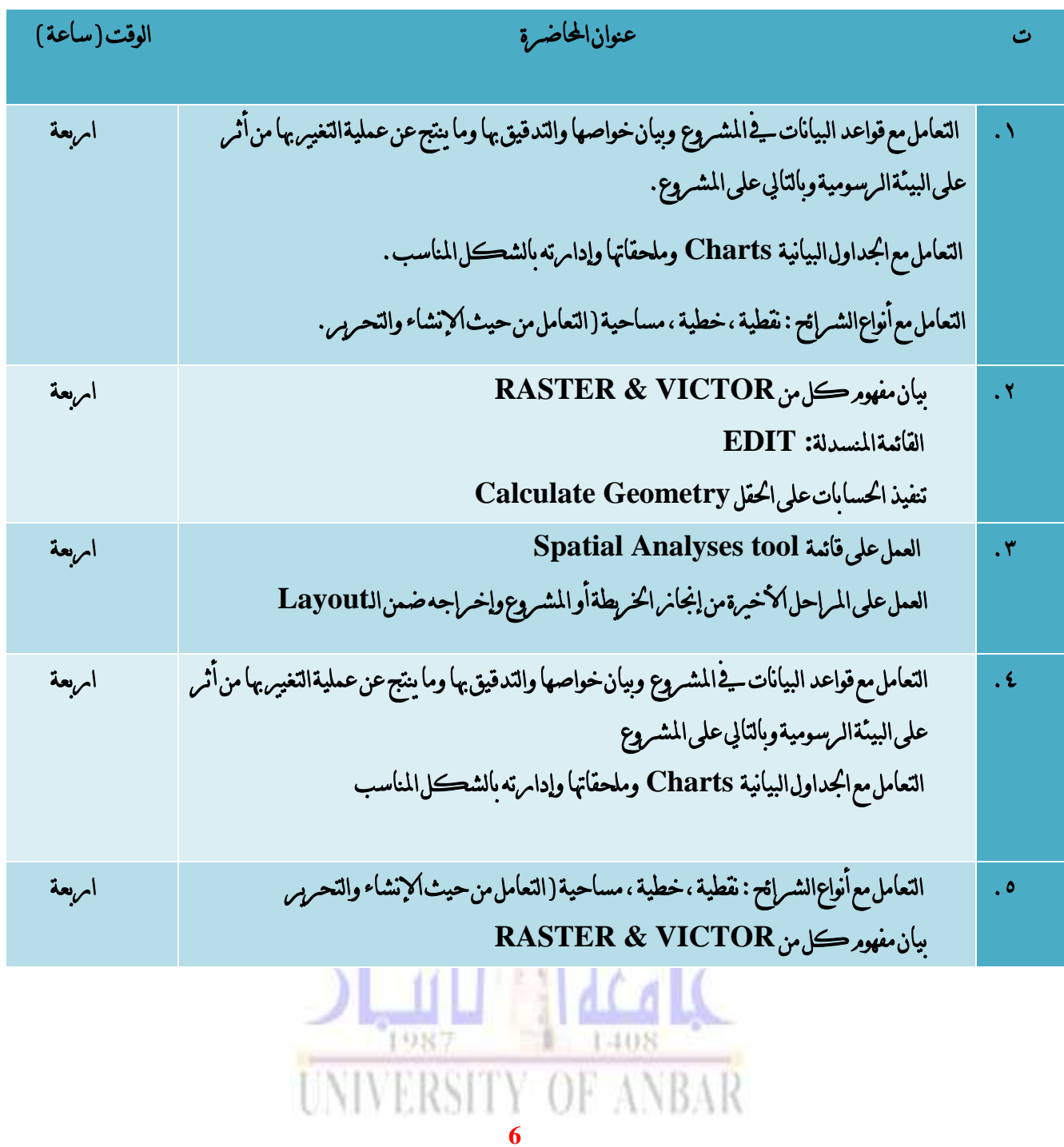

االنبار-الرمادي –التأميم-شارع السيراميك- جامعة االنبار

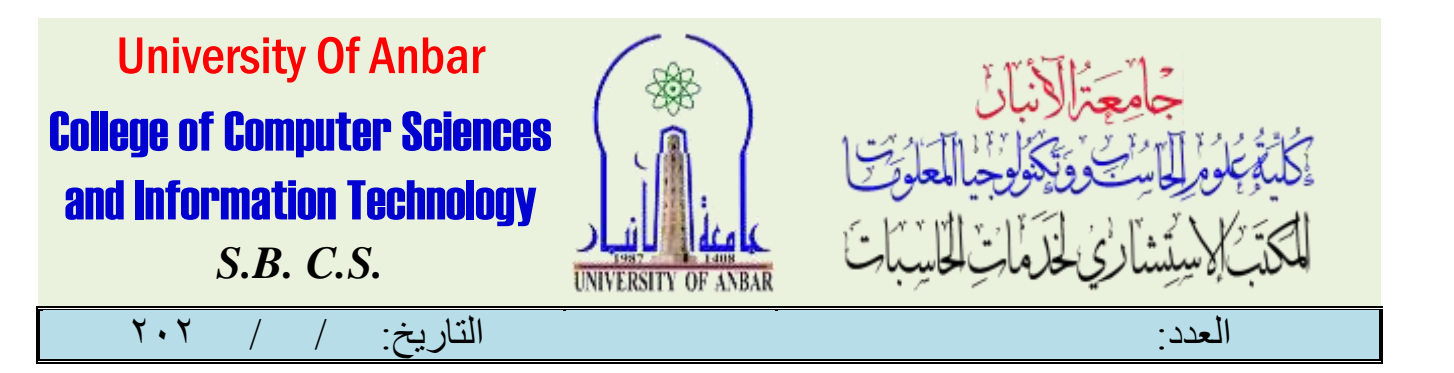

### **( GIS + YSM )** دورة

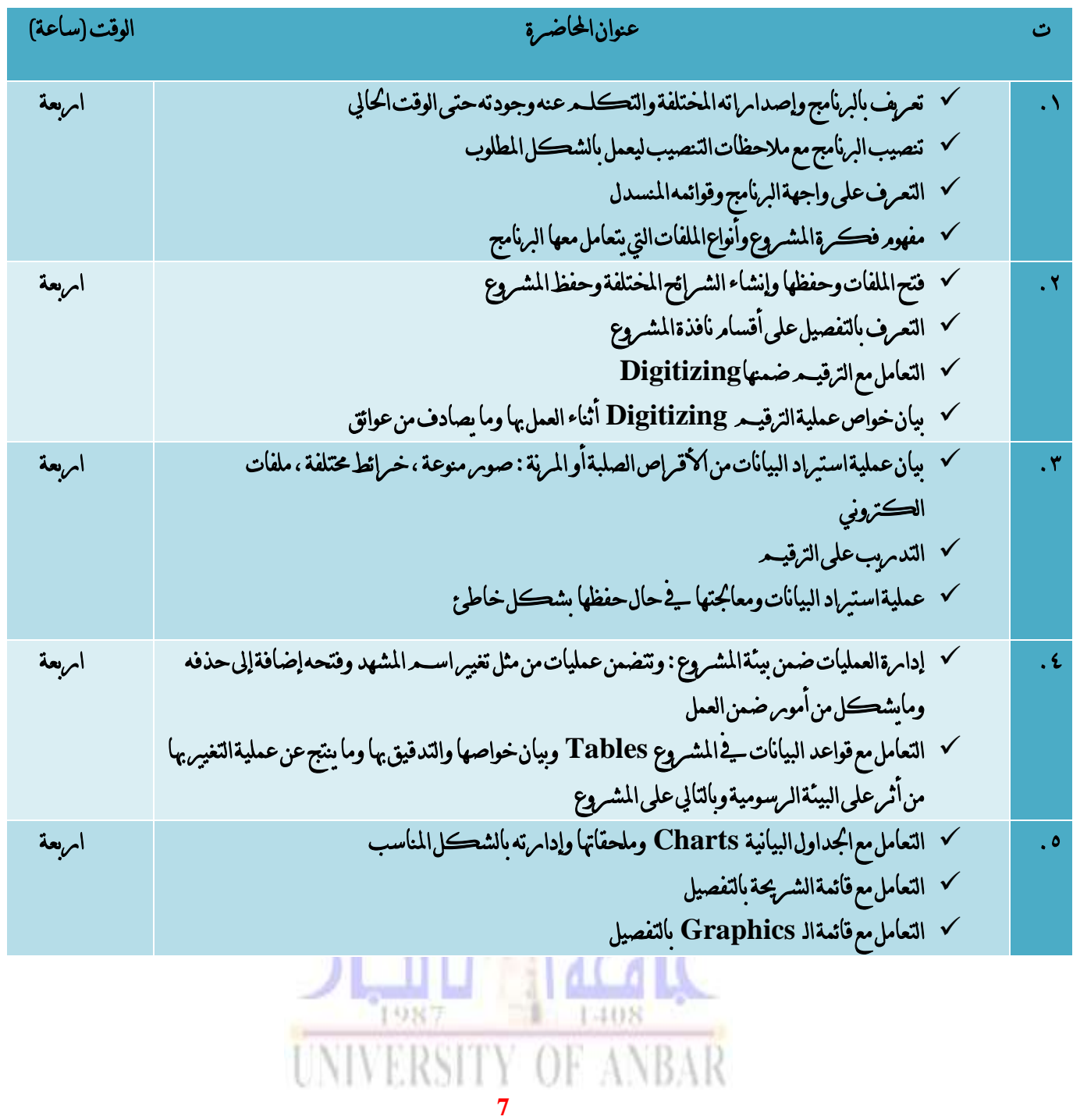

االنبار-الرمادي –التأميم-شارع السيراميك- جامعة االنبار

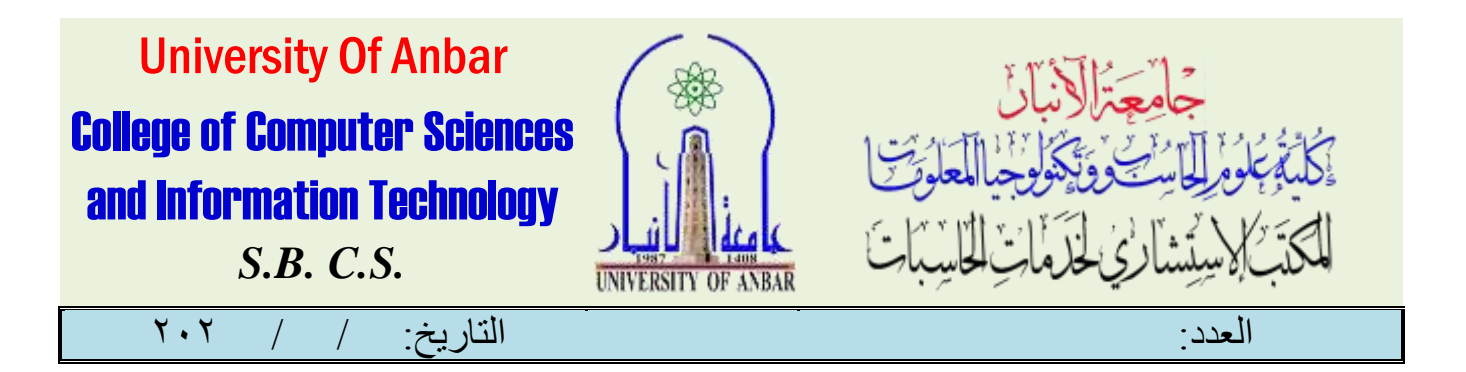

# دورة **GIS** أولية

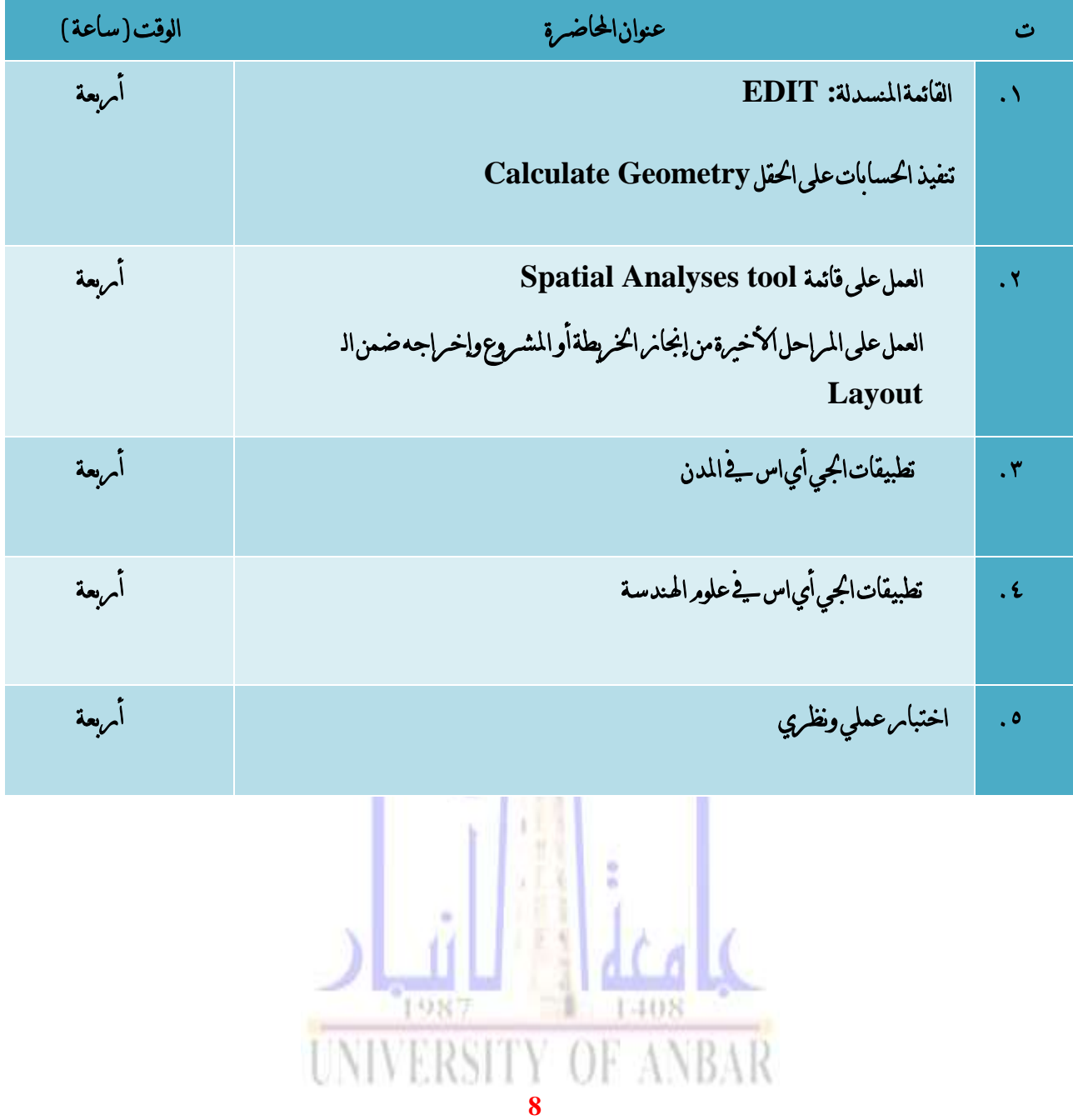

االنبار-الرمادي –التأميم-شارع السيراميك- جامعة االنبار

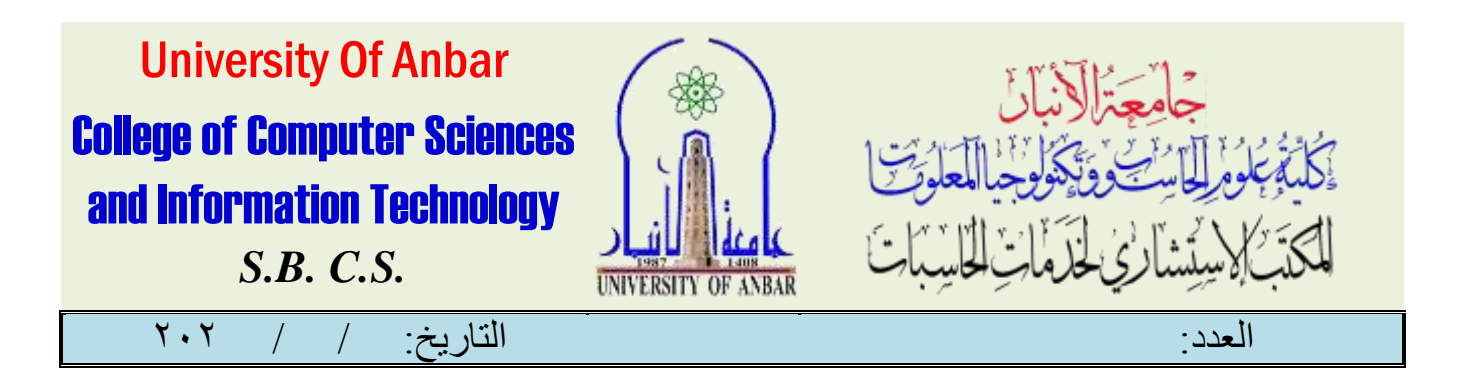

### دورة **GIS** متقدمة

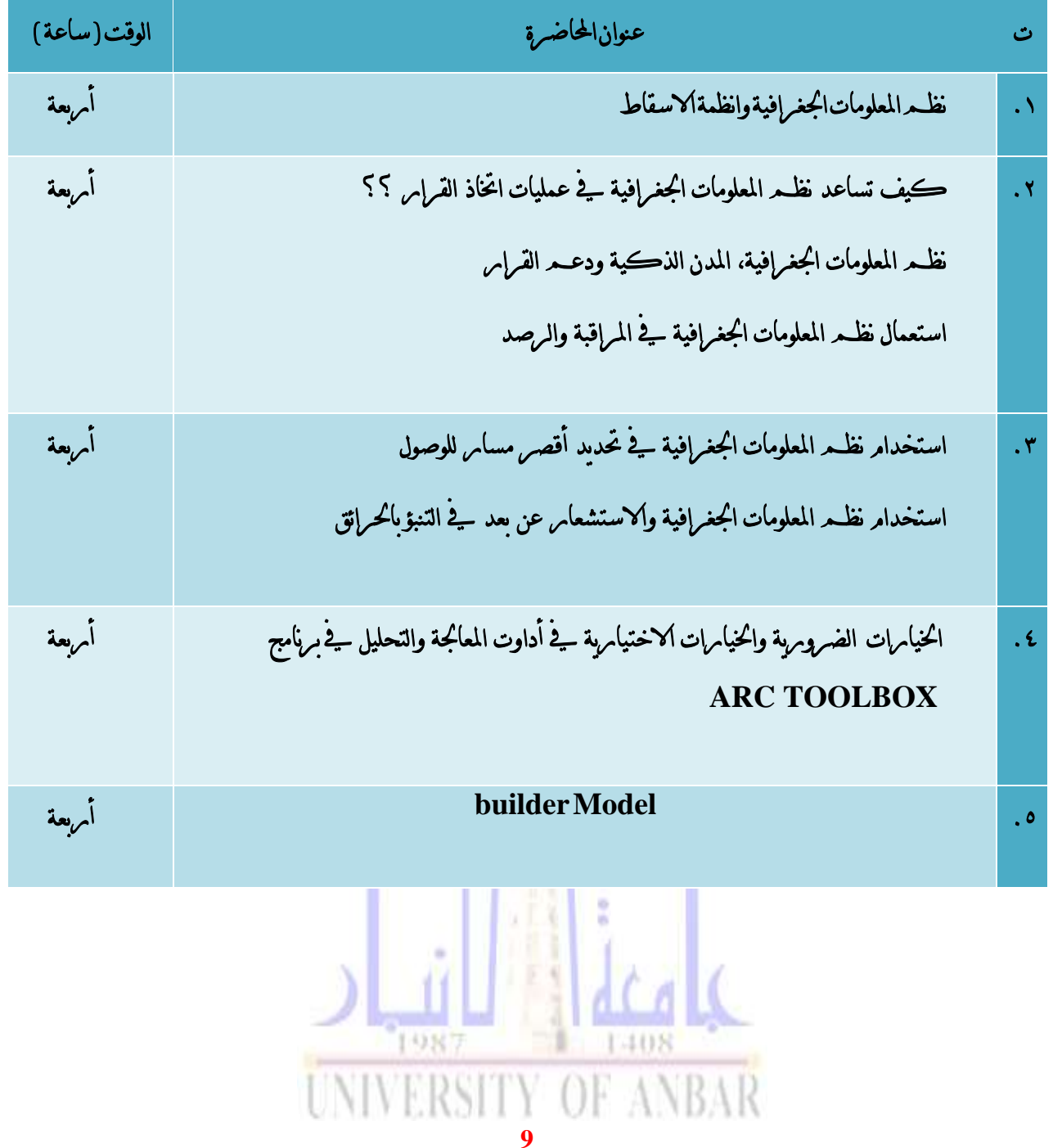

االنبار-الرمادي –التأميم-شارع السيراميك- جامعة االنبار

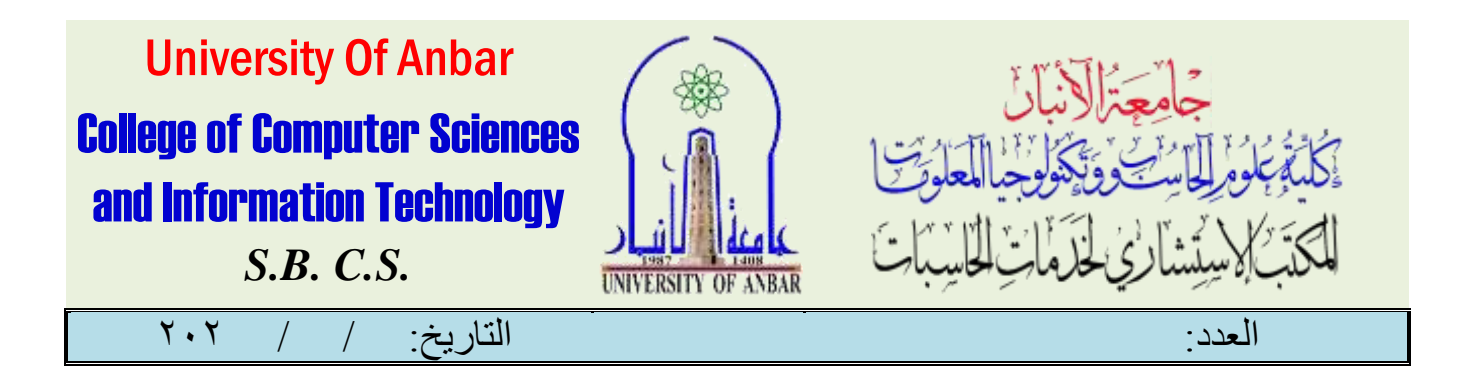

دورة تدريب

## ) **Cisco Wireless Controller** (

املقدمة :

تقدم دورة سيسكو ) Cisco)املتخصصة يف الشبكات ان مل تكن الرائدة يف هذا اجملال حيث يصبح بامكانك التعامل والتحكم وادارة مجيع اجهزة راوترات وسويتشات سيسكو وانشاء الشبكات وربطها وتقسيمها وربط الفروع بعضها ببعض كما يمكنك من فهم كيفية عمل شبكات الحاسب الالي وكيفية نقل البيانات عبرها ليصبح بامكانك العمل يف كربى الشركات وهي تعترب اساس قوي ومتني للبدء بالدخول مبجال نظم املعلومات والشبكات، ادناه تفاصيل املواضيع اليت سيتم تناوهلا خالل برنامج الدورة:

ت عنوان احملاضرة الوقت ) ساعة ( أربعة .1 مقدمة عن الربنامج التدرييب ومتطلباته. أساسيات الالسلكي. األمان ووصول العميل. حدد بنية شبكة Ciscoالالسلكية. اساسيات الوصول الالسلكي املركزي. .2 اساسيات الوصول الالسلكي املتقارب أربعة**UNIVERSITY OF ANBAR 10**

االنبار-الرمادي –التأميم-شارع السيراميك- جامعة االنبار

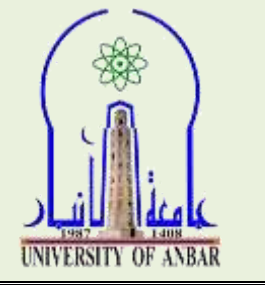

University Of Anbar College of Computer Sciences and Information Technology *S.B. C.S.*

العدد: التاريخ: / / 020

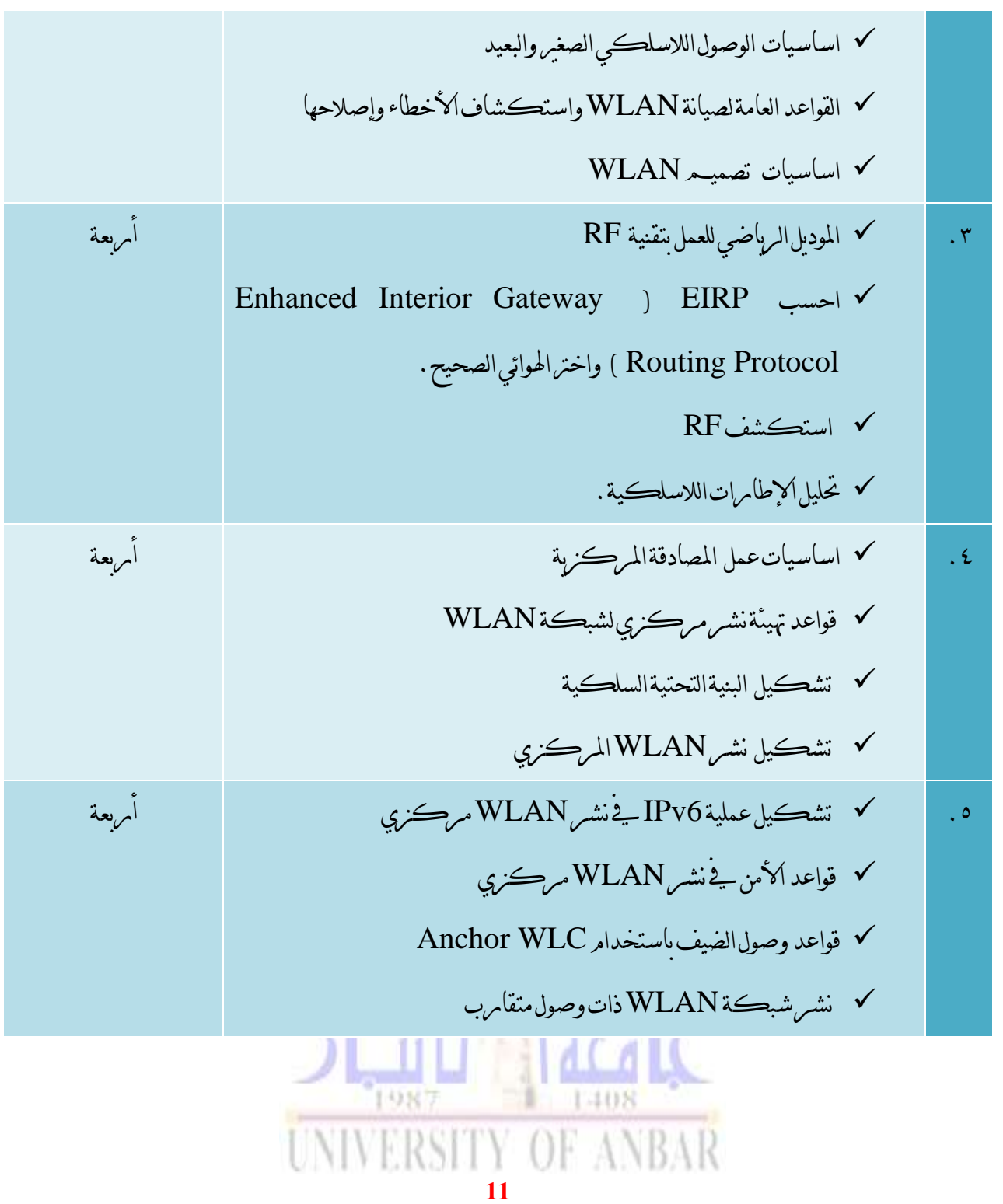

االنبار-الرمادي –التأميم-شارع السيراميك- جامعة االنبار

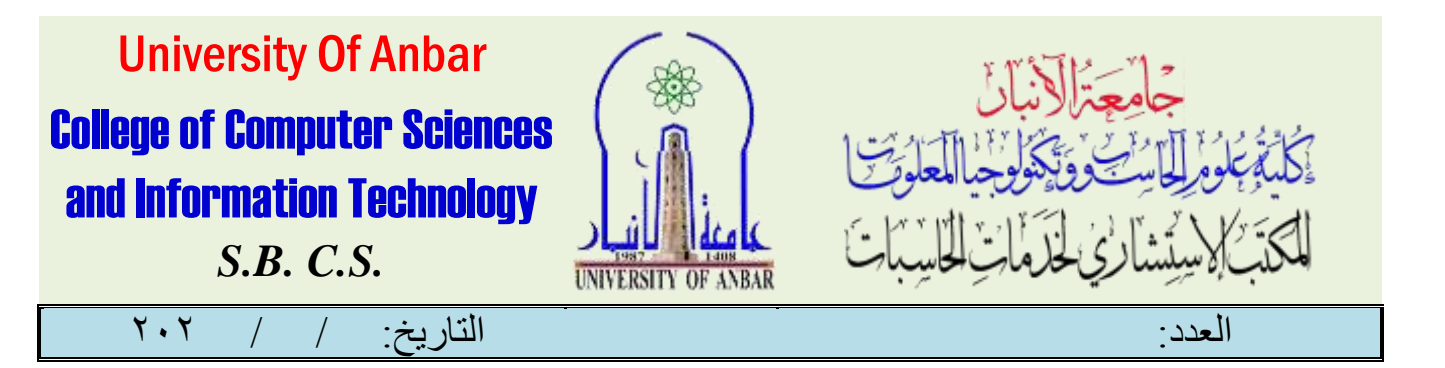

دورة تدريب

(أدابرة عمل الاليات الكترونياً (تتبع المركبات))

املقدمة :

تقدم دومرة إدامرة عمل الاليات الكترونياً الى محتلف مستويات العاملين يـ2 المؤسسات ( طاقـم العمل المسؤول عن إدامرة وسائل النقل البربة وعملياتها، المختصين بهذا المجال ومرغبون بتطوير أنفسهـم ) وذلك كأهمية وسائل النقل البري ضمن شبكة النقل . حيث إنه ان لم يتـم إدامرة الأصول التي تتعلق بوسائل النقل سوف يؤثر ذلك سلبا على تكاليف النقل ومرضا العملاء وتوافر البضائع. تغطي تلك الدومرة جميع جوانب دومرة حياة المركبات مدءا من وضع سياسات الأسطول ومواصفات املركبات إىل قرارات حيازة تلك املركبات وصيانتها وحتى التخلص منها عندما تنتهي دورة حياهتا التشغيلية .كما وتهدف هذه الدومرة إلى ضبط ومراقبة جميع المركبات التابعة لاسطول المنشأة من حيث إدامرة ومر اقبة وضبط المصامره المتعلقة بالاسطول كما يعنى بعمليات التأمين والتذكير بمواعيد انتهائهما كما ويقوم على إدامرة عمليات الصيانة والمخالفات والحوادث أيضاً .كما يتمي*ز* بالترابط مع نظام المستودعات والمحاسبة ونظام تتبع المركبات، ادناه تفاصيل المواضيع التي سيتـم تناولها خلال برنامج الدومرة: VERSE

**12**

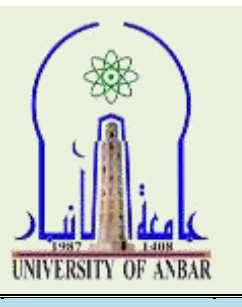

University Of Anbar College of Computer Sciences and Information Technology *S.B. C.S.*

العدد: التاريخ: / / 020

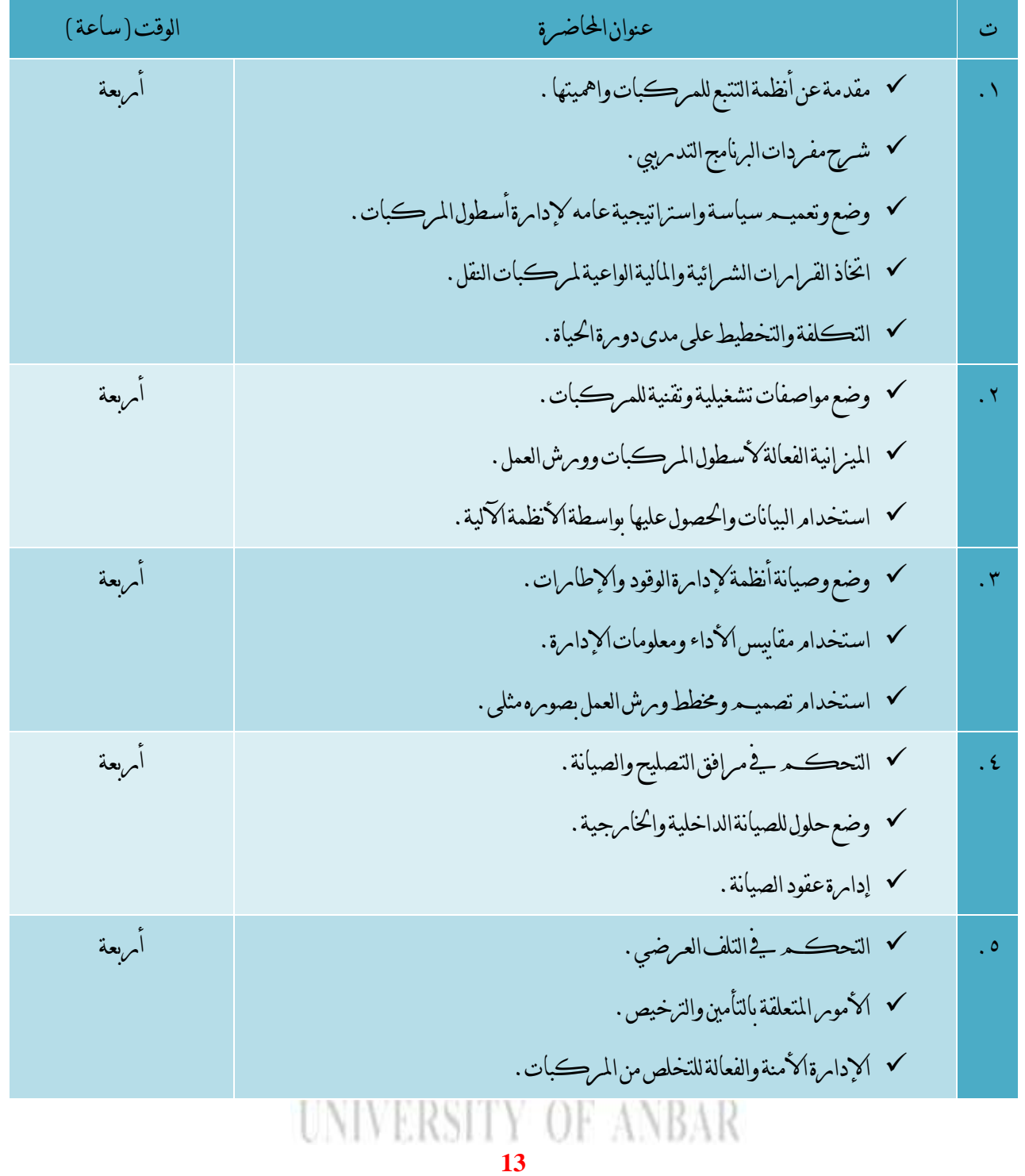

االنبار-الرمادي –التأميم-شارع السيراميك- جامعة االنبار

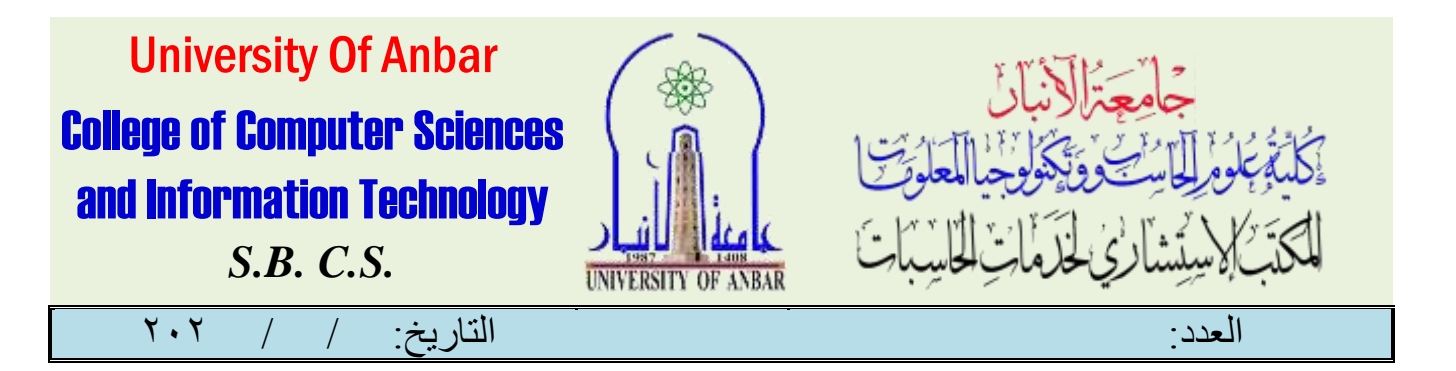

دورة ختطيط وإدارة املشروعات باستخدام برنامج الربميافريا

**( Pr i mav e r a S of t wa r e )**

#### املقدمة :

دومرة تخطيط وإدامرة المشروعات باستخدام برنامج البريمافيرا وما يحتوية كل دمرس حيث سيعطى كومرس البريمافيرا الخاص بنا هنا منهجية شرح مشروع صغري متكامل ومنة نستوعب كيفية عمل الربنامج وما سنواجهه عند العمل على املشروع اخلاص بنا وليس شرح كل أداه او وظيفة على حدا حيث قامر بالعمل على مشروع صغير كامل من الألف إلى الياء بحساباته بمكن الإستدلال به لعمل المشامريع الڪبري بشيرڪتك إن شاء الله تعالى مع الإستعانه بجميع المعلومات التي فرشسرحها .

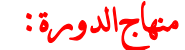

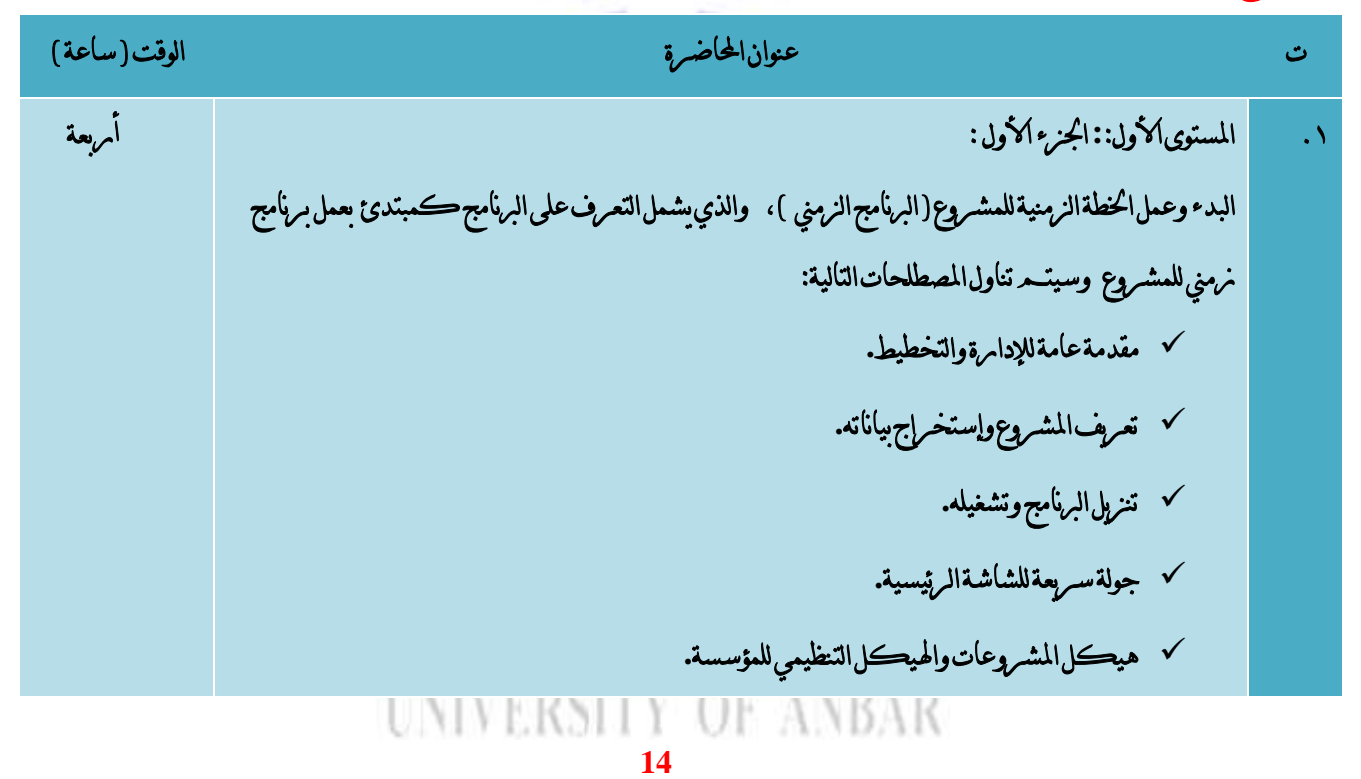

االنبار-الرمادي –التأميم-شارع السيراميك- جامعة االنبار

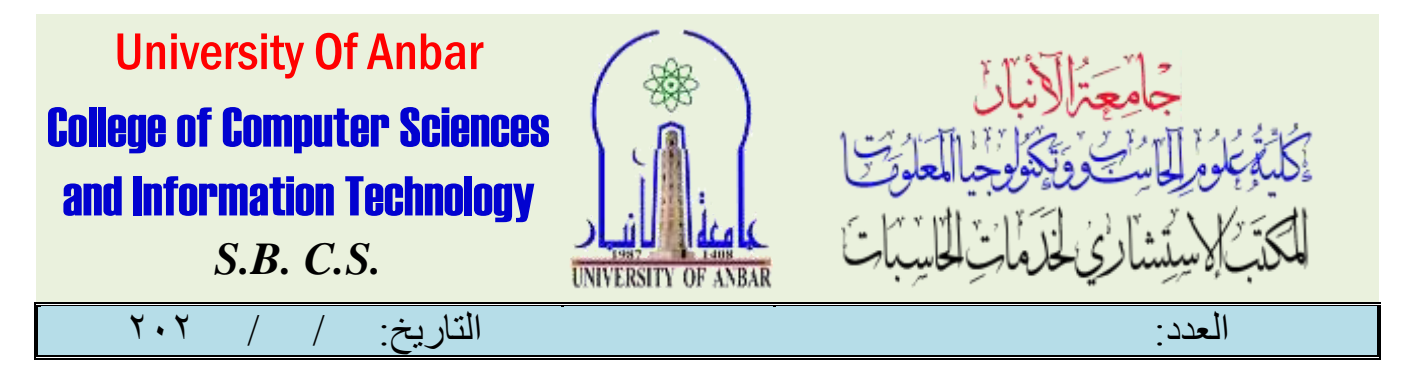

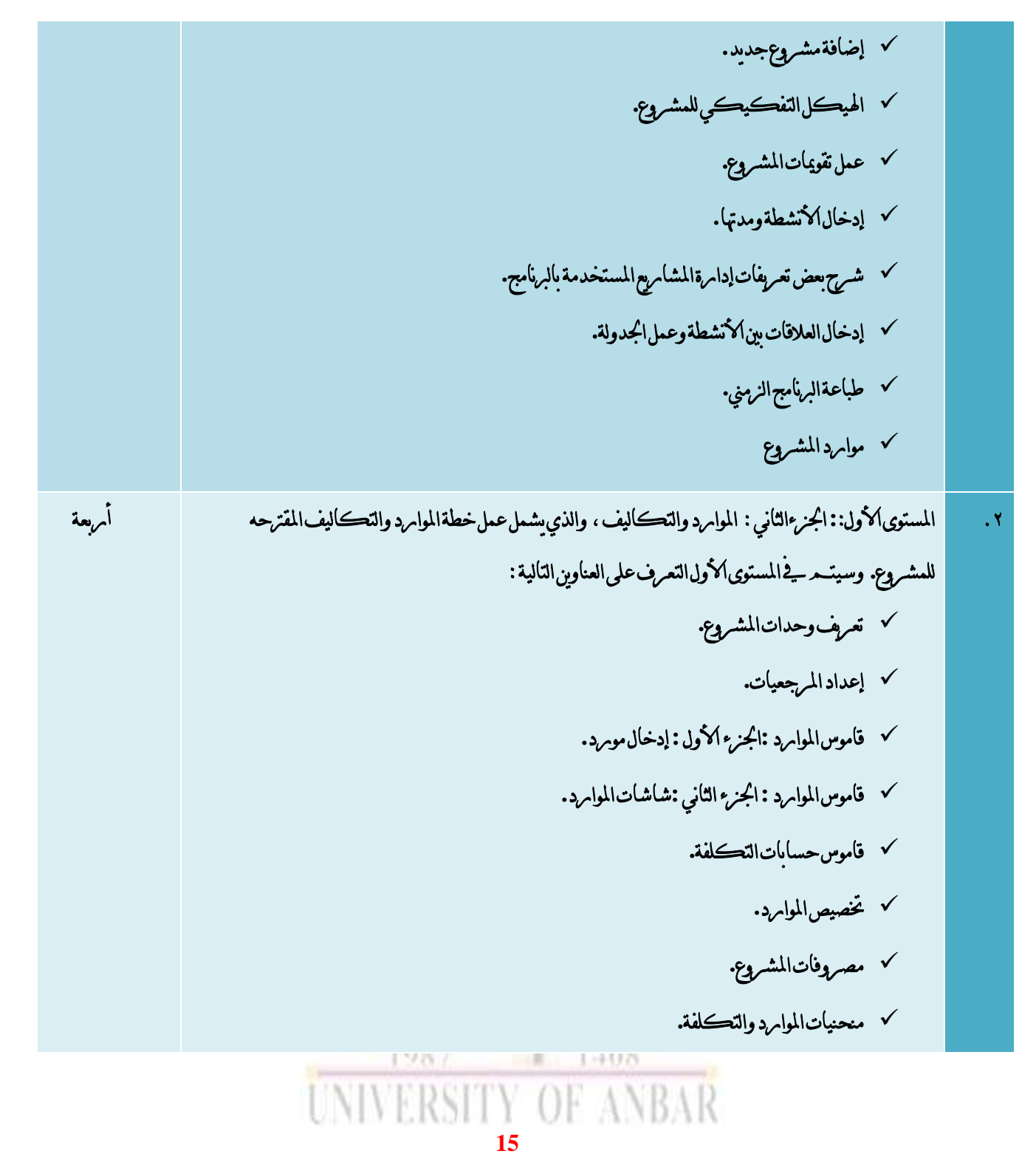

االنبار-الرمادي –التأميم-شارع السيراميك- جامعة االنبار

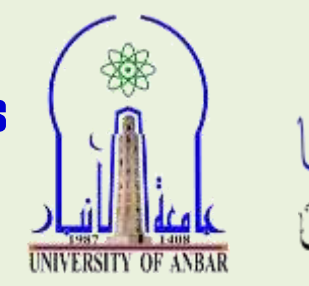

معتللنان

كتَبَ لاسِتْسْلائِ لْحَلَمَاتِ

University Of Anbar College of Computer Sciences and Information Technology *S.B. C.S.*

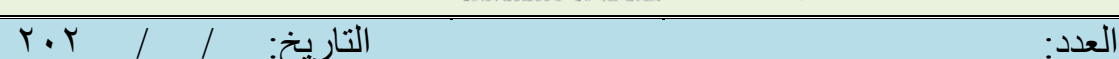

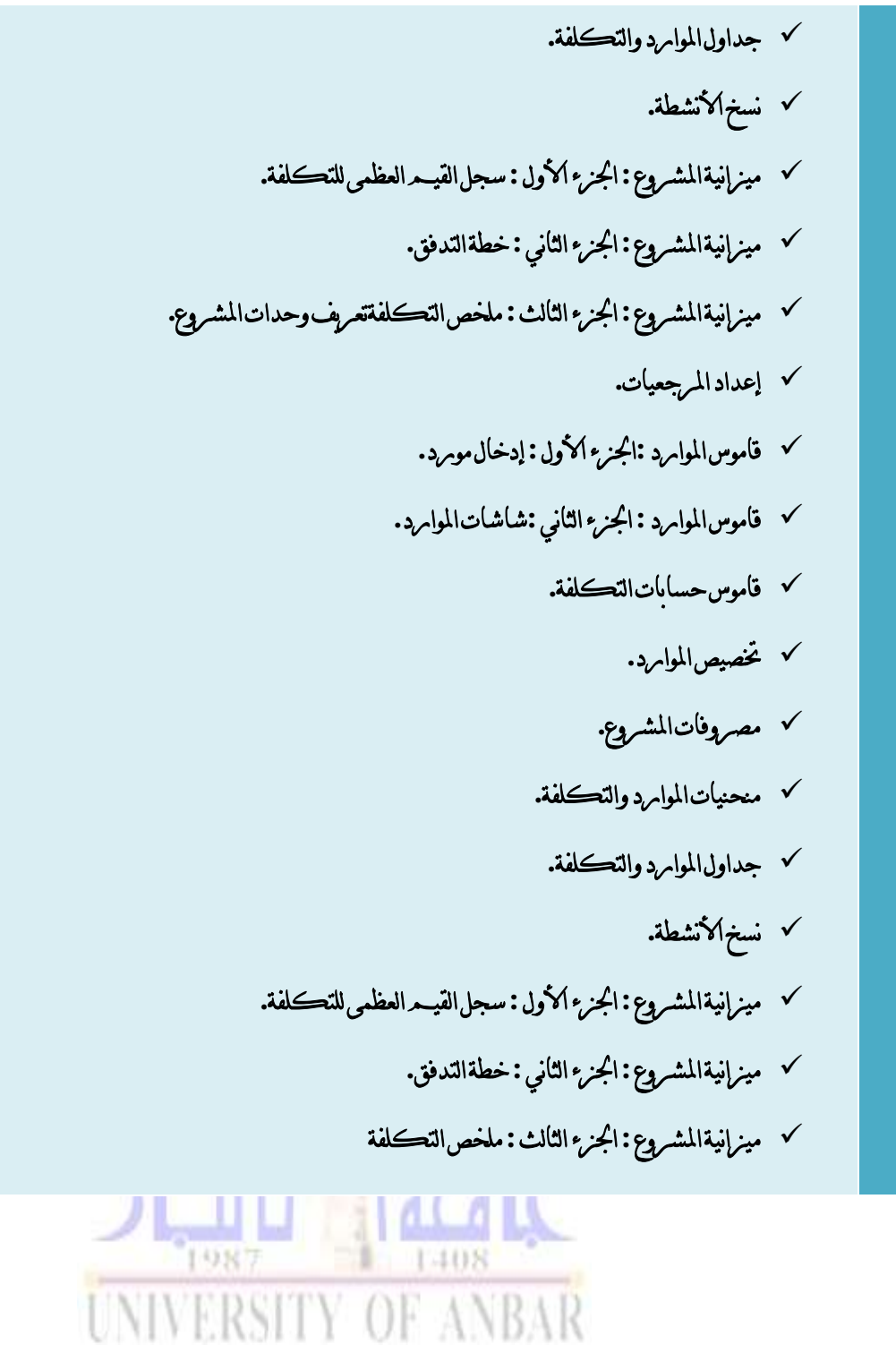

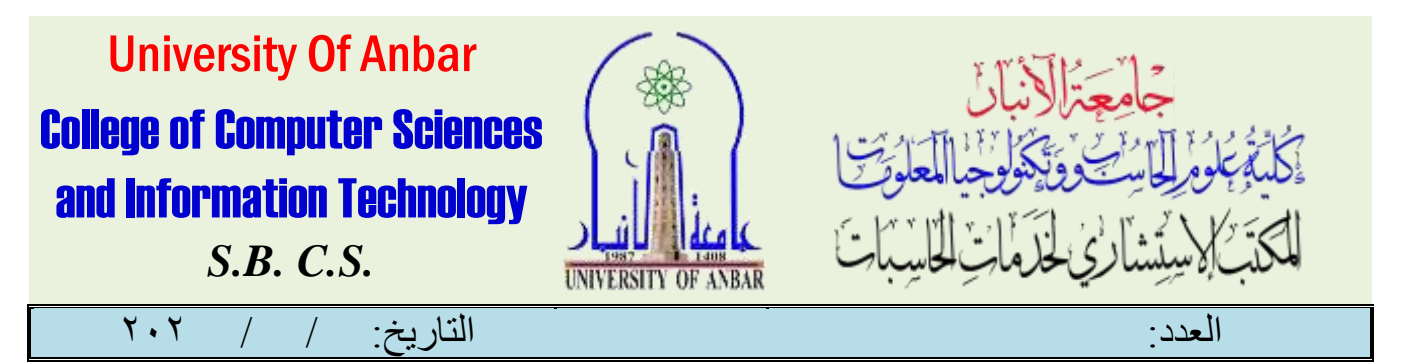

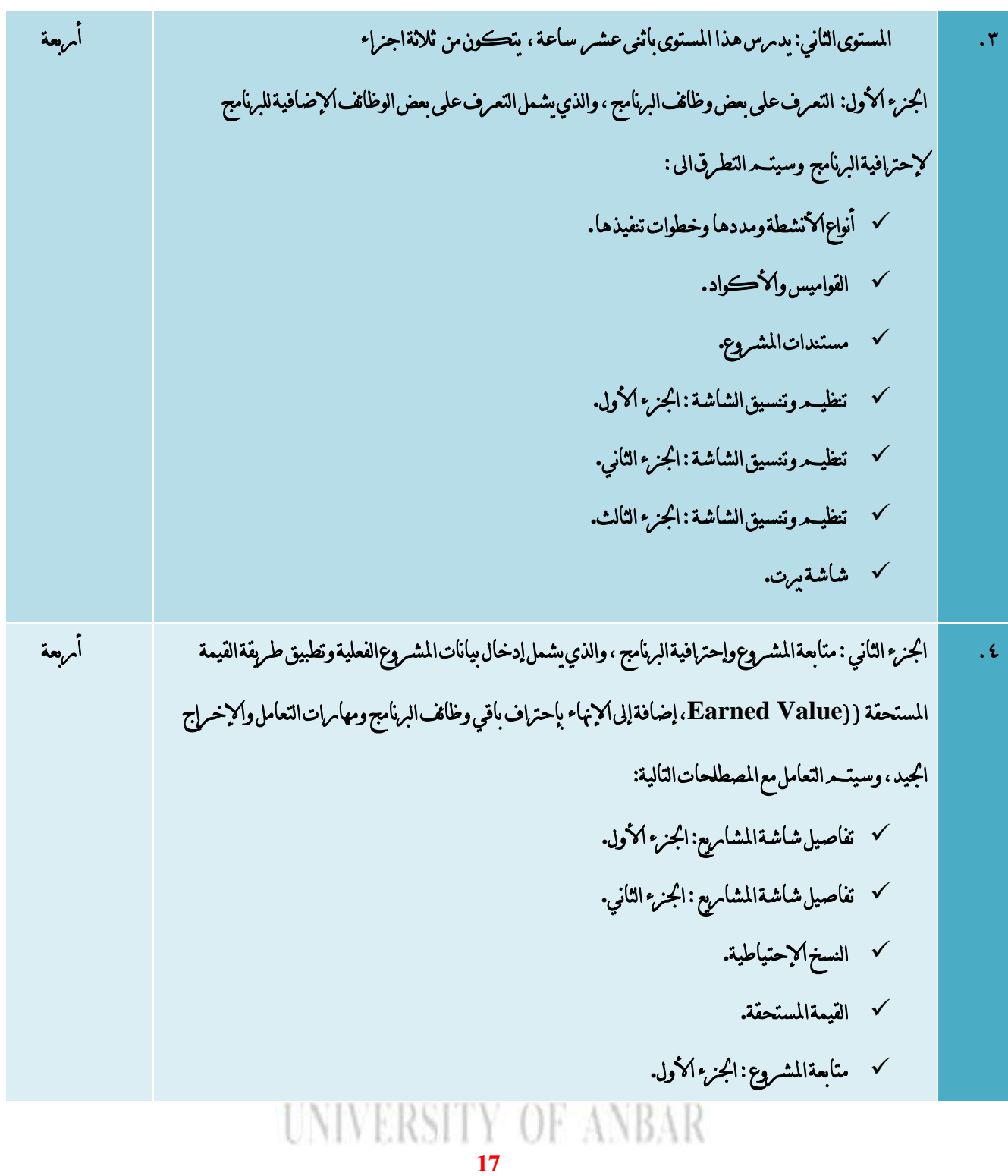

االنبار-الرمادي –التأميم-شارع السيراميك- جامعة االنبار

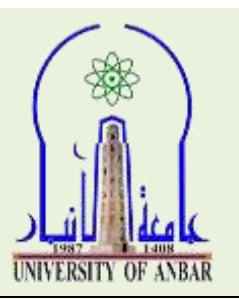

University Of Anbar College of Computer Sciences and Information Technology *S.B. C.S.*

العدد: التاريخ: / / 020

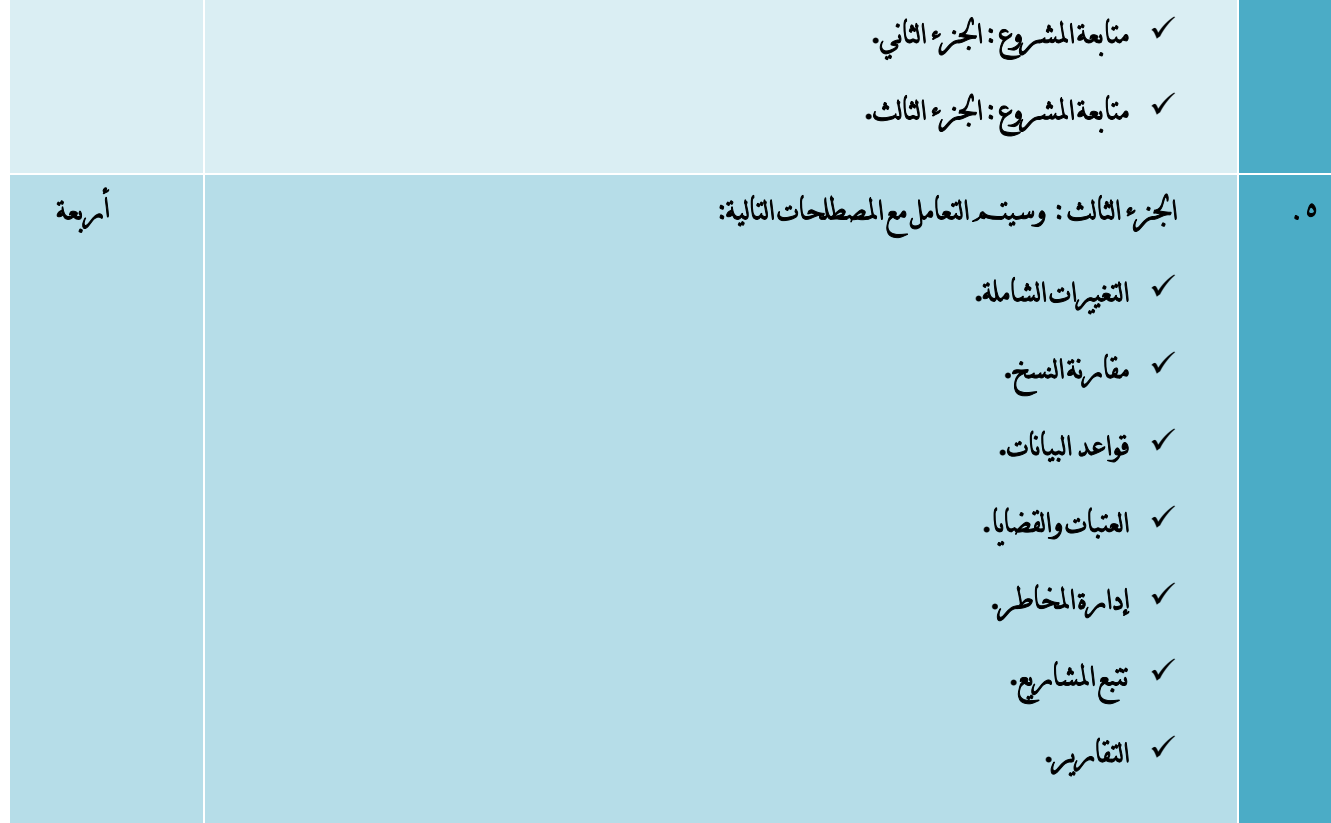

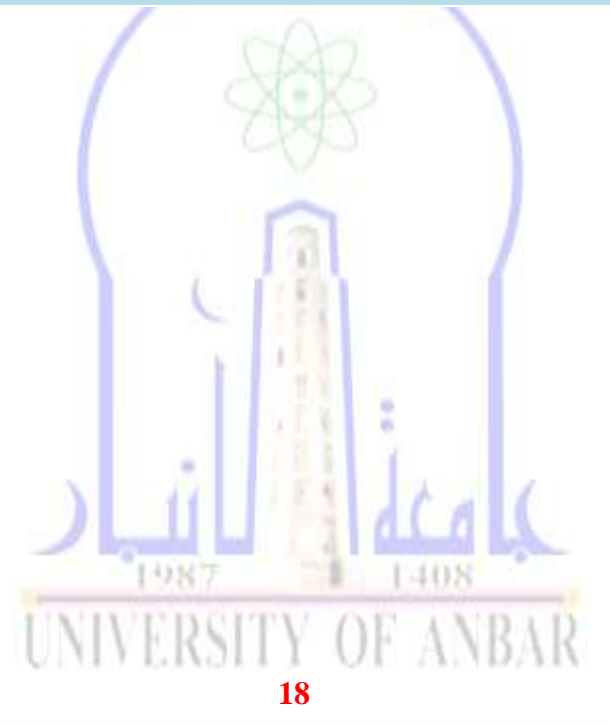

االنبار-الرمادي –التأميم-شارع السيراميك- جامعة االنبار

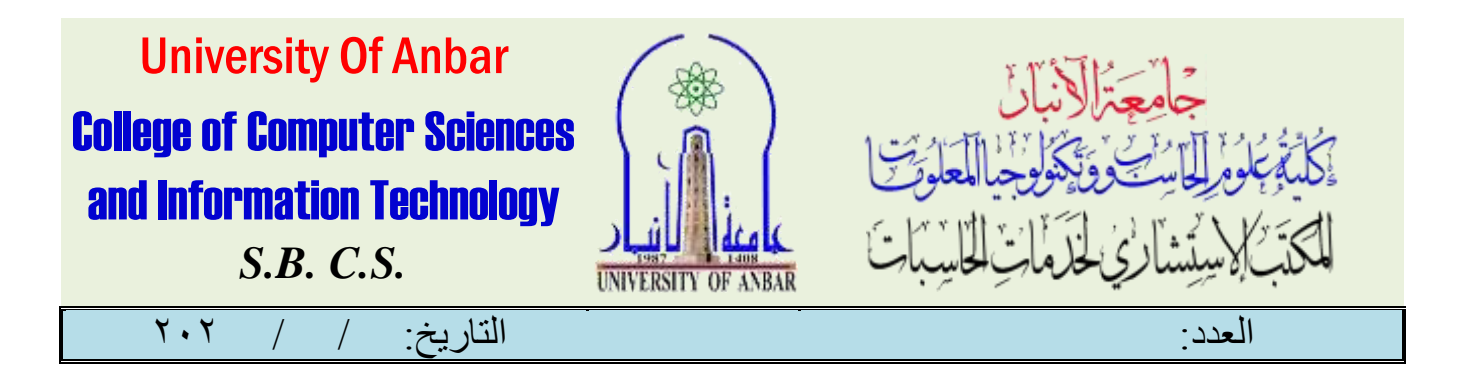

دورة تدريب

## ) **CYME Basic Training**(

املقدمة :

تستعرض هذه الدومرة التدمريبية الاستخدام الأساسي للبرنامج لتحليل التونريع. لمَّر تصميــم هذا التدمريب لمساعدة املتدربني على استخدام الربنامج بشكل أكثر فعالية. يتعلم املتدربون كيفية مجع بيانات شبكة القدرة الكهربائية وجتميعها لبناء منوذج نظام التوزيع. عالوة على ذلك ، تستكشف الدورة النطاق الكامل للوظائف اليت يتم تقدميها يف برنامج ) Inc D&T International CYME )باإلضافة إىل إمكانات اإلخراج اخلاصة هبا. أخيرًا ، سيكتسب المستخدمون المهامرات اللانرمة لتحليل نتائج المحاكاة وتفسيرها ، ادناه تفاصيل المواضيع التي سيتـم تناوهلا خالل برنامج الدورة:

an Ara

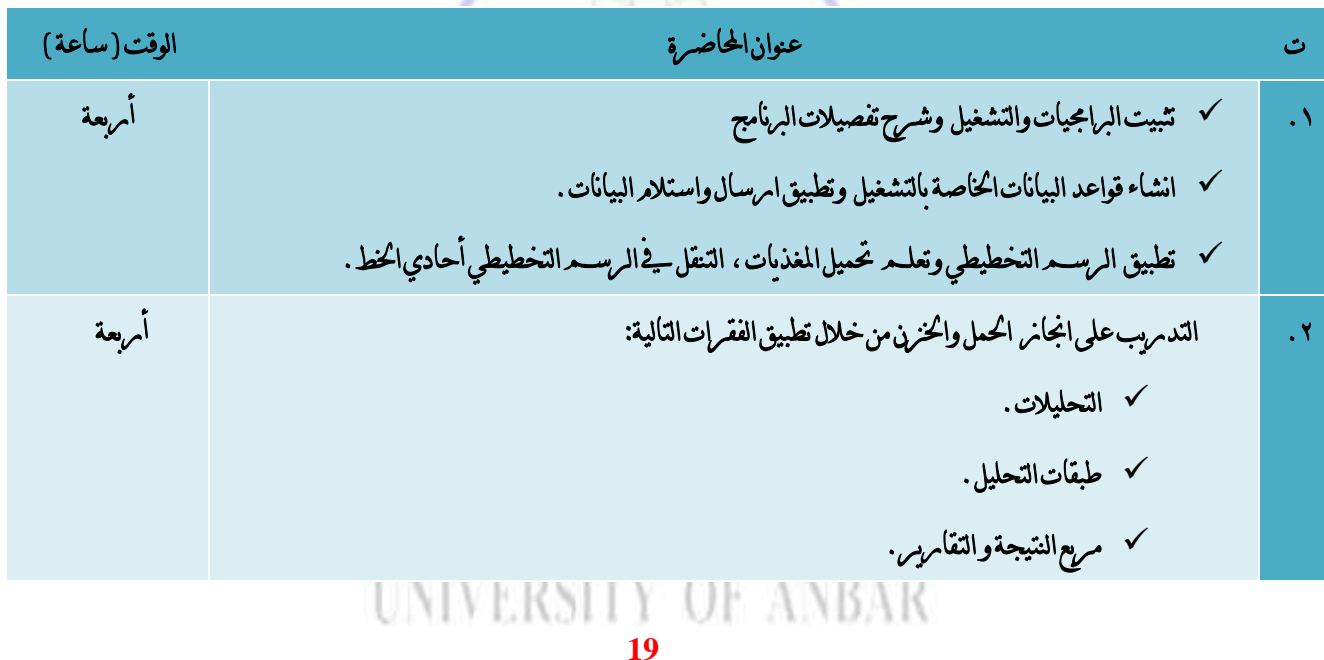

االنبار-الرمادي –التأميم-شارع السيراميك- جامعة االنبار

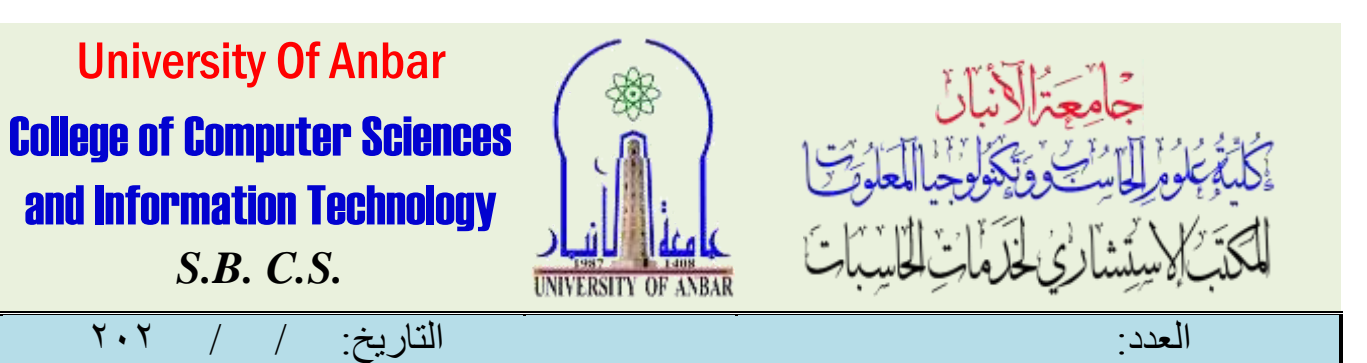

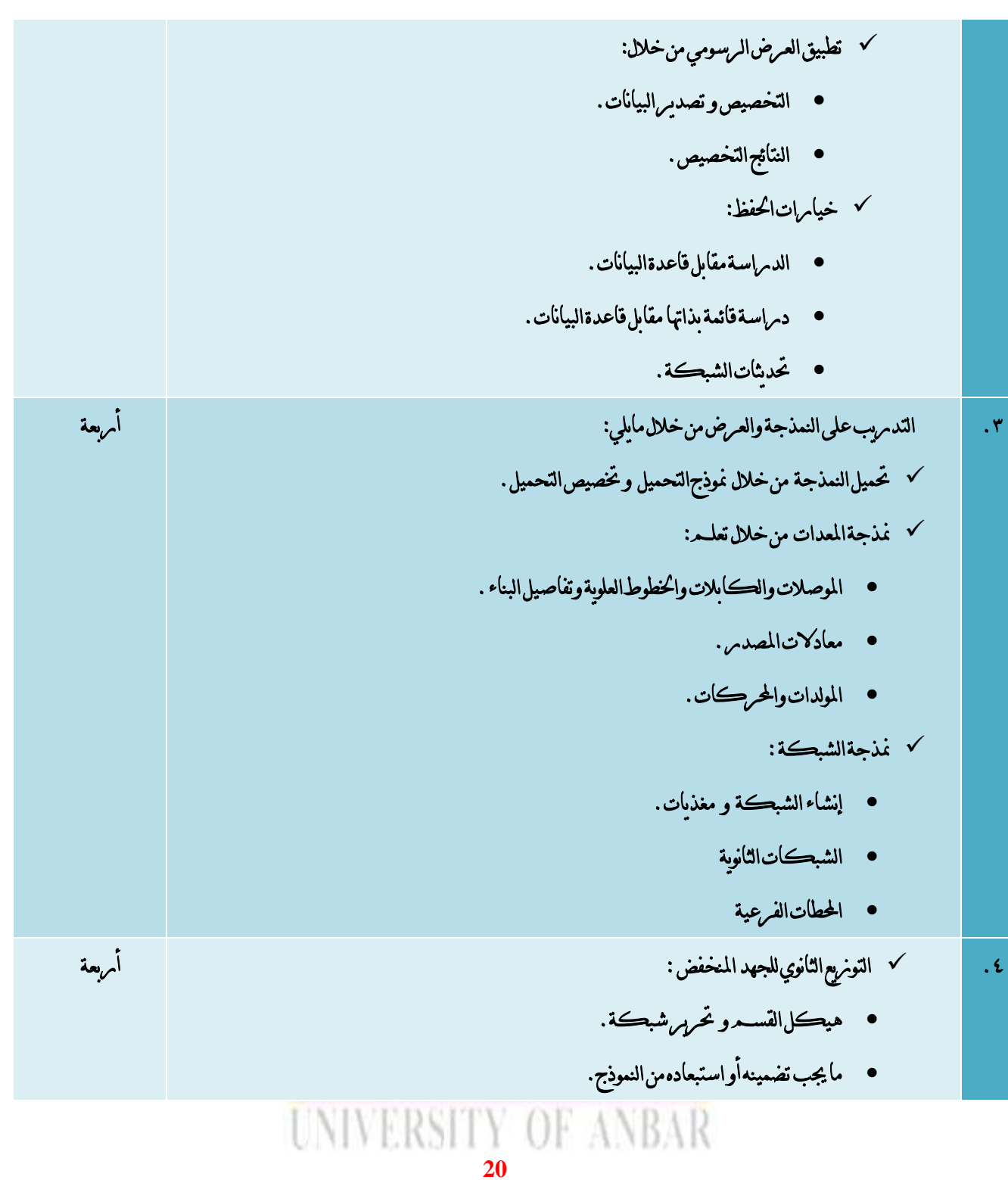

االنبار-الرمادي –التأميم-شارع السيراميك- جامعة االنبار

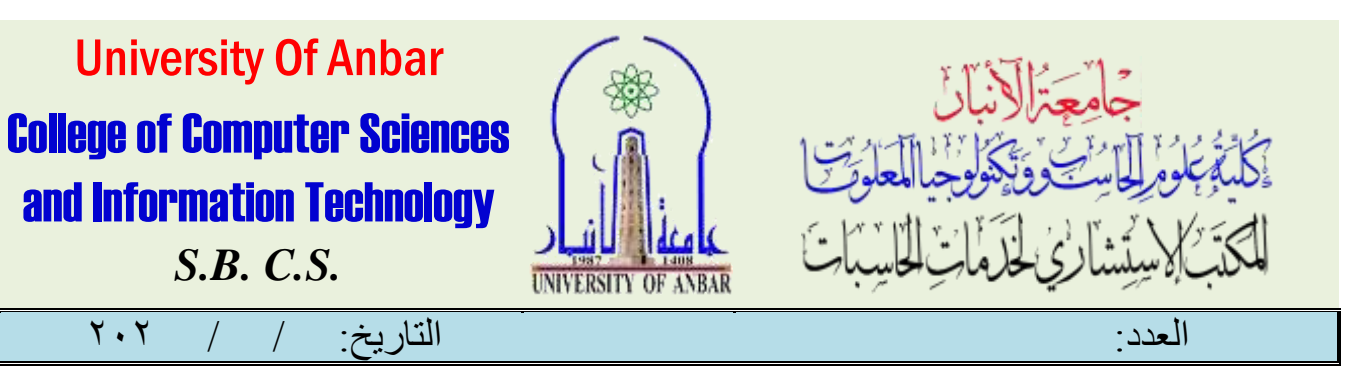

 األخطاء الشائعة يف مناذج البيانات : خيارات العرض الرسومية إظهار اخليارات و الرموز واأللوان الطبقات االفرتاضية الرتاكب اجلغرايف وخدمة اخلرائط عرب اإلنرتنت .5 حتليالت نظام القدرة من خالل ما يلي: أربعة منو احلمل و بدء تشغيل احملرك. حتليل الدوار املغلق. قيد التشغيل وعرض النتائج. احلد األقصى حلجم البدء. ختفيف اجلهد الزائد واجلهد من خالل: نقل احلمولة توزيع احلمل ج. تركيب مكثف حتويلة د. استبدال موصل اخلط ك تحليلات الأعطال حتليل التماس الكهربائى • تحليل تدفق/لأعطال حتديد مكان خطأ **UNIVERSITY OF ANBAR** 

**21**

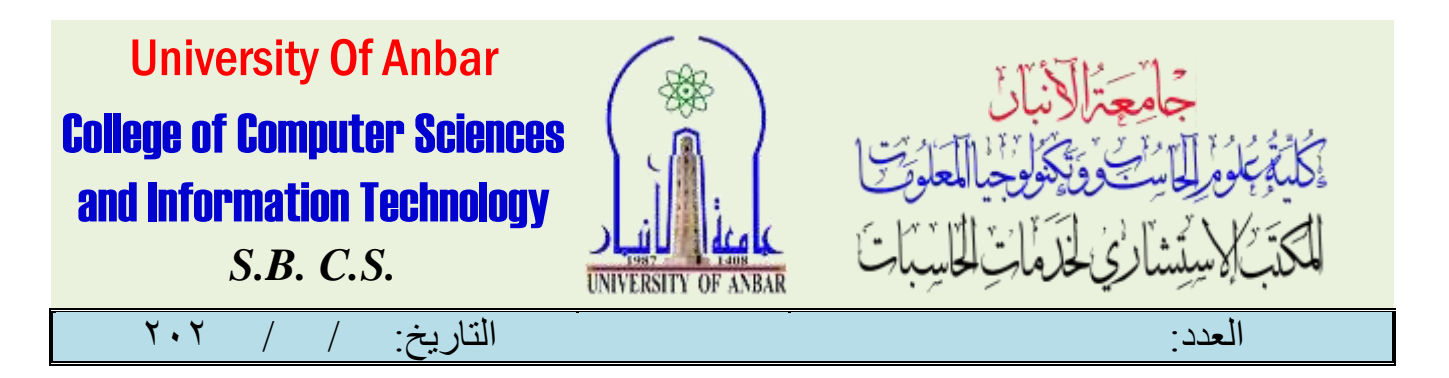

# دويرة الابرشفة الالكترونية لتأسيس وإدابرة نظامر الأبرشيف

املقدمة :

ان هذه الدومرة التدمر ببية يف مجال الامرشفة الالكترونية قد تهدف الى تأهيل المشامركين على فهـم نظـم الامرشفة الالكترونية، حيث سيتعرف المشامرك على لمحة عن تطوس نظامر الامرشفة الالكتروني ونشأته، والتعرف على المفاهيـم الاساسية لنظام الامرشفة الالكتروني، واشكال الملفات فيه وانواعه، وكذلك شرح وسائط التخزين المستخدمة من خلال هذا النظام، وسيتـم شـرح المعاير والمقابيس الدولية لنظـم الامرشفة الالكترونية، وكذلك التعرف على خطط ادامرة الانرمات لنظام الامرشفة الالكتروني . وسوف يتسعر عمل مخطط كامل وموسع لكيفية التعامل مع نظامر الامرشفة الالكترونية وماهي الاجهزة الحديثة الخاصة بالامرشفة والتي تخدمر مجيع املؤسسات والشركات.

فاكأمرشفة الالكترونية واحدة من الأساليب الحدشة يف نظـم المعلومات والاتصالات والتي احدثت تغيبراً كبيراً يـف المفهوم القديمر للوثائق الومرقية وطرق حفظها وأمرشفتها وتداولها . ومع التزايد الواسع والمستمر يف حجمه المعلومات والبيانات يف الشركات والمؤسسات وكان لامد من ايجاد آلية تمتكننا من الاستخدام الفعال لهذه البيانات والمعلومات ويف نفس الوقت الحفاظ عليها وضمان عدمر تلفها أو ضياعها أو سيرقتها لذلك ظهرت الامرشيفات الالڪترونية ڪحل فعال وثويري، ويفره دالدو برة المتخصصة يے تأسيس وإدابرة نظير الأمرشفة الالكترونية سيتـم شـرح المفاهيـم والمبادئ الأساسية لتأسيس وادامرة نظـم الأمرشفة الالكترونية والأنواع المختلفة لنظـم الأمرشيفات الالكترونية وكذا الأشكال المختلفة للوثائق الالكرترونية التى تتعامل معها هذه النظـم ، اضافة الى تناول عمليات التخطيط لتأسيس الأمرشفة الال<del>ك</del>ترونية والمبادئ والاجر إءات <mark>السل</mark>يمة التى تضمن ادامرتها مشكل يحقق أقصى استفادة من هذه النظـم،

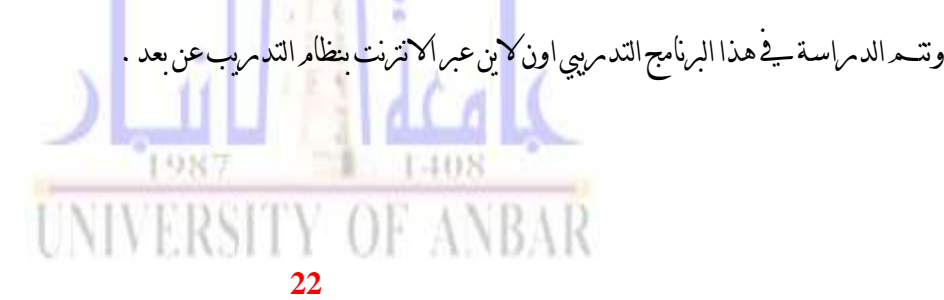

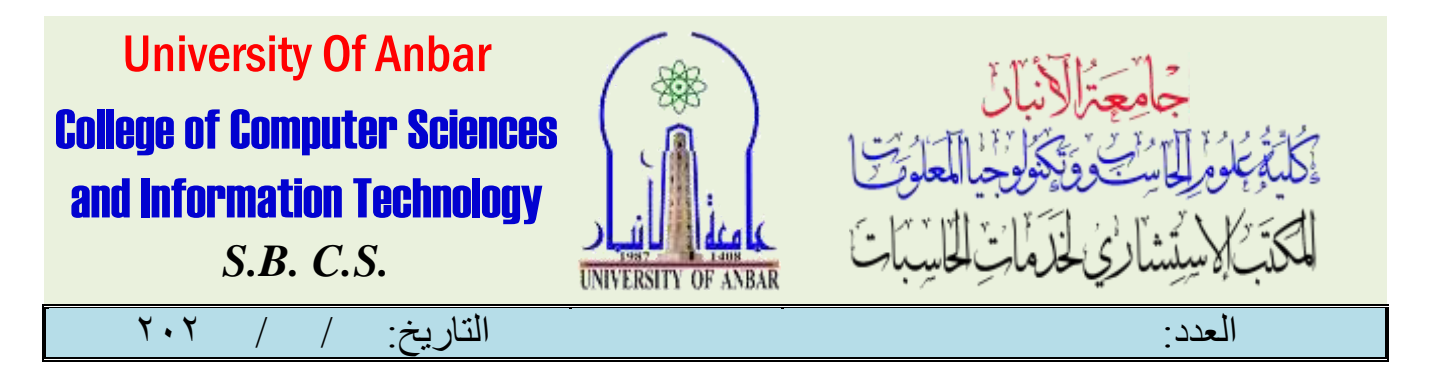

#### منهاج الدورة :

تتعدد أنظمة الامرشفة الالكترونية بتعدد الشركات المنجة لها ولكنها كلها تشترك بالحلول التي تقترحها لمعالجة متطلبات واحتياجات العمل والتي من الممكن تلخيصها ،وذلك من خلال تصميــم وبناء نظام الكـتروني قوي وسـريع ومتعدد المستخدمين ومجهـز بأحدث التقنيات السليمةوأمن املعلومات،ل توفري واجهة تطبيق مبسطة وواضحة جلميع مستخدمي النظام، وذلك من خالل سهولة ادارة املعلومات، وتنظيم السجالت والوثائق بصورة جيدة حتى يتسنى للجميع املستخدمني واملوظفني املرخصني االستفادة منها، تطوير ورقمنة اجراءات العمل.

حيث ان االسم الكامل هلذه الدورة التدريبية اكادمييا يكون كاالتي:

#### **Electronic Archives Systems Establishing & Managing Training Course**

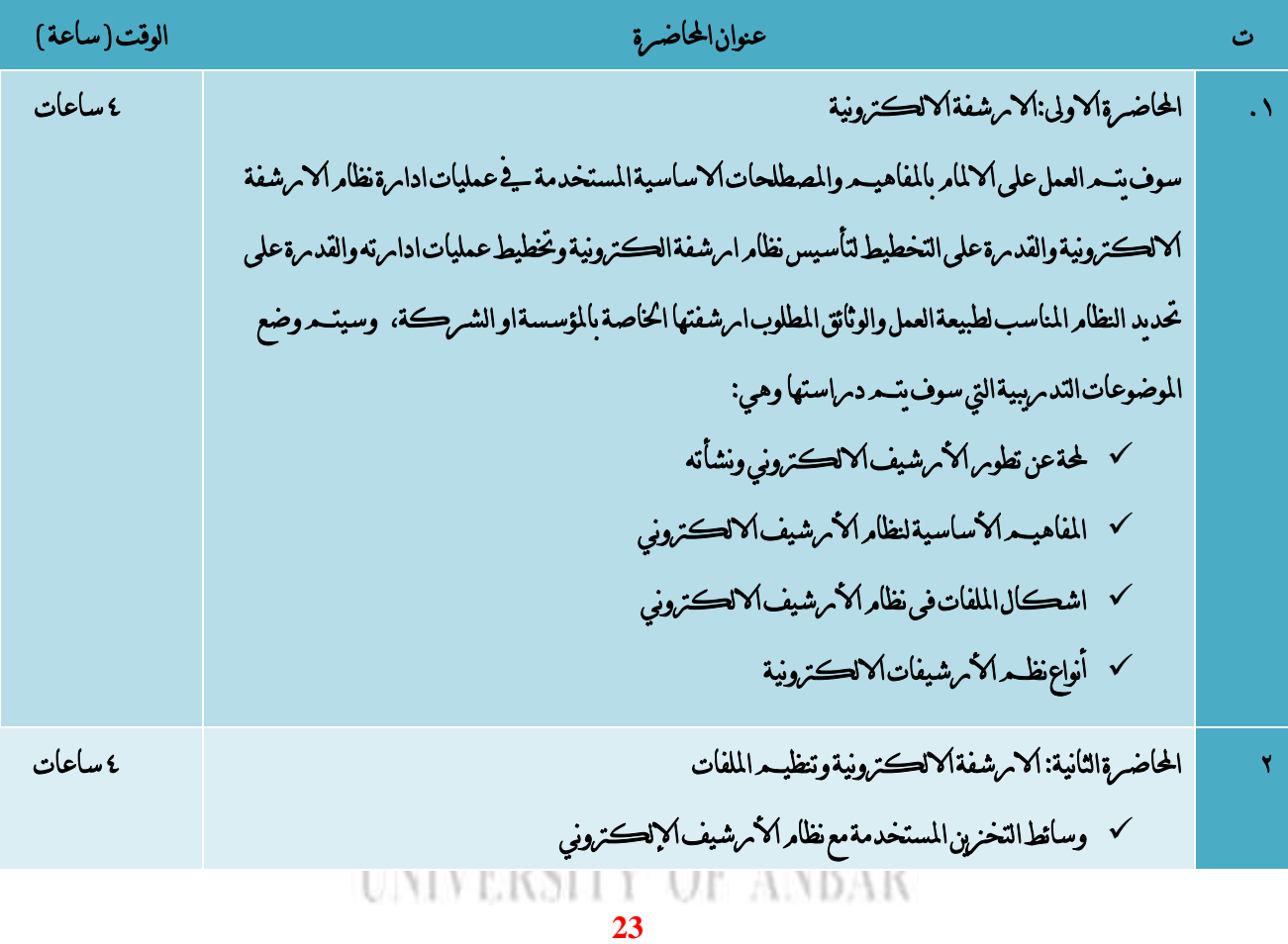

االنبار-الرمادي –التأميم-شارع السيراميك- جامعة االنبار

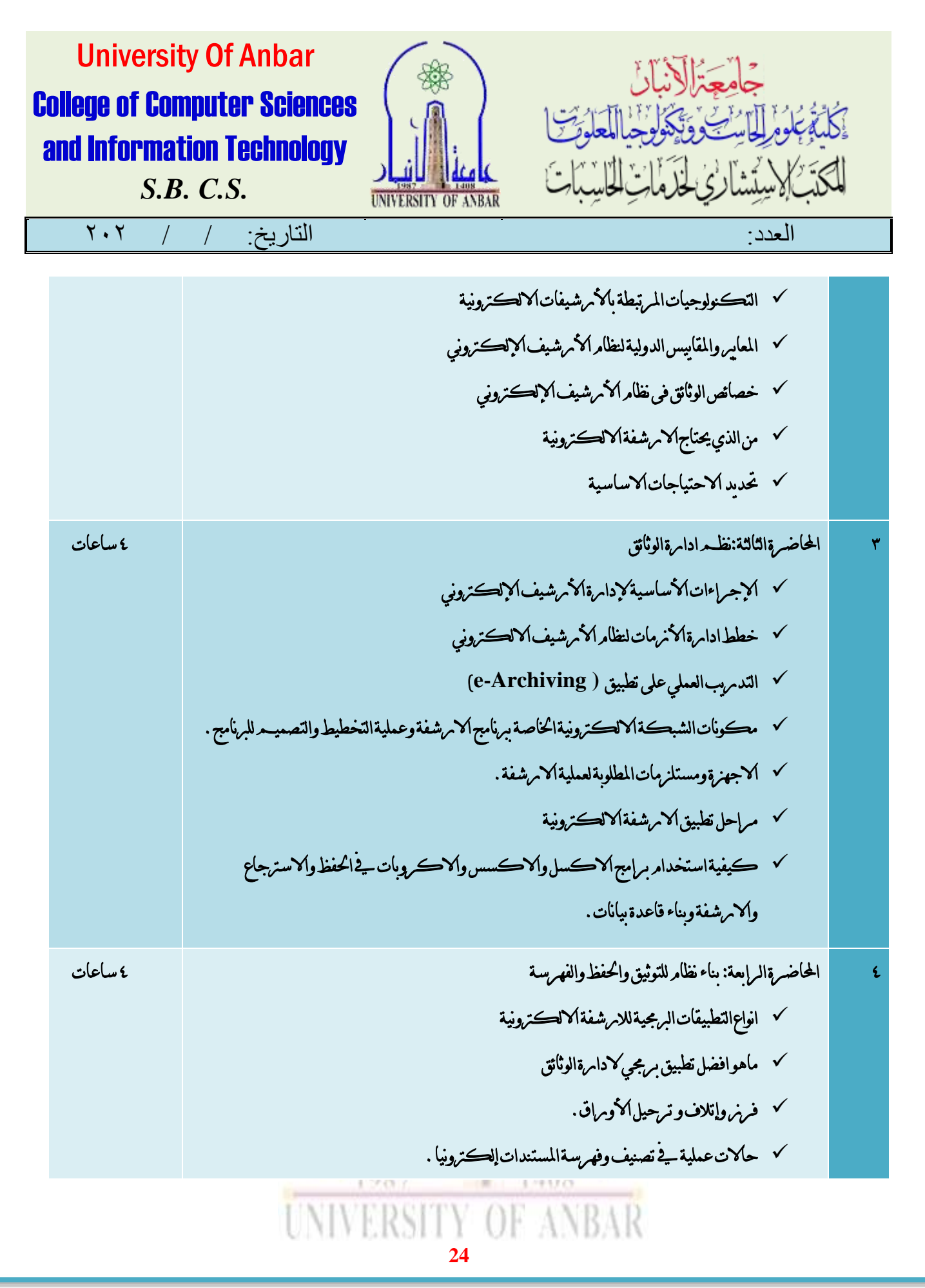

االنبار-الرمادي –التأميم-شارع السيراميك- جامعة االنبار

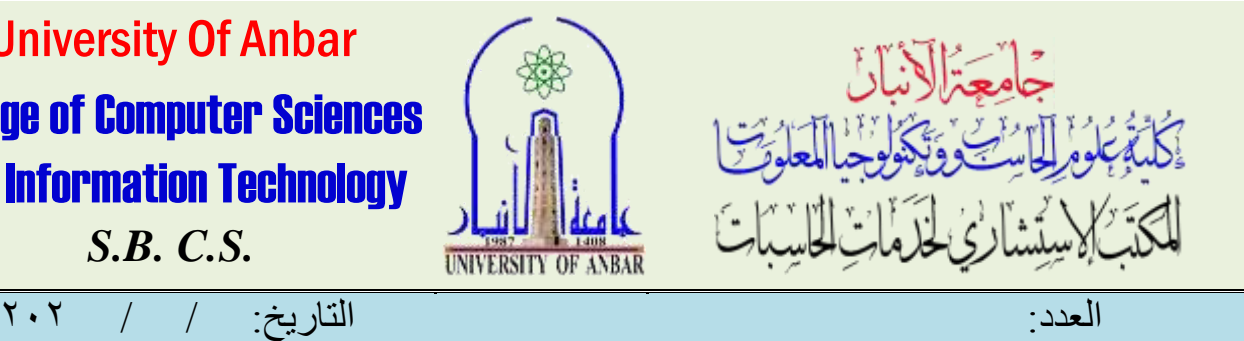

University Of Anbar College of Computer Sciences and Information Technology *S.B. C.S.*

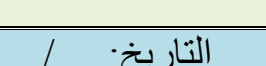

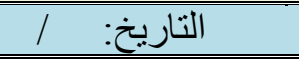

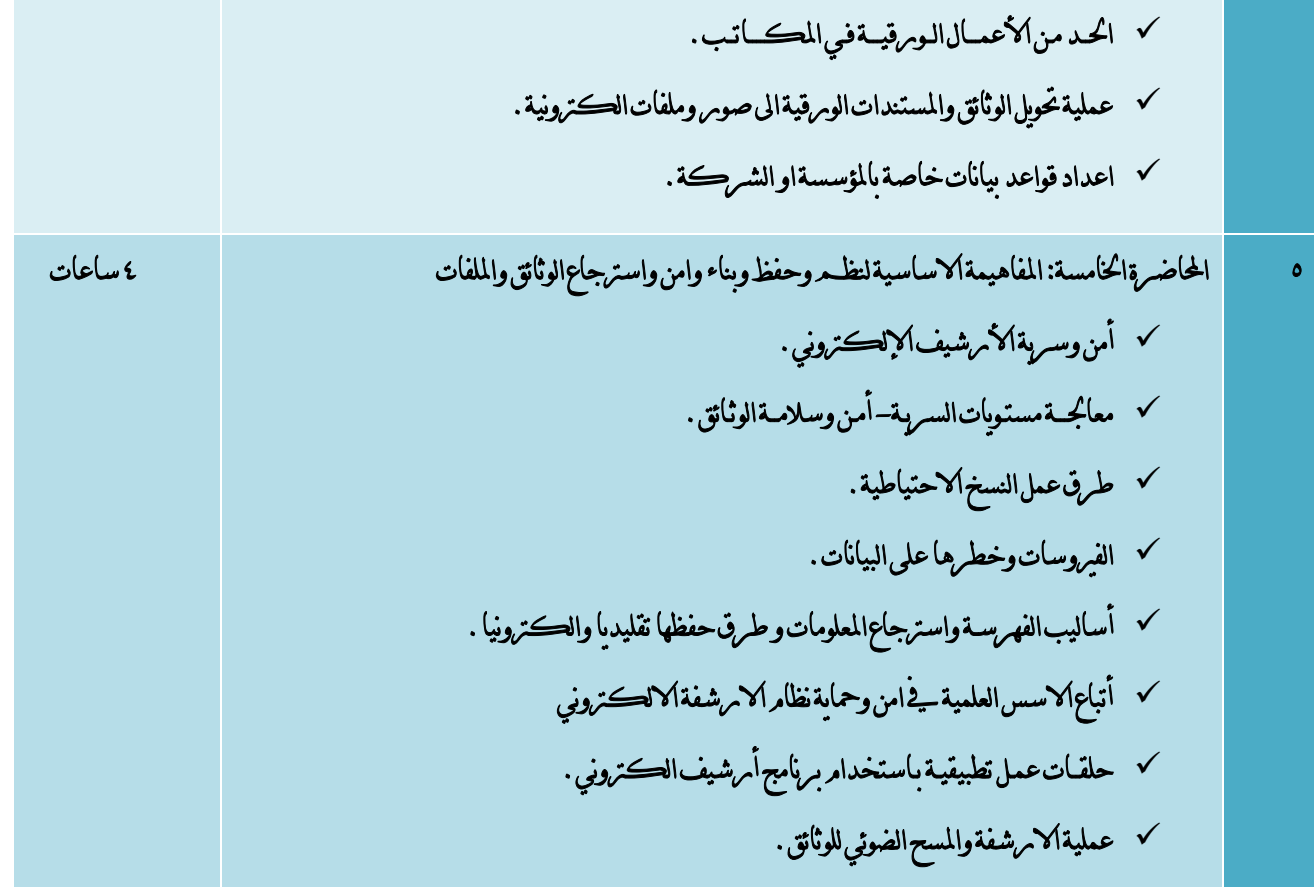

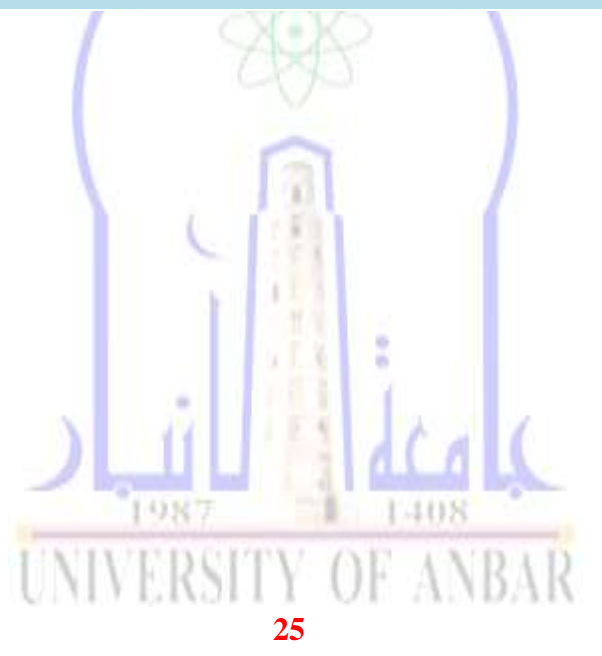

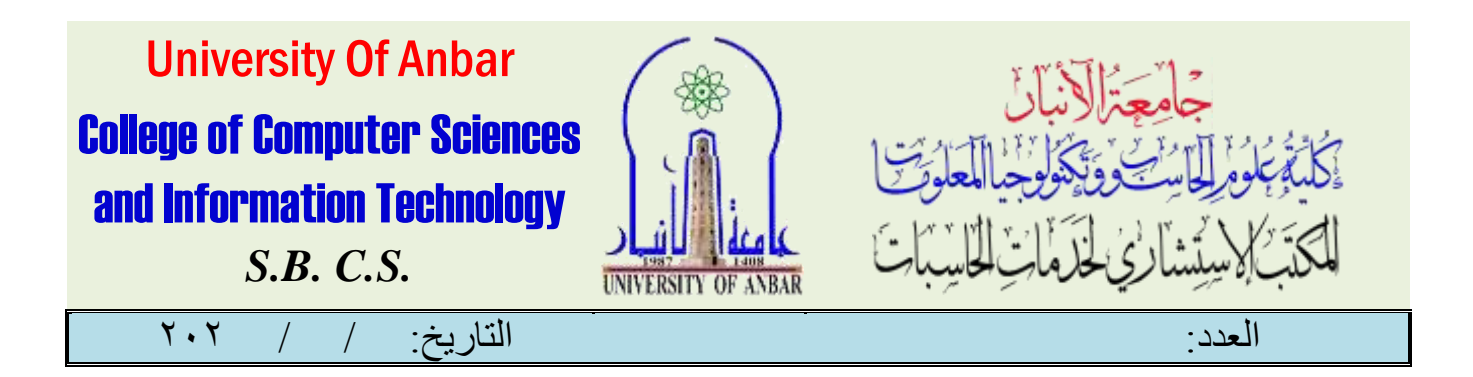

### دورة برجمة تطبيقات اهلواتف الذكية

املقدمة :

يث العالم الرقمي الحديث تتنافس التكنولوجيا بأنواعها المختلفة لرفد الأسواق بكل ما هو حديث ومن شأنه جعل الحياة أسهل، ومن أهـمر أنواع التكنولوجيا هو الهاتف الذكي وتطبيقاته التي تتنافس بشدة لإمرضاء المستخدم وتلبية حاجات عمله أو حياته . ولأن من المهـم جدا مواكبة تطورات العصر فأننا هندف لتعليم امللتحقني يف هذا املساق كل ما يتعلق بتطوير تطبيقات اهلواتف الذكية من خالل تكنولوجيا االندرويد.

يـ هذا الاطامر العامر سنقوم بالتطرق للأساسيات والتأكيد على مفاهيـم البرمجة وبناء الجملة البرمجية الصحيحة، من أجل البدء يـ تطوير تطبيقات الـ Android او ال IOSباستخدام الـ ) (OOP (بلغة برجمة جافا وسنبدأ مع أساسيات الربجمة الكينوينة حتى نبلغ مستوى ميكننا من املضي قدما يف التعمق يف املواضيع الربجمية املتقدمة يف جمال تطوير تطبيقات الـ Android او ال IOS، وكذلك سوف نبدأ يف المواضيع التالية للتأكد من أن كل الأساسيات واضحة وسنقوم بشرح مبادئ وأساسيات برمجة الـ Java وشرح نهج البرمجة من خالل الـ Oriented-Object وكيف نستفيد منه يف تطوير الربجميات والتعامل مع بيئة الربجمة وإنشاء برامج بسيطة وأكثر تطورا واستخدام التحليل املنطقي لألفكار الربجمية.

وكذلك كيفية تطوير تطبيقات ال Android او ال IOS من الخطوات الأولى حتى التمكن من تصميــم وبرمجة تطبيقات الهاتف الذكي ورفعها على متجر Play Googleويشتمل املساق على املواضيع التالية بشرح مبادئ وأساسيات تكنولوجيا الـ Android وتنزبل وتشغيل البرمجيات اللانرمة للبدء ي<mark>ف تص</mark>ميــد واجهات <mark>المستخد</mark>م البدء بالبرمجة اللانرمة لتشغيل التطبيق والتدبرج يـڤ المستوى

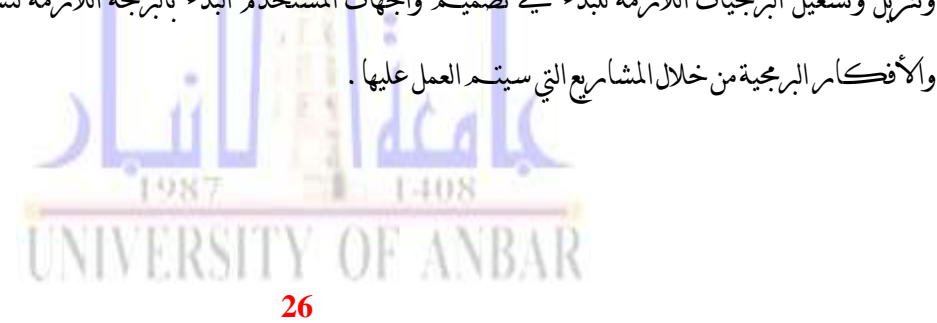

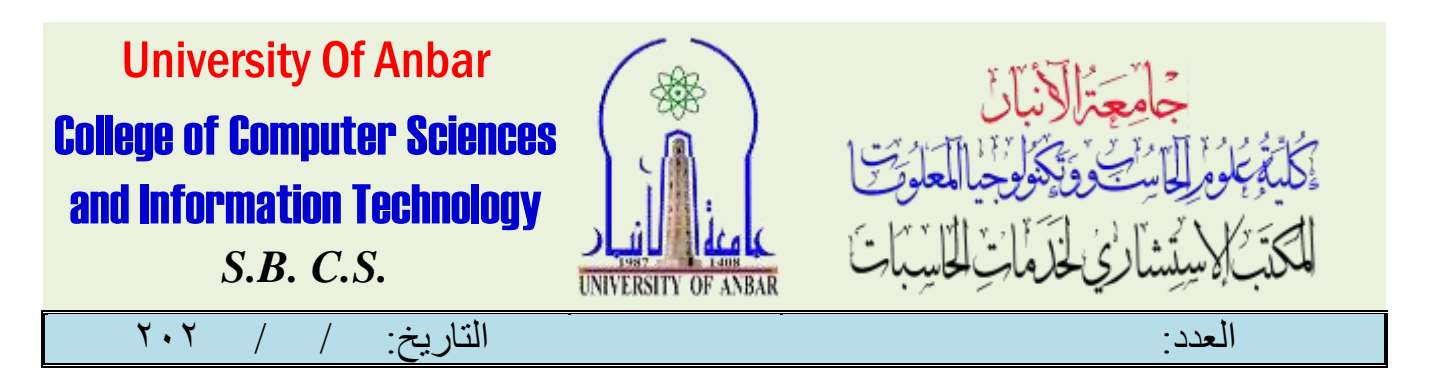

وسنقوم بفهم أساسيات برجمة التطبيقات الذكية باستخدام االندرويد وتصميم واجهات املستخدم بأحدث الطرق الربجمية لضمان تصاميم عصرية وسهلة االستخدام واملمارسة على برجمة اآلليات اليت تضمن عمل التطبيق بكفاءة وبدون أخطاء وبكل تأكيد سنقوم باختبار التطبيق والتأكد من جاهزيته للرفع على Play Googleرفع التطبيق ونشره على متجر التطبيقات.

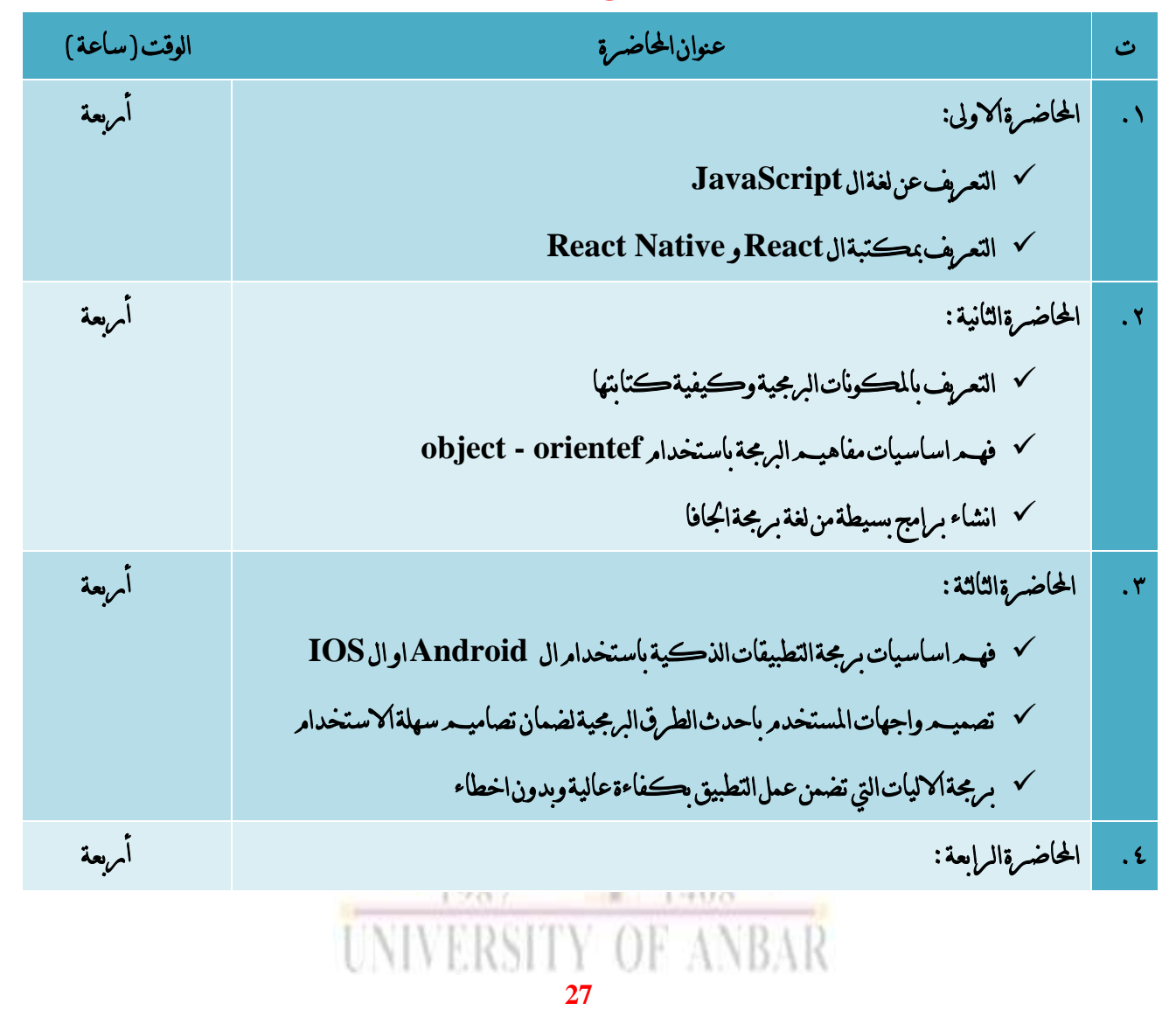

منهاج الدورة :

االنبار-الرمادي –التأميم-شارع السيراميك- جامعة االنبار

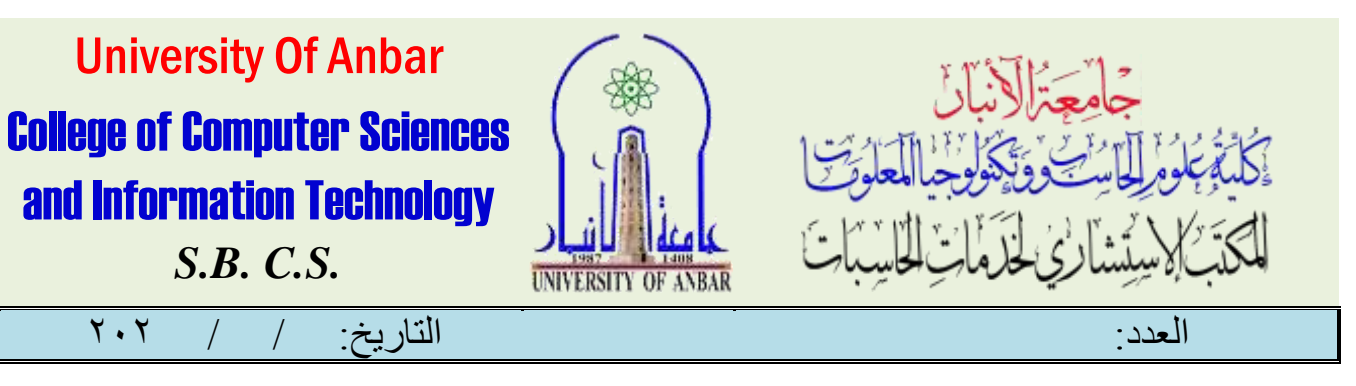

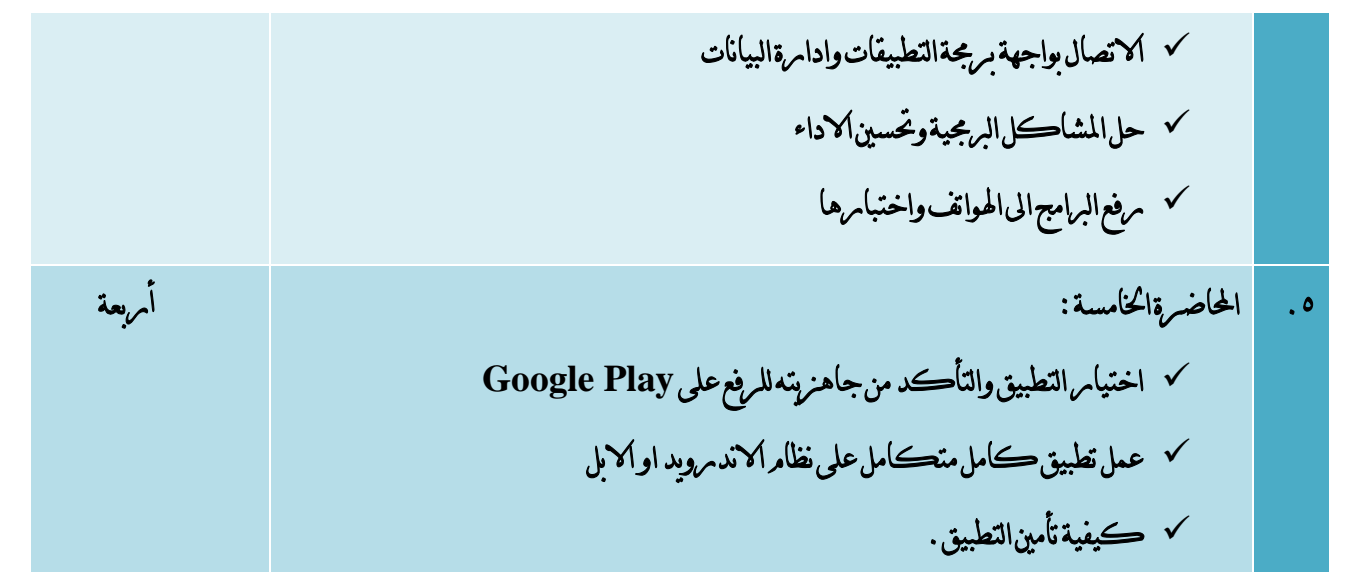

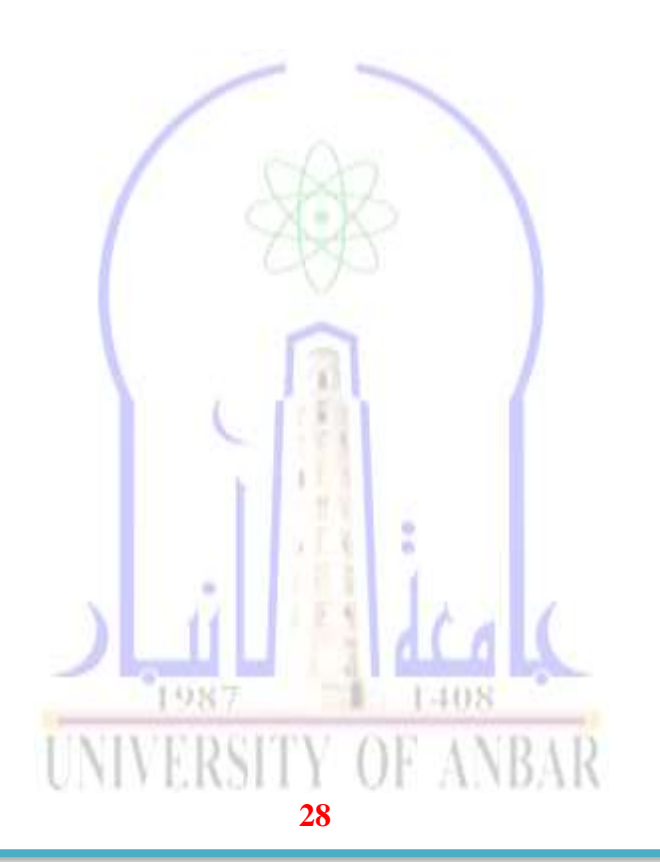

االنبار-الرمادي –التأميم-شارع السيراميك- جامعة االنبار

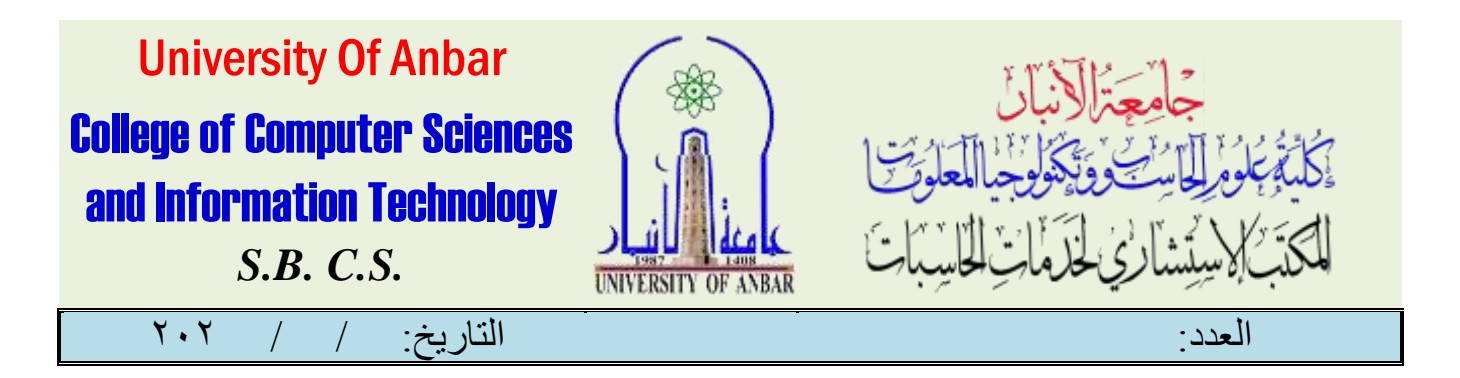

دوبرة تطبيق موبايل+موقع الالكتروني +استمامرةالهوبات

املقدمة :

بداية يف هذه الدورة هنالك ثالثة مراحل وهي اوال كيفية تطور تطبيق املوبايل اخلاص بالشخص وكيفية بناء تطبيقات خاص ملواقع حيتاجها الشخص من خالل عمله وكيفية التعامل معها. وكيفية بناء التطبيقات يف املوبايل وتعلم االساسيات لكيفية بناء التطبيق. فيما يخص الموقع الالكتروني فسوف نتكلم عن تصميـم المواقع واختياس الطرق المناسبة للتصميـم وخصوصا باستخدام برإمج التصميم اخلاص بك واليت حتتاجها لتصميم موقعك ومنها مثال برنامج 8.0 Photoshop، او استخدام برامج ال Image Adobe Readyيف تصميم صور انت حتتاجها يف عملك وكيفية تركيبها واظهارها بالشكل املطلوب واستخدامها مثال يف عمل اهلوية اخلاص مبنتسيب املؤسسة او الشركة. وكذلك تعلم لغة برجمة ال HTML,وبرنامج ال Flash Macromediaواليت ميكن استخدامها يف تصميم موقع خاص باملؤسسة او الشركة واليت تساعد على اضافة مؤثرات ملوقعك واخريا نتعلم كيفية حجز نطاق واستضافة ونشر موقعك على الانترنت. وكذلك شرح تطبيقات كوكل التعليمية مثل ( google drive, google ) forms google and ,classroom )واليت تعترب واحدة من خدمات ال suite-G googleاليت تقدمها شركة كوكل وخصوصا يے الوقت الحالي يے عملية استخدام التعليمه الالڪتروني واعداد المادة العلمية الڪترونيا وعملية استخدام هذه التطبيقات يـ2 الامو<sub>س</sub> الادا<sub>مري</sub>ة بما يخدمر المؤسسة او الشـركة والا<sub>مر</sub>تقاء با<mark>مجانب الادا</mark>مري للمؤسسة العلمية . بينما فيما يخص استمامرة الهويات فلامد من التعرف على النظام الخا<mark>ص ل</mark>كيفية الحصول على الهوية ولڪافة المنتسبين وما ه<sub>ي</sub> الالية المعتمدة لكيفية الحصول على الهوية وماهي الاستمام ة المطلوب ملئيها م<mark>ن قبل المنتسب ل</mark>كي يحصل على الهوية . **NIVERSIT** 

**29**

االنبار-الرمادي –التأميم-شارع السيراميك- جامعة االنبار

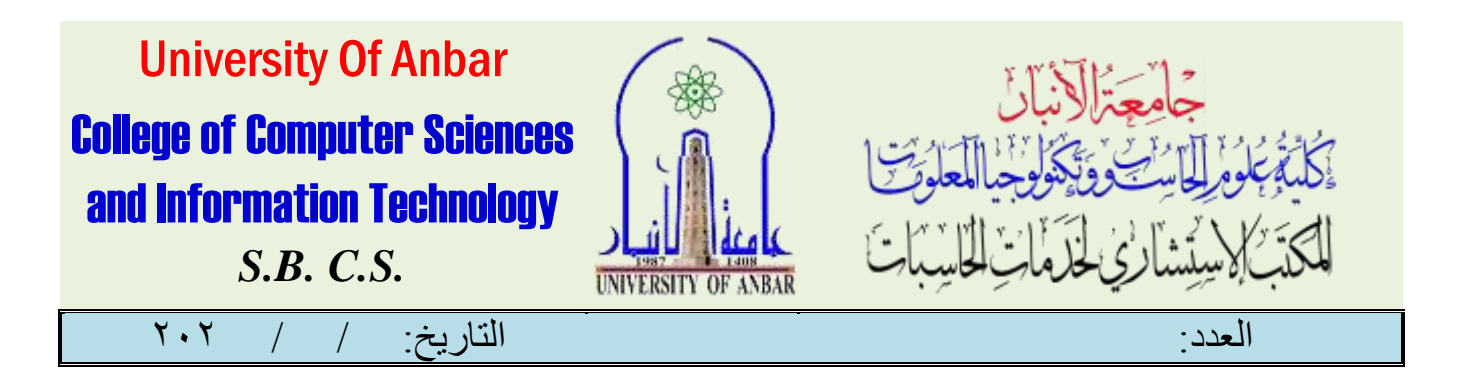

#### منهاج الدورة:

لهذه الدومرة ثلاث محاومر ولڪل محومر قر تخصيص له يوم او يومين حسب ما موجود يے الجدول المرفق، وهنالك علاقة ارتبا بني هذه احملاور تبدأ من التعلم والتعرف عن مجيع تطبيقات املوبايل اخلاصة بكيفية تصميم املواقع وكيفية التعامل معها والربامج املسئولة عن اكمال الصورة الشخصية او اكمال املستمسكات املطلوبة لغرض اكمال اهلوية

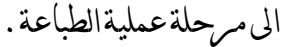

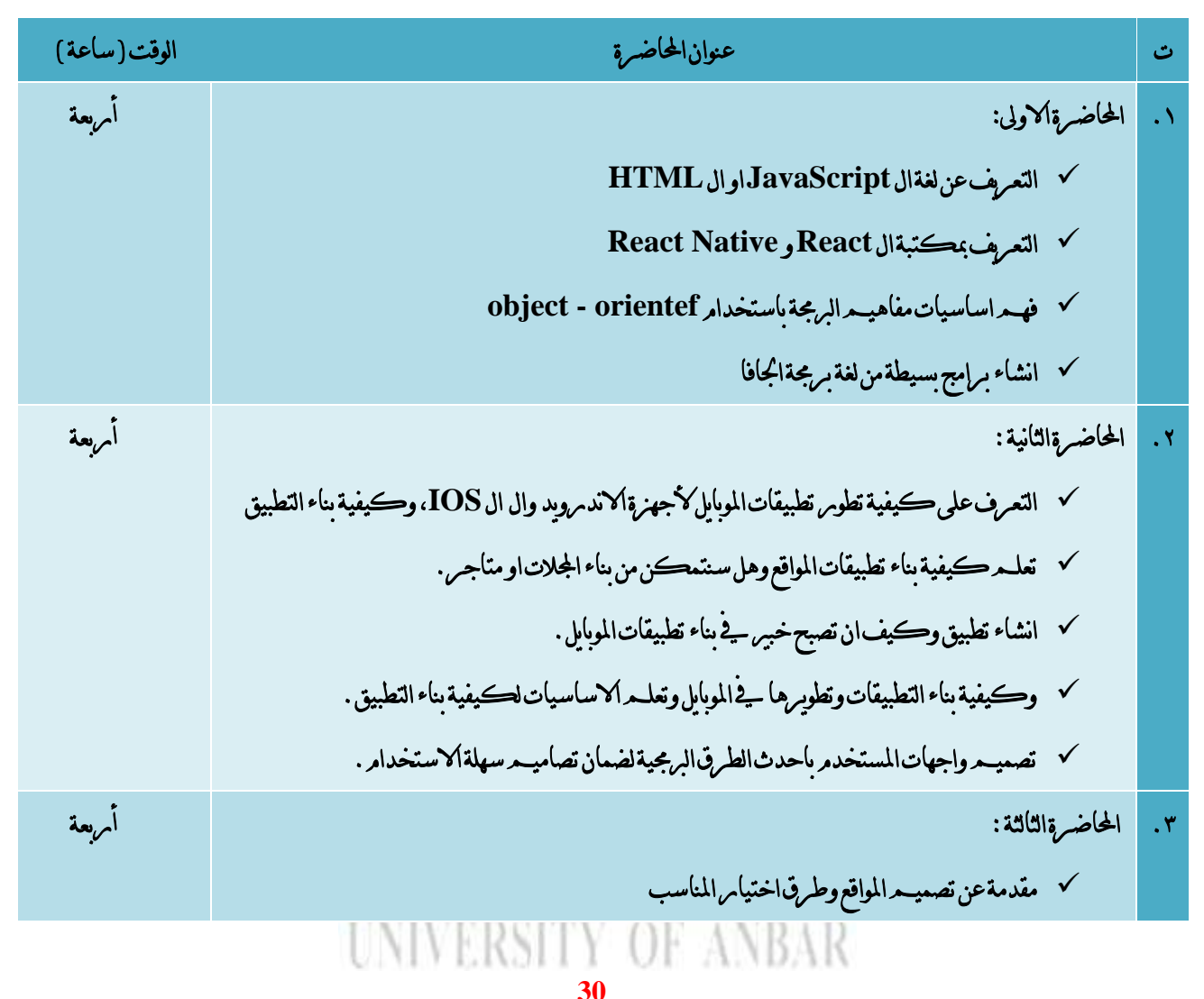

االنبار-الرمادي –التأميم-شارع السيراميك- جامعة االنبار

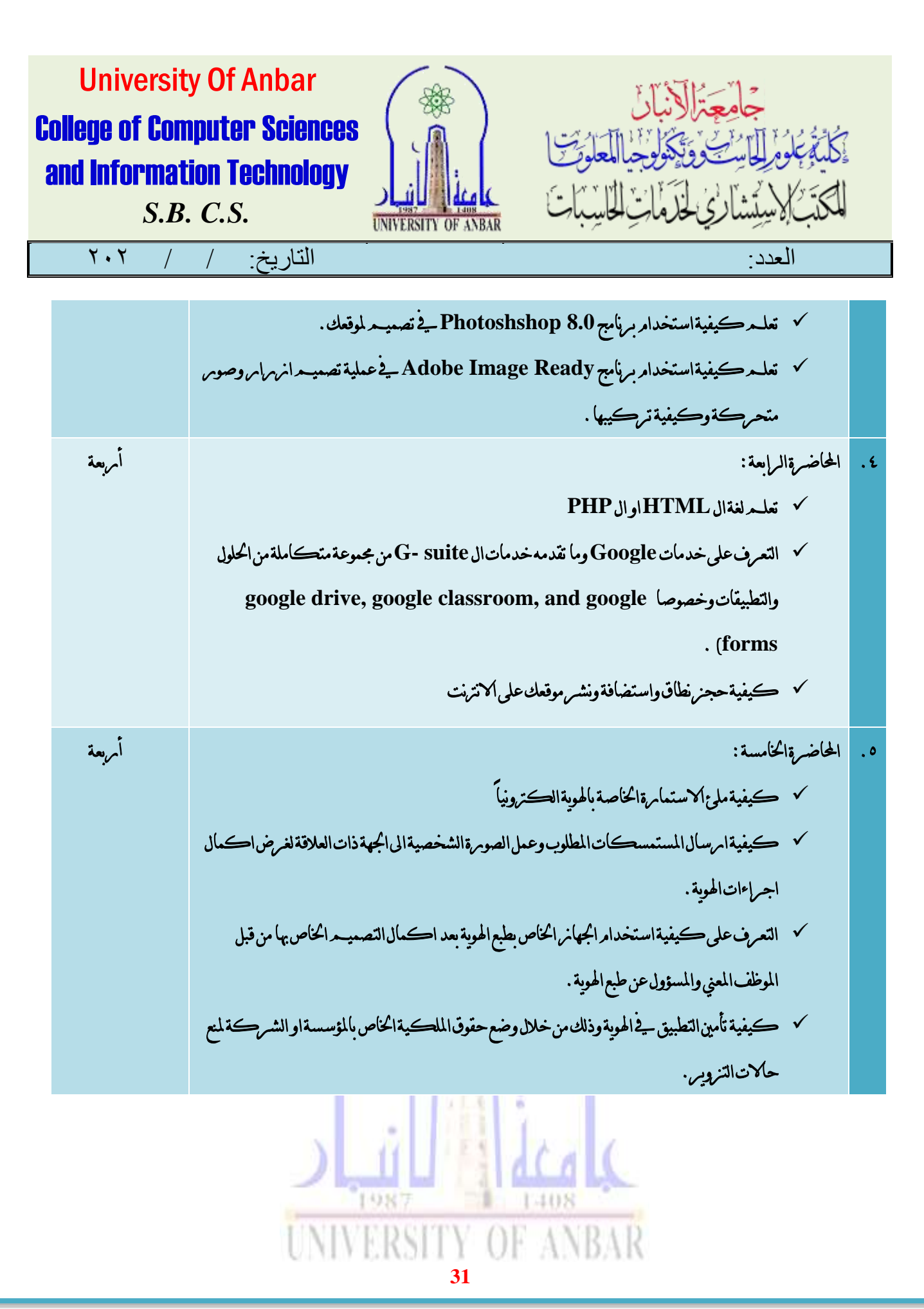

االنبار-الرمادي –التأميم-شارع السيراميك- جامعة االنبار

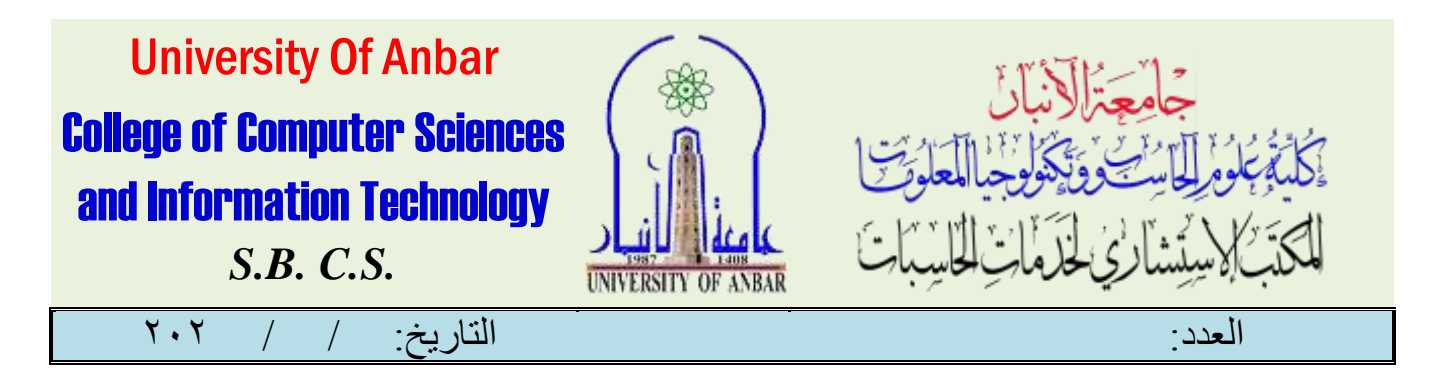

# دوبرة يب باستخدام الحاسوب بكافة تطبيقاته مع تعليـم برامج

املقدمة :

وتطويرها.

سيتـــد الكشف خلال البرنامج عن أشهر برامج الأمرشفة الإلكترونية المستخدمة يــفي الدوائر الحكومية والمؤسسات، كما سيتم تـنمية مهارات املشاركيـن يف جماالت التوثيـق والفهرسـة وحفظ وتأمني واسرتجاع الوثائق إلكرتونيا،ً وكيفية التعامل مع تطبيقــات الحواســب واستخدامـاتها والوسـائــل اللغويــة المساعـدة علـى الاستـرجــاع وحمايــة الأمرشيف الالكتروني . فالأمرشفة الالكترونية واحدة من الأساليب الحديثة يبف نظـم المعلومات والاتصالات والتي احدثت تغييراً كبيراً يـفى المفهوم القديـمر للوثائق الوبرقية وطرق حفظها وأمرشفتها وتداولها . فلابد من معرفة بجميع متطلبات نظامر ادابرة الوثائق الالكرونية من قبل جميع المنتسبي ووجود قناعة لدى جميع الموظفين بان النظام الالكتروني يمتانر بالسرعة والدقة والشفافية وسيقلل نسبة تلف واهلاك الملفات وسيقلل من ضياع الوثائق بين جميع الدوائر او المؤسسات ويوضح مسامر تدفقها . فلا بد من ايضاح مفهود ادامرة الوثائق الالكترونية ووضع الثقة بالنظامر الالكتروني وتوفير البنية التحتية التكنولوجية وامرتفاع يفنسبة التعليم لدى الموظفين وحب التطوس والعمل على الحاسوب يف استخدامر مثل هڪذا برنامج متطو<sub>س</sub> يوفر جميع الخدمات للعاملين . فلا<sub>ل</sub>د من نريادة الاهتمام والوعي بضروبرة تطبيق الاليات والاجر<sub>ا</sub>ءات لضمان نجاح

نظام ادامرة الوثائق الالكترونية او اي برنامج من برامج الامرشفة الالكترونية الحديثة ووضع الخطط المناسب وتعزيز القدمرات

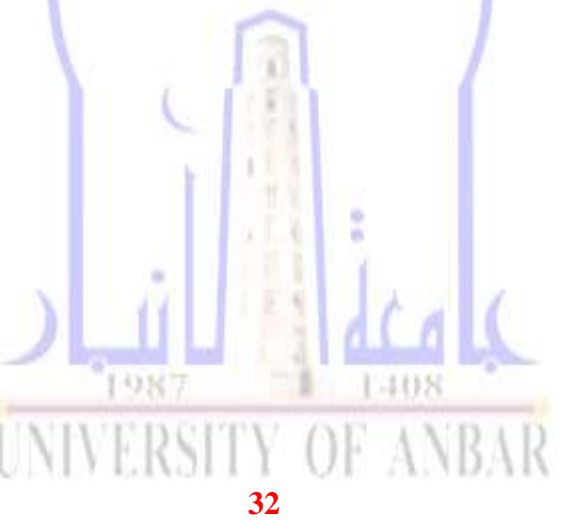

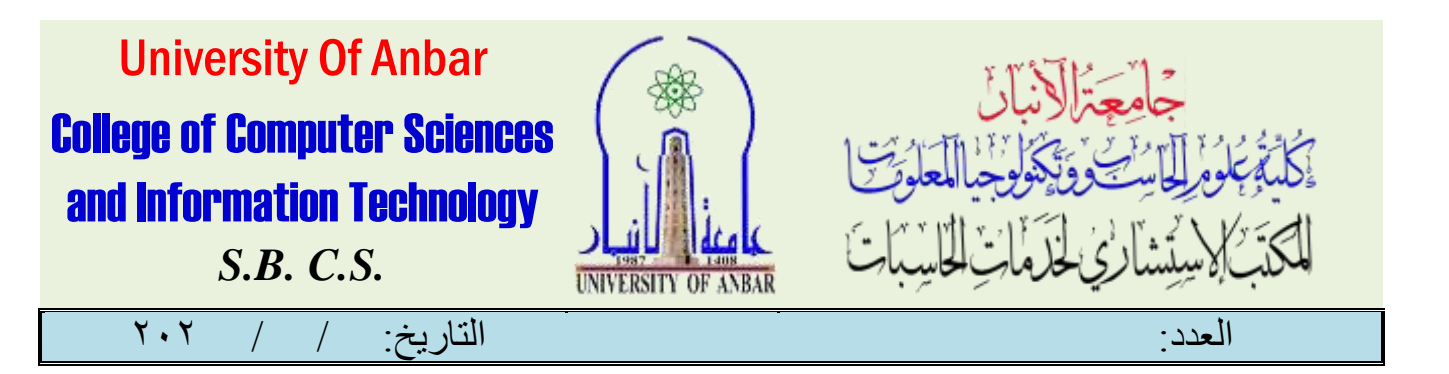

#### منهاج الدورة :

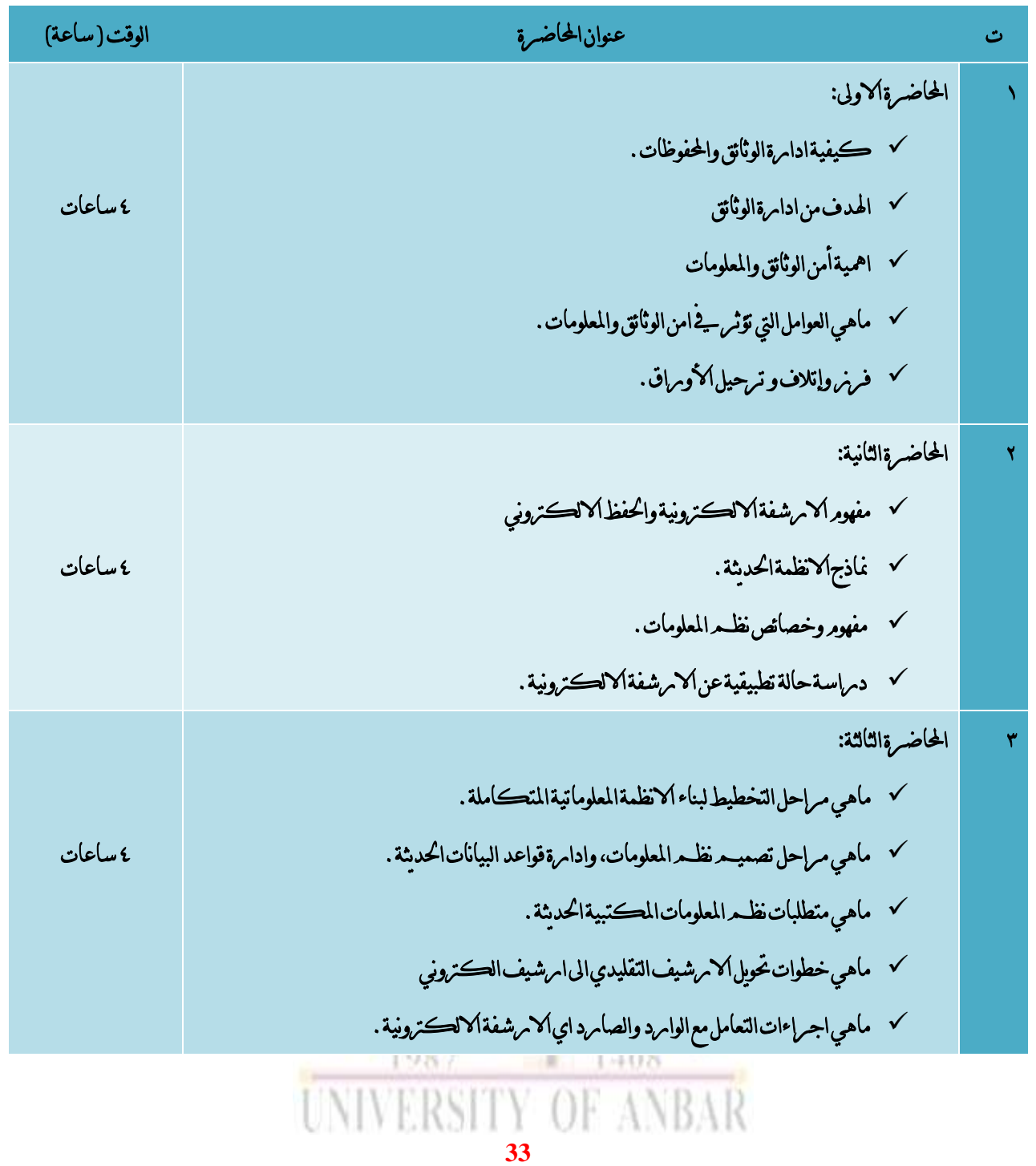

االنبار-الرمادي –التأميم-شارع السيراميك- جامعة االنبار

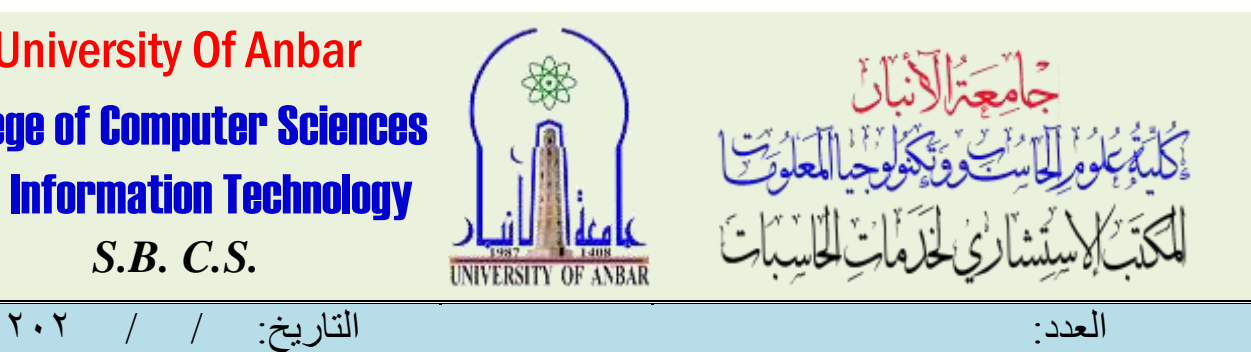

University Of Anbar College of Computer Sciences and Information Technology *S.B. C.S.*

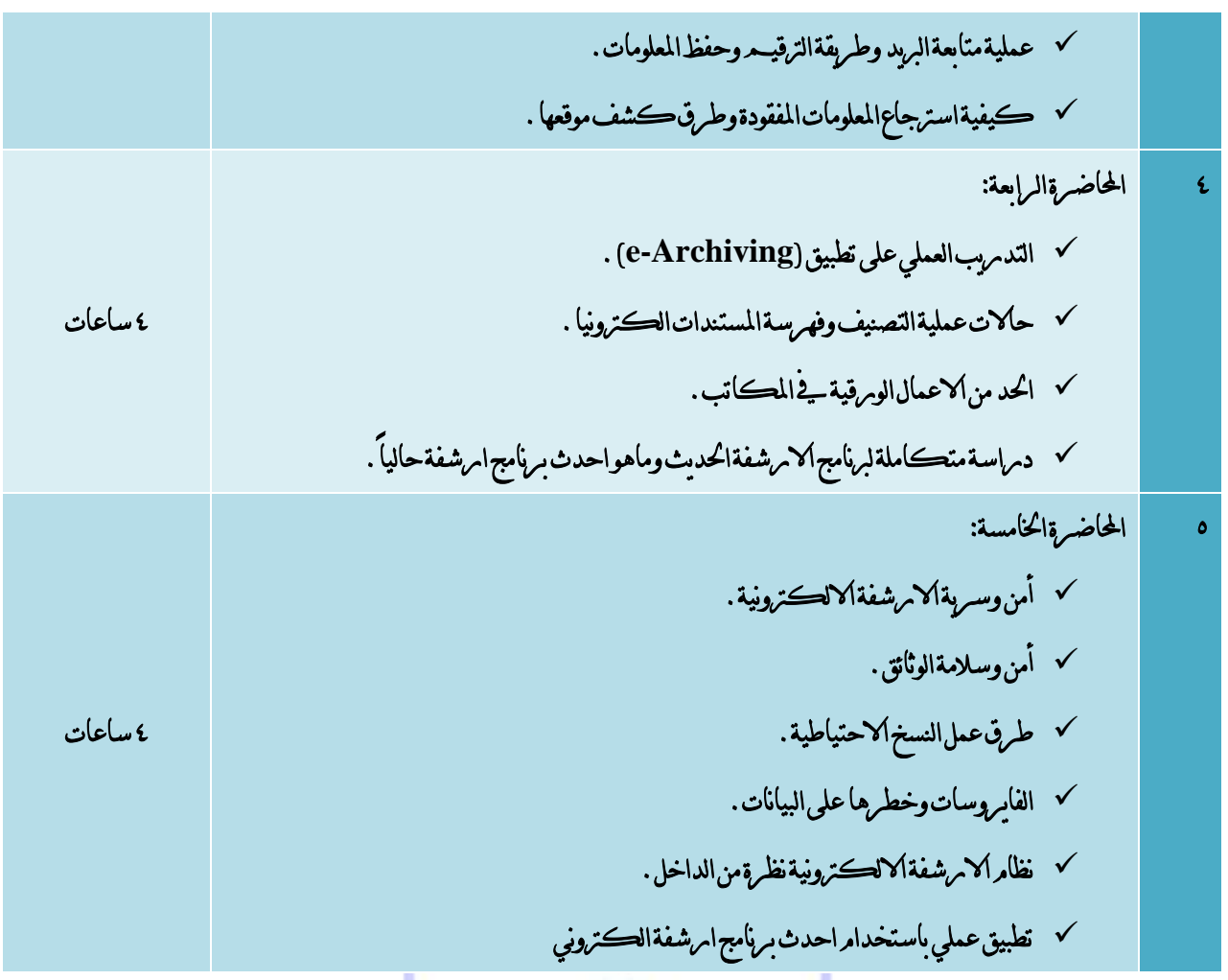

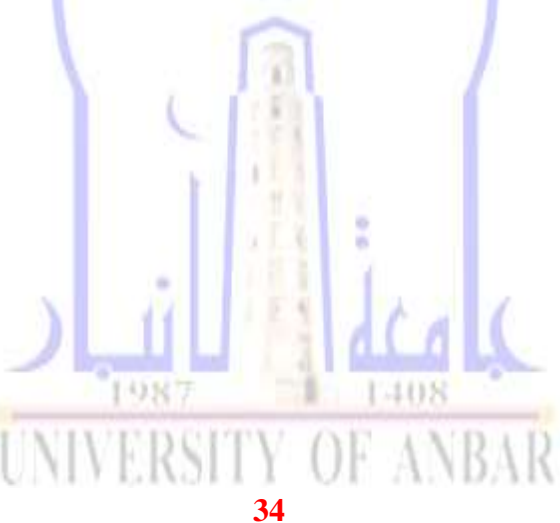

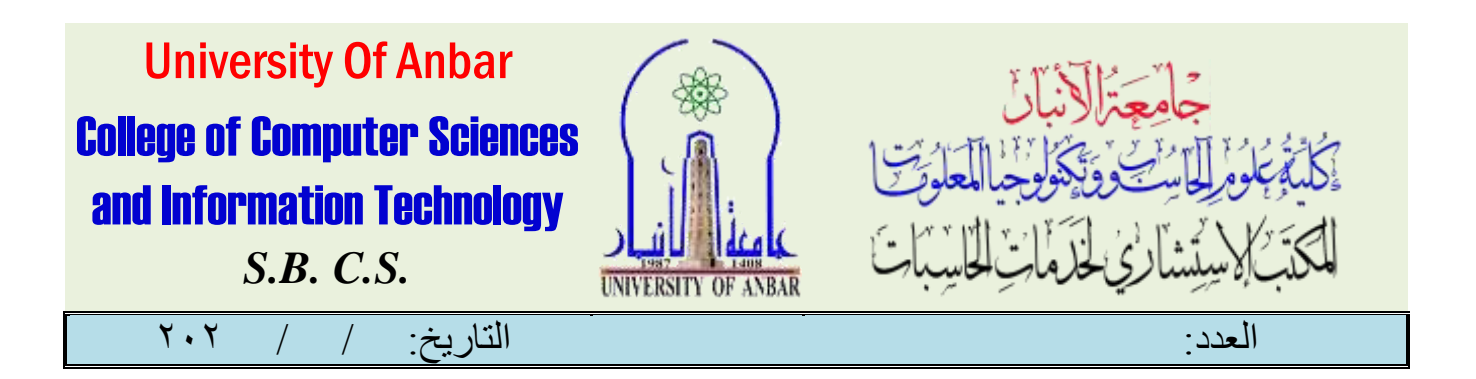

دورة يف ال **IT**

املقدمة :

يف العامل قنية املعلومات أو تكنولوجيا املعلومات )باإلجنليزية: (Technology Information، وختتصر إىل ITوحسب تعريف )جمموعة تقنية املعلومات األمريكية( ITAA، وهي "دراسة، تصميم، تطوير، تفعيل، دعم أو تسيري أنظمة املعلومات اليت تعتمد على احلواسيب، بشكل خاص تطبيقات وعتاد احلاسوب"، هتتم تقنية املعلومات باستخدام احلواسيب والتطبيقات الربجمية لتحويل، ختزين، محاية، معاجلة، إرسال، واالسرتجاع اآلمن للمعلومات. وتقنية املعلومات اختصاص واسع يهتم بالتقنية ونواحيها املتعلقة مبعاجلة وإدارة المعلومات، خاصة يـ2المنظمات الڪبيرة . بشڪل خاص، تقنية المعلومات تتعامل مع الحواسيب الإلڪترونية وبرمجيات الحاسوب لتحويل وختزين ومحاية ومعاجلة املعلومات وأيضا نقل واستعادة املعلومات. هلذا السبب، يدعى غالبا اخصائيو احلواسيب واحلوسبة باخصائيو تقنية املعلومات. القسم الذي يهتم بتقنيات الشبكيات والربجميات يف شركة معينة يدعى قسم تقنية املعلومات. فتكنولوجيا املعلومات ITمن اهم واكثر املنهجيات اليت ميكن خالهلا ختزين ومعاجلة املعلومات داخل النظام باإلضافة لكل ما يتعلق بالشبكات والربجميات ومواقع الويب

#### منهاج الدورة :

سوف يكون منهاج الدومرة عبامرة عن المبادئ الاسا<mark>سية يـث</mark> استخدام ال<del>ك</del>ومبيوت*ر* الحاسوب والتعرف عن انواع احلاسوب وكل جزء من اجزاء احلاسوب، وتبدأ هذه الدورة من مرحلة ال basicوحتى مرحلة ال advance، ويف المحاضرتين الاخبرتين سوف نتكلمه ع<mark>ن الان</mark>ترنت وا<mark>همية الانت</mark>رنت يبفحياتنا اليومية والتعرف عن جميع الاستخدامات والتعامل مع البريد الالكتروني والتصفح ومحركات البحث وكذلك استخدامات الانترنت العلمية وخصوصا يث حمرك البحث scholear google وما له من امهية يف البحث العلمي.NIVERSITY OF ANBAR

االنبار-الرمادي –التأميم-شارع السيراميك- جامعة االنبار

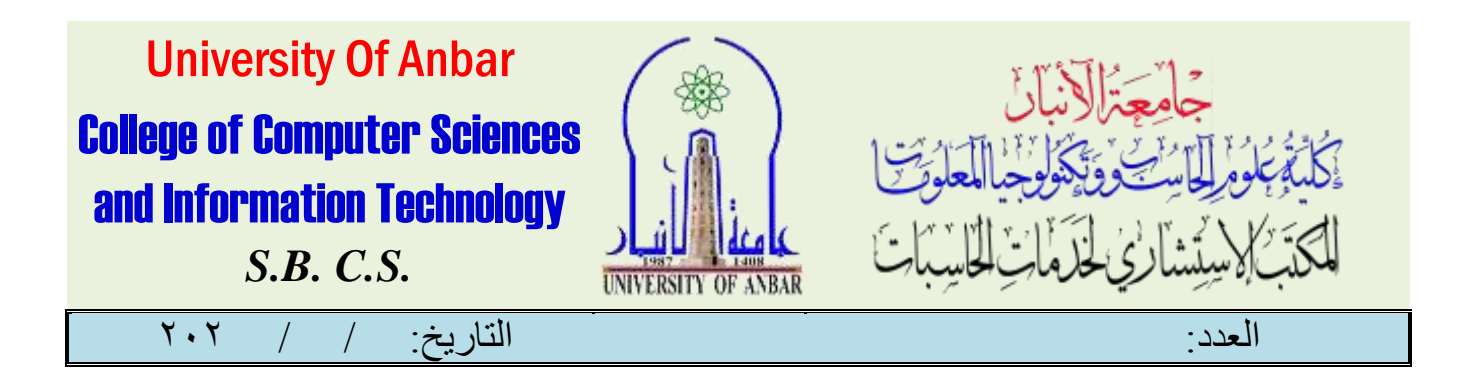

### دورة **IT**

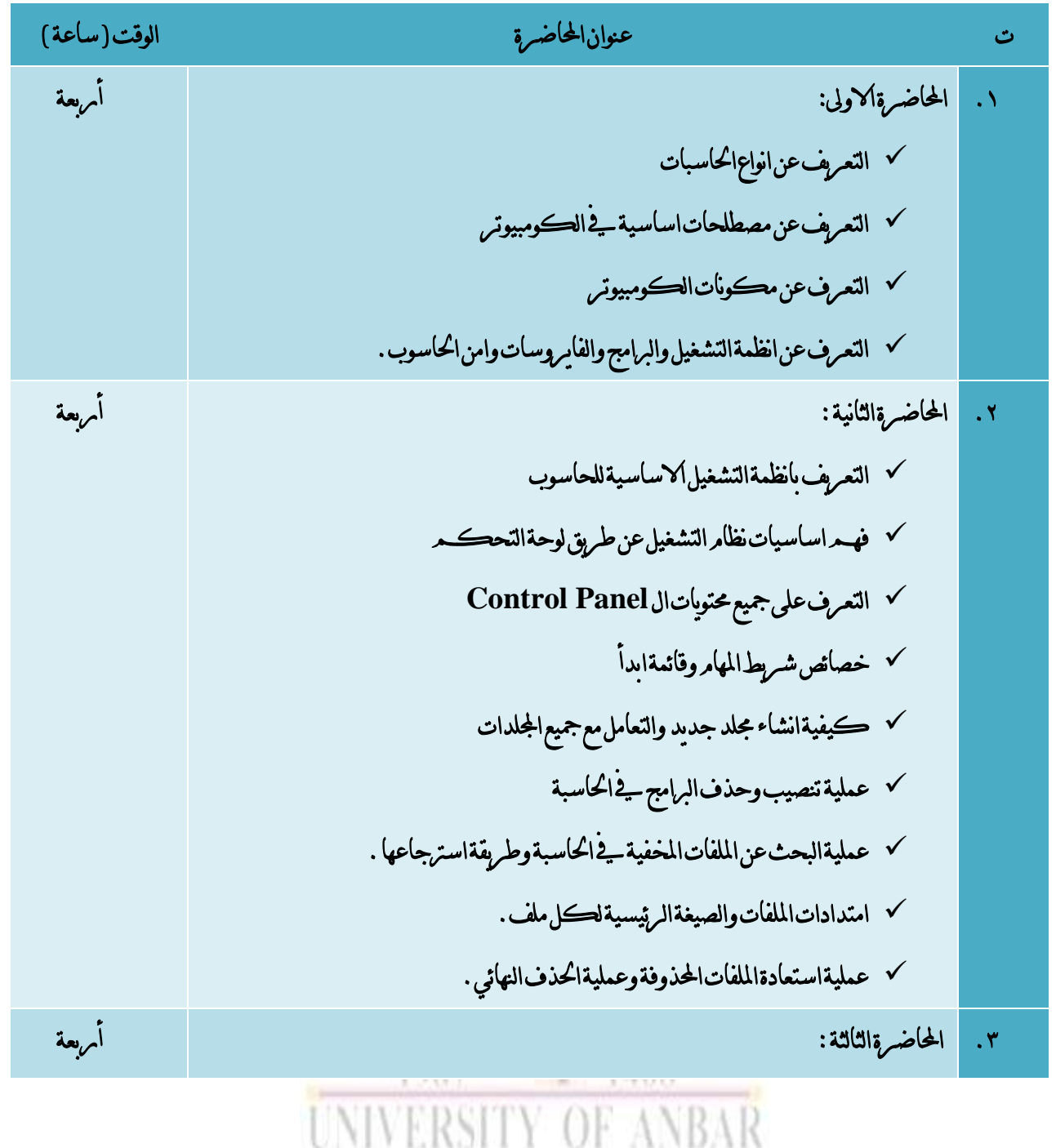

**36**

االنبار-الرمادي –التأميم-شارع السيراميك- جامعة االنبار
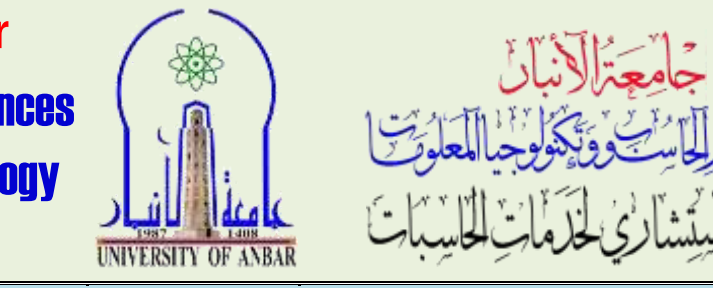

University Of Anbar College of Computer Sciences and Information Technology *S.B. C.S.*

العدد: التاريخ: / / 020

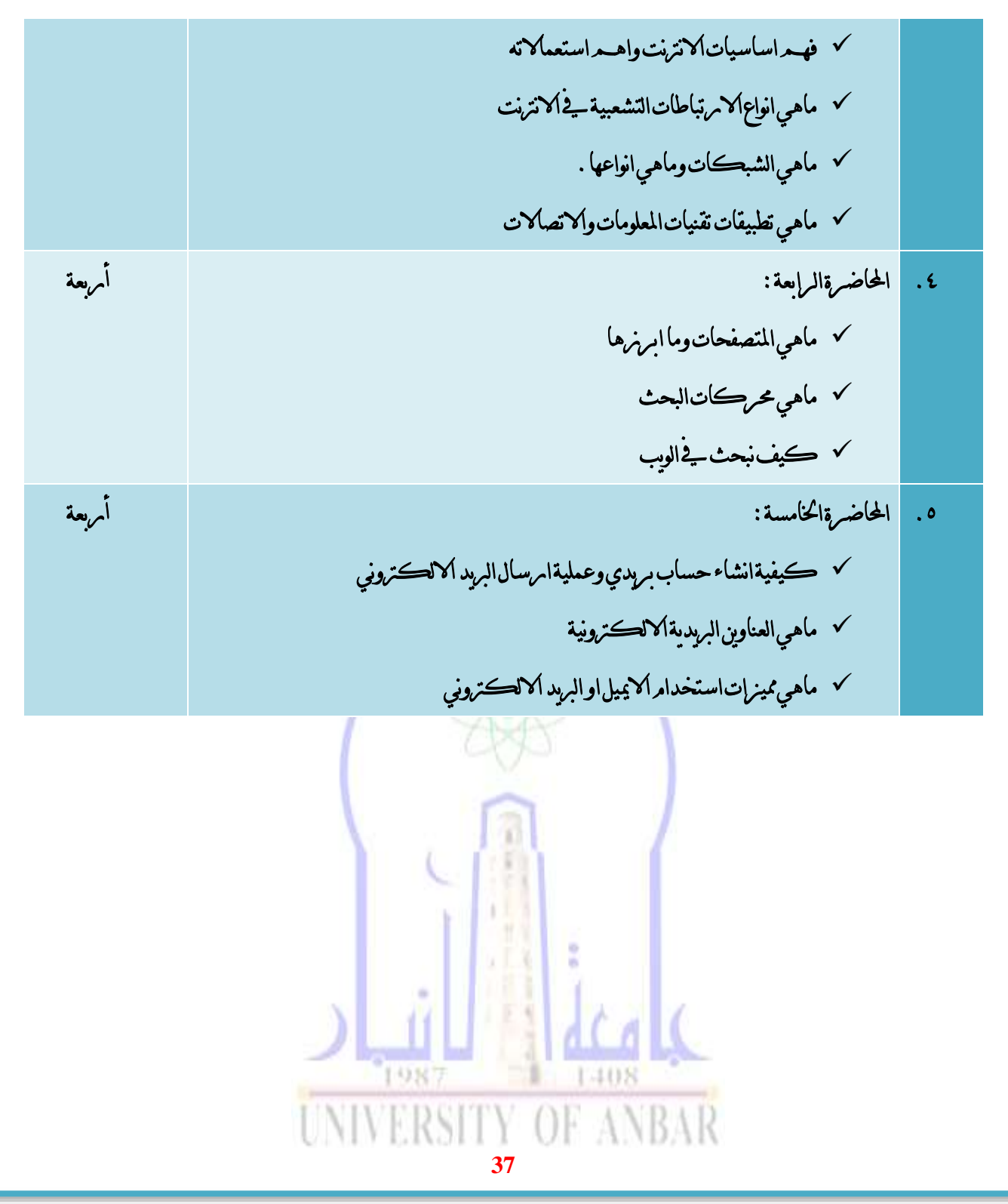

االنبار-الرمادي –التأميم-شارع السيراميك- جامعة االنبار

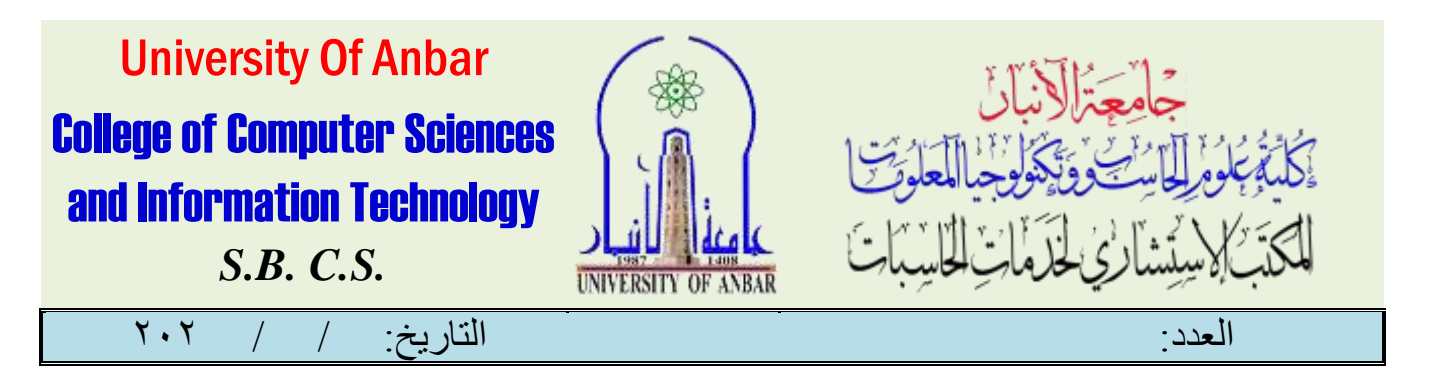

# **دورة محترف شبكة معتمد من سيسكوCCNP** (cisco certified network professional)

املقدمة :

عتبر هذ هو المستوى الثاني لشهادات سيسكو، والاســــم الكامل لهذه الشهادة هو Cisco Certified Professional Network. وهلذه الشهادة 8 مسارات. من أجل احلصول على هذه الشهادة، جيب على املتقدم اجتياز االختبارات املخصصة لكل شهادة. عدد االختبارات هو اربعة اختبارات لكل شهادة، بإستثناء مسار املوجه واملبدل ومسار التصميم. حيث أن هذان املساران مها الوحيد اللذان يتطلبان ثالثة اختبارات عوضاً عن أربعة اختباىرات يـ هذا المستوى. صلاحية هذه الشهادة هي ثلاث سنوات من تامريخ النجاح بالاختباس. من أجل تجديد الصلاحية فإنه على المتقدمر إما أن يحتبر نفس الاختباس مرةً أخرى، أو يتقدمر لاختباس آخر من نفس المستوى أو أعلى . يه حال كان املتقدم ميتلك شهادة يف أكثر من مسار، فإن اجتياز اختباراً واحداً فقط كفيل بتجديد صالحية مجيع الشهادات.

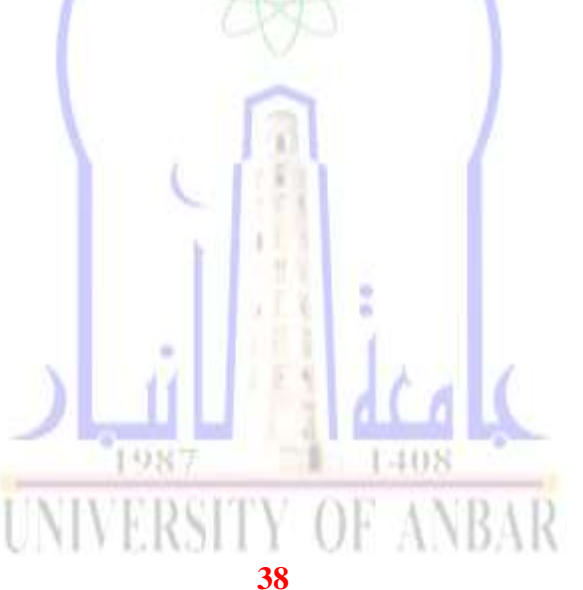

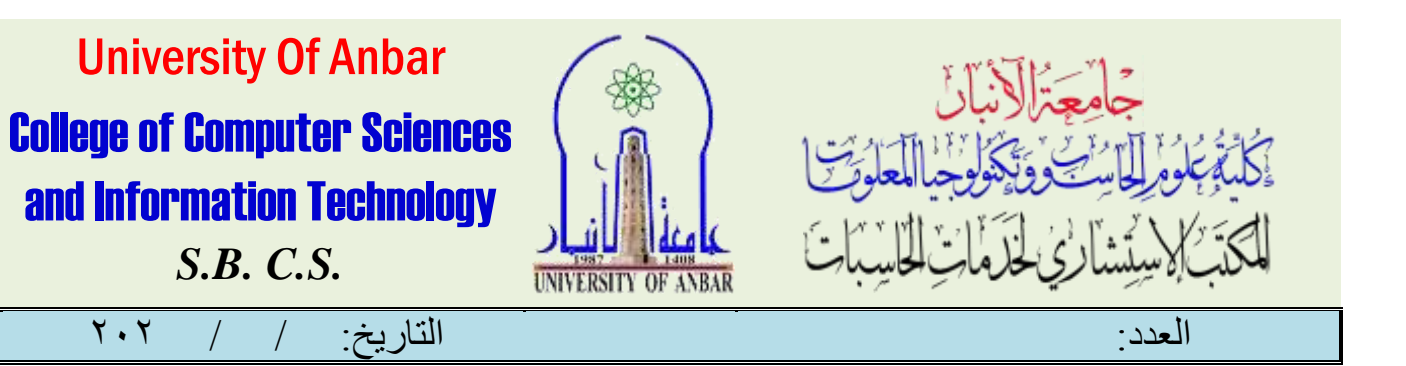

## منهاج الدورة :

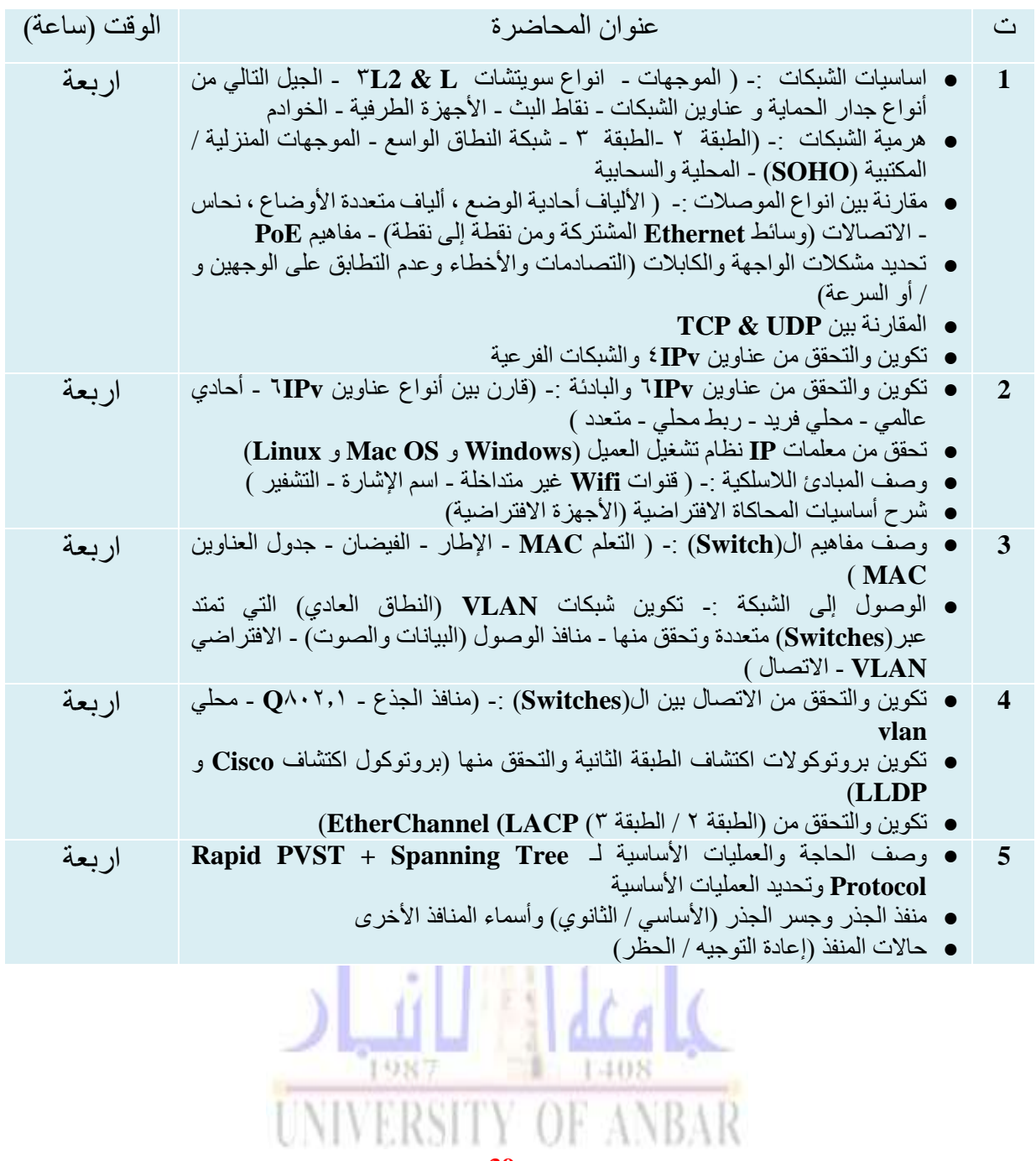

**39**

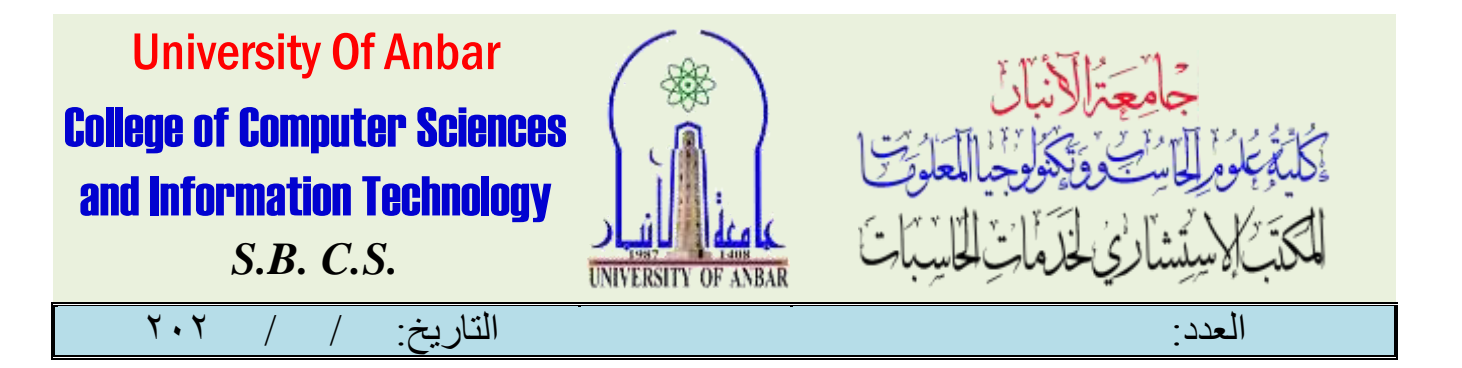

# دورة يف **Security Cyber**

## **( Cy be r S ec ur i t y )**

#### املقدمة :

الأمن السيبراني هو عملية حماية الأنظمة والشبكات والبرامج ضد الهجمات الرقمية . تهدف هذه الهجمات السيبرانية عادةً إلى الوصول إلى المعلومات الحساسة أو تغييرها أو تدمرها؛ بغرض الاستيلاء على المال من المستخدمين أو مقاطعة عمليات الأعمال العادية . يمثل تنفيذ تدابيراكأمن السيبراني تحديًا كبيريًا اليومر نظريًا لوجود عدد أجهز ةيفوق أعداد الأشخاص كما أصبح المهاجمون أكثر ابتكاريًا . ما سبب أهمية الأمن السيبراني؟

يث عالم اليوم المتصل، يستفيد الجميع من برامج الدفاع الإلڪتروني المتقدمة . على المستوى الفردي، يمڪن أن يُسفر هجوم الأمن الإلاكتروني عن الكثير من الأشياء، بدءًا من سرقة الهوية ومروراً بمحاولات الابتزائر ووصولاً إلى فقدان البيانات المهمة مثل صومر العائلة . ىعتمد الجميع على بنية أساسية حيوية مثل محطات الطاقة والمستشفيات وشـركــات الخدمات المالية . وتأمين هذه المؤسسات وغيرها هو أ*مر ضر*ومري للحفاظ على س<mark>ير</mark> عمل الجنمع لد<mark>ينا .</mark>

### منهاج الدورة :

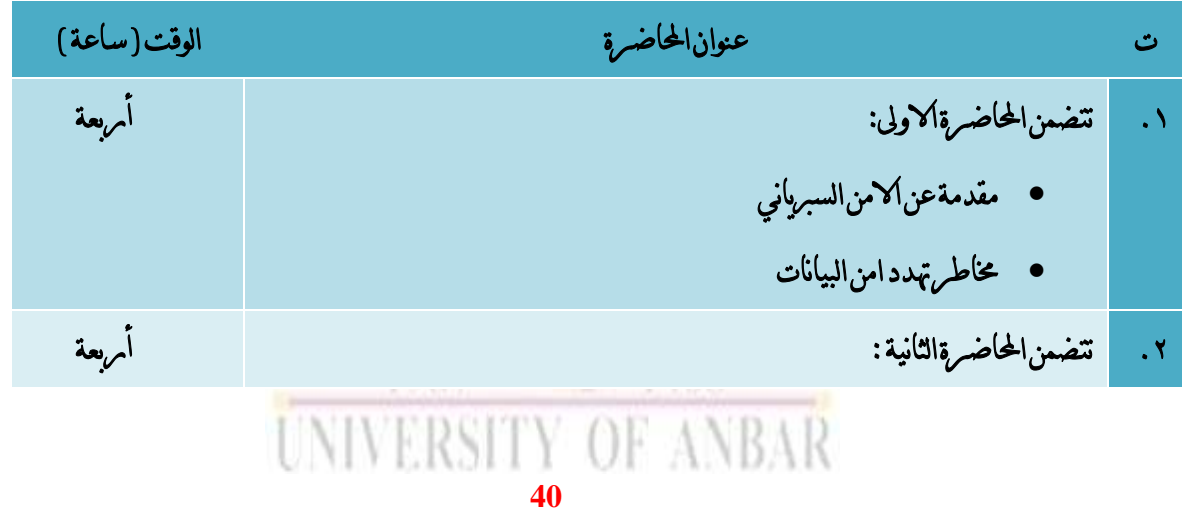

االنبار-الرمادي –التأميم-شارع السيراميك- جامعة االنبار

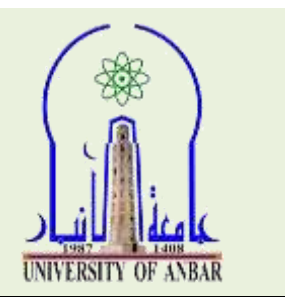

University Of Anbar College of Computer Sciences and Information Technology *S.B. C.S.*

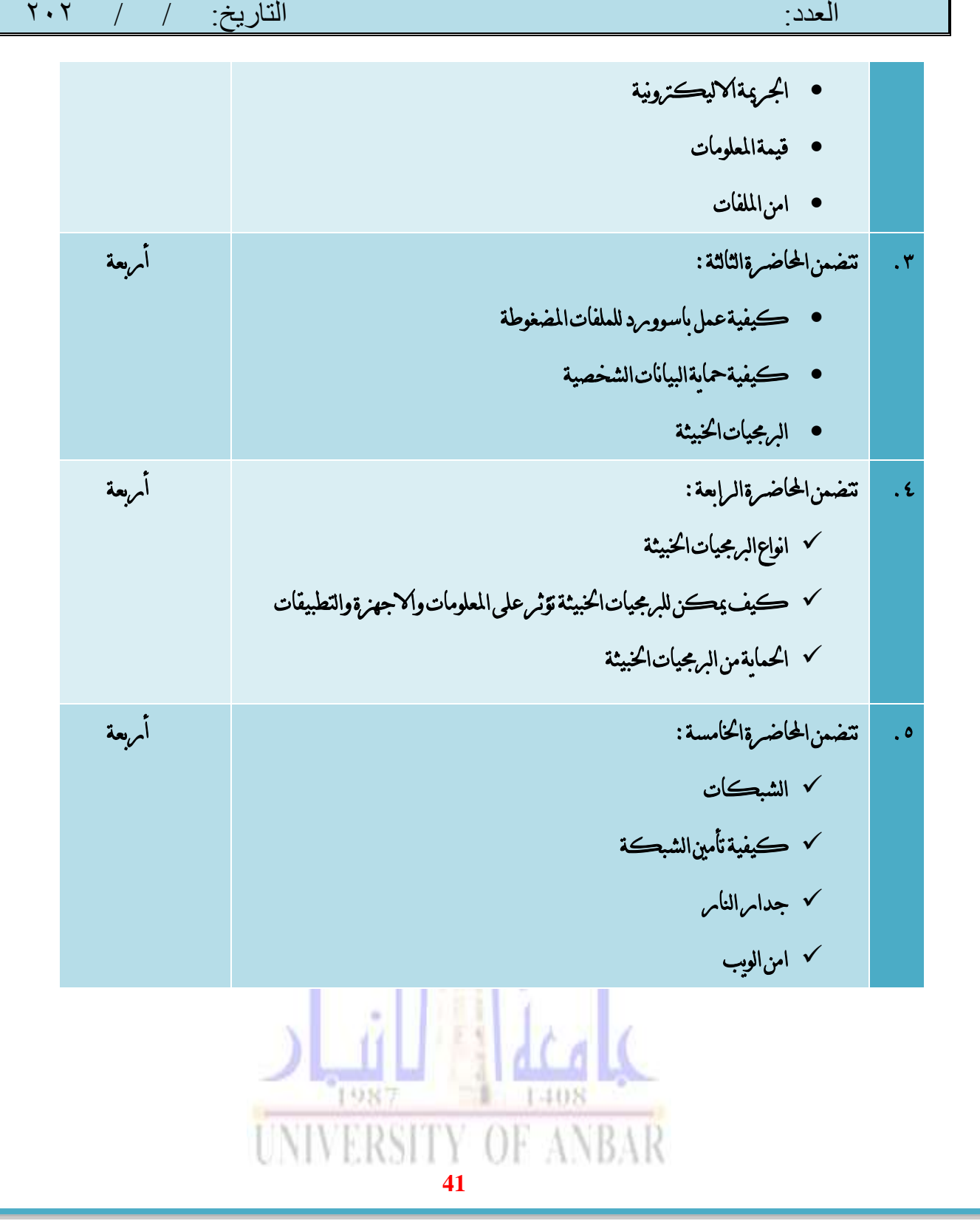

االنبار-الرمادي –التأميم-شارع السيراميك- جامعة االنبار

ىتشارى لخذ

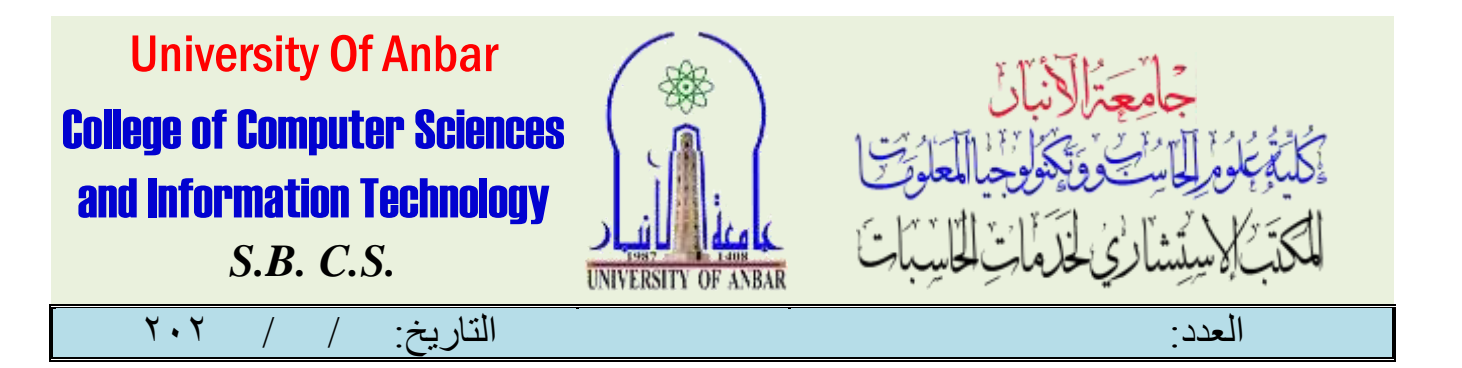

دورة يف **Firewall**

### **( F i r ewal l )**

املقدمة :

الجداس النامري عبامرة عن أداة متعلقة بأمن الشبكات الغرض الرئيسي منها مراقبة إلاتصالات الشبكية الوامردة والصادمرة والتقرير بعبور البعض منها أو حجبها إستناداً على جمموعة معينة من قواعد االمان. تقوم اجلدران النارية – Firewalls بإنشاء حاجز بني الشبكات الداخلية المسيطر عليها والموثوقة بين غير الموثوقة خامرج الشبكة، كالانترنت مثلاً . يمكن أن يكون الجدامر النامري على شكل معدات صلبة Hardwareأو برنامج Software أو كالمها معا.ً تعمل اجلدران النارية على منع ولوج مستخدمي االنرتنت غر المحولين من الدخول الى الشبكات الخاصة المتصلة بالانتن، بالذات شبكات الانترنت الداخلية التي تعرف بالانترانت Intranet . كل الاتصالات الشبكة الوامردة او الصادمرة عبر الشبكة الخاصة يجب أن تمر عبر الجدامر النامري لغرض فحصها والتأكد خلوها من أي محتويات مضرة وبالتالي السماح مروسرها وحجب المُضّر منها والتي لا تتوافق مع المعاير الامنية المحددة . أي ان الجداس الناسري عباس ةعن فلرت تنقية وتصفية.

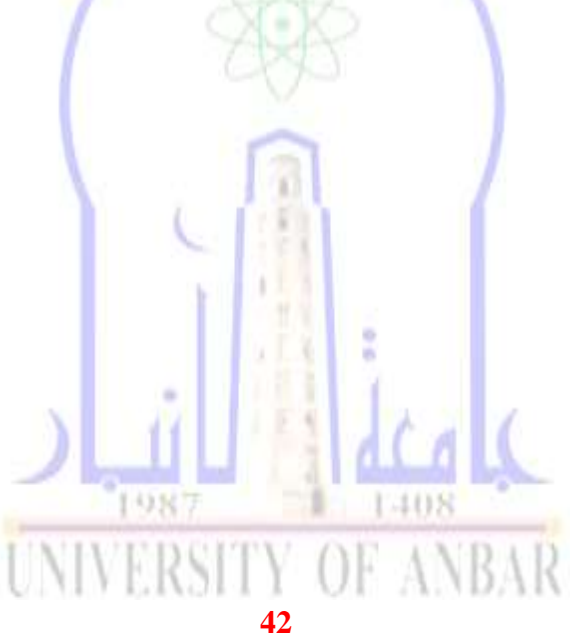

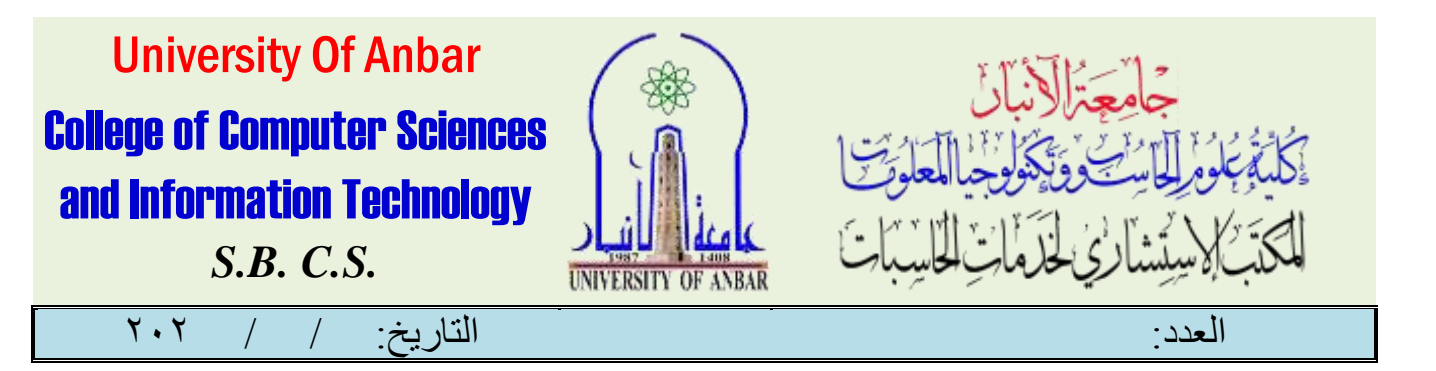

## منهاج الدورة :

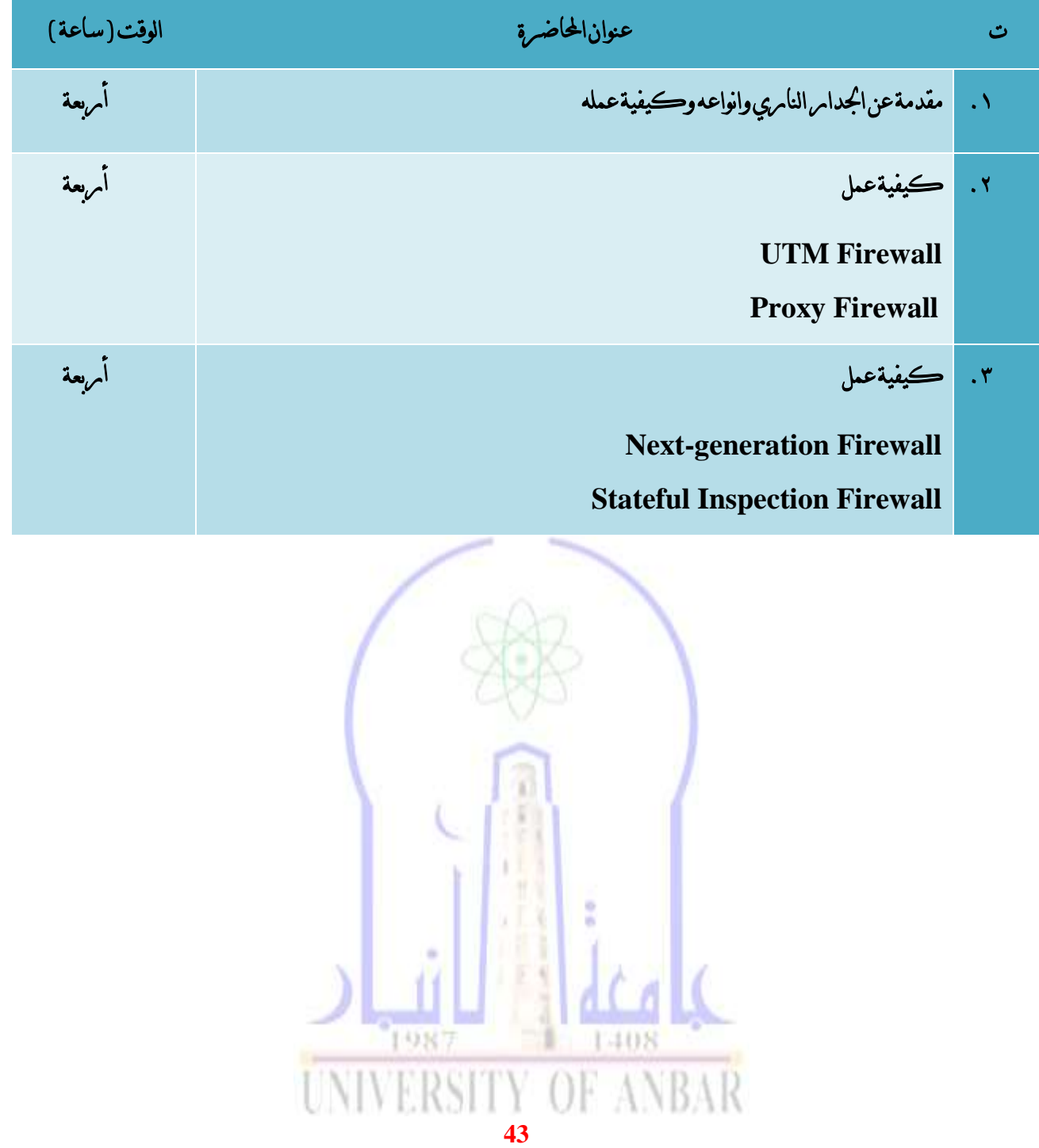

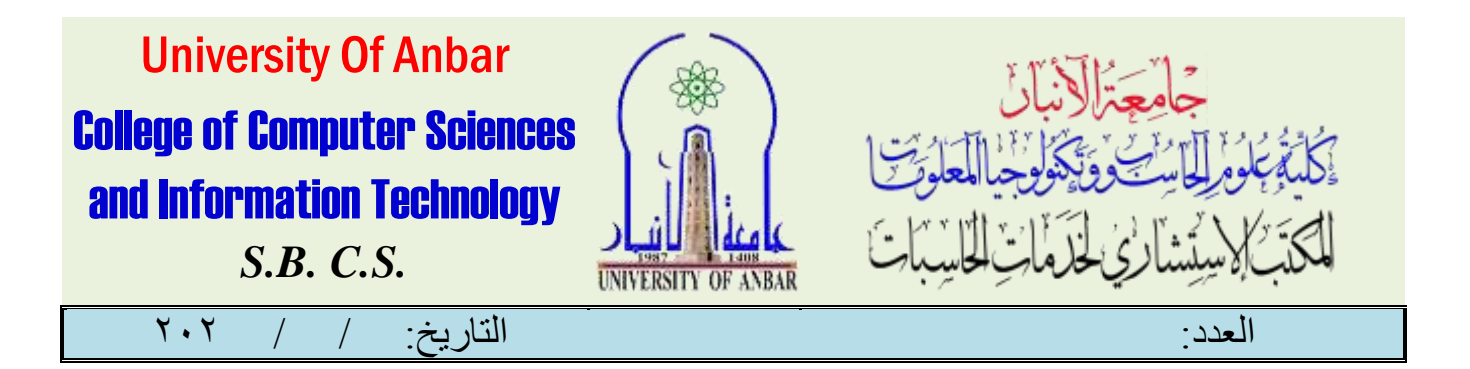

# **SQL Server Database** يف دورة

## **( SQL S e r v e r )**

#### املقدمة :

هو نوع من أنواع أنظمة قاعدة البيانات التي يسمح للمستخدم بتخزين البيانات المعثرة وحفظها والحصول عليها بطريقة سريعة مع التنقية بالشكل الذي يريده املستخدم وهذه األنظمة تنقسم إيل نوعني نوع يستخدم للشركات الصغرية والنوع الثاني للشريكات الكبرية ونظام sql serverيعترب من اجلزء الثاني يستخدم للشركات التجارية الكبرية. يتميز server sqlبسهولة يف التعامل من بعض األنظمة الأخرى مثل oracle & access وهذا النظـم يتخطي الأخطاء يـ1لأكسس. ونستطيع باستخدام لغة SQLأن تقوم بالتالي:

- االستعالم عن البيانات وجلبها من قاعدة البيانات.
- إضافة، تعديل السجالت يف قاعدة البيانات وحذفها منها.
	- احلفاظ على سالمة ودقة البيانات يف قاعدة البيانات.
- تحديد الصلاحيات والأذونات الخاصة مستخدمي قاعدة البيانات .

منهاج الدورة :

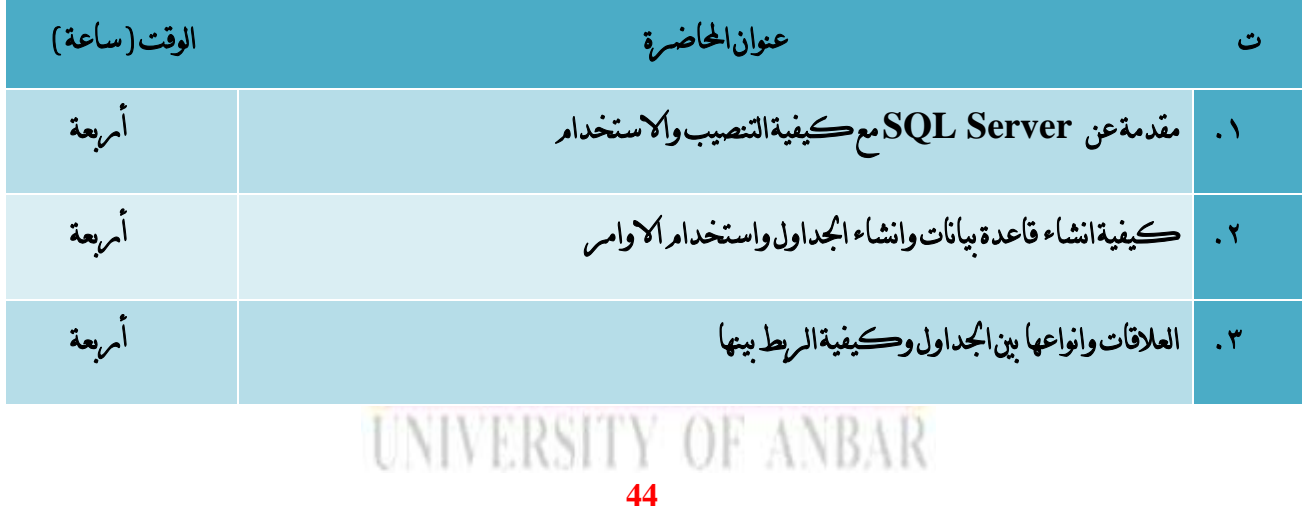

االنبار-الرمادي –التأميم-شارع السيراميك- جامعة االنبار

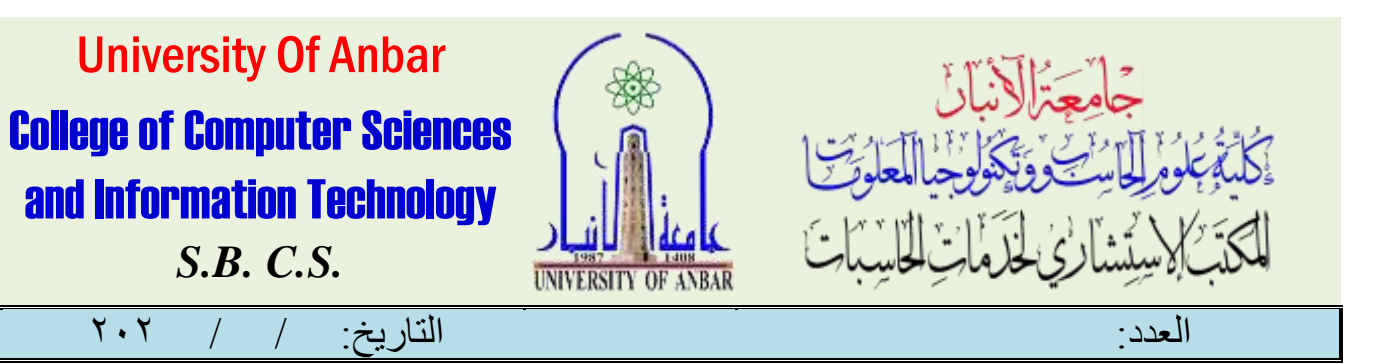

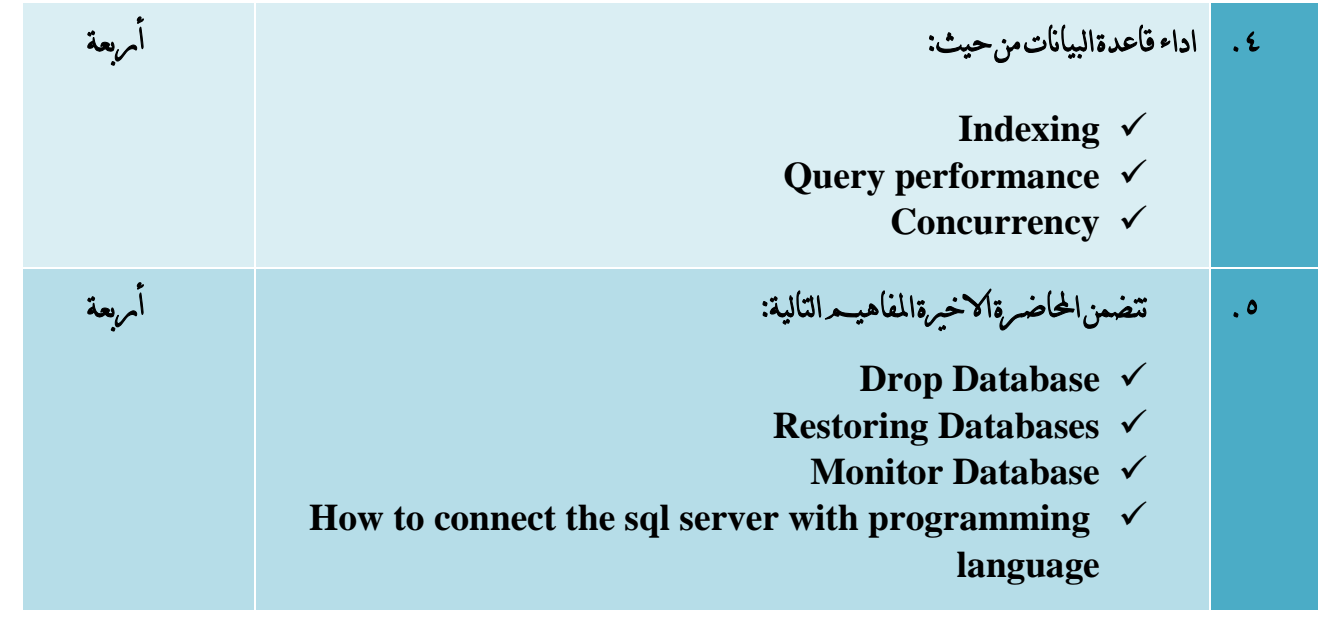

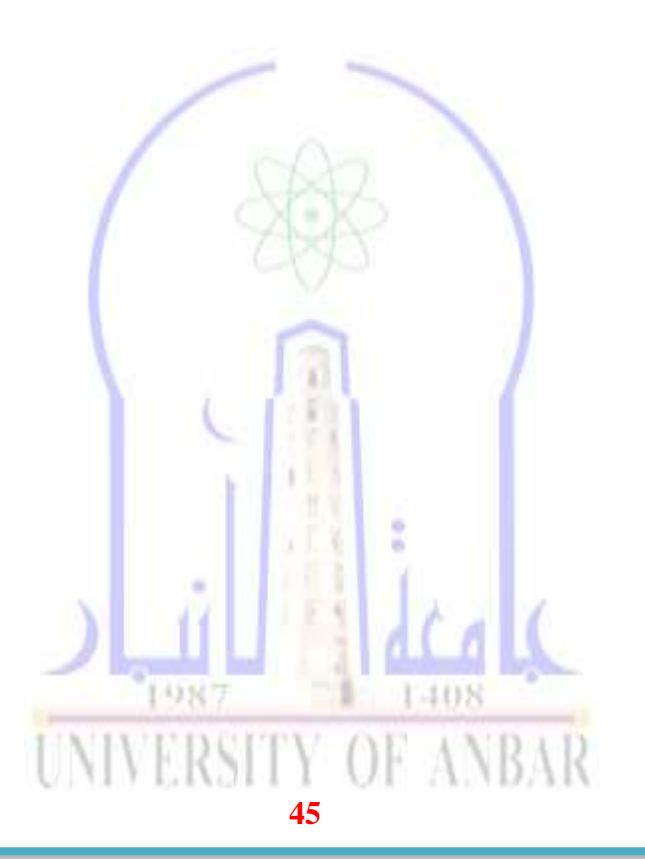

االنبار-الرمادي –التأميم-شارع السيراميك- جامعة االنبار

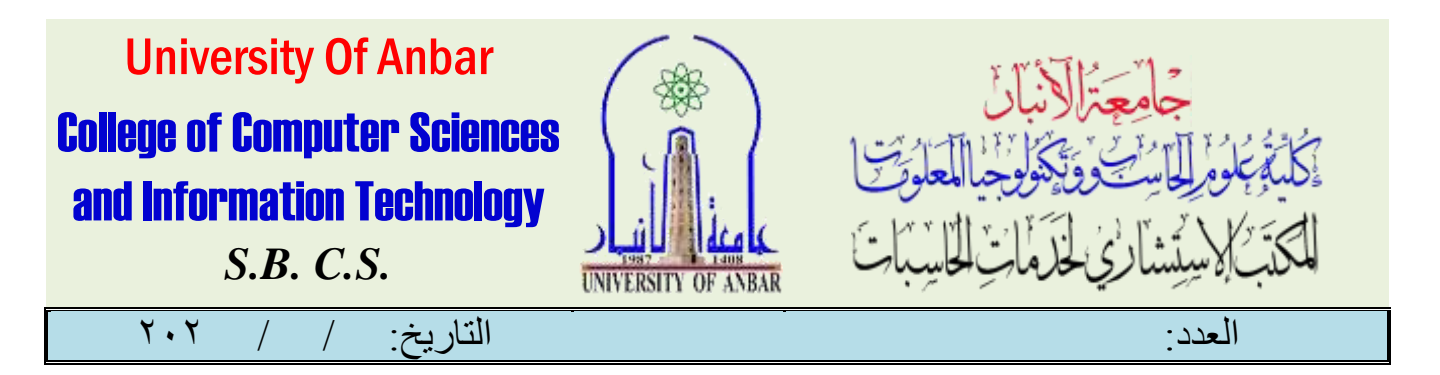

# **دورة VMware )VMware(**

املقدمة:

تعد المحاكاة الافتراضية الحل الأمثل عند الحاجة إلى تقليل نفقات الشـركات لاختباس أحد البرامج أو الخوادمر أو وحدات التخزين والشبكات، بسبب كفاءهتا العالية ومرونتها وكوهنا تقدم الكثري من امليزات إمكانية التوسع وزيادة األداء وتوافر املوارد، وأحد أهم الربامج اليت تقدم هذه احملاكاة هو برنامج VMwareالتابع لشركة Dell.

برنامج VMware

هو برنامجٌ تابع لشركة Inc VMwareاململوكة من قبلDell، يقدم حماكاةً افرتاضيةً ألنظمة التشغيل أي يوفر إمكانية تنصيب عددٍ من أنظمةالتشغيل على جهانرٍ واحدٍ يـ2ذات الوقت . يتوفر البرنامج كتطبيقٍ لأجهزة الكمبيوتر، حيث يتوافق مع جميع أنظمة التشغيل الرئيسية مثل LinuxوWindows MicrosoftوOS Mac بكافة إصداراته، باإلضافة إىل ذلك يتوفر الربنامج كتطبيقٍ على الخوادم، كما ويمكن تنصيب البرنامج وتخزينه على محرك أقراص USB لسهولة نقله من جهان<sub>ٍ</sub> على آخر . JAR.

## منهاج الدورة :

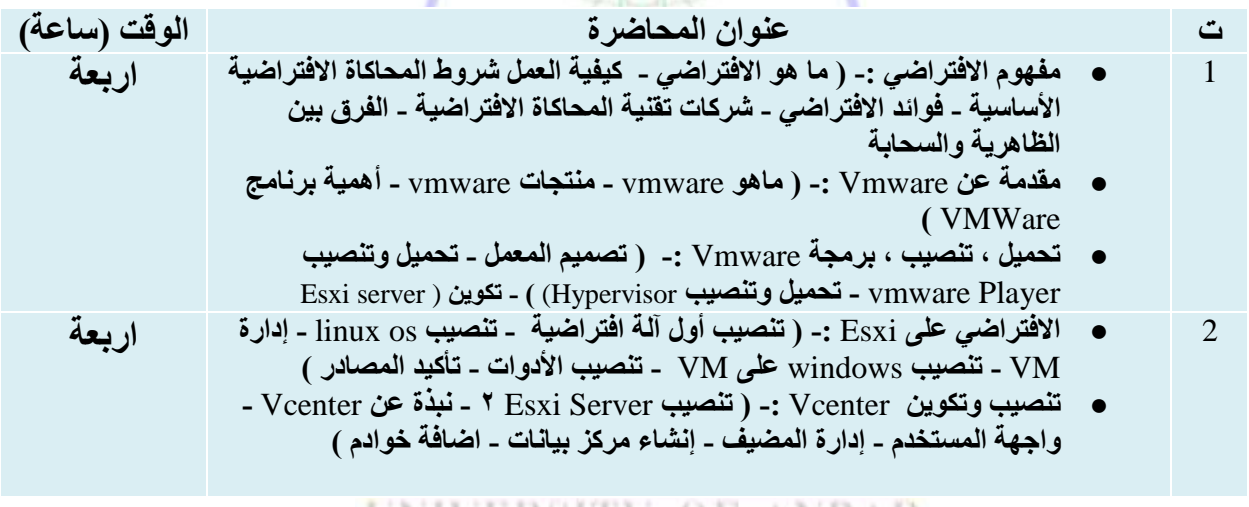

# UNIVERSITY OF ANBAR

**46**

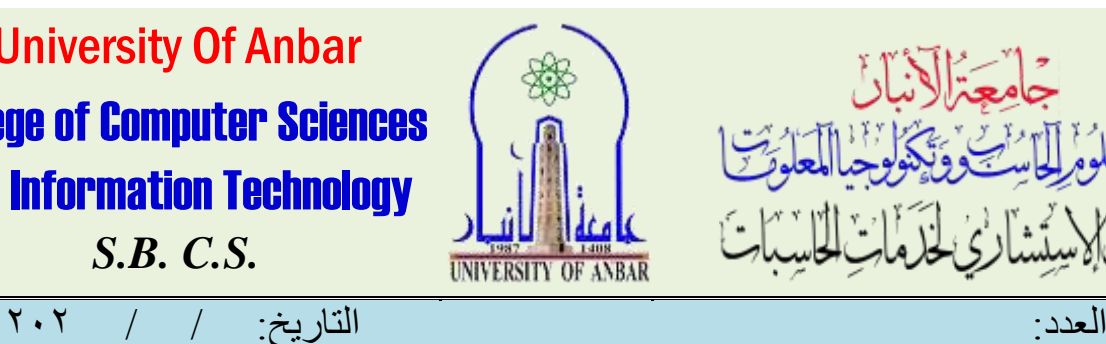

University Of Anbar College of Computer Sciences and Information Technology

*S.B. C.S.*

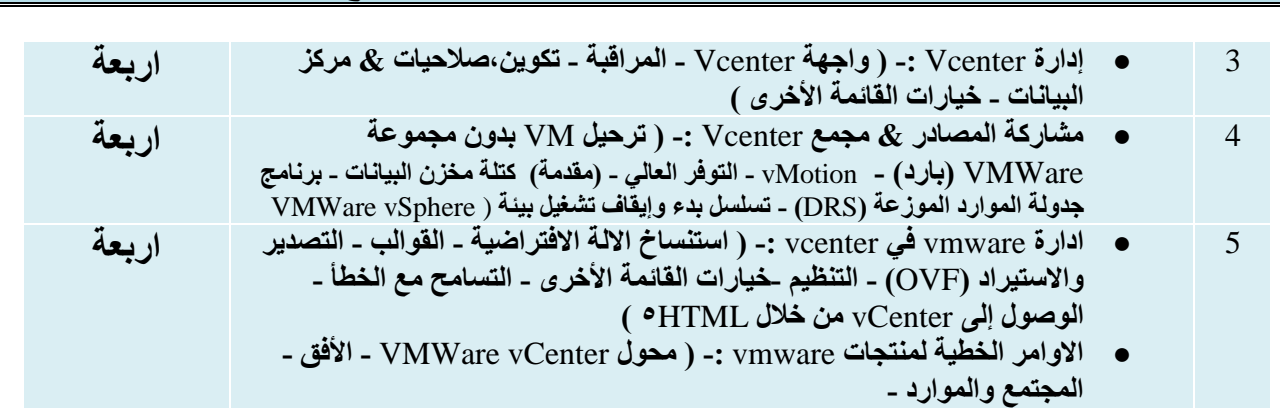

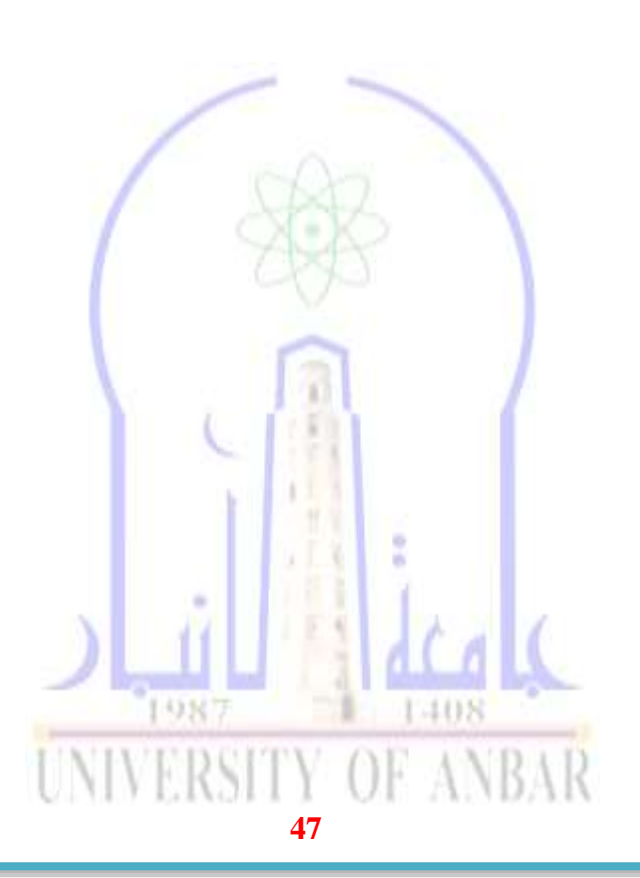

االنبار-الرمادي –التأميم-شارع السيراميك- جامعة االنبار

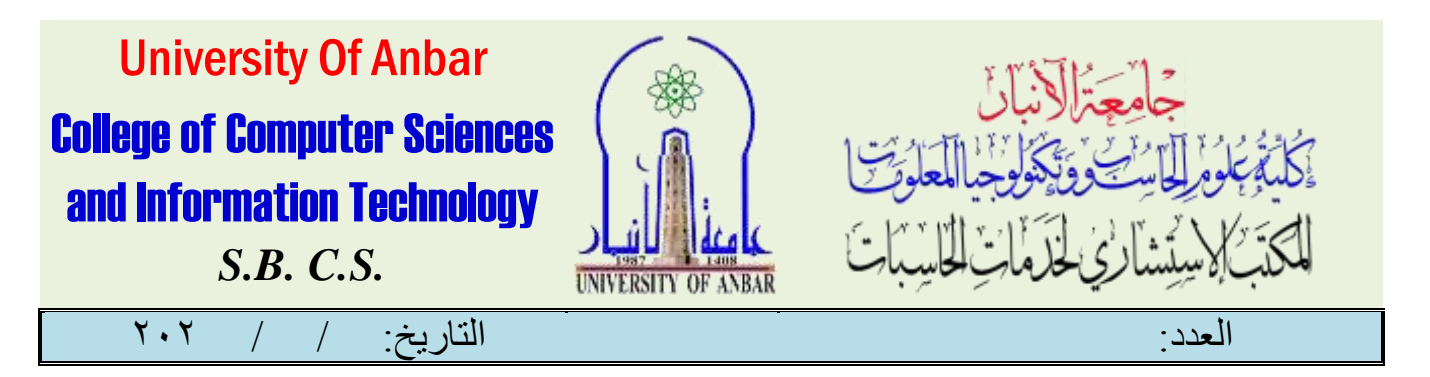

# **Web Application Development في دورة (Full Stack Developing)**

املقدمة :

تطوير تطبيقات الويب يعد احد ابرز المهامرات المطلوبة يث الوقت الحالي لوجود الكثير من انخدمات التي يمكن تقديمها عبر شبكة الانترنيب. هذا الطلب المتنرايد على مبرمجين لديهـم هذه المهامرات يقابله عدد قليل من المبرمجين يـفى هذا المجال مما يجعل فرصة الحصول على عمل يے هذا المجال كبيرة . تقسم برجمة تطبيقات الويب الى قسمين مرئيسيين حيث يسمى المبرمجين المسؤولين عن تصميم صفحات الويب وترتيب تنسيقها للعمل على الاجهزة المختلفةFront End Developers حيث تكون لديهـم ادوات برمجية خاصها اهما HTML,CSSوJavaScript. بينما يسمى مربجمي القسم الثاني ب Developers End Back حيث يكونون عن تصميم قواعد البيانات وأستخدام احدى لغات اخلوادم ومنها PHPيف معاجلة البيانات داخل اخلادم. العمل يـفـمجال تطوير تطبيقات الويب يتطوس بشكل متسامرع حيث توجد الكثري من الادوات والاساليب التي يمكن استخدامها من قبل المطومرين . يعطي هذا ال<del>ك</del>ومرس اساسيات برمجة تطبيق ويب بالاضافة الى تعريف المتدمربين باحدث اساليب البرمجة الحديثة المستخدمة .

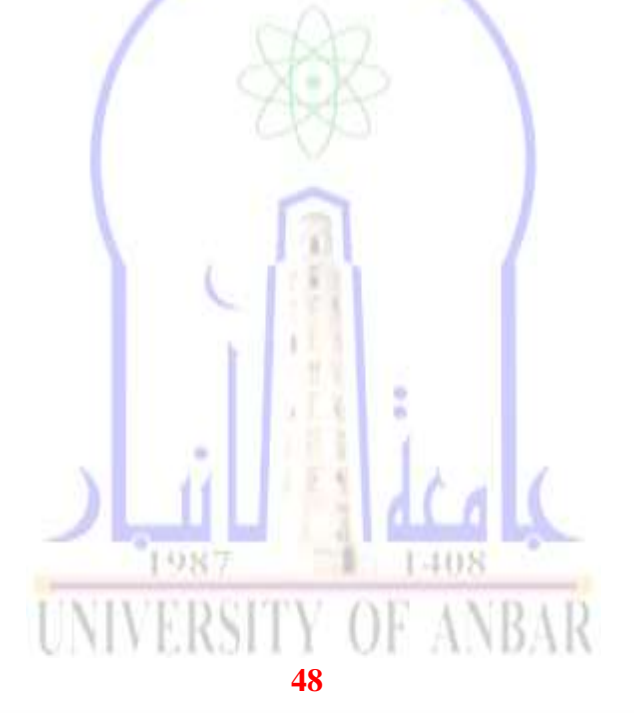

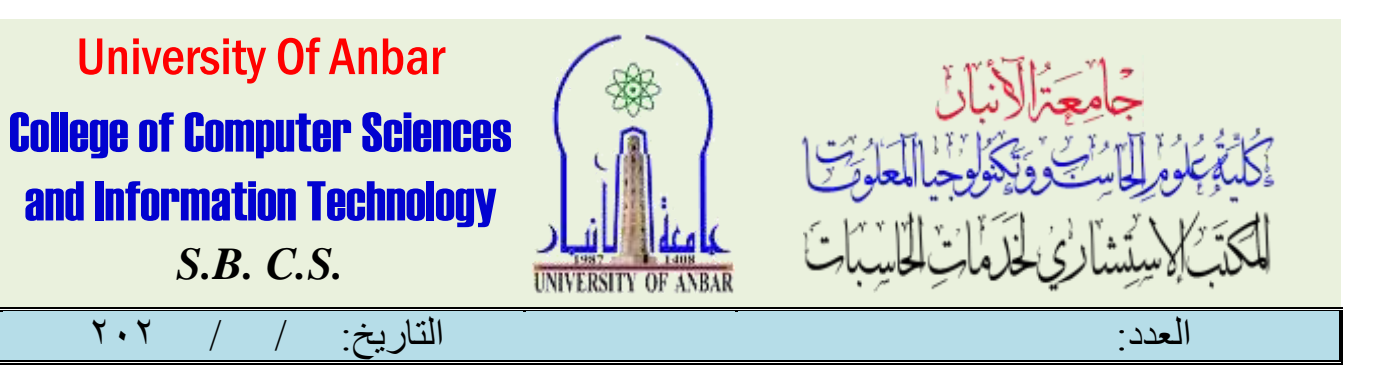

## منهاج الدورة :

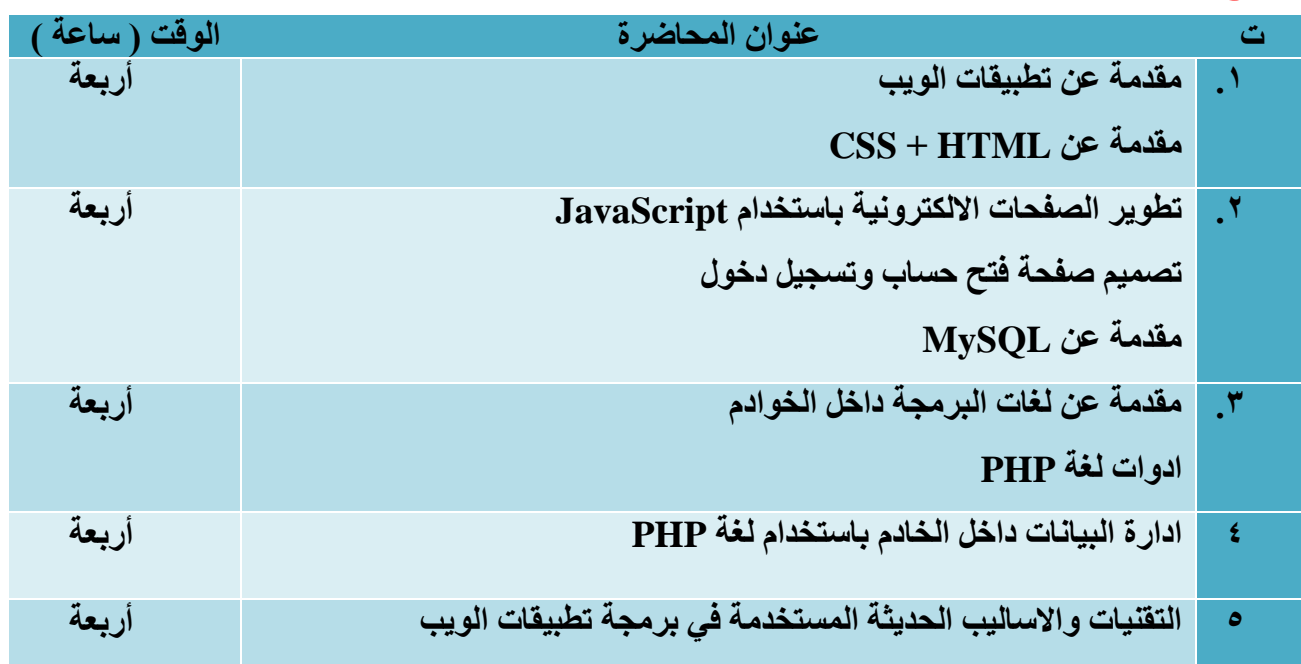

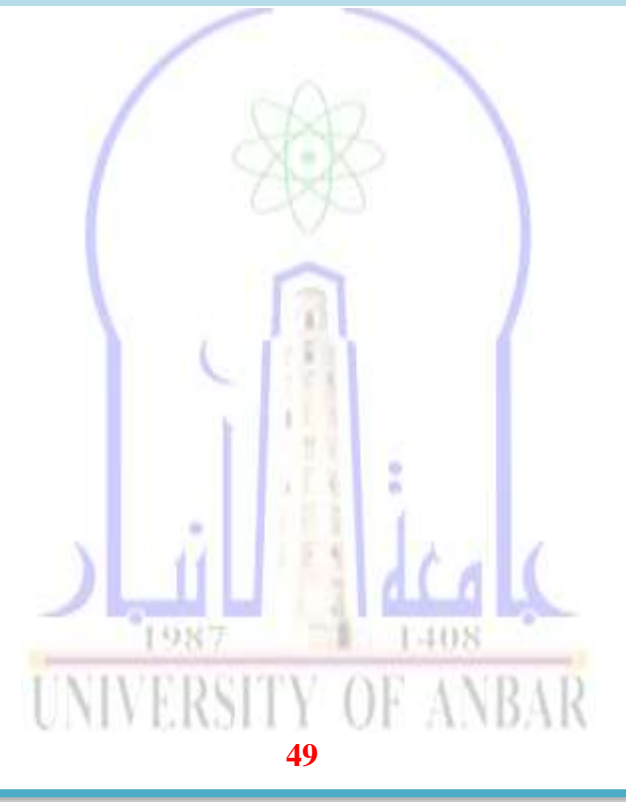

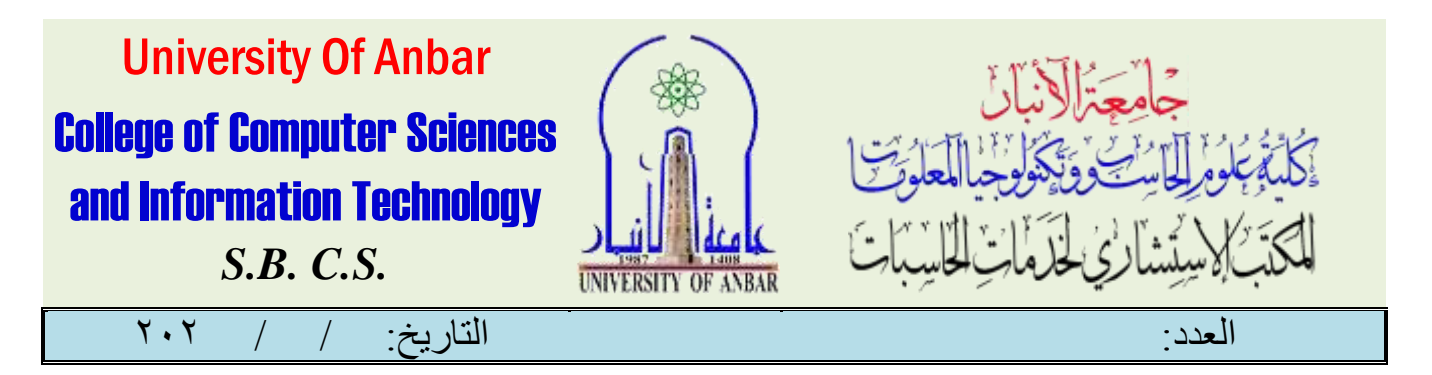

# **Windows Server دورة (Windows Server)**

املقدمة :

الويندوز سريفر هو أحد منتجات شركة مايكروسوفت مثله مثل اى نسخة ويندوز ولكنها مزودة بإمكانيات خمصصة وبرجميات خاصة الدارة وانشاء الشبكات وادارهتا السريفر او اخلادم وهو جهاز كمبيوتر البد ان يكون مبواصفات قوية جدا من العتاد hardware و الربوسيسور cpu و الرامات rams و اللوحة األم board mother ألنه سوف يستخدم اما إلدارة شبكة كبرية حملية تتكون من عدد معني من احلواسيب كشركة مثال او يستخدم جهاز السريفر فى ختزين موقع الكرتونى ما يكون متصل بالانترنت ٢٤ ساعة فى الاسبوع حتى اذا امراد اى مستخدم الدخول للموقع الإلڪترونى المخزن على السيرفر بيڪنه الولوج الى الموقع فى اى وقت فلا يجونر أن يغلق جهانر السيرفر كأمي سبب من اكأسباب لذلك سمى سيرفر او خادم ولذلك اصبح مواصفات قوية نظر إكأنه سوف يعمل دون انغالق.

# منهاج الدورة :

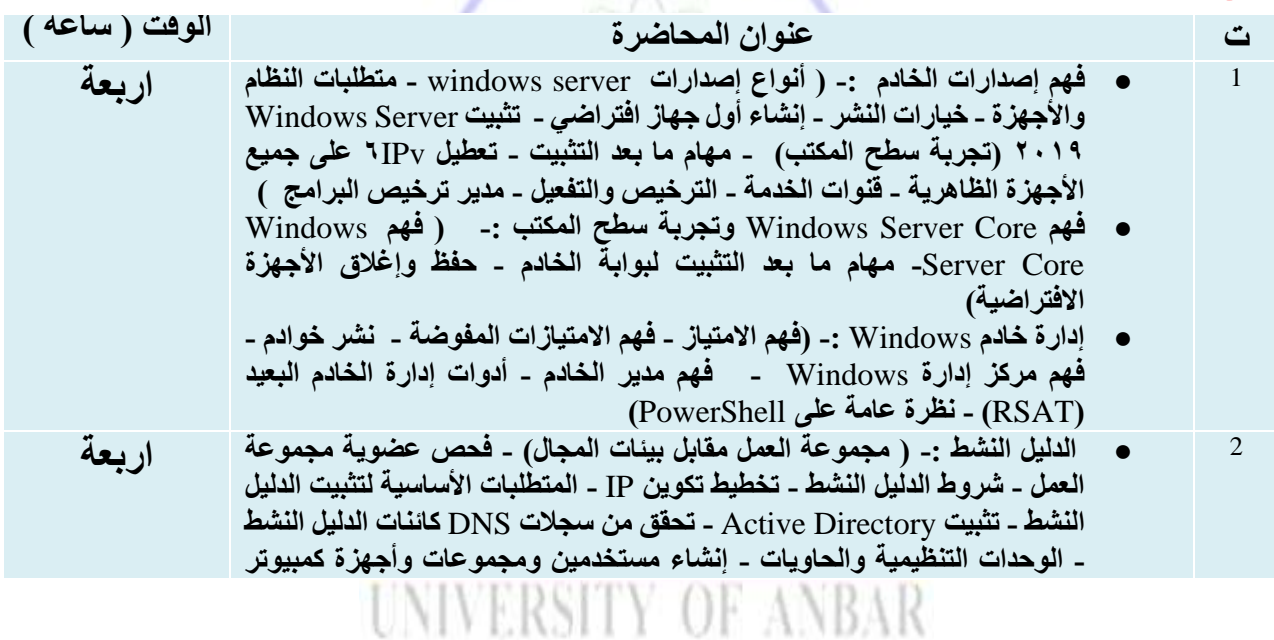

**50**

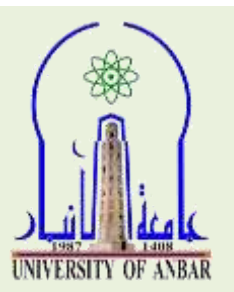

University Of Anbar College of Computer Sciences and Information Technology

*S.B. C.S.*

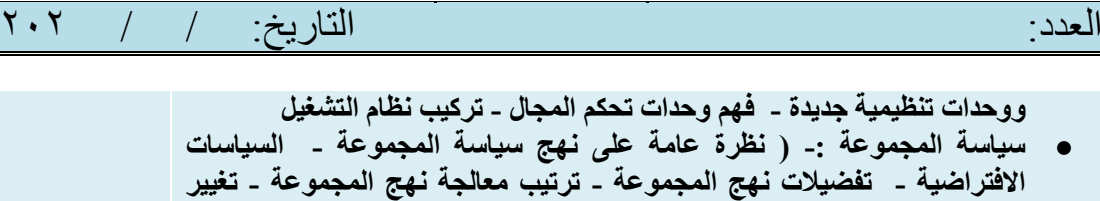

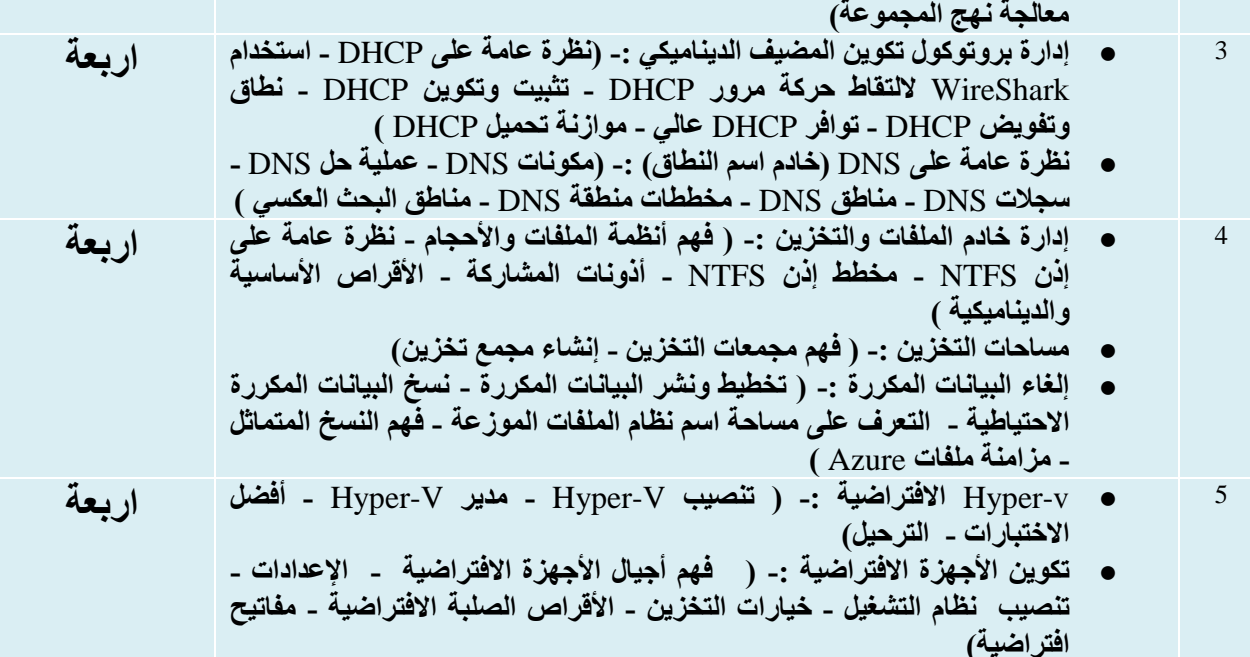

**● توافر عالية على االجهزة االفتراضية -: )الهجرة الحية - استيراد وتصدير - (**

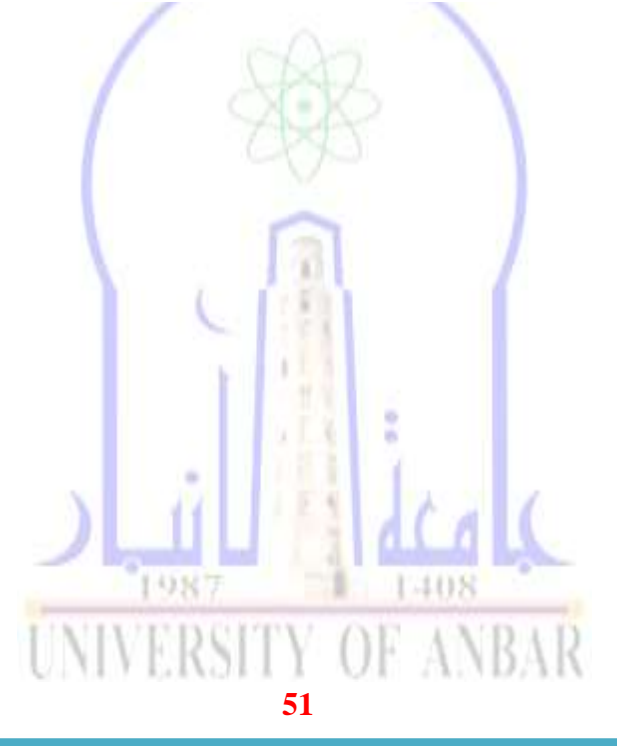

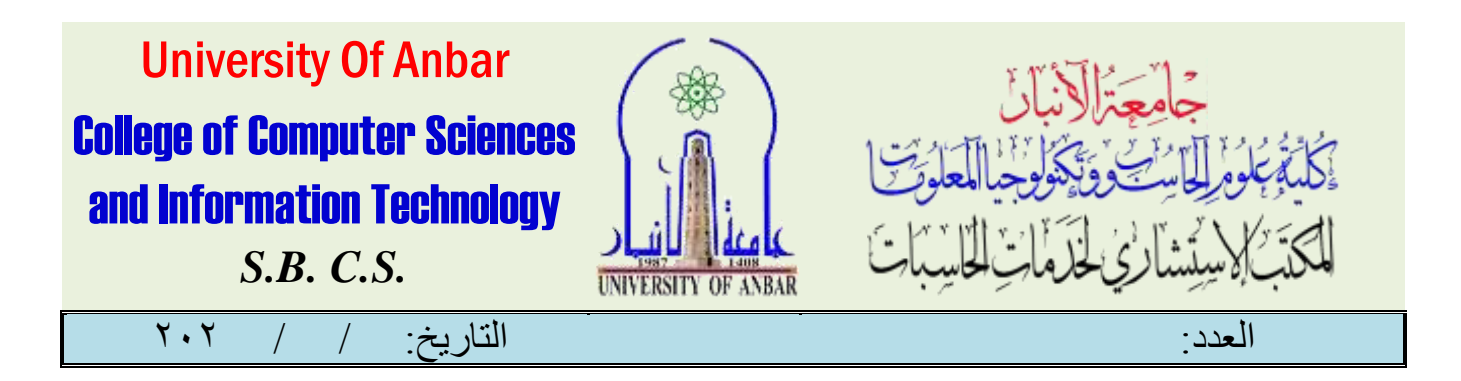

دورة مايكروسوفت أوفيس

املقدمة:

ماهي برامج الاوفيس Microsoft office : Microsoft Officeعبامرة عن مجموعة من التطبيقات ذات الصلة بجهانر سطح المكتب ، يخدم كل تطبيق غرضًا فريدًا ويقدم خدمة حمددة ملستخدميه ، على سبيل املثال ، يتم استخدام Word Microsoft إلنشاء املستندات ، يستخدم PowerPoint Microsoft إلنشاء العروض التقدميية ، يستخدم Microsoft Outlookإلدارة الربيد اإللكرتوني والتقوميات.

#### مايكروسوفت ورد:

 Word Microsoftمن بني مجيع املكونات املختلفة ، يعد Processor Word Microsoft هو التطبيق الأكثر شيوعًا والأكثر استخدامًا يـ جميع أنحاء العالم ، بمكنك بسهولة فتح التطبيق على أنظمة تشغيل Mac., Windows

هو برنامج معاجلة كلمات كامل امليزات ألنظمة تشغيل Windows و Mac ، Wordهو تطبيق معاجلة الڪلمات من Microsoft مشڪل غري مفاجئ ، تتـم ڪتابة جميع أعمال ڪتابة المحتوي والمستندات أو الرسائل الرسمية تقريبًا يـ2 برنامج MS Word ، يمكنك <mark>حفظ المس</mark>تند المكتوب انخاص بك والذي يمكن أن يكون بمثابة سجل.**UNIVERSITY OF ANBAR** 

**52**

االنبار-الرمادي –التأميم-شارع السيراميك- جامعة االنبار

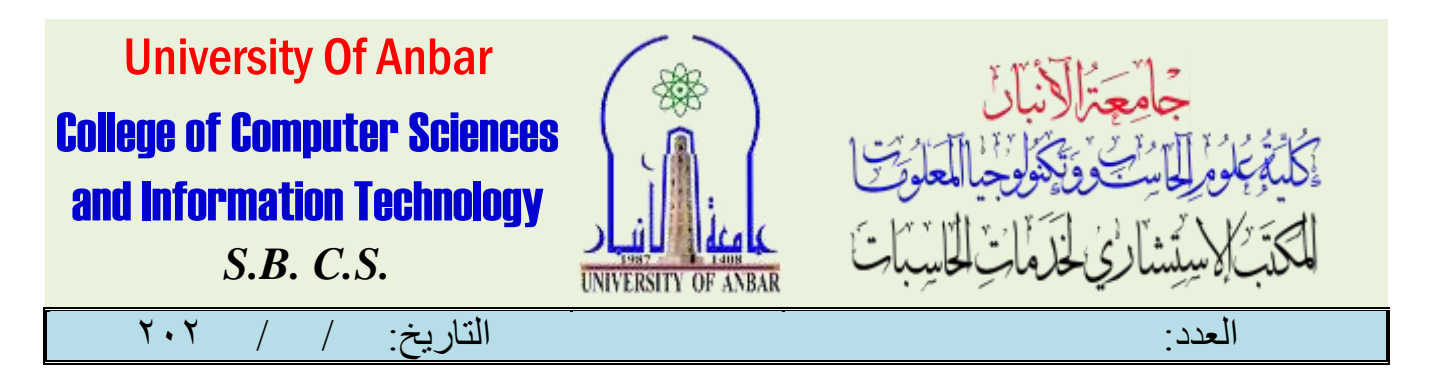

نّ تقديمه يـ البداىة لمـرإجعات متواضعة لأن الواجهة كانت محتلفة تمامًا عن معائج الكلمات الرإئد السابق ، WordPerfect، ولكن مع إصدار 95 Windows و 95 Office( يف عام 1995( ، زادت املبيعات بشكل مطرداليوم ، Wordهو برنامج معاجلة الكلمات األكثر استخدامًا ، يتضمن جمموعة من امليزات إلنشاء المستندات وتحريرها ، بما يـ2 ذلك: التدقيق الإملائي ومحرم النص المنسق وميز إت الصفحة مثل الضبط والفقر إت والمسافة البادئة ، ميكنك أيضًا االستفادة من عرض ما تراه هو ما حتصل عليه – (WYSIWYG (حيث تعرض الشاشة كل شيء بنفس الطريقة اليت سيبدو هبا املستند عند طباعته. مايكروسوفت اكسل:

 Excel Microsoftهو برنامج جداول بيانات يتميز باحلسابات وأدوات الرسم واجلداول احملورية ودعم لغة برجمة املاكرو ألنظمة تشغيل Windows و.Mac

 Excelهو برنامج جداول بيانات من Microsoft ميكن استخدامه لتنظيم البيانات وتنسيقها وحساهبا ، ميكنك إنشاء صيغ لتجميع كميات كبيرة من البيانات وبيانات الرســم البياني والمخطط وإنشاء وحدات ماكرو وتطوير ابحداول المحومرية ، أصبح Excel الآن جدول البيانات.

عندما فرتقديم Microsoft Office Excel يف البداية بواسطة Microsoft ، كان عليه أن يواجه منافسة شديدة من 1-2-3 Lotus ولكنه تفوق عليه يف النهاية ، إنه تطبيق يعتمد على جدول بيانات ومتاح على كل من Windowsوكذلك X OS ، مت إطالق برامج Office Microsoft لنظام التشغيل OS Mac يف نفس العام مثل.Word MS ومع ذلك ، جاء اإلصدار األول من Windows يف نوفمرب 1989 ،وكان أفضل

**53**

**UNIVERSITY OF ANBAR** 

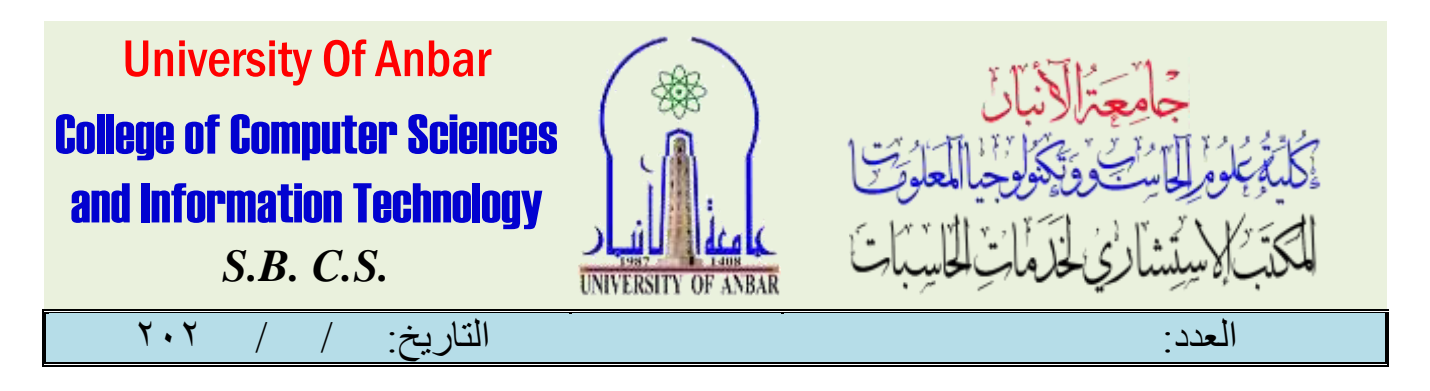

بكثري من اإلصدار السابق الذي يوفر املزيد من الوظائف يتم استخدامه لتخزين البيانات وعادة ما يكون مفيدًا يف إعداد مرصيد دفتر اكثستاذ والحفاظ على الحسامات.

مايكروسوفت باوربوينت

 PowerPoint Microsoftهو برنامج عرض تقدميي ألنظمة تشغيل Windows و Mac ، يساعدك PowerPoint Microsoftيف إنشاء عروض تقدميية احرتافية ، مت إطالق PowerPoint ألول مرة يف عام 1991 ، باستخدام الشرائح لعرض النصوص والرسومات [والوسائط املتعددة](https://wikiyat.com/wiki/5933) ، ومنذ ذلك احلني ، متت إضافة جمموعة متنوعة من الميز إت لتبسيط العروض التقديمية وتحسينها ، مثل: تأثيرات الاتتقال وأجهز ة ضبط الوقت وتكامل البرامج. جعل إدخال Microsoft Office PowerPoint عمل العروض التقديمية سيطًا للغاية ، وبالتالي ، يُعرف باســمر عرض تقدميي لربامج Office Microsoft ، مبساعدة تطبيق Office Microsoft ، ميكنك تصميم شسرائح إمداعية وجذامة ليس فقط بإضافة النصوص ول<del>ك</del>ن أيضاً إضافة الرسومات والملفات الأخرى مثل الصومر ومقاطع الفيديو ، يمكنك تزيين الشرائح وجعلها ملونة وقسم فقط بوضع عرض تقديمي جميل أمامر العميل لعرض محفظتك أو عينتك.

#### **Microsoft OneNote**

 OneNote Microsoft هو برنامج حر لتدوين املالحظات ألنظمة تشغيل Windows و Mac ، تيح لك OneNoteتدوين أفكارك قبل أن تنساها ، بعد ذلك ، ميكن مشاركة املالحظات مع اآلخرين ، مثل الكثري من أجهزة الكمبيوتر المحمولة الرقمية ، يقوم التطبيق تلقائيًا مجفظ الملاحظات ومزامنتها ،فر تقديم OneNote UNIVERSITY OF ANBAR

**54**

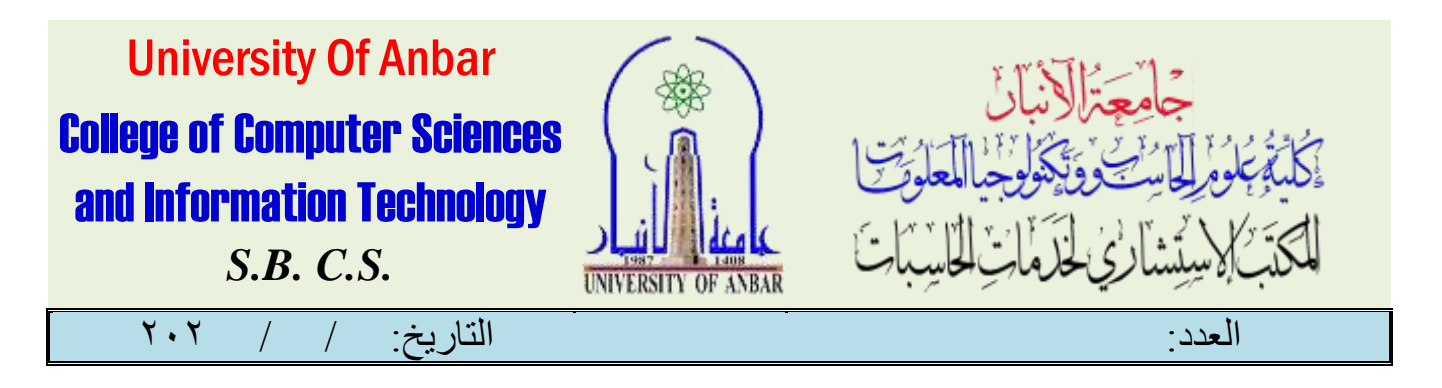

كتطبيق قياسي من تطبيقات Office يف عام 2113 ، مما يسمح ملزيد من املستخدمني بالقدرة على مشاركة ملاحظاتهـم المڪتوبة ومرسوماتهـم وصومر الشاشة مع مستخدمين آخرين عبر الإنترنت. متت إضافة هذه امليزة اجلديدة مؤخرًا من إصدار 2119 ومل تكن موجودة يف 2003 Microsoft ، حيث ميكنك بسهولة مجع كافة املعلومات الشخصية مثل تفاصيل احلساب املصريف والصفقات املالية والتفاصيل الطبية وما إىل ذلك وتخزينها بأمان ، بالإضافة إلى ذلك ، يمكنك أيضًا تدوين التفاصيل الصغيرة والمعلومات حول الأحداث والاجتماعات ، ميكن كتابة هذه املالحظات أو كتابتها خبط اليد ، ستجد أيضًا هذا التطبيق املهم يف هواتف Windows و iOS.

# مايكروسوفت أوتلوك

يعد Microsoft Office Outlook برنامجًا مهمًا ومفيدًا آخر يحتوي على عدد من الميزات الحيوية مثل تقويـم العميل؛ دفتر العناوين والبريد الإلكتروني ومدير المهام ، ومع ذلك ، فهو يحتلف عن Outlook Express وبالتالي لا تفترض أن كلاهما متماثل ، الغرض الرئيسي منه هو.Windows Messaging Outlook Microsoft هو برنامج بريد إلكرتوني ألنظمة تشغيل Windows وMac ، يستخدم Outlookبشكل أساسي كتطبيق بريد إلكرتوني، ويعترب مدير معلومات شخصية ، حيث يقوم بتنسيق التقوميات ومدري المهامر وجهات الاتصال والملاحظات والجلات وجلسات التصفح. ميكن استخدام Outlook كتطبيق مستقل ، أو ميكن ربطه بالشبكة لتوصيل عدة مستخدمني بصناديق الربيد المشتركة والتقويمات ضمن مؤسسة واح<mark>دة ، على سبيل المثال.</mark> **UNIVERSITY OF ANBAR 55**

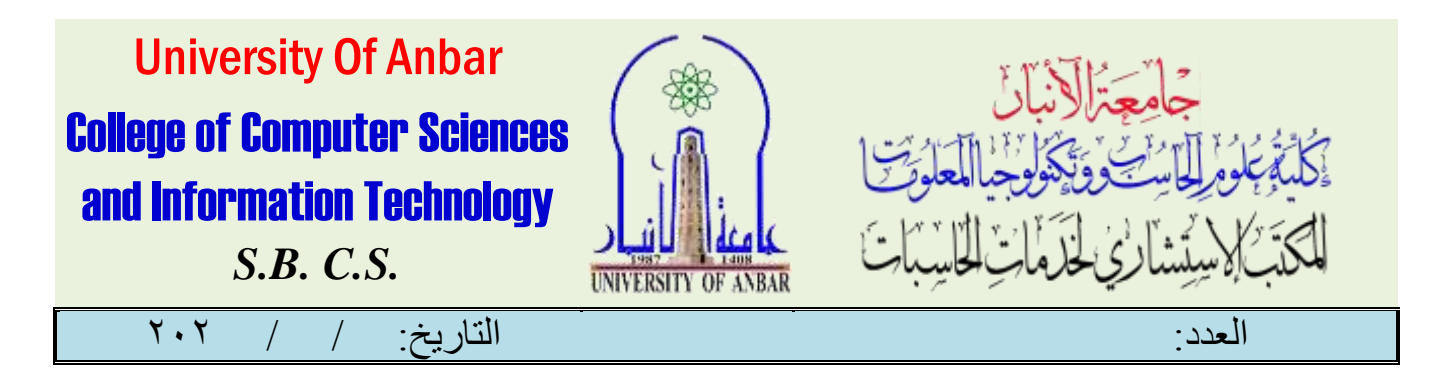

## مايكروسوفت بابلشر

Microsoft Publisher هو برنامج نشر مكتبي لأنظمة تشغيل Windows مع التركيز على تخطيط الصفحة وتصميمها ، يشتمل البرنامج على قوالب لاحتياجات العمل المتكريرة ، مثل بطاقات العمل والتقويمات والكتيبات و الرسائل اإلخبارية ، يعترب Publisher إصدارًا أرخص وأسهل يف االستخدام من برامج التصميم ، مثل Adobe InDesign.

مايكروسوفت أكسس

 Access Microsoft هو حل إلدارة قواعد البيانات ألنظمة تشغيل Windows ، Accessهو نظام إدارة قواعد بيانات Microsoft الذي يوفر واجهة مستخدم رسومية (GUI (وأدوات تطوير الربامج اليت تسمح بالبيانات المخزنة أو البيانات المستومردة من قواعد البيانات الأخرى ، باستخدام Access ، بمكنك استخدام البيانات لإنشاء مناذج وجداول واستعالمات وتقارير.

نظام إلدارة قواعد البيانات يعمل كدمج بني Engine Database Jet Microsoft وواجهة املستخدم الرسومية (GUI) بالإضافة إلى تطبيقات تطوير البرامج ، ميكنه تخزين البيانات يـ تكوينها الخاص ، بمكنه توصيلك مالبيانات من التطبيقات الأخرى.

**56**

**UNIVERSIT** 

مايكروسوفت شريبوينت

االنبار-الرمادي –التأميم-شارع السيراميك- جامعة االنبار

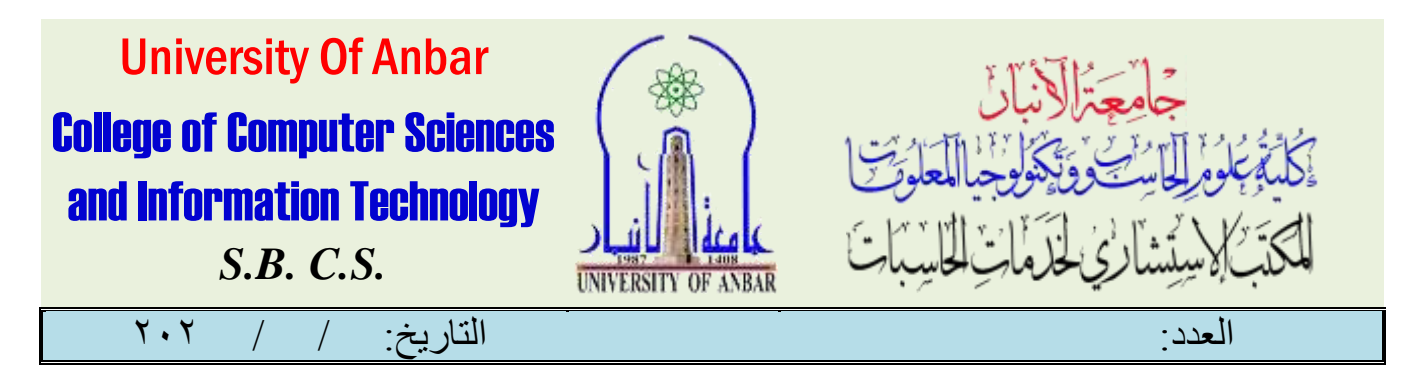

 SharePointهو نظام إدارة املستندات والتخزين يف Office ، مما يسمح للمستخدمني واجملموعات بإعداد مشاركة املستندات احملمية بكلمة مرور يف موقع آمن ومنظم ، إهنا أداة شائعة لألنشطة التجارية ، حيث تستخدمها 81يف املائة من شركات500. Fortune

يتمتع تعلم Office Microsoft بفوائد كبرية لسري العمل اليومي واإلنتاجية وإمكانيات احلياة املهنية ، مهارات Office Microsoftال غنى عنها عرب عدد كبري من الصناعات واملهن ، ومنح أولئك الذين ميتلكوهنا ميزة يف مكان العمل.

استخدامه على نطاق واسع مع أكثر من 1.2 مليار مستخدم لـ Office على مستوى العامل ، يتم استخدام Office Microsoft على نطاق واسع بواسطة الشركات والمؤسسات التعليمية حول العالم ، بمنحك تعلـم Microsoft Office مهامرات قابلة للتحويل ميكنك استخدامها يف أي مكان ، طوال حياتك املهنية. **مايكروسوفت أوفيس**

صممت دومرة تطبيقات مايكروسوفت أوفيس لتعرف المشامركين على أهسم برامج الاوفيس مثل مايكروسوفت وومرد، آوتلوك، إكسل، وباومربوينت. وكذلك لتمكنهم من إنشاء مستندات سبيطة وطباعة المخرجات، إنشاء **UNIVERSITY OF ANBAR 57**

أمهية برامج األوفيس

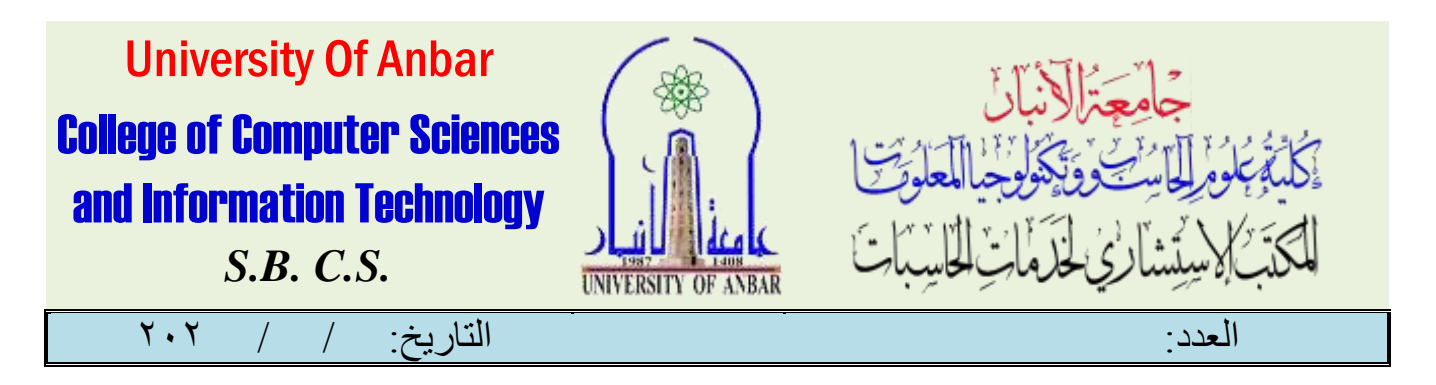

العروض التقديمية وإدىراج الكائنات، معرفة كيفية إضافة تأثيرات عليها، مالإضافة إلى تحرير الصفوف والأعمدة يث ملفات الاكسمل ونسخها ونقلها وحذفها وإعادة تسمية أوبراق العمل بشكل مناسب . كما تهدف هذه الدومرة إلى تمكين المشامركين من استخدام برنامج البريد الإلكتروني ومايكروسوفت اوتلوك باحرتافية وكذلك تنفيذ العديد من املهام مثل التقويم، ودفرت العناوين ومدون املالحظات.

## **متطلبات المادة**

- القدرة على استخدام احلاسب اآليل.
- الدافعية الذاتية للتطوير واالبتكار.
- إنشاء حساب جمتمع مايكروسوفت التعليمي.

## **مخرجات الدورة:**

- التعرف على أهم برامج االوفيس مثل مايكروسوفت وورد,آوتلوك,إكسل,وباوربوينت.
- التعرف على كيفية إنشاء مستندات بسيطة وطباعة املخرجات وكذلك إنشاء العروض التقدميية وإدراج الكائنات ومعرفة كيفية إضافة تأثريات عليها.
- تعلــمر كيفية تحرير الصفوف والأعمدة يـ2 ملفات الاكسل وكذلك نسخها ونقلها وحذفها وإعادة تسمية أوراق العمل بشكل مناسب.

**58**

**UNIVERSITY OF ANBAR** 

االنبار-الرمادي –التأميم-شارع السيراميك- جامعة االنبار

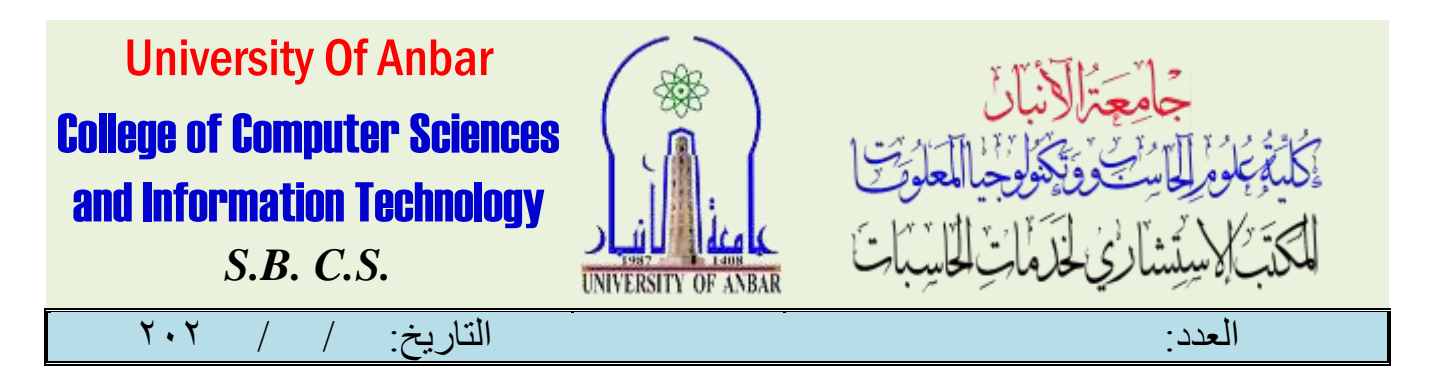

• تعلــم اسـتخدام بـرنامج البريد الإلڪتروني، مايڪروسوفت اوتلوك، باحترافية وتنفيذ العديد من المهام مثل تقويم، ودفرت عناوين ومدون مالحظات كل شخص يريد أن حيسن من مهاراته يف استخدام برامج مايكروسوفت من يريد أن يستخدم الورد مبفرده يف أحباثه وعمله من يريد أن يقوم بعروض رائعه باستخدام البوربوينت من يريد أن يستخدم األكسيل حتى حيدد حساباته وغريها من اإلجراءات احلسابية.

### **المحاور**

- **مايكروسوفت وورد**
- **مايكروسوفت آوتلوك**
	- **مايكروسوفت إكسل**
- **مايكروسوفت باوربوينت**

## **بعد االنتهاء من الدورة تكون قادرا علي:**

 **Microsoft Word Launching Word Interface Overview Creating Document Navigating in Your Document Saving Files Opening Files Using the File (Backstage) Menu The Home Tab The Insert Tab The Page Layout Tab Assignment 1 (Creating Documents) Assignment 2 (Doing More with Text) Microsoft Excel Creating Chart**

University Of Anbar College of Computer Sciences and Information Technology *S.B. C.S.*

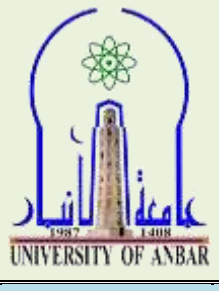

العدد: التاريخ: / / 020

**Change the Type of Chart Assignment 1 Understanding Basic Mathematical Operators Some Useful and Simple Functions Assignment 2 Using the IF Function Microsoft Power Point Opening PowerPoint Tabs and Groups Creating a new Presentation Working with Your Presentation Working with Text Using Layout and Views Modifying Headers and Footers Printing Your Presentation Adding Shapes, Pictures, Diagrams, Charts and Tables Microsoft Outlook Getting Started with Outlook Formatting Messages Working with Attachments and Illustrations Customizing Message Options Organizing Messages Managing Your Contacts Working with the Calendar**

**Working with Tasks and Notes Microsoft Office Outlook Exam**

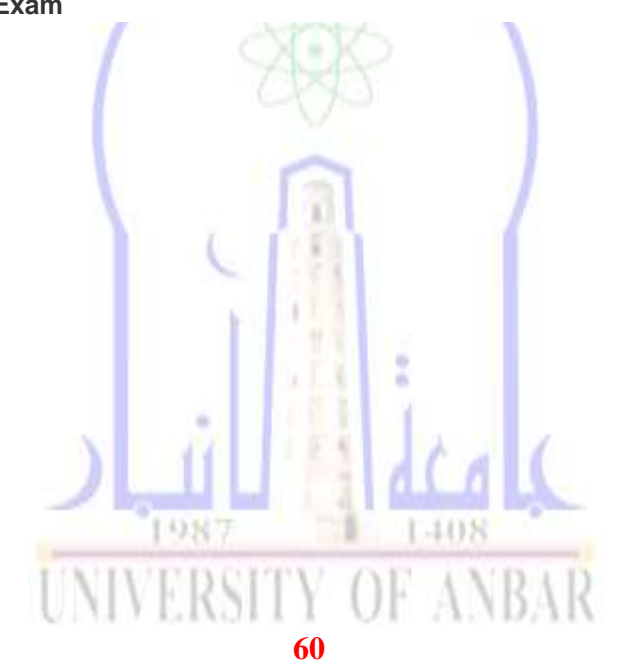

االنبار-الرمادي –التأميم-شارع السيراميك- جامعة االنبار

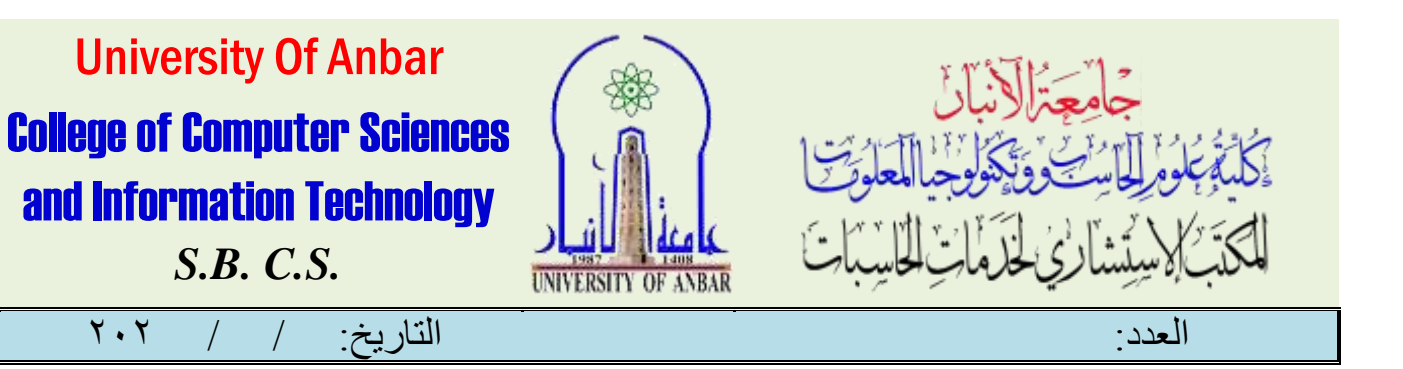

دورة مايكروسوفت

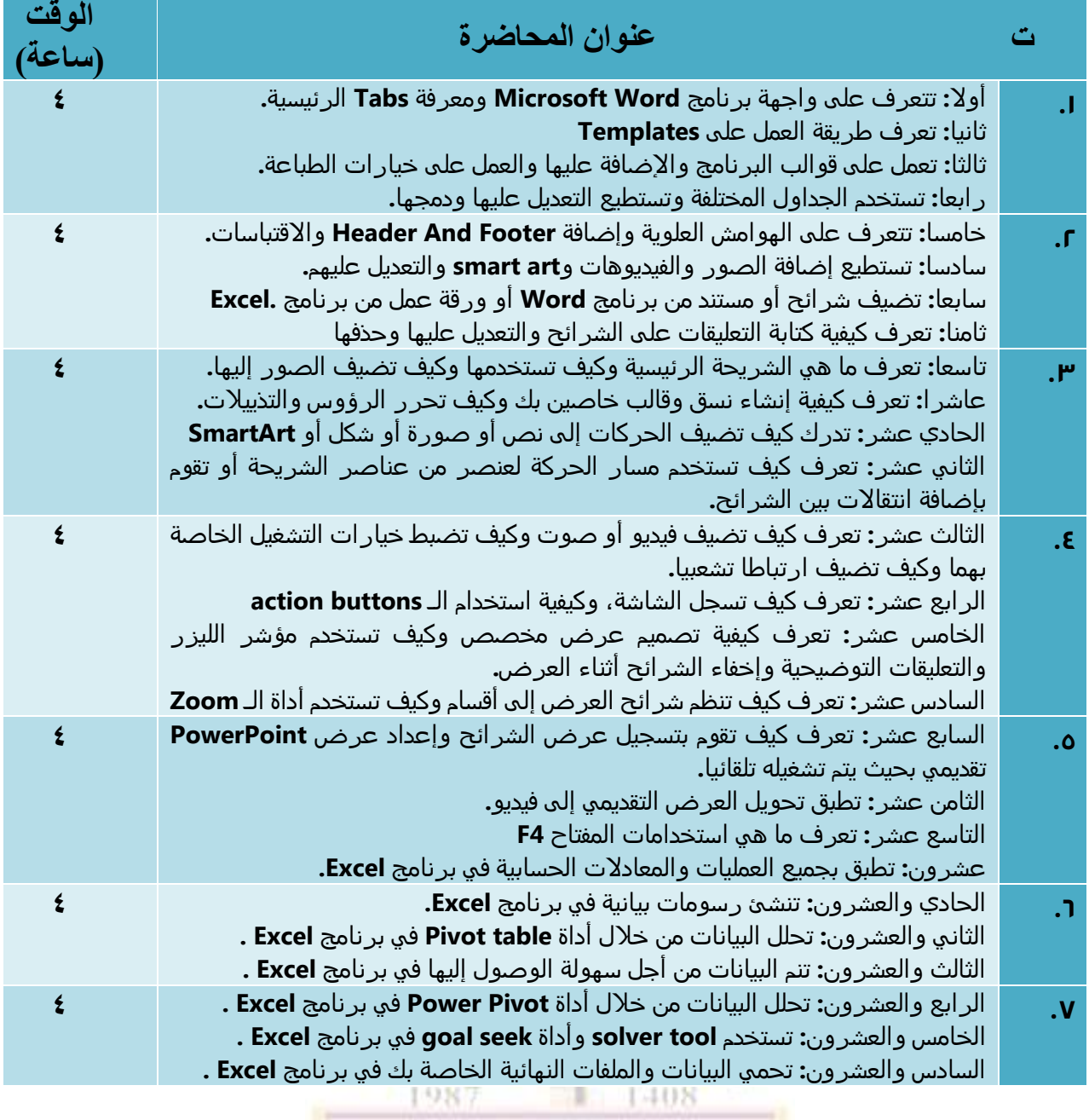

# **UNIVERSITY OF ANBAR**

**61**

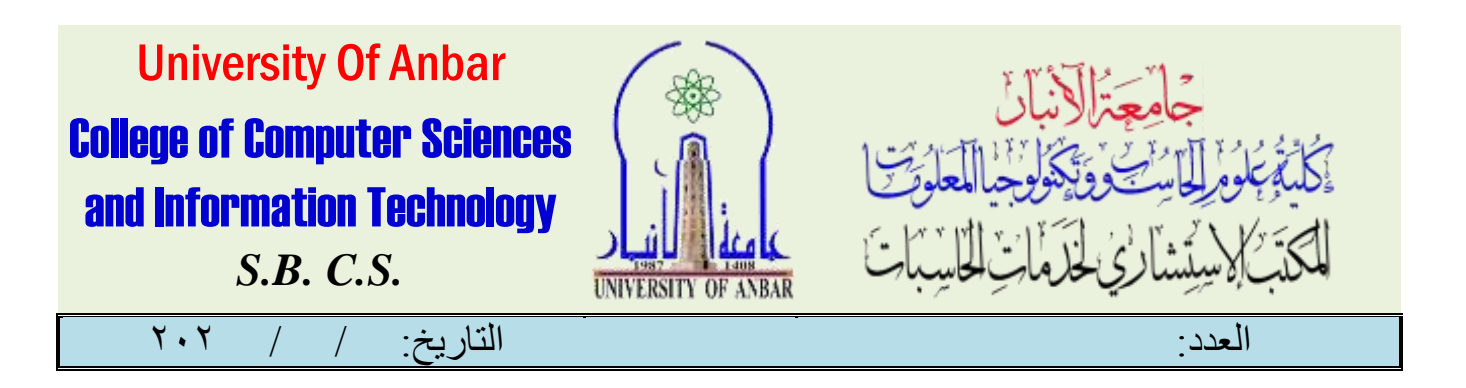

دورة مايكروسوفت ورد

#### املقدمة:

 Word Microsoftمن بين جميع المكونات المختلفة ، يعد Processor Word Microsoft هو التطبيق األكثر شيوعا والأكثر استخداما في جميع أنحاء العالم ، يمكنك بسهولة فتح التطبيق على أنظمة تشغيل Mac.وWindows

هو برنامج معالجة كلمات كامل الميزات ألنظمة تشغيل Windows و Mac ، Wordهو تطبيق معالجة الكلمات من Microsoft بشكل غير مفاجئ ، تتم كتابة جميع أعمال كتابة المحتوى والمستندات أو الرسائل الرسمية تقريبا في برنامج MS Word ، يمكنك حفظ المستند المكتوب الخاص بك والذي يمكن أن يكون بمثابة سجل.

تم تقديمه في البداية لمراجعات متواضعة لأن الواجهة كانت مختلفة تماما عن معالج الكلمات الرائد السابق ، WordPerfect، ولكن مع إصدار 95 Windows و 95 Office( في عام 5991( ، زادت المبيعات بشكل مطرد

اليوم ، Wordهو برنامج معالجة الكلمات الأكثر استخداما ، يتضمن مجموعة من الميزات لإنشاء المستندات وتحريرها ، بما في ذلك: التدقيق اإلمالئي ومحرر النص المنسق وميزات الصفحة مثل الضبط والفقرات والمسافة البادئة ، يمكنك أيض ا االستفادة من عرض ما تراه هو ما تحصل عليه (WYSIWYG( –حيث تعرض الشاشة كل شيء بنفس الطريقة التي سيبدو بها المستند عند طباعته.

شير الكثير من التقارير الى أنه تقريبا ما نسبته %08 من مالكي أجهزة الكمبيوتر يستخدمون نظام ويندوز بإصداراته المختلفة و بالتالي فإنهم بدوك شك فإنهم يستخدمون حزمة برمجيات أوفيس إلجراء أعمالهم المكتبية أو الشخصية أي كان إصدارها فنظرا ألهمية هذا البرنامج في الحياة الشخصية أو العملية أقدم لكم هذه الدورة

مايكروسوفت وورد [\)](https://ar.wikipedia.org/wiki/%D8%A7%D9%84%D9%84%D8%BA%D8%A9_%D8%A7%D9%84%D8%A5%D9%86%D8%AC%D9%84%D9%8A%D8%B2%D9%8A%D8%A9)[باإلنجليزية](https://ar.wikipedia.org/wiki/%D8%A7%D9%84%D9%84%D8%BA%D8%A9_%D8%A7%D9%84%D8%A5%D9%86%D8%AC%D9%84%D9%8A%D8%B2%D9%8A%D8%A9)(Word Microsoft : هو أحد البرامج الموفرة ضمن حزمة أوفيس وهو مخصص [لمعالجة الكلمات](https://ar.wikipedia.org/wiki/%D9%85%D8%B9%D8%A7%D9%84%D8%AC_%D9%83%D9%84%D9%85%D8%A7%D8%AA) وبحيث يتيح إدخال الكلمات بصيغة إلكترونية على وثائق افتراضية ومن ثم معالجتها وإخراجها بالشكل المطلوب حسب حاجة المستخدم بحيث يمكن طباعتها على طالئح ورقية أو إبقائها على صيغتها الإلكترونية، وهو من أهم البرامج التي أنتجتها شركة مايكروسوفت الأمريكية لمعالجة النصوص. كان أول إصدار منه في العام [1983](https://ar.wikipedia.org/wiki/1983)م تحت مسمى Word Tool-Multi وكان هذا البرنامج مخصص لنظام التشغيل [زينيكس](https://ar.wikipedia.org/wiki/%D8%B2%D9%8A%D9%86%D9%8A%D9%83%D8%B3) وهو أحد إصدارات [يونكس](https://ar.wikipedia.org/wiki/%D9%8A%D9%88%D9%86%D9%83%D8%B3) المرخصة من قبل معامل الهواتف [إيه تي آند تي](https://ar.wikipedia.org/wiki/%D8%A5%D9%8A%D9%87_%D8%AA%D9%8A_%D8%A2%D9%86%D8%AF_%D8%AA%D9%8A) والذي كانت تبيعه وتروجه من قبل شركة [مايكروسوفت](https://ar.wikipedia.org/wiki/%D9%85%D8%A7%D9%8A%D9%83%D8%B1%D9%88%D8%B3%D9%88%D9%81%D8%AA) قبل إصدار أنظمتها األخرى الشهيرة للحواسب الشخصية.

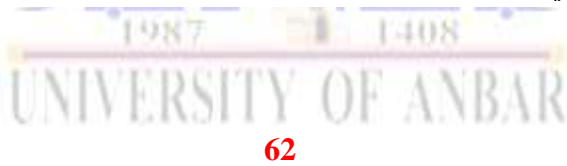

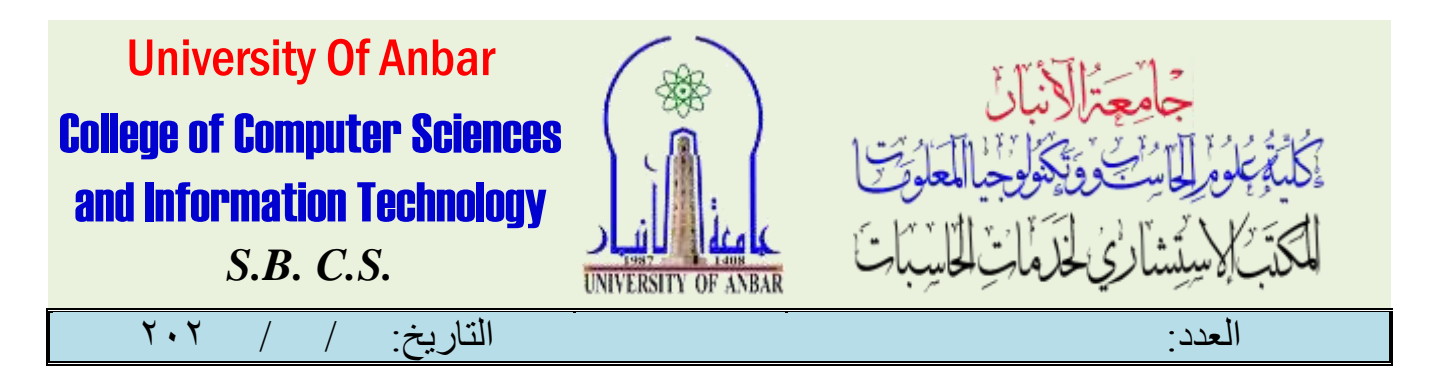

صدرت نسخ أخرى من البرنامج لعدد من الأنظمة منها على سبيل المثال نظام [دوس](https://ar.wikipedia.org/wiki/%D8%AF%D9%88%D8%B3_(%D9%86%D8%B8%D8%A7%D9%85_%D8%AA%D8%B4%D8%BA%D9%8A%D9%84)) على أجهزة شركة [آي بي إم](https://ar.wikipedia.org/wiki/%D8%A2%D9%8A_%D8%A8%D9%8A_%D8%A5%D9%85) في العام ١٩٨٣م، وأيضا صدر على أنظمة أخرى مثل أبل ماكنتوش (١٩٨٤م). وأنظمة [مجموعة إس سي أو](https://ar.wikipedia.org/wiki/%D9%85%D8%AC%D9%85%D9%88%D8%B9%D8%A9_%D8%A5%D8%B3_%D8%B3%D9%8A_%D8%A3%D9%88) [ويونكس](https://ar.wikipedia.org/wiki/%D9%8A%D9%88%D9%86%D9%83%D8%B3) وأو إس/r ومايكروسوفت ويندوز عام [1989](https://ar.wikipedia.org/wiki/1989)م .أما الآن فبرنامج وورد هو جزء من مجموعة برامج [مايكروسوفت أوفيس](https://ar.wikipedia.org/wiki/%D9%85%D8%A7%D9%8A%D9%83%D8%B1%D9%88%D8%B3%D9%88%D9%81%D8%AA_%D8%A3%D9%88%D9%81%D9%8A%D8%B3) المعروفة، كما أن البرنامج يباع وحده دون الحاجة إلى شراء المجموعة كاملة.

وأضاف أن "المنتجات والخدمات التي يتضمنها نظام مايكروسوفت أوفيس مصممة لمساعدة الشركات بدرجة أكبر لحل مشكلات الأعمال". ويقوم المنتج بالإضافة على احتوائه على برنامج الوورد برامج أساسية مثل[\)](https://ar.wikipedia.org/wiki/%D9%85%D8%A7%D9%8A%D9%83%D8%B1%D9%88%D8%B3%D9%88%D9%81%D8%AA_%D8%A5%D9%83%D8%B3%D9%84) [إكسيل](https://ar.wikipedia.org/wiki/%D9%85%D8%A7%D9%8A%D9%83%D8%B1%D9%88%D8%B3%D9%88%D9%81%D8%AA_%D8%A5%D9%83%D8%B3%D9%84) (و[\)](https://ar.wikipedia.org/wiki/%D9%85%D8%A7%D9%8A%D9%83%D8%B1%D9%88%D8%B3%D9%88%D9%81%D8%AA_%D8%A8%D8%A7%D9%88%D8%B1%D8%A8%D9%88%D9%8A%D9%86%D8%AA)[باور بوينت](https://ar.wikipedia.org/wiki/%D9%85%D8%A7%D9%8A%D9%83%D8%B1%D9%88%D8%B3%D9%88%D9%81%D8%AA_%D8%A8%D8%A7%D9%88%D8%B1%D8%A8%D9%88%D9%8A%D9%86%D8%AA) (و[\)](https://ar.wikipedia.org/wiki/%D9%85%D8%A7%D9%8A%D9%83%D8%B1%D9%88%D8%B3%D9%88%D9%81%D8%AA_%D8%A2%D9%88%D8%AA%D9%84%D9%88%D9%83)[أوت لوك](https://ar.wikipedia.org/wiki/%D9%85%D8%A7%D9%8A%D9%83%D8%B1%D9%88%D8%B3%D9%88%D9%81%D8%AA_%D8%A2%D9%88%D8%AA%D9%84%D9%88%D9%83) (ولكنه يتضمن أيضا مكونات أخرى تربط البرامج معا عن طريق البرنامج الخادم[\)](https://ar.wikipedia.org/wiki/%D8%AE%D8%A7%D8%AF%D9%85_(%D8%AD%D9%88%D8%B3%D8%A8%D8%A9)) [سيرفر](https://ar.wikipedia.org/wiki/%D8%AE%D8%A7%D8%AF%D9%85_(%D8%AD%D9%88%D8%B3%D8%A8%D8%A9)) (لمايكروسوفت. وفي [2007](https://ar.wikipedia.org/wiki/2007)طرحت مايكروسوفت مع ويندوز فيستا مجموعة جديدة من الأوفيس كان برنامج الوورد ضمنها، حيث تتلقى مايكروسوفت حاليا الآراء الاىحاىية حول البرنامج والمميزات التي أضيفت له.

#### **خصائص الورد**

- ا. كتابة النصوص بلغات متعددة (العربية والأجنبية).
	- .2 التدقيق اإلمالئي والنحوي.
- .1 إعداد صفحة الكتابة مثل ضبط الهوامش واتجاه الورقة وحجم الورق وخيارات الطباعة وعمل صفحات متعددة وهوامش معكوسة.
- .1 تنفيذ نمط أو تنسيق على المستند مثل: محاذاة نص، حجم الخط، نوع الخط، لون النص، لون خلفية وغيرها.
	- .1 إدراج: صور، أشكال تلقائية، تخطيط بياني، تخطيط هيكلي، نص مرسوم وغيرها.
- ٦. إنشاء جداول وتنسيقها وعمل فرز على البيانات واستخدام بعض صيغ المعادلات والدوال داخل هذه الجداول.
	- .7 البحث واالستبدال لبعض النصوص داخل المستند بلغات مختلفة.
- .0 تأمين المستند عن طريق عمل حماية له وحفظه بكلمة مرور حتى ال يمكن ألي مستخدم فتحه.
	- .9 حفظ المستند [كصفحة ويب](https://ar.wikipedia.org/wiki/%D9%85%D9%88%D9%82%D8%B9_%D9%88%D9%8A%D8%A8) أو حفظه كقالب لحين استخدامه ألكثر من مستند.
- ٠١. فتح مستند سبق حفظه والتعديل فيه ثم حفظه مرة أخرى بنفس الاسم أو حفظه باسم آخر.
	- .55 معاينة المستند قبل الطباعة.
	- .52 التعرف على خصائص ملف المستند مثل: اسم الملف وتاريخ اإلنشاء وتاريخ التعديل.
		- .51 إدراج فهرس المحتويات وفهرس الرسومات التوضيحية.
			- .51 إدارج المراجع وإدارتها.

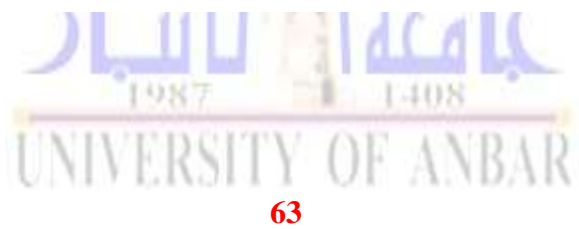

االنبار-الرمادي –التأميم-شارع السيراميك- جامعة االنبار

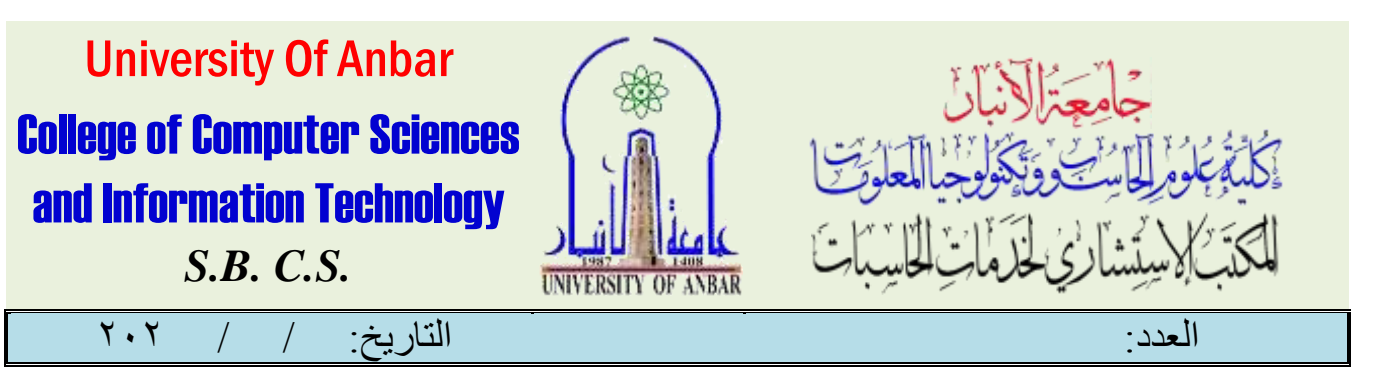

## مخرجات الدورة

اإلستفادة القصوى من حزمة برامج مايكروسوفت و تطبيقها في الحياة العملية و خاصة برنامج وورد حيث سيتم شرح مواضيع متقدمة كثيرة مثل:

- التسيقات
- اإلدراجات
- التعامل بكفاءة مع البرنامج
	- زيادة اإلنتاجية
	- إدارة البحوث
- تجهيز المخرجات و مواضيع إحترافية متقدمة أخرى

## الفئة المستهدفة

جميع مستخدمي الحاسب اآللي بشكل عام و مستخدمي برنامج مايكروسوفت وورد بشكل خاص

#### **محاور الدورة**

#### **الجزء األول: بدء استخدام برنامج الWord Microsoft**

يبدأ هذا المستوى من الدورة بتغطية كيفية بدء استخدام البرنامج وتسجيل الدخول على حساب ال .Microsoftكذلك يتم تغطية كيفية إنشاء وحفظ مستند والتعرف على واجهة البرنامج.

- بدء استخدام برنامج الWord Microsoft
	- تسجيل الدخول إلى حسابMicrosoft
		- إنشاء وحفظ وفتح المستندات

#### **الجزء الثاني: المستند األولDocument First**

في هذا الجزء من الدورة رح نغطي المهام األساسية للبرنامج من التعامل مع النصوص وتحريرها وكذلك استخدام الأدوات الأساسية للتعامل مع النصوص. أيضا في هذا الجزء نغطى أدوات البحث عن النصوص واالستبدال.

- Type, delete, and select textالنص وتحديد ،حذف ،كتابة
- cut, copy, and pasteواللصق والنسخ القص استخدام
	- Undo and Redoواإلعادة التراجع استخدم
	- Search in a documentالمستند في البحث
	- استخدام أدوات البحث واالستبدالReplace and Find

#### **الجزء الثالث: تنسيق النص- Text Formatting**

هناك العديد من األدوات الخاصة بتنسيق النص في برنامج ال .Word Microsoftفي هذا الجزء سيتم تغطية الأدوات الأساسية بما في ذلك تغيير نوع، لون وحجم الخط، وتطبيقي تأثيرات الخط المختلفة.

font face, size, and color واللون font face, size, and color

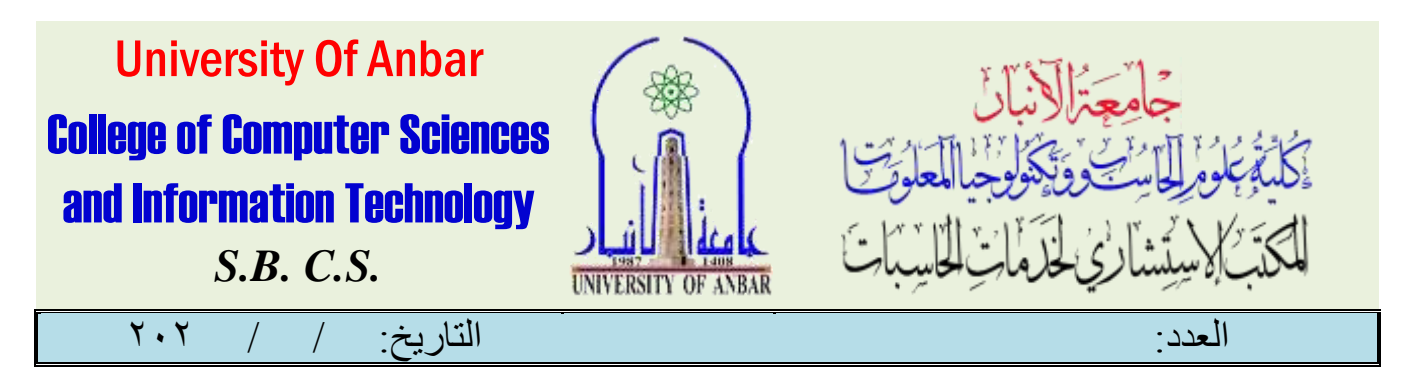

- تطبيق تأثيرات النص text effects الأساسية
- تطبيق تأثيرات النص المتقدمة مع الأمر"Text Effects and Typography
	- استخدم مربع حوار الخطFont dialog

#### **الجزء الرابع: تنسيق النص- Text Formatting**

في هذا الجزء رح نستكمل أدوات تنسيق الخط المتقدمة بما في ذلك األنماطStyles ، النمط العام للمستندTheme ، وأدوات تحرير التنسيق ونسخه وكذلك مسح التنسيق.

- تطبيق الأنماط Styles على النص
- تغيير النمط العام للمستندTheme
- استخدام مجموعة أنماط المستندSet Style Formatting
	- اختيار لون جديد أو خط أو نظام تأثيراتScheme Effects
		- استخدام نسخ التنسيقPainter Format
- مسح التنسيق من النصClear Formatting command

#### **الجزء الخامس: العمل على الفقراتParagraphs with Working**

في هذا الجزء، سيتعلم المتدربون كيفية نقل النص وإنشاء قوائم ذات تعداد نقطي ومرقمة وتغيير المسافات بين الأسطر ومحاذاة النص ومحاذاته واستخدام مربع الحوار "فقرة.Paragraph dialog "

- Move Textالنص نقل
- إنشاء قوائم تعداد نقطي ومرقمةLists Numbered And Bulleted
	- تغيير تباعد األسطرSpacing Line
	- Align And Justify Textمحاذاة وضبط النص
	- استخدم مربع حوار الفقرةDialog Paragraph

#### **الجزء السادس: تنسيق الصفحةPage the Formatting**

سيتعلم المتدربون كيفية إضافة صفحة الغالف إلى المستند، وتنسيق النص كأعمدة، وإضافة عالمة مائية، وتغيير لون الصفحة، وتطبيق إطار للصفحة.

- إضافة صفحة الغالف إلى المستندPage Cover
	- Text Into Columnsكأعمدة النص تنسيق
	- إضافة عالمة مائية إلى المستندWatermark
		- تغيير لون الصفحةColor Page
		- إضافة إطار Border إلى صفحة

#### **الجزء السابع: إدراج الجداول**

في هذا الجزء، رح نغطي كيفية إضافة الجداول في المستند. كذلك كيفية استخدام أدوات تصميم وتنسيق الجداول.

Insert Tablesالجدول إدراج

# UNIVERSITY OF ANBAR

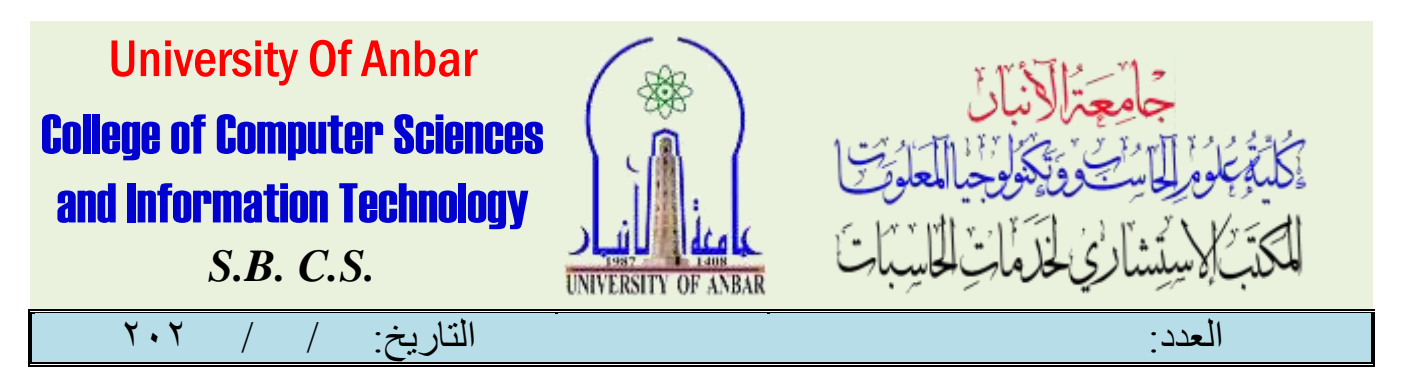

- Formatting Tablesالجدول تنسيق
- Adding and Deleting Rows and Columnsواألعمدة الصفوف وحذف إدراج

#### **الجزء الثامن: إدراج المخططات البيانيةChart**

في هذا الجزء، رح يتعلم المشاركون كيفية عمل المخططات البيانية في ال .Wordكذلك رح يتعلمون كيفية تخطيط وتنسيق المخططات.

- إدراج المخطط البيانيCharts Insert
- Edit Charts Dataالمخطط بيانات تعديل
	- Formatting Chartsالمخطط تنسيق

#### **الجزء التاسع: إضافة مخططSmartArt**

في هذا الجزء ، ستتعلم كيفية إضافة .SmartArt أيضا ، يغطي هذا الجزء األدوات الخاصة بتحرير SmartArtوتنسيقها.

- SmartArtإضافة
- تحرير وترتيب النص فيSmartArt
	- SmartArtتنسيق
	- تغيير مخططSmartArt

#### **الجزء العاشر: إدراج المعادالتEquations**

في هذا الجزء، رح يتعلم المشاركون كيفية إدراج المعادلات .Equations أيضا، هذا الجزء يغطي الأدوات الالزمة إلضافة معادالت مخصصة.Customized

- إدراج معادالت جاهزة
- إدراج معادالت مخصصةCustomized

#### **الجزء الحادي عشر: إدراج األشكالShapes**

يعرض هذه الجزء كيفية إضافة وتحرير الأشكال وترتيبها وتجميعها أو تفكيكها group or ungroup وإضافة نص إلى الأشكال وكيفية تدوير الأشكال.

- Adding Shapesاألشكال إدراج
- Formatting Shapesاألشكال تحرير
- Adding Text to Shapesاألشكال إلى نص إضافة

#### **الجزء الثاني عشر: إدراج مربعات النصBoxes Text**

في هذا الجزء ، يتعلم المشاركون كيفية إدراج مربعات النص . أيضا ، يغطي هذا الجزء أدوات تحرير وتنسيق مربعات النص.

- إدراج مربعات نصBox Text
- Formatting Text Boxالنص مربعات تنسيق
	- تطبيق الشكل ونمط style النص

# UNIVERSITY OF

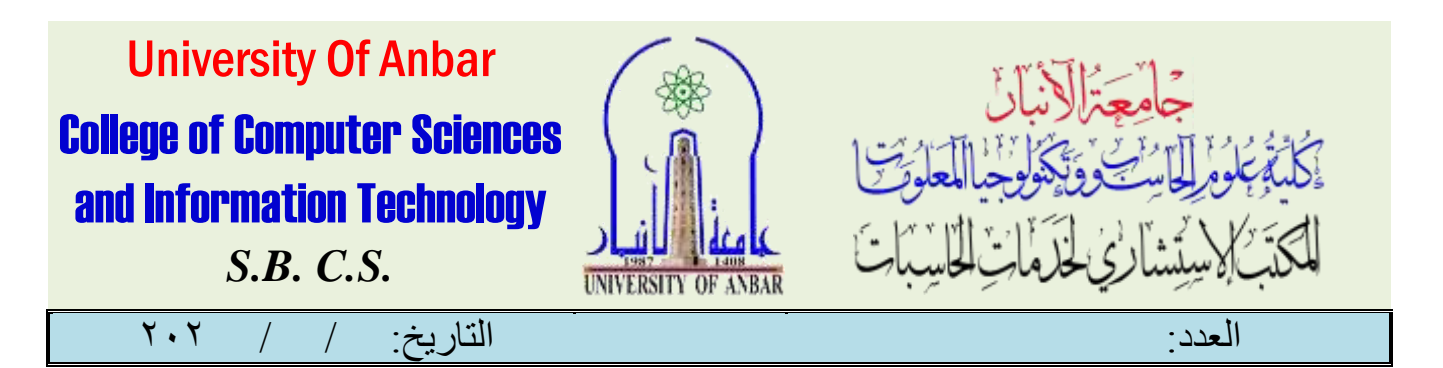

#### **الجزء الثالث عشر: إدراج الصور ولقطات من الشاشةScreenshots and Pictures**

في هذا الجزء ، ستتعلم كيفية إدراج الصور ولقطات من الشاشة .Screenshot أيضا ، هذا الجزء يغطي أدوات تحرير وتنسيق الصور.

- إدراج صورة من جهاز الكمبيوتر أو من اإلنترنت
- إدراج لقطات من الشاشة في المستندScreenshots
	- Remove Picture Backgroundالصورة خلفية إزالة
- Formatting and Picture Effectsالصورة وتأثيرات ألوان تنسيق
	- Picture Styleالصورة style نمط تطبيق
		- Arranging Pictureالصورة ترتيب
- Resizing and Cropping Pictureالصورة حجم وتغيير االقتصاص

#### **الجزء الرابع عشر: إدراج الفيديوVideo Inserting**

يمكن إضافة الفيديو في المستند اذا كان مستند إلكتروني. هذا الجزء يعطي المشاركون األدوات الالزمة إلدراج الفيديو، وتنسيقه.

- إدراج الفيديو من الYouTube
	- تطبيق نمط Style للفيديو

#### **الجزء الخامس عشر: اللمسات األخيرةTouches Finishing**

بعد ماشرحنا أدوات التنسيق الأساسية في البرنامج، في هذا الجزء رح نغطي التقنيات والأدوات اللي نحتاجها لإنهاء المستند ووضع اللمسات الأخيرة. يتضمن هذا الجزء عمل التدقيق الإملائي، وضع أرقام الصفحات وإضافة رأس وتذييل للصفحات.

- التدقيق اإلمالئي في المستندSpelling Check
	- إضافة أرقام الصفحاتNumbers Page
- إضافة رؤوس وتذييالت الصفحةFooters and Headers

#### **الجزء السادس عشر: عرض المستندDocument**

يعرض هذا الجزء أدوات العرض المختلفة التي يقدمها الWord، بما في ذلك أوامر التكبير Zoom ووضع new Read mode.الجديد القراءة

- View a Document in Different Waysمختلفة بطرق المستند عرض
	- تكبير المستندZoom
	- استخدام جزء التنقلPane Navigation
	- عرض المستندات جنب ا إلى جنبSide-by-Side

#### **الجزء السابع عشر: طباعة، ومشاركة المستند Document الخاص بك**

في هذا الجزء، رح يتعرف المشاركون على حفظ المستندات بصيغة ال PDFوتعديل ملفات الPDF، طباعتها وكذلك مشاركة المستند عن طريق اإليميل أو ال.OneDrive Microsoft

ERSITY

#### **67**

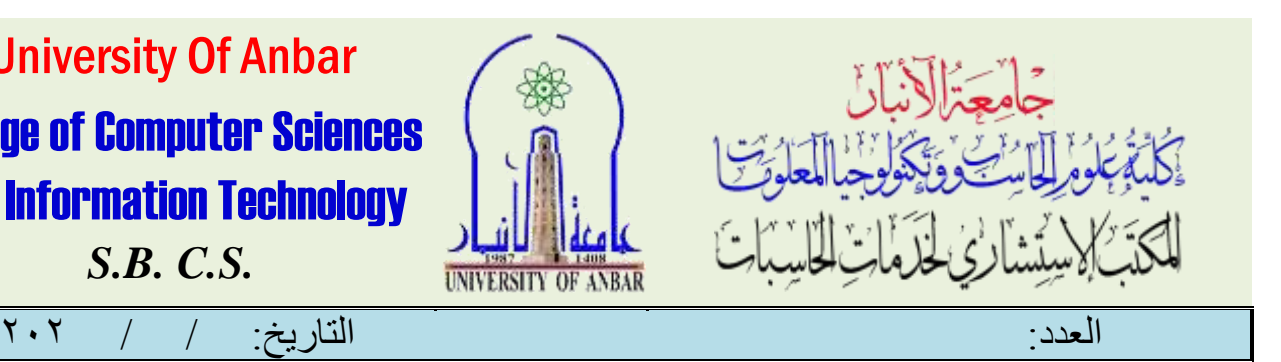

# University Of Anbar College of Computer Sciences and Information Technology *S.B. C.S.*

- حفظ المستند بتنسيقPDF
	- تعديل ملفات الPDF
		- طباعة المستند
- مشاركةالمستند عن طريق البريد اإللكتروني
	- مشاركة المستند علىOneDrive

#### **الجزء الثامن عشر: تخصيص الواجهةInterface**

يركز الجزء النهائي من هذا المستوى على طرق تخصيص الواجهة. تتضمن كيفية تغيير خيارات عرض الشريط وكيفية تخصيص شريط "الوصول السريع .Quick Access toolbar "تتناول أيضا كيفية اخفاء عالمات تبويب الشريط ribbon وإظهارها وإنشاء عالمات تبويب الشريط المخصصة. كيفية إعادة ضبط الواجهة.interface

- تغيير خيارات عرض الشريطribbon
- تخصيص شريط الوصول السريعtoolbar Access Quick
	- إخفاء وعرض عالمات التبويب الشريط
	- إنشاء عالمات تبويب الشريط المخصصة
	- إعادة تعيين الواجهة مرة أخرى إلى مظهرها االفتراضي

#### **نتائج الدورة:**

- القدرة على استخدام برنامج Microsoft Word والتعرف على وظائفه الأساسية.
	- التعرف على الأجزاء الرئيسية من مستندات Documents ال.Microsoft Word ال
		- التعرف على ميزات الجديدة لحفظ الوقت.
		- القدرة على تنسيق النصوص والبيانات والمستندات.
- القدرة على إدراج وتنسيق الصور، الأشكال، المعادلات، المخططات البيانية والفيديو.
	- القدرة على إضافة التعليقات والتعامل معها.
		- القدرة على تخصيص واجهة البرنامج.

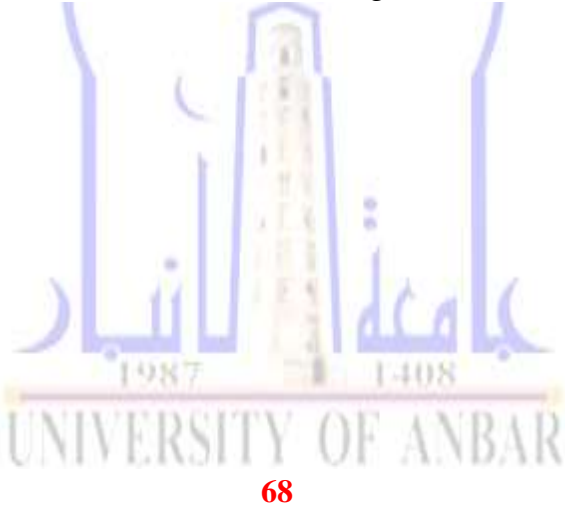

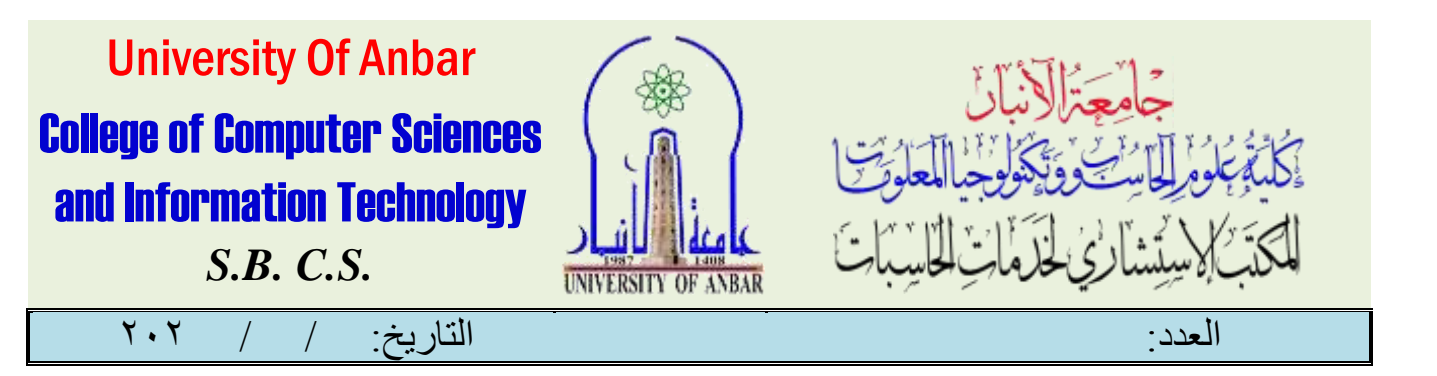

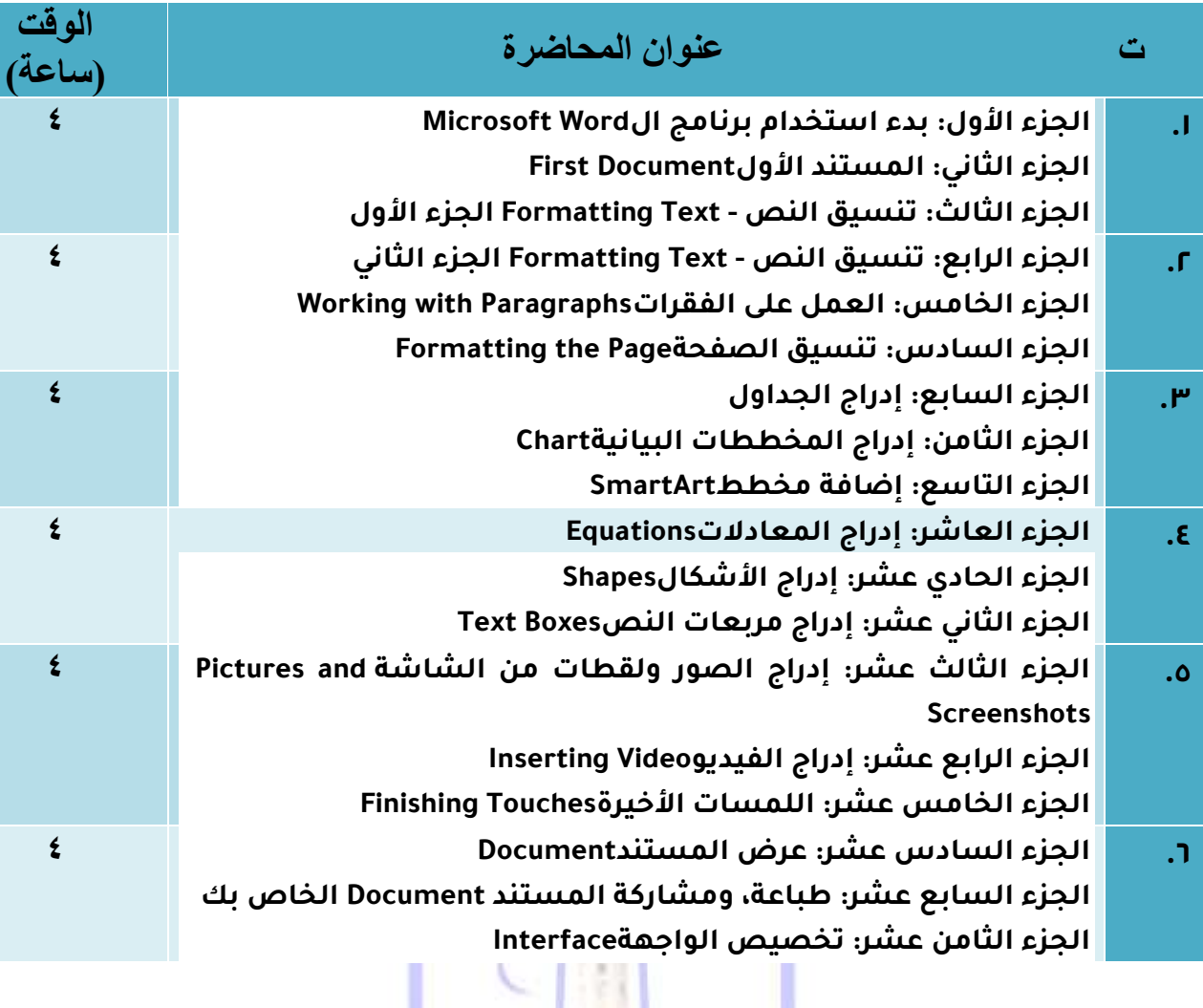

#### دورة ورد

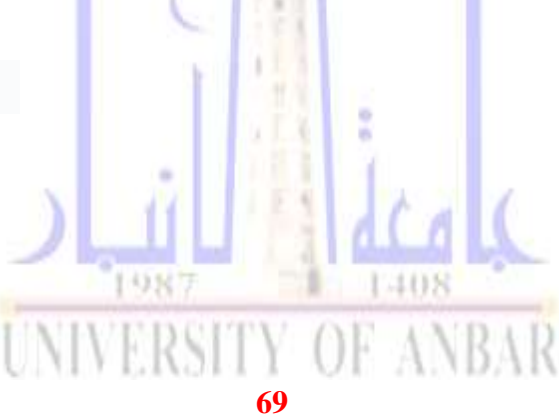

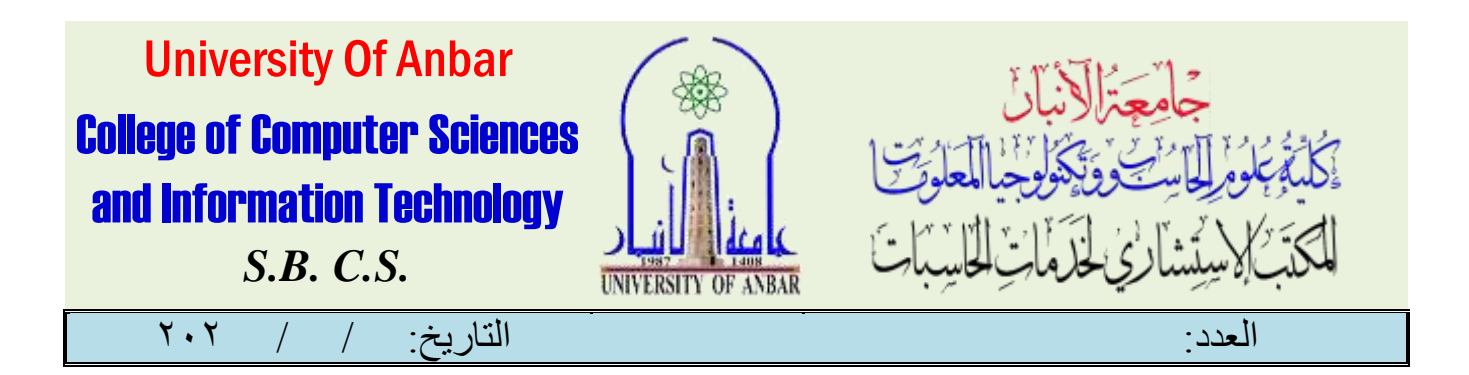

دورة برنامج االكسل

املقدمة:

دومرة الاكسل المرحلة الاساسية ستمنحك المعرفة الكاملة بالعمليات الحسابية وطرق عمل جداول الكترونية وحسابية ، وهي تخص العمل بمجال الهندسة كمهندس موقع أو حاسب كميات لعمل الفواتير باحترافية وتخص ايضا قســمر المحاسبة يـ2 عمل الفواتير والتقامرير اليومية والشهرية. يعد برنامج Microsoft Office Excel واحدًا من مجموعة برامج .Microsoft Office وتقوم مهمة برنامج Excel على إنشاء ومعالجة الجداول الالكرونية كذلك إضافةالمخططات والرسومر البيانية وبعد تمامر هذه الدوبرة ستكون قادبرا على كيفية إنشاء جداول الكترونية بصوبرة سهلة ومبسطة ومعرفة كيفية إجراء العمليات الحسابية على الجداول والتعرف على كيفية التعامل مع الجداول التي نّر إنشاءها مسبقا والتعديل عليها و فهـم البرنامج بشكل كامل مما بتيح لك القيام بجدولك الحسابي الخاص . مايكروسوفت أوفيس أكسلExcel Office Microsoft :هو برنامج يستخدم إلنشاء جداول البيانات، القوائــم، الميزإنيات، والرسوم البيانية . اكسل مفيد لمعالجة البيانات وقد ستخدم للقيام بعمليات حسابية متقدمة . مّ تصميــد البرنامج عن طريق شــركـــة مايڪروسوفت وي<mark>عتبر م</mark>ن أڪثــرالبرامج اسـتخداماً على مستوى العالم ويز <sub>ل</sub>د عدد مستخدميه عن 951 مليون مستخدم حول العامل. وتسمى جداول البيانات يف اكسل بكتاب عمل workbook كل كتاب عمل يتكون من صفحة worksheet أو أكثر وكل صفحة تتكون من أعمدة Columns وصفوفRows ، والتي تتقاطع لتشكيل خلايا<mark>" .Cells الصومرة</mark> بالادنى توضح تكوين صفحه الاكسل" يـ<sup>غ</sup> **UNIVERSITY OF ANBAR 70**

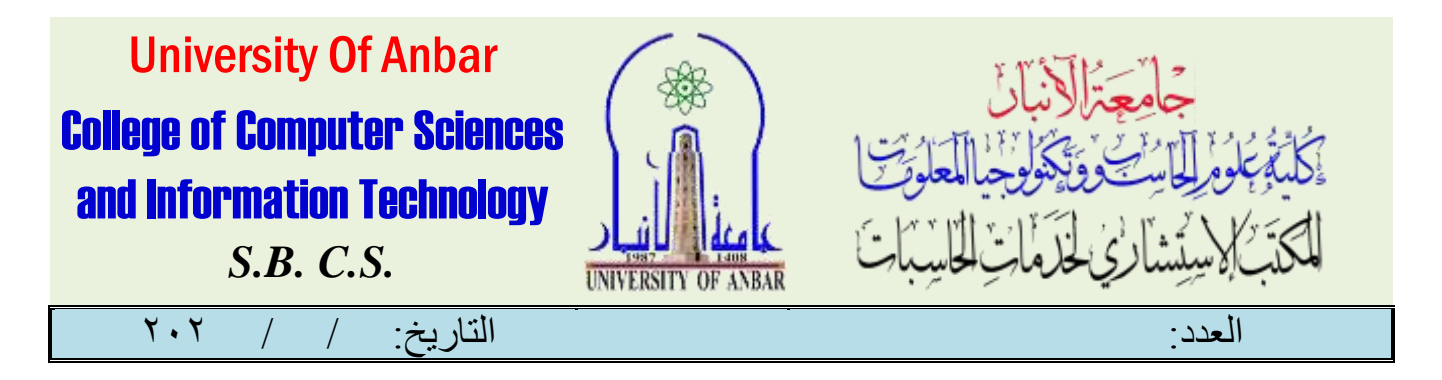

عام ١٩٨٢صد م تطبيق مايكروسوفت مكتب الأول تحت اسم " MULTIPLAN " ، " MULTIPLAN "قرتغيير)لاســــــــرايي Excel عند إطلاقه لماكنتوش يـــفــــامر ١٩٨٥. ستتعلم يف هذا املساق:

- املهارات األساسية املتقدمة لربنامج اكسل، والتعامل مع املعادالت.
- التنسيقات داخل برنامج االكسل، وتنسيق اجلداول والتنسيق املشرو .
	- بناء التقارير داخل برنامج االكسل، وكيفية التطوير عليها.
		- استخدام أدوات التقرير اجلاهزة داخل برنامج االكسل.
- الدوال املتقدمة يف برنامج االكسل، وكيفية توظيفها بشكل عملي.
- التعامل مع املخططات يف برنامج االكسل، وكيفية انشاء العديد من املخططات.

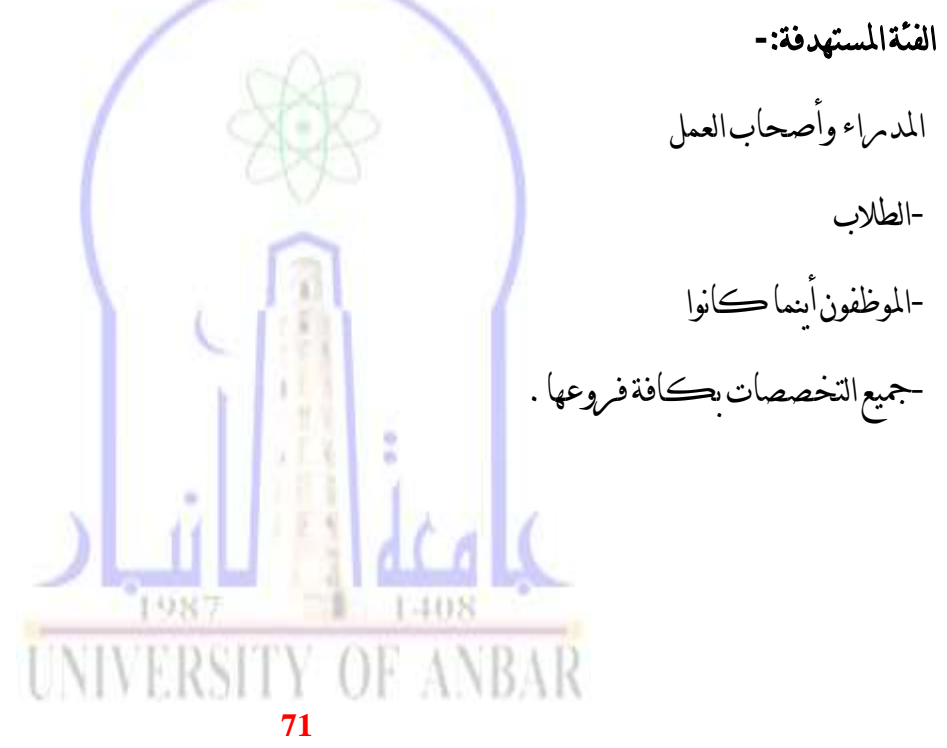

االنبار-الرمادي –التأميم-شارع السيراميك- جامعة االنبار

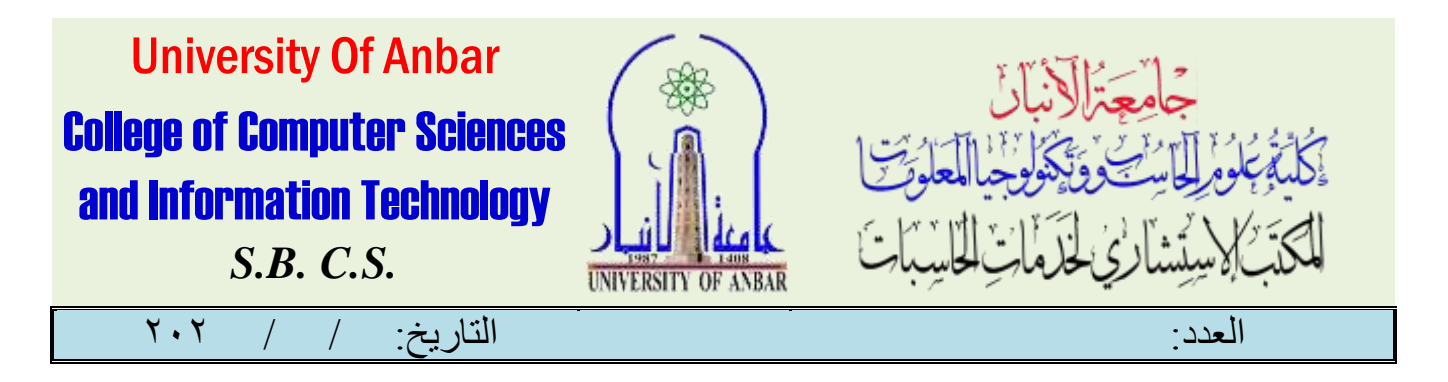

### برنامج لتحليل جداول البيانات مزود مبعادالت متقدمة وميزات رائعة

عندما يتعلق الأمر بإجراءات الحسابات يـفجداول بيانات، بالتأكيد لا يوجد منافس لبرنامج.Microsoft Excel مت إصدار Excel Microsoft يف سوق التكنولوجيا منذ 32عام يف ،1989 وكان قد صُمّم حينها بشكل أساسي للمستخدم العادي الذي يبحث عن طريقة أسرع إلجراء احلسابات. ولڪن بمرو ر الوقت انردادت إمڪانيات استخدام البرنامج للعديد من الأسباب، فسرعان ما صامر المستخدم قادمرًا على إدارة كميات هائلة من البيانات وإعداد قوائم احلسابات املالية، وحتى ختطيط الرحالت واملسارات. واليوم يقدم برنامج Excel Microsoft كل ذلك وأكثر، فهو يسمح للمستخدم بإمتام خمتلف املهام املبنية على جداول

البيانات.

وميكن ألي شخص يفتح برنامج Excel أن يبدأ باستخدامه بكل سهولة، فإن واجهة االستخدام توفّر عدد ال هنائي من الصفوف والأعمدة المقسّمة إلى خلاما، ومجرر دإدخال البيانات يـ خلية معينة، تصريحينها جنرءًا من جدول البيانات الذي ميكن عندها استخدامه فقط لتخزين البيانات، أو إلجراء احلسابات. وأفضل ما يـفـالأمر هو أن جداول Microsoft Excel من السهل جداً مشامركتها وتعديلها جماعيًا، ويمكن للمستخدم مشاركة اجلدول عرب الربيد اإللكرتوني أو اهلارد درايف أو اليو إس بي.USB تفادى الضغط والعناء الذي يأتي عادةً مع مهمة إدخال البيانات بكميات كبرية. جرّب Excel Microsoft واكتشف بنفسك مدى سهولة تصميم جداول بيانات سلسة وواضحة.NIVERSITY OF ANBAR

**72**
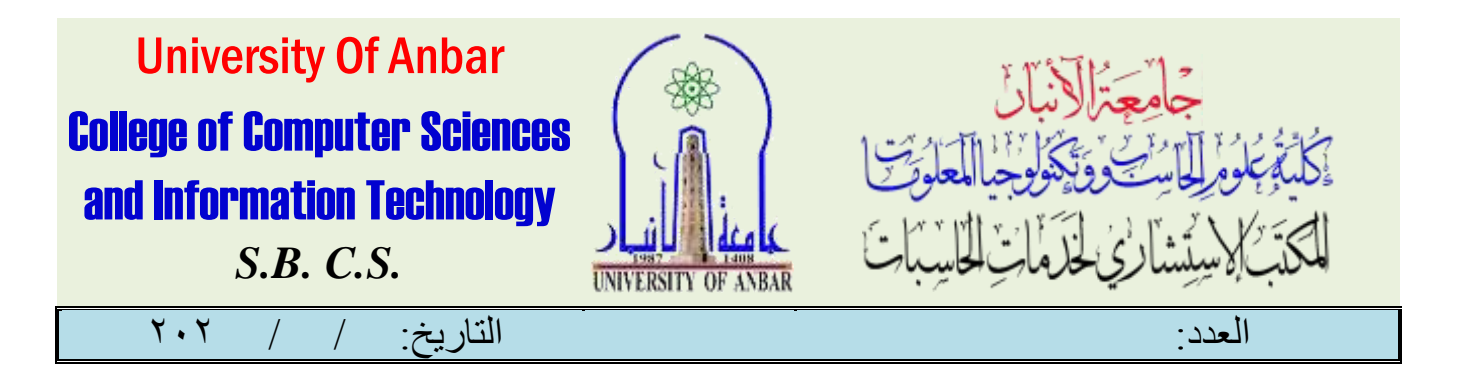

امليزات**:**

 •جداول بيانات مرحية للعني: قم بإعداد جداول بيانات منظمة وواضحة ومرحية للعينني باستخدام هذا الربنامج املصمم ليكون بسيطًا. وسواء كنت تريد تنظيم البيانات أو إعداد القوائم، ستصل إىل هدفك بشكل سلس ومريح للأعصاب.

 •معادالت رياضية مفيدة: إذا كنت قد سئمت من حل املعادالت الالهنائية يدويًا، ليس عليك سوى إدخال مجيع بياناتك يفExcel Microsoft ، ثم دع الربنامج يقوم بالباقي. احسب إمجايل مجيع نفقاتك، وميزانيتك، وحدد التوقعات املستقبلية باستخدام عشرات املعادالت والوظائف املختلفة.

 •واجهة استخدام بسيطة: ال جيب أن يكون تنظيم بياناتك عملية مرهقة. إن برنامج Excel Microsoft بسيط وفعال، ويسمح للمستخدم بتصميم جداول بيانات منظمة ومرحية يف وقت قصري وبكل سهولة ويسر. استعد لتبسيط حياتك باستخدام جداول البيانات، وانضم ملستخدمي Excel Microsoft لتكتشف بنفسك مدى بساطته وسهولته.

يتوفر Excel Microsoft على أنظمة تشغيل ويندوز وماك وأندرويد و.iOS

تشغيل برنامج اكسل.

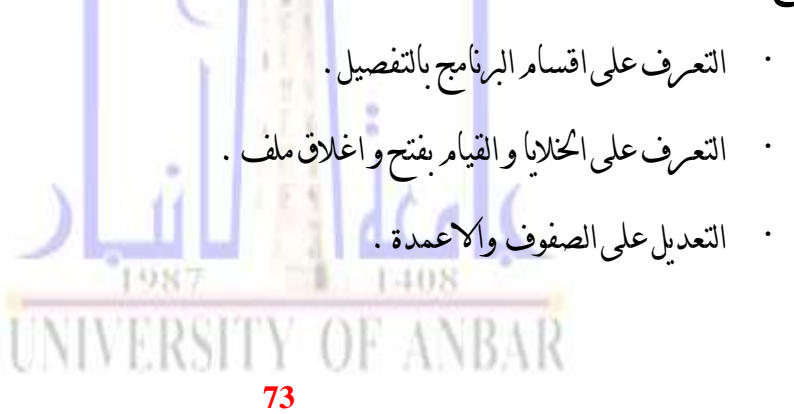

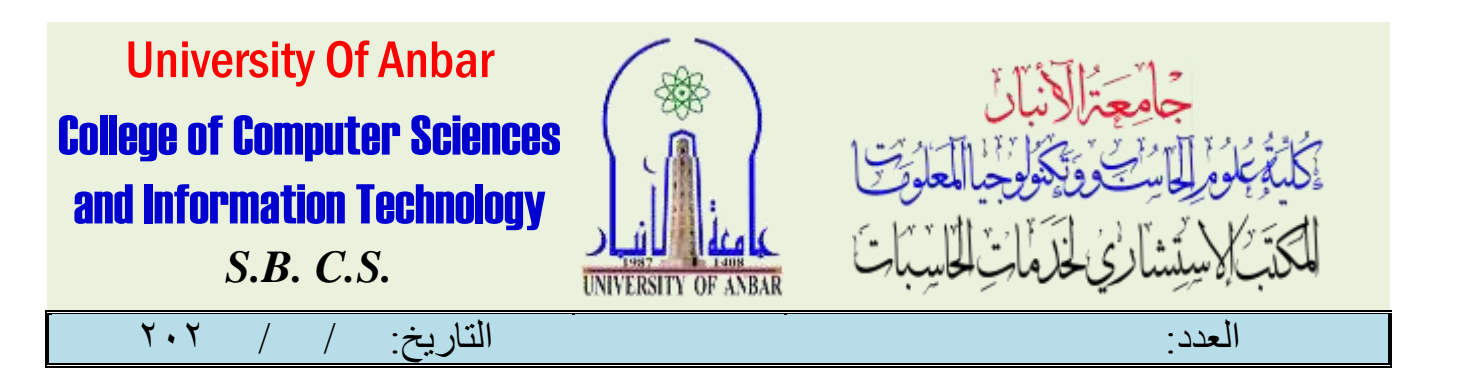

- · تنسيق النصوص.
- · التعرفعلى الرسوم البيانية .
- التعرف على الصيغ الحسابية والمنطقية .
- · التعرفعلى الدوال بشكل مفصل .
	- · مراجعةلبعض الرموز .
- التعامل مع جداول البيانات وحفظها بتنسيقات خمتلفة.
- إدخال البيانات يف اخلاليا واستخدام أفضل املمارسات يف إنشاء القوائم.
	- اختيار البيانات وتصنيفها وطباعتها ونقلها وحذفها.
		- مراجعة الصفوف واألعمدة يف ورقة عمل.
	- طباعة أوراق العمل ونقلها وحذفها وإعادة تسميتها على حنو مالئم.
- إنشاء معادالت حسابية ومنطقية باستخدام وظائف جداول البيانات القياسية، واستخدام أفضل املمارسات يف إعداد المعادلات والتعرف على القيه الخاطئة يف هذه المعادلات .

**74**

- تنسيق الأعداد والمحتوى النصى \_في جدول البيانات.
- اختيار الرسومات البيانية وإنشائها وتنسيقها لتوصيل املعلومات بشكل واضح.
	- ضبط إعدادات صفحة جدول البيانات.
	- مراجعة وتصحيح حمتوى اجلدول قبل طباعته.**NIVERSITY OF ANBAR**

االنبار-الرمادي –التأميم-شارع السيراميك- جامعة االنبار

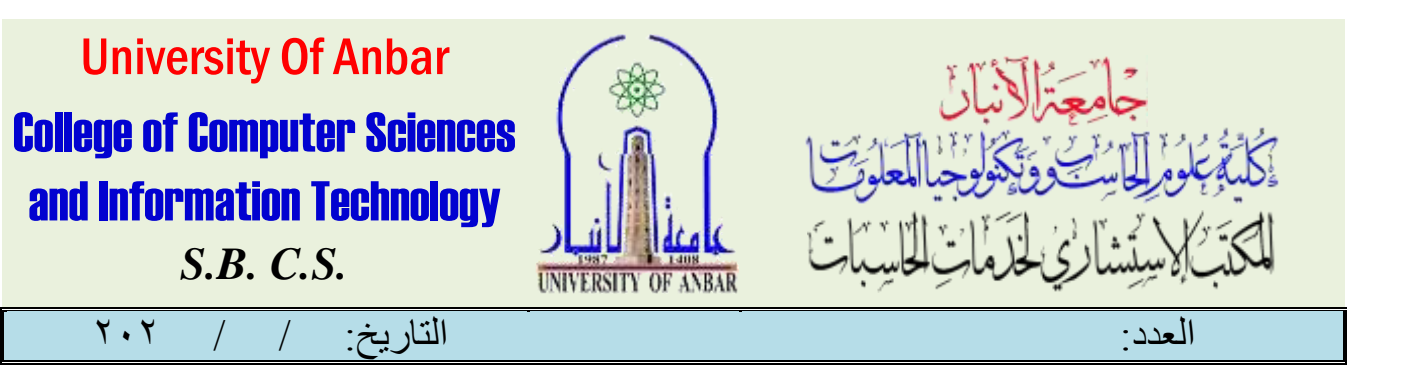

# دورة اكسل

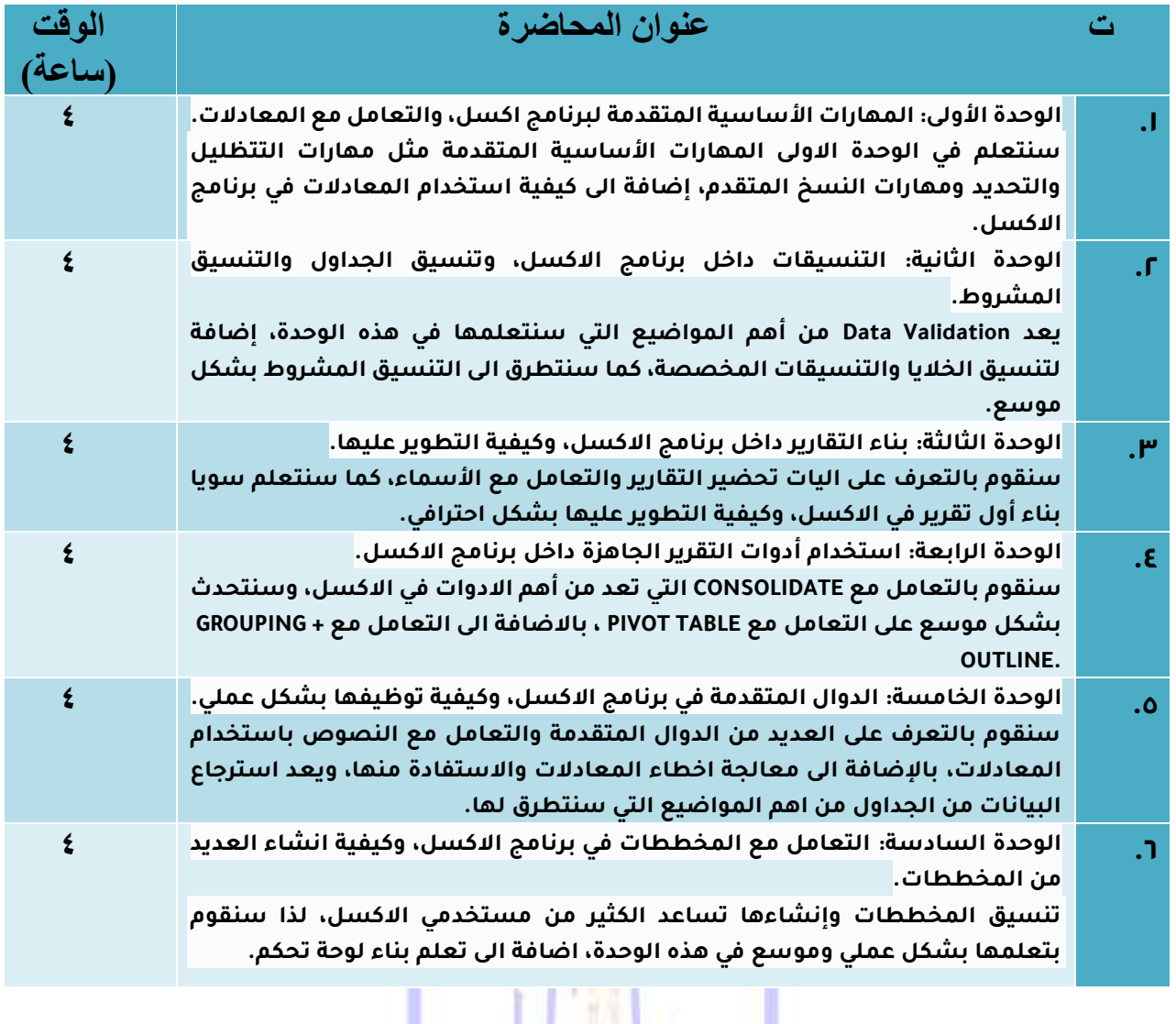

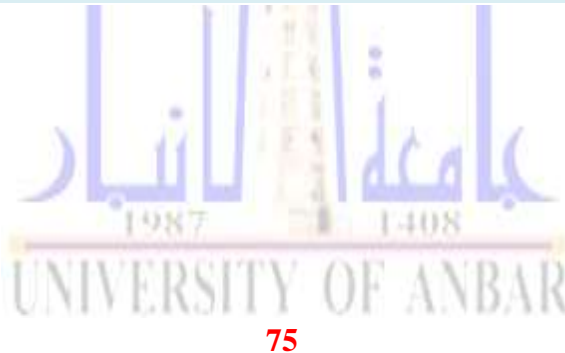

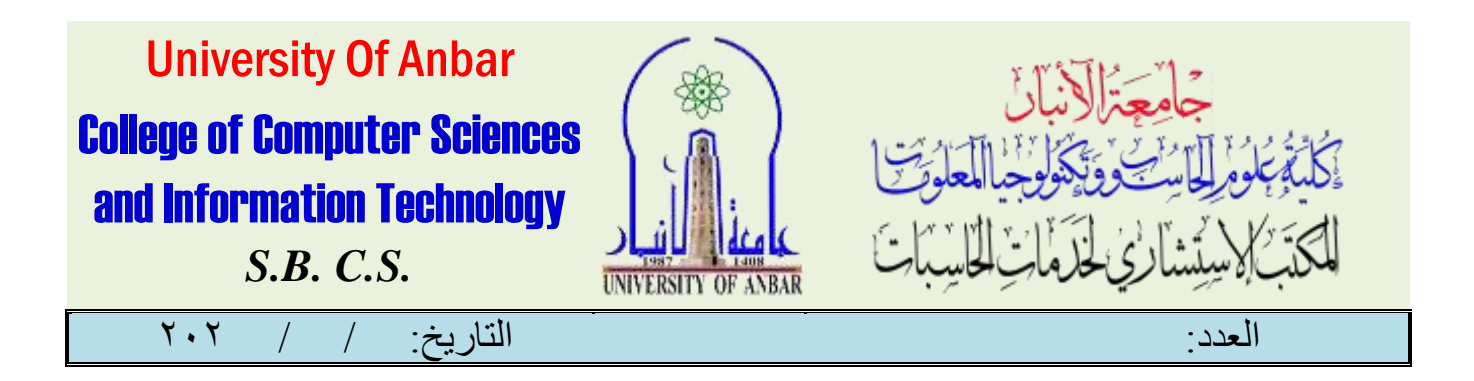

دورة MAX3مبتدئني

املقدمة:

إن 3 Max DSهو عامل بكل ماحتمله الكلمة .. فهو يستخدم فى إنشاء املناظري اهلندسية، والديكورات الداخلية، باإلضافة إىل إمكانية استخدامه فى إنتاج اخلدع السينمائية، وتصميم املوديالت، وإنتاج ألعاب الكمبيوتر، وغريها .. ولذلك فهو يتيح لك أراضى شاسعة، ومواد خام، ومصادر إضاءة، وكامريات، ووسائل حتريك، وأدوات عديدة تستطيع استخدامها لتصميــمركل مايدومر فى خاطرك وتجسيده بشڪل ثلاثى الأبعاد . . وفى هذا الڪومرس التعليمى سوف نصحبك فى مرحلة شيقة لتتعرف على كافة املهارات األساسية واملتقدمة هلذا الربنامج الرائع.

**تعليم برنامج max d3للمبتدئين** يُمڪن للأشخاص المبتدئين تعلُـم استخدام برنامج ثري دي ماڪس، أو ما يُعرف ببرنامج صناعة التصميمات ذات الأىعاد الثلاثية، الحصول على المعلومات الكافية، والاستفادة من الفيديوهات الموجودة على موقع "يوتيوب." كما يُمكن للباحثني عن طريقة تعليم برنامج 3 max dللمبتدئني تعلُم األساسيات الالزمة من خالل الدورات التعليمية اليت .<br>تُتيحها بعض المواقع على شبكة الإنترنت، وإليكم ي<mark>ن</mark> السطوس التالية عرض لبعض من تلك الدومرات التعليمية، مع مروابط الوصول إىل كل دورة. تعليــم بـرنامج ٣ max d للمبتدئين أصبح أكثــر سهولة ويُسـر، وذلك من خلال بعض الدوبرات التعليمية المَّتاحة على شبكة الإنترنت، ويـ2 التالي سيعرض لكـم موقع <mark>بنك التقنية بعض الدوبرا</mark>ت التعليمية التي تخُص تعليـم برنامج ٣ max d لللمبتدئين، مع بيان بعض املعلومات عن كل دورة وماهيتها على حِدة.

UNIVERSITY OF ANDAR

االنبار-الرمادي –التأميم-شارع السيراميك- جامعة االنبار

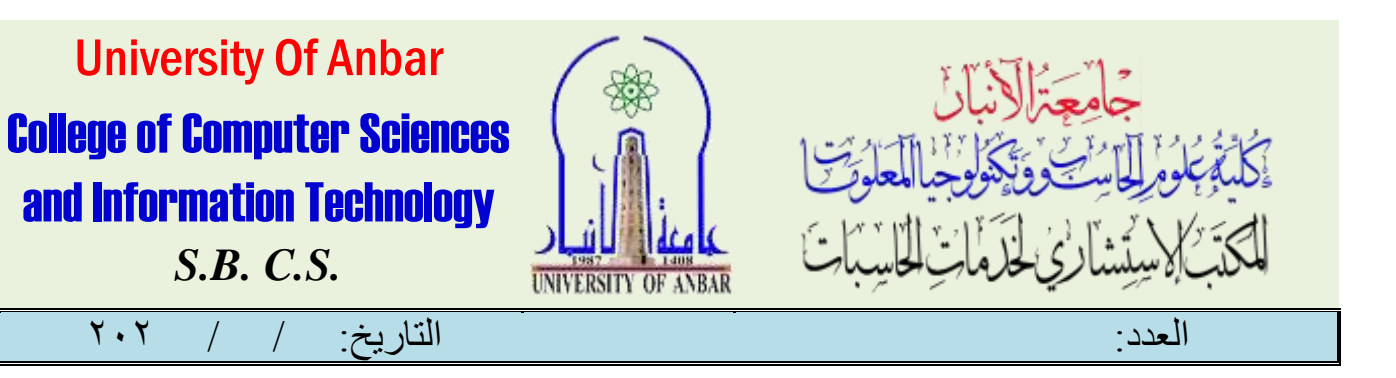

## **محاور الدورة:**

- طريقة تحميل البرنامج.
- مقدمة عن البرنامج وتعريف بعض المصطلحات في مجال البرنامج.
	- شرح واجهة االستخدام.(interface(
	- ضبط اعدادات البرنامج.(preferences(
	- تخصيص القوائم والأدوات.(customize workspace)
		- التعرف على وحدات القياس.(units(
		- التنقل في واجهات العرض.(tools navigation(
			- (transformation tools).التحريك أدوات
			- انشاء الاجسام الاساسية ثلاثية الابعاد.
	- طرق اظهار الاجسام في واجهة العرض.(shading mode)
		- اوامر نسخ االجسام.(clone(
		- أدوات تحديد واختيار الاجسام.(selection tools)
	- كيفية انشاء مجموعة ،وكيفية ربط االجسام ببعض.(link group(
		- شرح بعض الاوامر من قائمة التعديل.(bend -taper)
- اوامر التصميم وتطبيقات على المجسمات الفرعية sub- modeling( object mode).
- تطبيقات على المجسمات الفرعية باستخدام شريط المهام sub( object mode- ribbon tools).
	- انشاء الأشكال الاساسية ثنائية الابعاد.(shapes)
	- تطبيقات على االشكال ثنائية األبعاد.(lathe -loft(
		- (animation panel).الحركة قائمة
		- التعرف على محرر الخامات.(material editor)

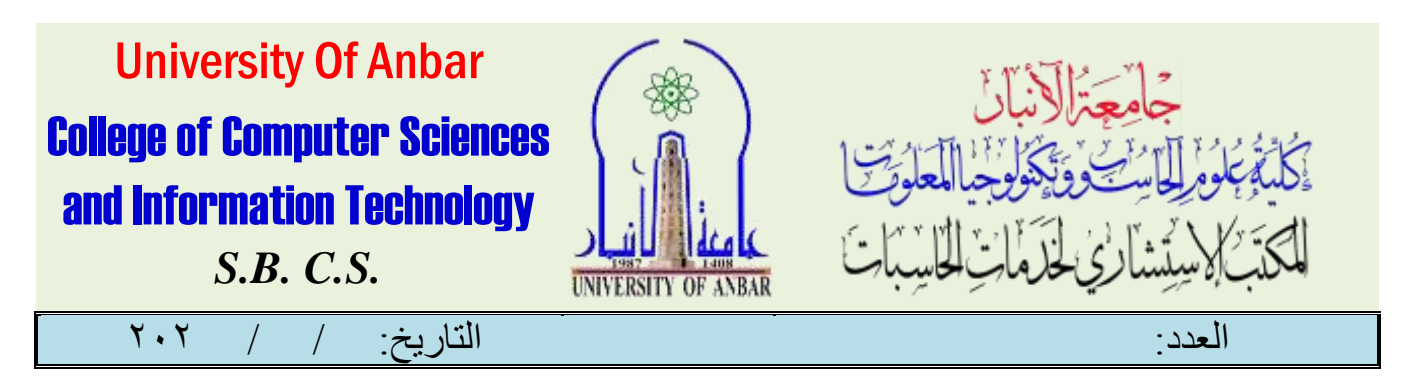

- التعرف على عمليات التكسيه (map -texture (للمجسمات ثالثية االبعاد.
	- التعرف على االضاءات.(lighting(
	- التعرف على الكاميرات.(cameras(
- معرفة اعدادات الشكل النهائي للمشروع (final render) والتصدير بصيغة صورة او فيديو.

### **تطبيقات:**

 محاور الدورة يتخللها عدة تطبيقات بسيطة على كل محور ، وفي الختام يوجد تطبيق شامل يستخدم به عدد كبير من المهارات التي تعلمها المتدرب في الدورة.

## **نتائج الدورة**

- انشاء مجسمات ثلاثية الأبعاد بقياسات هندسية (مثل تصاميم المنازل والمواقع (
- انشاء أشكال ثلاثية الأبعاد المركبة وحسب الطلب (تصميم قطع الاثاث -تصميم لوقو ثالثي االبعاد - تصميم سيارات(
- اضافة مؤثرات خاصة باالضاءة تحاكي الواقع )اضاءة موجهه انعكاسات االضاءة على االجسام(
- استخدام الخامات وتطبيقها على المجسمات، مثل )الرخام السيراميك - الخشب (
- القدرة على تسجيل حركة المجسمات او الكامرات واظهارها بالشكل النهائي ثم تصديرها كملف فيديو او صور.

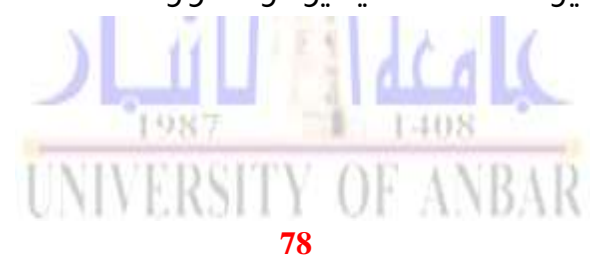

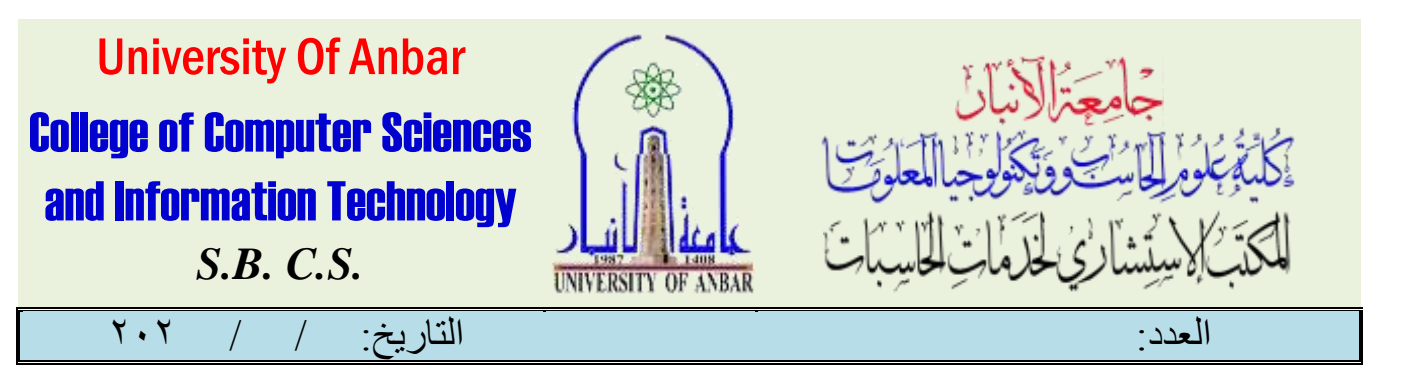

 اكتساب قدر عالي من المعرفة في برنامج ثري دي ستيديو ماكس ، فهذه الدورة تعتبر حجر االساس وباب الدخول الى هذا العالم الكبير )تمكين المتدرب من الانتقال الى دورات متقدمة وتخصصية في البرنامج)

## **الفئة المستهدفة:**

- الشباب الذي ال يمتلكون أي معلومة عن البرنامج أو الراغبين في تعلم مهارة أو أداة جديدة ممكن أن يستثمرها في المستقبل في العمل التجاري الخاص به )تصميم المنازل، الداخلي او الخارجي -تصميم الشعارات ثلاثية الابعاد - تصميم الدعايات والاعلانات السينمائية)
- المهندسين المعماريين: يساعد البرنامج على اظهار مشاريعهم الهندسية والمعمارية بشكل أفضل عن طريق ترجمة الخرائط الهندسية الى مناظير ثلاثية الابعاد مع اضافة مؤثرات الحركة والإضاءة.
- المصممين بشكل عام: على سبيل المثال مصممي الشعارات الراغبين في اضافة مهارة تصميم الشعارات ثلاثية الابعاد الى خبراتهم.

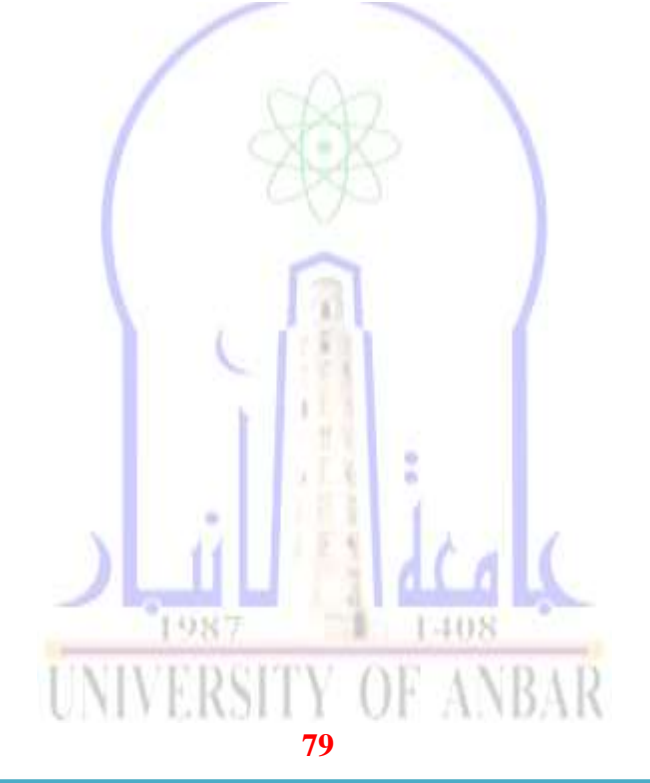

االنبار-الرمادي –التأميم-شارع السيراميك- جامعة االنبار

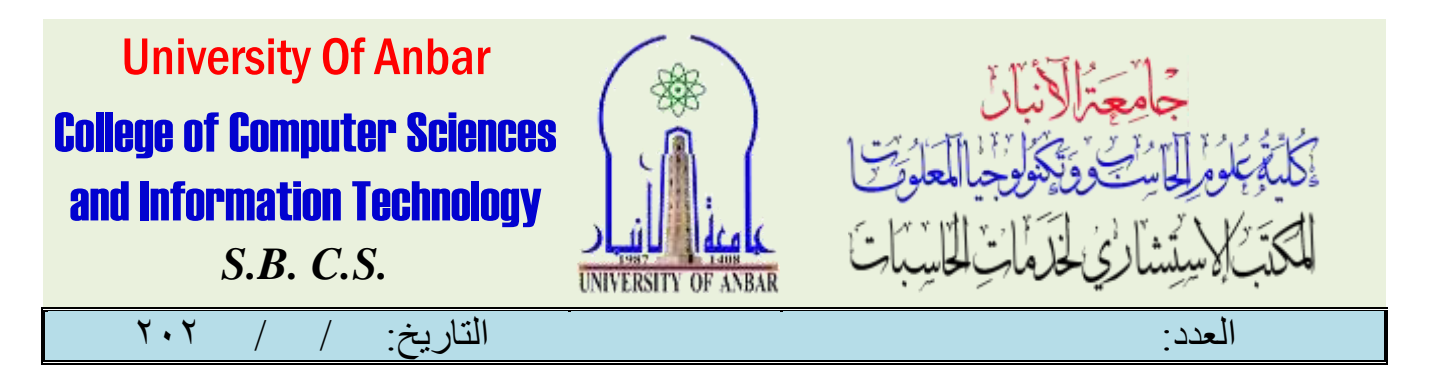

# دورة MAX3مبتدئني

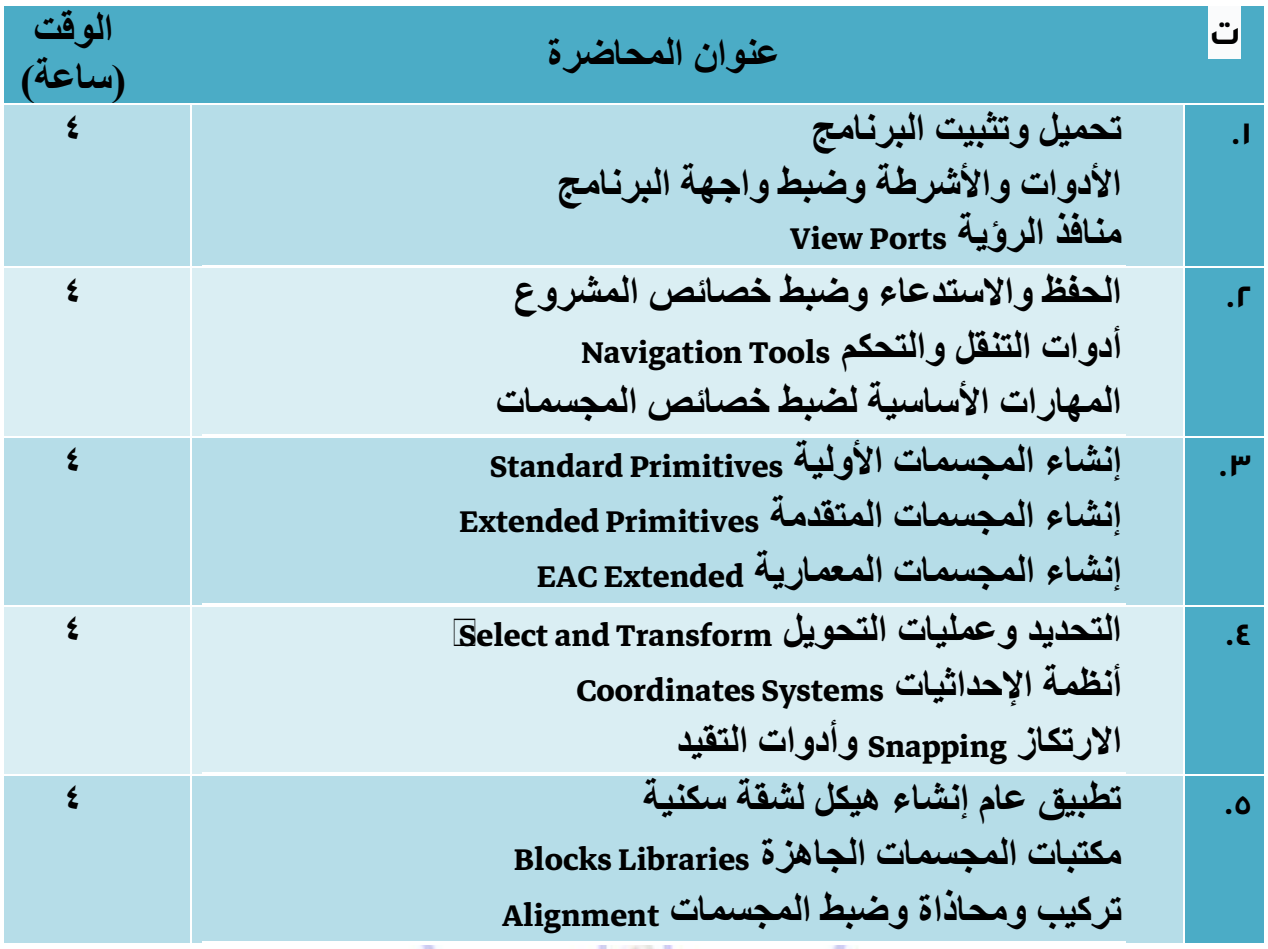

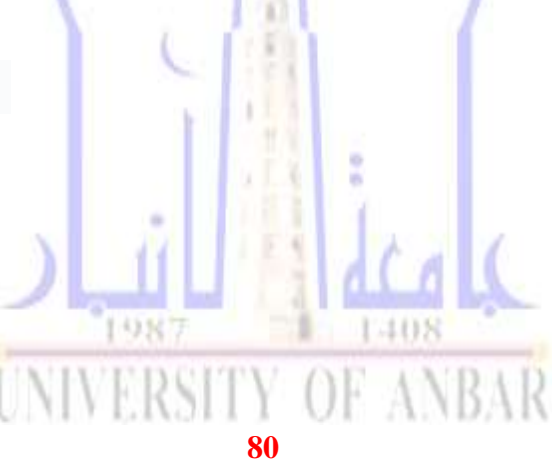

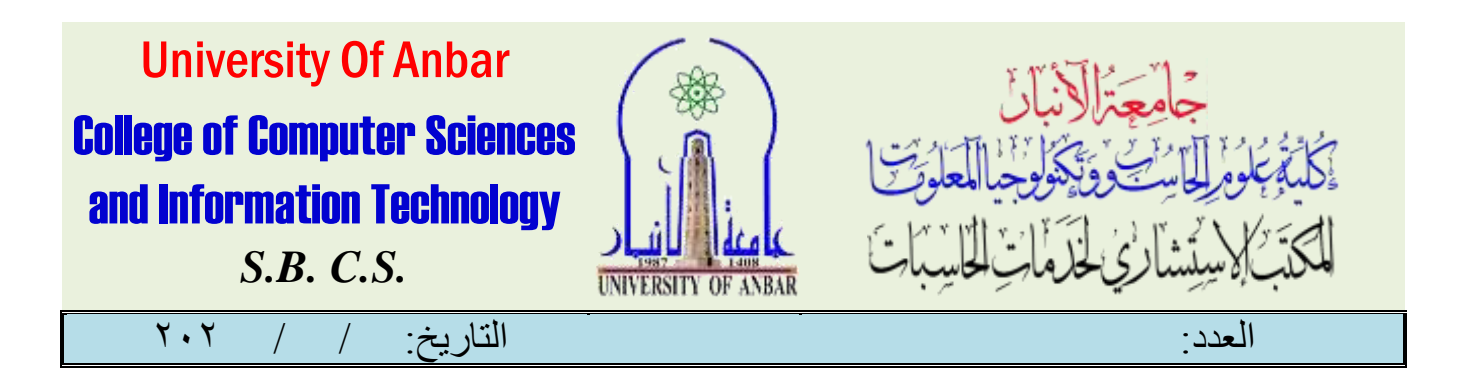

# دورة MAX3متقدمة

#### املقدمة:

إن 3 Max DSهو عالم بكل ماتحمله الكلمة .. فهو يستخدم فى إنشاء المناظير الهندسية، والديكورات الداخلية، باإلضافة إلى إمكانية استخدامه فى إنتاج الخدع السينمائية، وتصميم الموديالت، وإنتاج ألعاب الكمبيوتر، وغيرها .. ولذلك فهو يتيح لك أراضى شاسعة، ومواد خام، ومصادر إضاءة، وكاميرات، ووسائل تحريك، وأدوات عديدة تستطيع استخدامها لتصميم كل مايدور فى خاطرك وتجسيده بشكل ثلاثى الأبعاد .. وفى هذا الكورس التعليمي سوف نصحبك فى ر حلة شيقة لتتعرف على كافة المهار ات الأساسية والمتقدمة لهذا البرنامج الرائع.

يمكن لألشخاص المبتدئين تعلم استخدام برنامج ثري دي ماكس، أو ما يعرف ببرنامج صناعة التصميمات ذات الأبعاد الثلاثية، الحصول على المعلومات الكافية، والاستفادة من الفيديوهات الموجودة على موقع "يوتيوب."

كما يمكن للباحثين عن طريقة تعليم برنامج ٣ d max للمبتدئين تعلم الأساسيات اللازمة من خلال الدورات التعليمية التي تتيحها بعض المواقع على شبكة الإنترنت، وإليكم في السطور التالية عرض لبعض من تلك الدورات التعليمية، مع روابط الوصول إلى كل دورة.

تعليم برنامج 3 max dللمبتدئين أصبح أكثر سهولة ويسر، وذلك من خالل بعض الدورات التعليمية المتاحة على شبكة الإنترنت، وفي التالي سيعرض لكم موقع بنك التقنية بعض الدورات التعليمية التي تخص تعليم برنامج 3 max dللمبتدئين، مع بيان بعض المعلومات عن كل دورة وماهيتها على حدة.

#### **محاور الدورة:**

- طريقة تحميل البرنامج.
- مقدمة عن البرنامج وتعريف بعض المصطلحات في مجال البرنامج.
	- شرح واجهة االستخدام.(interface(
	- ضبط اعدادات البرنامج.(preferences(
	- تخصيص القوائم واألدوات.(workspace customize(
		- التعرف على وحدات القياس.(units(
	- التنقل في واجهات العرض.(navigation tools)<br>التنقل في واجهات

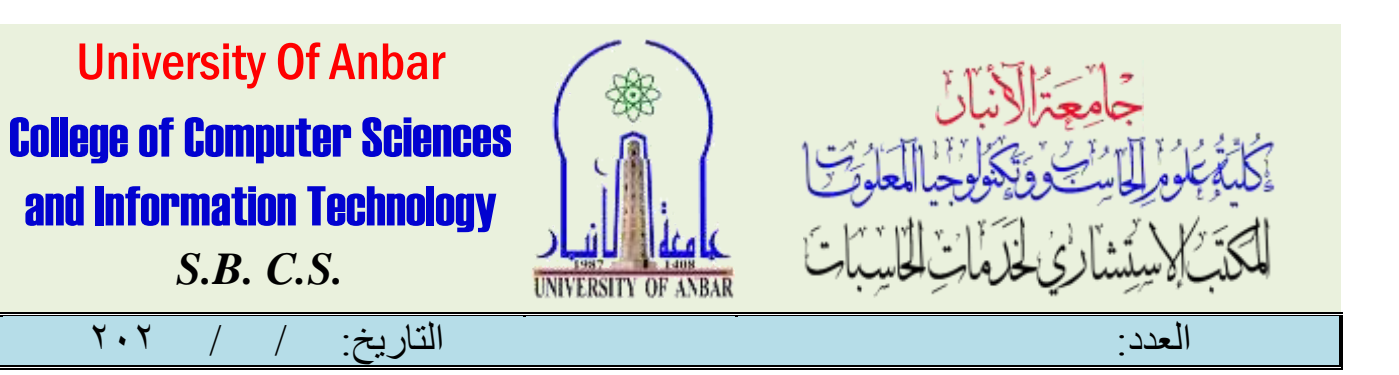

- (transformation tools).التحريك أدوات
- انشاء االجسام االساسية ثالثية االبعاد.
- طرق اظهار الاجسام في واجهة العرض.(shading mode)
	- اوامر نسخ االجسام.(clone(
	- أدوات تحديد واختيار الاجسام.(selection tools)
- كيفية انشاء مجموعة ،وكيفية ربط االجسام ببعض.(link group(
	- شرح بعض الاوامر من قائمة التعديل.(bend -taper)
- اوامر التصميم وتطبيقات على المجسمات الفرعية object sub- modeling( mode).
- تطبيقات على المجسمات الفرعية باستخدام شريط المهام -sub object mode) ribbon tools).
	- انشاء الأشكال الاساسية ثنائية الابعاد.(shapes)
	- تطبيقات على االشكال ثنائية األبعاد.(lathe -loft(
		- (animation panel).الحركة قائمة
		- التعرف على محرر الخامات.(editor material(
	- التعرف على عمليات التكسيه (map -texture (للمجسمات ثالثية االبعاد.
		- التعرف على االضاءات.(lighting(
		- التعرف على الكاميرات.(cameras(
- معرفة اعدادات الشكل النهائي للمشروع (final render) والتصدير بصيغة صورة او فيديو.

**CONT** 

۷

### **تطبيقات:**

## $1111 - 221$

 محاور الدورة يتخللها عدة تطبيقات بسيطة على كل محور ، وفي الختام يوجد تطبيق شامل يستخدم به عدد كبير من المهارات التي تعلمها المتدرب في الدورة.

### **نتائج الدورة**

- انشاء مجسمات ثلاثية الأبعاد بقياسات هندسية (مثل تصاميم المنازل والمواقع )
- انشاء أشكال ثلاثية الأبعاد المركبة وحسب الطلب (تصميم قطع الاثاث -تصميم لوقو ثلاثي الابعاد - تصميم سيارات)<br>( CITEANDAK - TUTEANDAK - تلك المستقامات المستقامات

#### **82**

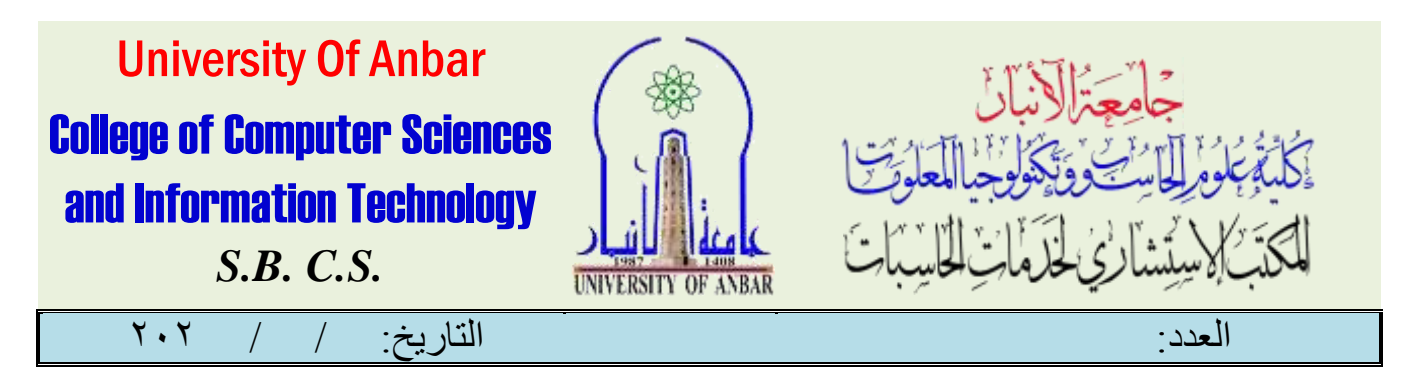

- اضافة مؤثرات خاصة باالضاءة تحاكي الواقع )اضاءة موجهه انعكاسات االضاءة على االجسام(
	- استخدام الخامات وتطبيقها على المجسمات ،مثل (الرخام السيراميك الخشب )
- القدرة على تسجيل حركة المجسمات او الكامرات واظهارها بالشكل النهائي ثم تصديرها كملف فيديو او صور.
- اكتساب قدر عالي من المعرفة في برنامج ثري دي ستيديو ماكس ، فهذه الدورة تعتبر حجر الاساس وباب الدخول الى هذا العالم الكبير (تمكين المتدرب من الانتقال الى دورات متقدمة وتخصصية في البرنامج(

#### **الفئة المستهدفة:**

- الشباب الذي ال يمتلكون أي معلومة عن البرنامج أو الراغبين في تعلم مهارة أو أداة جديدة ممكن أن يستثمرها في المستقبل في العمل التجاري الخاص به )تصميم المنازل ،الداخلي او الخارجي -تصميم الشعارات ثالثية االبعاد - تصميم الدعايات واالعالنات السينمائية(
- المهندسين المعماريين : يساعد البرنامج على اظهار مشاريعهم الهندسية والمعمارية بشكل أفضل عن طريق ترجمة الخرائط الهندسية الى مناظير ثلاثية الابعاد مع اضافة مؤثرات الحركة واالضاءه.
- المصممين بشكل عام : على سبيل المثال مصممي الشعارات الراغبين في اضافة مهارة تصميم الشعارات ثالثية االبعاد الى خبراتهم.

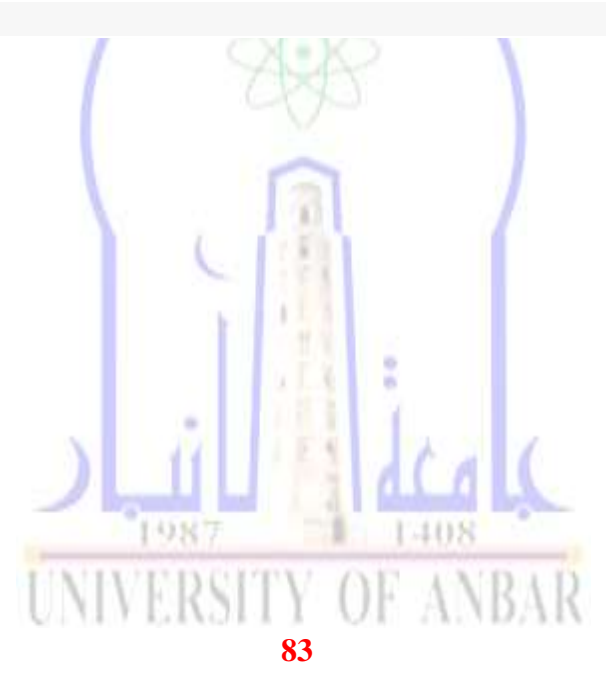

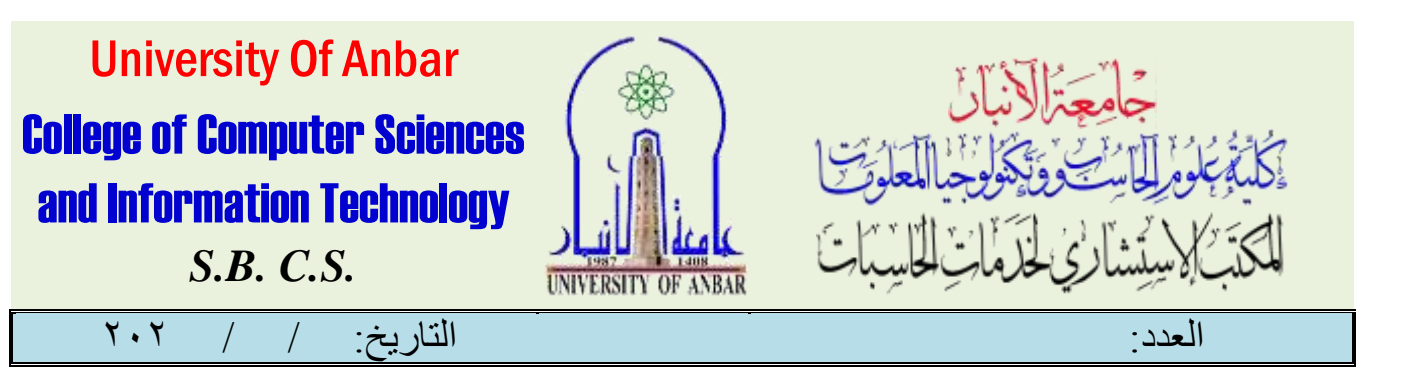

# دورة MAX3متقدمة

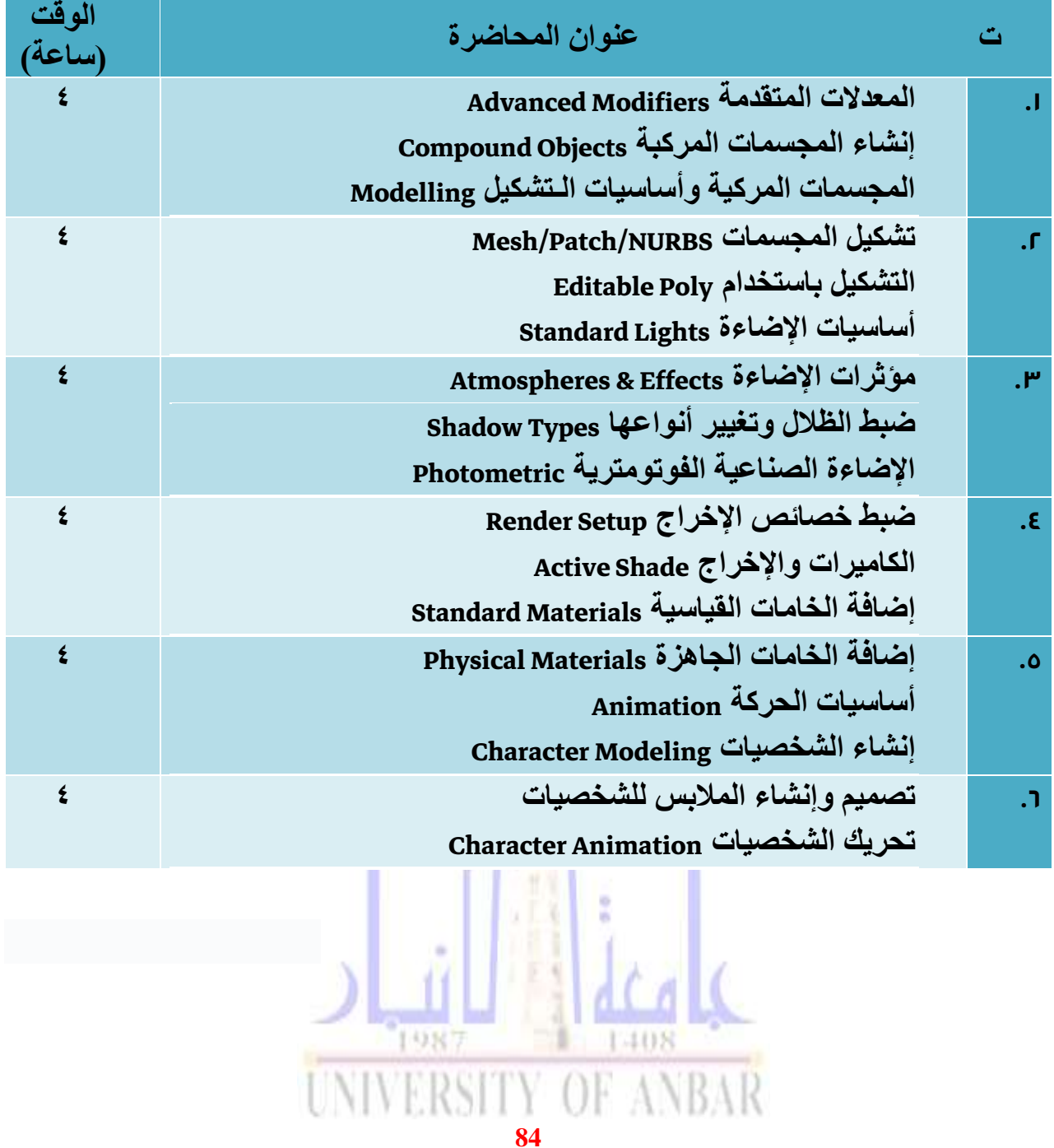

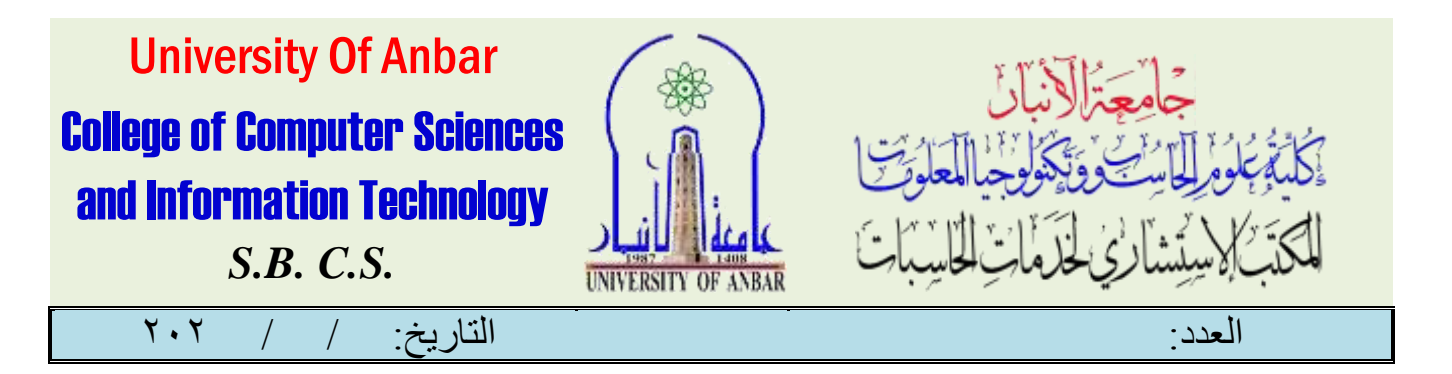

دورة الحاسود

القدمة:

يعتبر الكومبيوتر سمة من سهات العصر وقد أصبح جزءا من حياتنا نستخدمه في الحياة اليومية والتعليم والتجارة وفي كل مجالات الحياة ويكاد ال يخلو بيت والمؤسسة من الحاسوب الحلسوب بتعريف ق بسيط على انه اله الكترونية لها قابلية استقبال البيانات ومعالجتها إلى [معلومات](https://ar.wikipedia.org/wiki/%D9%85%D8%B9%D9%84%D9%88%D9%85%D8%A9) ذات قيمة.كما يخزنها في وسائط تخزين مختلفة، وفي الغالب يكون قادرا على تبادل هذه النتائج والمعلومات مع أجمزة أخرى متوافقة ومتطورة. تستطيع أسرع الحواسيب اليوم القيام بمثات [مليارات](https://ar.wikipedia.org/wiki/%D9%85%D9%84%D9%8A%D8%A7%D8%B1)العمليات الحسابية والمنطقية في ثوان قليلة. وتشتغل الحواسيب ببرمجيات خاصة تسمى [أنظمة التشغيل،](https://ar.wikipedia.org/wiki/%D9%86%D8%B8%D8%A7%D9%85_%D8%AA%D8%B4%D8%BA%D9%8A%D9%84) ومن دونها يكون الحاسوب قطعة جامدة لا فائدة منها، وتبين أنظمة التشغيل للحاسوب كيفية تنفيذ المهام، كما أنها غالبا ما توفر بيئة للمبرمجين ليطوروا تطبيقاتهم .وإن تعريف الحواسيب بأنها فقط هي تلك التي تعمل تحت بيئة [ويندوز](https://ar.wikipedia.org/wiki/%D9%88%D9%8A%D9%86%D8%AF%D9%88%D8%B2)[وماكينتوش](https://ar.wikipedia.org/wiki/%D9%85%D8%A7%D9%83) [ولينكس،](https://ar.wikipedia.org/wiki/%D9%84%D9%8A%D9%86%D9%83%D8%B3) خطأ شائع بين الناس. تتعدد أنواع الحواسيب من حيث طريقة عملها وحجمها بالإضافة إلى سرعتها، فأوائل الحواسَّيب الإلكترونية كانت بمُحجم [غرفة](https://ar.wikipedia.org/wiki/%D8%BA%D8%B1%D9%81%D8%A9) كبيرة وتستهلك [طاقة](https://ar.wikipedia.org/wiki/%D8%B7%D8%A7%D9%82%D8%A9) مماثلة لما يستهلكه بضعة مئات من الحواسيب الشخصية اليوم،كما أن السنوات الأخيرة شهدت انخفاضا في تكاليف صناعة البنية الصلبة إلى الحد الذي أصبحت معه الحواسيب الشخصية [سلعة](https://ar.wikipedia.org/wiki/%D8%B3%D9%84%D8%B9%D8%A9) منتشرة بشكل كبير. كما تنوعت تطبيقات الحواسيب وتوسعت لتشمل مختلف المجالات والأجمزة في وقتنا الحالي، ل فصنعت الساعة الذكية، وطبقت أنظمة الملاحة الإلكترونية بشكل واسع عن طريق نظام التموضع العالمي وأصبحت برامجه وأجمزته في متناول الجميع. وينظر المجتمع إلى الحاسوب السوب المكتبيّ ونظيره المتنقل[\)](https://ar.wikipedia.org/wiki/%D8%AD%D8%A7%D8%B3%D9%88%D8%A8_%D9%85%D8%AD%D9%85%D9%88%D9%84) الحاسوب المحمول على أنهما رمزي عصر المعلومات؛ فها أول ما يتبادر إلى ذهن أي شخص تقريبا عند الحديث عن الحاسوب. ومع هذا فأكثر أشكال الحاسوب استخداما اليوم هي الحواسيب المضمنة وهي الحواسيب المضمنة في أجمزة صغيرة وبسيطة تستخدم عادة للتحكم في أجمزة أخرى، فعلى UNIVERSITY OF ANBAR

**85**

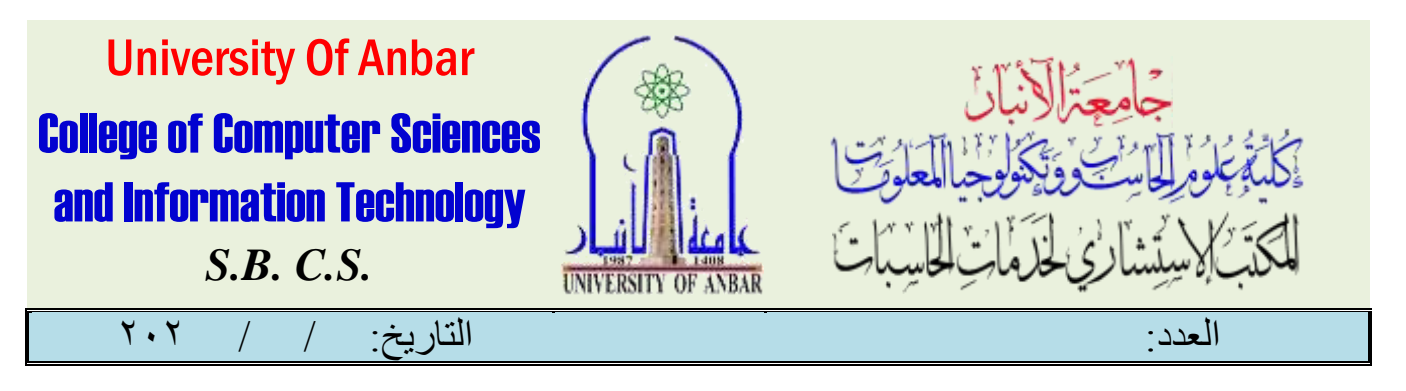

سبيل المثال يمكنك أن تجدها في آلات شتى مثل الطائرات المقاتلة، والآليين، وآلات التصوير الرقمية إلى لعب الأطفال، وأجمزة التحكم.

منهاج الدورة:

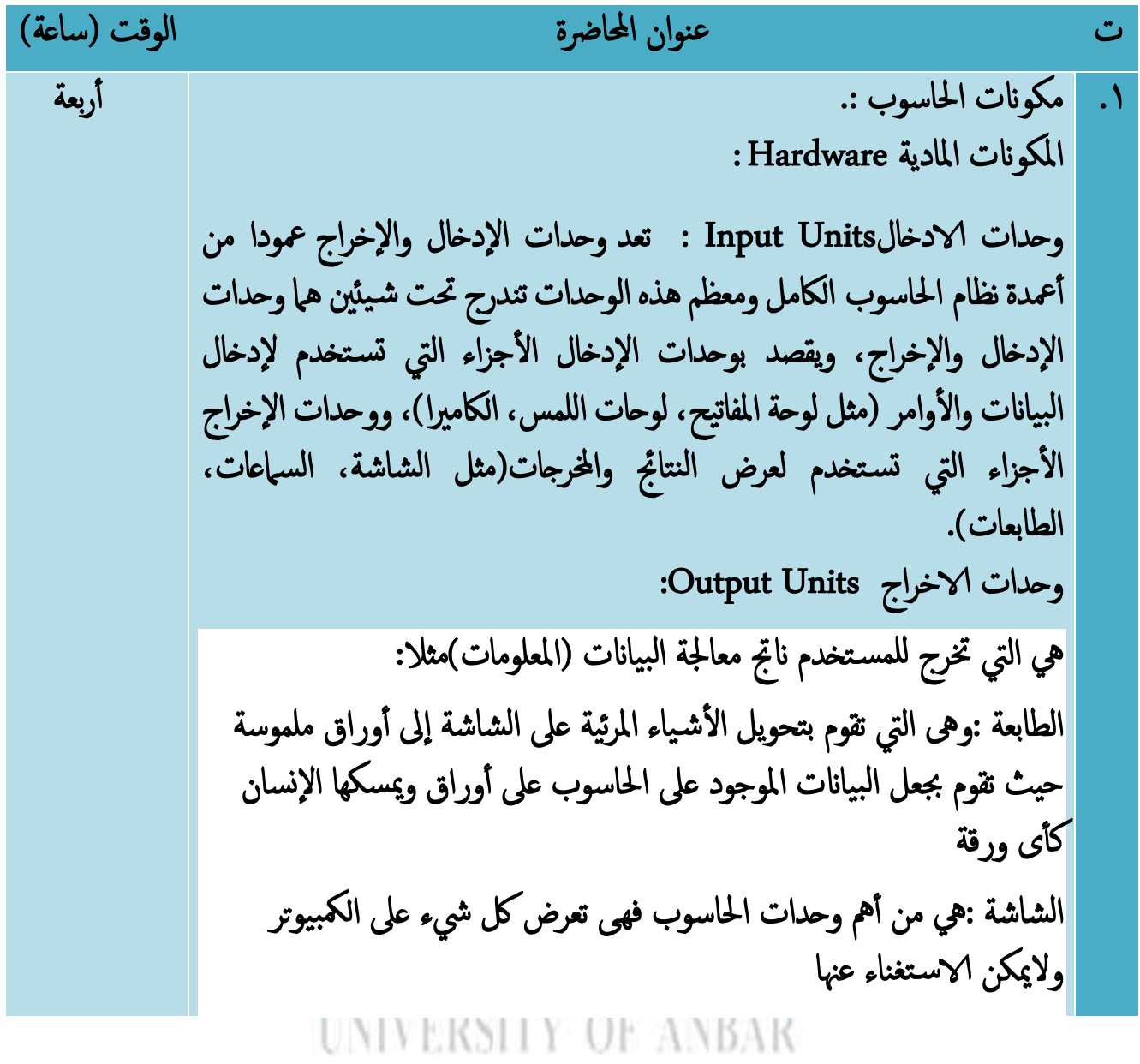

**86**

االنبار-الرمادي –التأميم-شارع السيراميك- جامعة االنبار

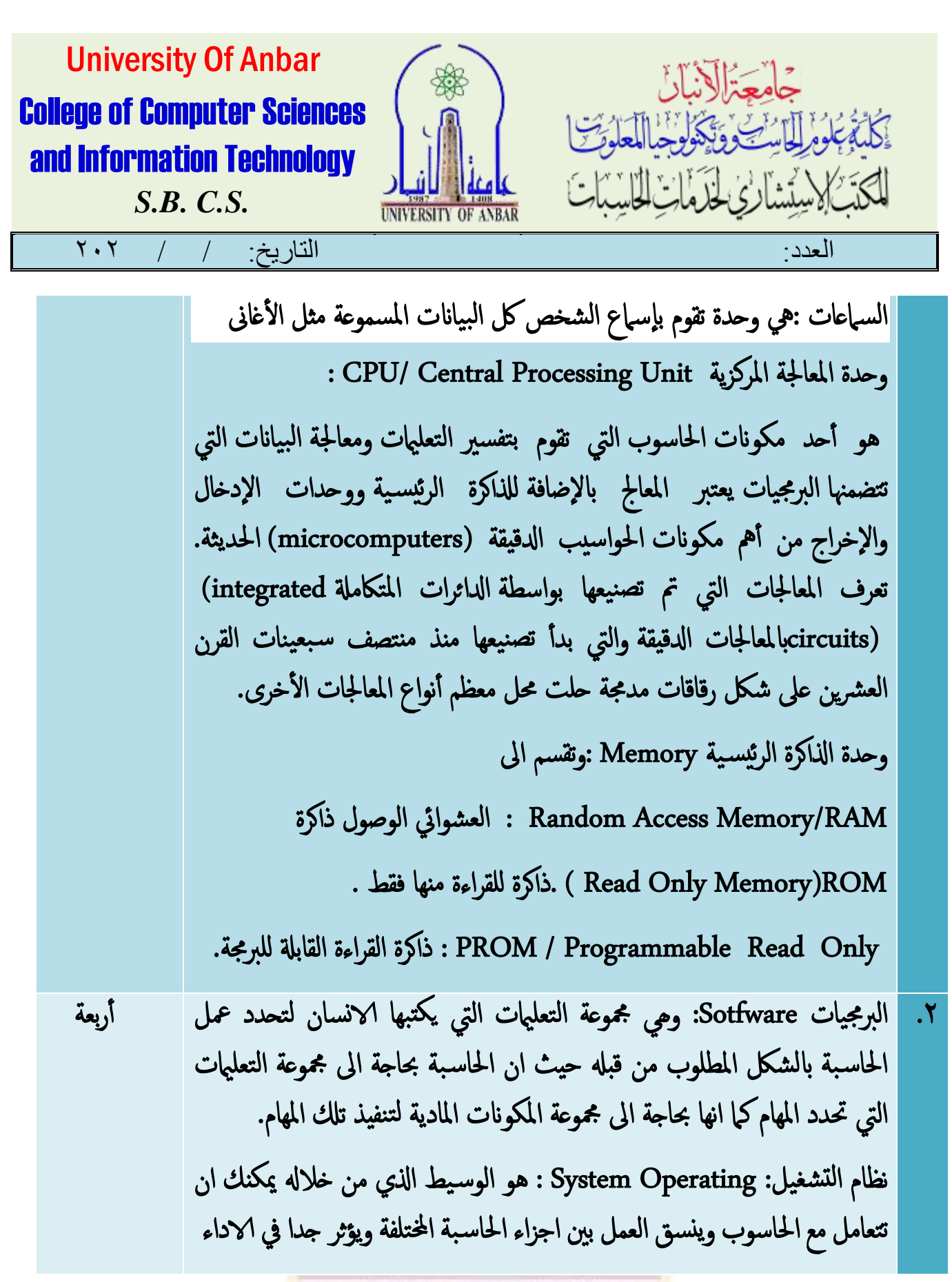

**UNIVERSITY OF ANBAR 87**

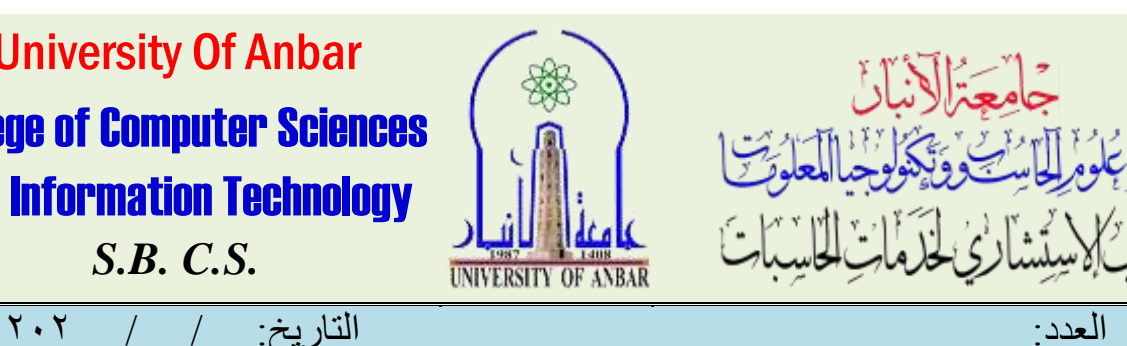

University Of Anbar College of Computer Sciences and Information Technology *S.B. C.S.*

أنواع الكومبيوتر PC) Computer Personal :احلاسب الشخي. : computer Desktop وهو الذي نجده عامة الناس ويتميز برخص ثمنه عن الكومبيوتر المحمول الكومبيوتر المحمول: Laptop ويتميز بصغر حجمه و بخفة وزنه وال يقل عن الكومبيوتر العادي يف رسعاته أو قدراته.

المكبيوتر العمالق . Computer Super .

اخلادم Server .

نظام التشغيل Windows XP .

و اھجة املس تخدم : User Interface تتكون واھجه املس تخدم من : سطح املكتب: Desktop وتتكون من خلفية الشاشة مجموعة من الرموز تسمى .Icons رشيط املھام:Task bar و ھو رشيط يوجد اسفل الشاشة حيتوي عىل زر (Startزر بدء البرامج الذي يحتوي على جميع البرامج الموجودة في الحاسبة في خيار program Allويمكن اختيار البرنامج بالنقر عليه مرة واحدة بزر الفارة الايسر ) ويحتوي من جهة اليمين عددها من كومبيوتر الى اخر ومن هذه الرموز رمز الساعة ل ورمز الصوت .

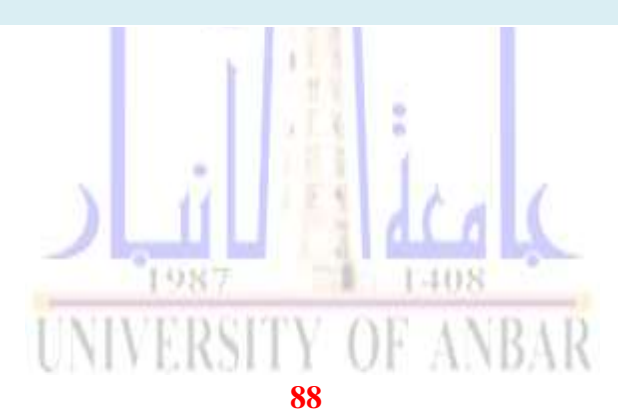

االنبار-الرمادي –التأميم-شارع السيراميك- جامعة االنبار

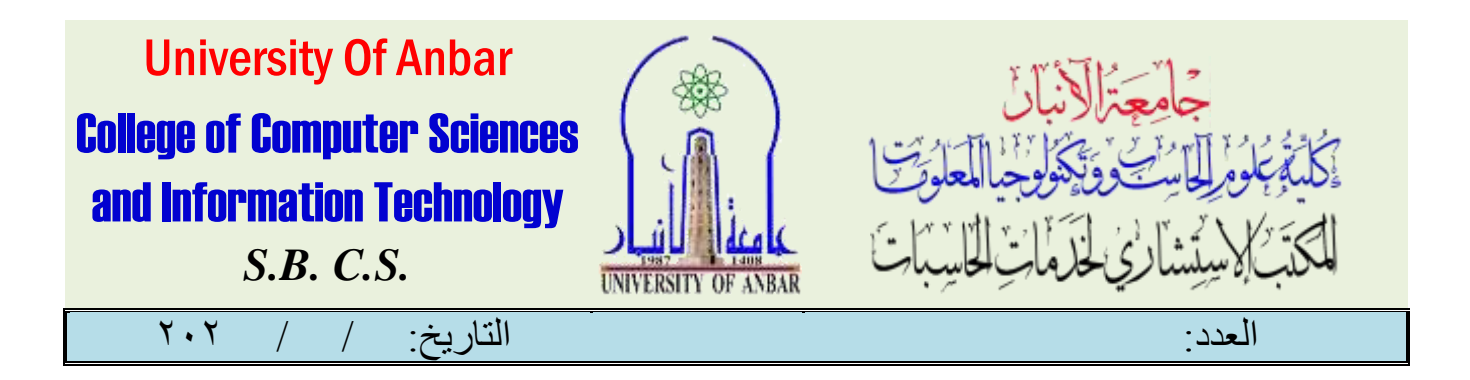

كيفية عمل وادام ةاجهز والتعقب دوبرة ك

المقدمة:

وحدة تتبع نظام حتديد املواقع هي جهاز مالحة يتم محله عادة بواسطة مركبة متحركة أو شخص أو حيوان يستخدم نظام تحديد المواقع العالمي لتتبع حركات ابجهانر معين وتحديد موقعه . يمكن تخزين بيانات الموقع المسجلة إما داخل وحدة التتبع أو إمرسالها إلى جهانر متصل بالإنترنت باستخدام المودمر الخلوي أو الراديو أو مودمر القسر الصناعي الذي يوجد يف وحدة التخزين . يتيح ذلك إمكانية عرض املوقع على خلفية خريطة إما يف الوقت الفعلي أو عند حتليل املسار الحقًا ، باستخدام برنامج تتبع نظام حتديد املواقع . يتوفر برنامج تتبع البيانات يف اهلواتف الذكية املزودة بإمكانية حتديد تتبع املواقع. مهاجالدومة:

ت عنوان احملاضرة الوقت ) ساعة ( أربعة .1 تتبع نظام حتديد املواقع **:**حيتوي نظام حتديد املواقع العاملي بشكل أساسي على وحدة تتبع املواقع تستقبل إشارة من نظامر تحديد المواقع وتحسب الإحداثيات بالنسبة لمسجلات البيانات ،و يحتوي على ذاكرة كبرية لتخزين | الإحداثيات. يحتوي دافعوا البيانات بالإضافة إلى ذلك على مودم تخطوط الطول والنظام العالمي للهاتف وحزم | البيانات العامة لنقل هذه المعلومات إلى جهانر كمبيوت*ر مر*كزي إما عن طريق الرسائل القصيرة أو يـفـ شكل حزم بيانات . ستعمل وحدات تتبع املواقع املستندة إىل القمر الصناعي يف أي مكان يف العامل باستخدام تكنولوجيا األقمار الصناعية مثل أوالنجم العاملي ألهنا ال تتطلب اتصال من هاتف خلوي**. UNIVERSITY OF AMDAR 89**

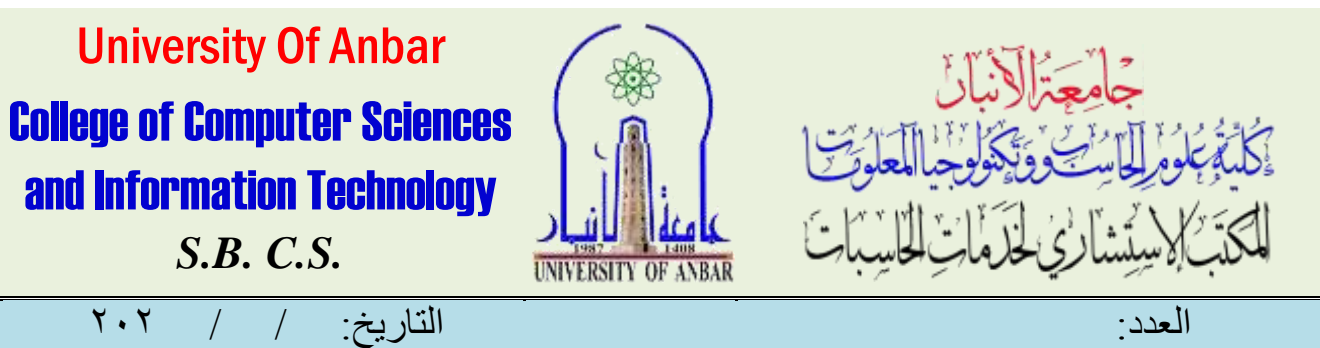

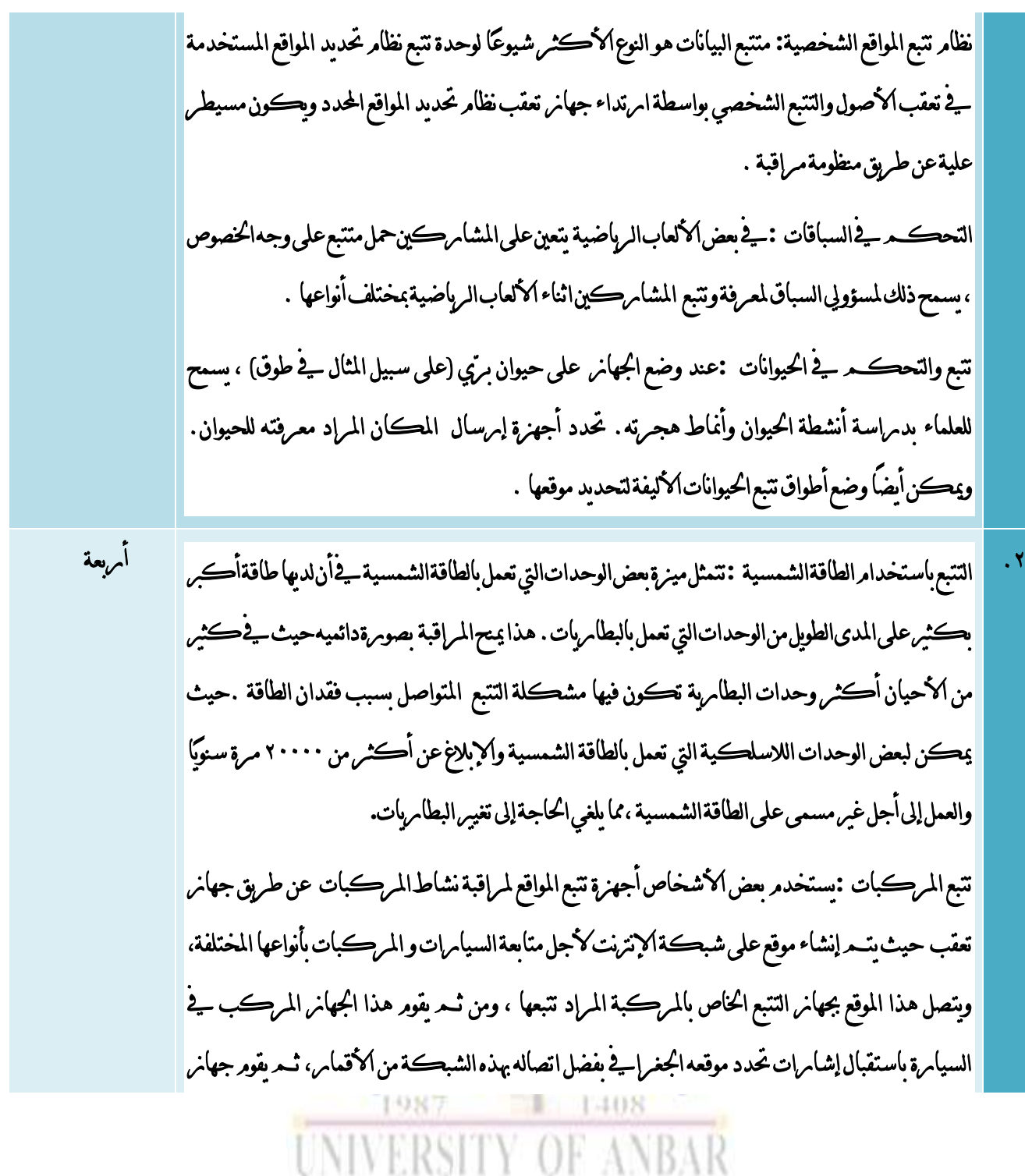

**90**

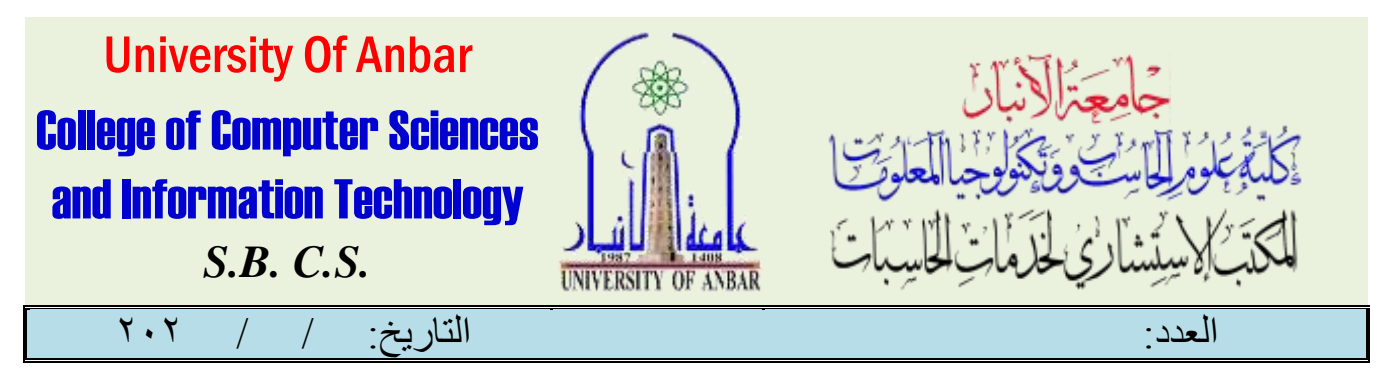

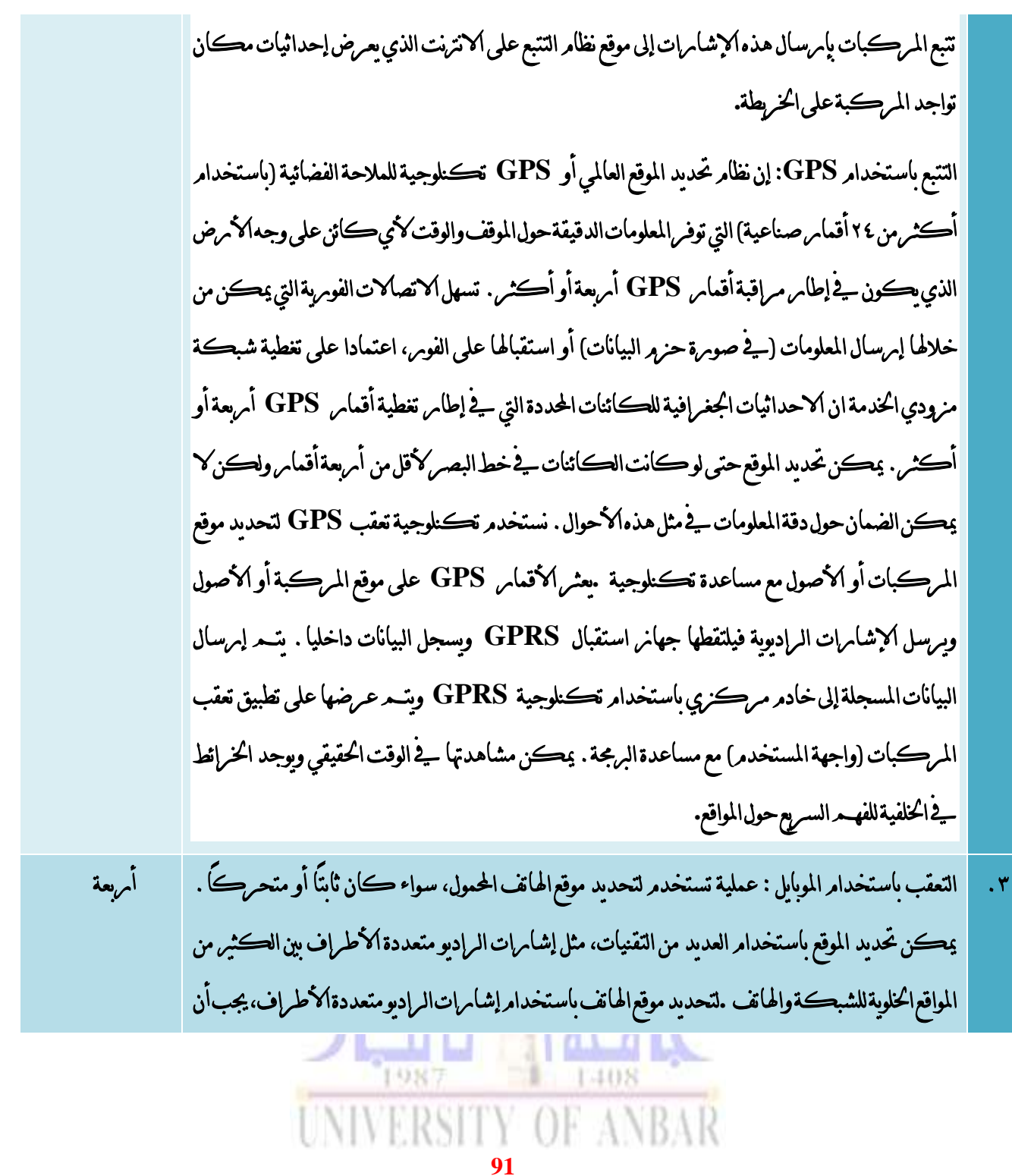

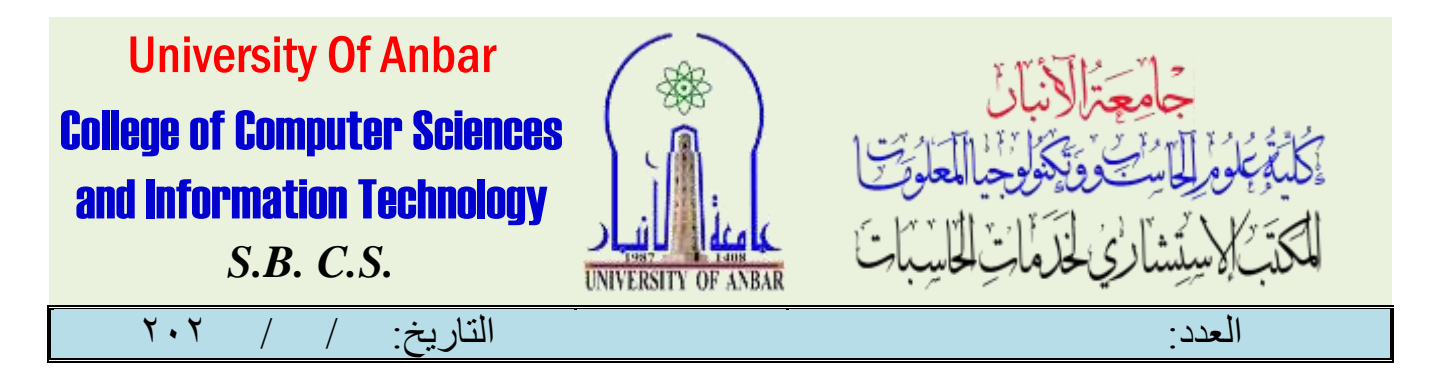

ينبعث على األقل إشارة خاملة لكي تتصل مع أبراج اهلوائي القريبة. لكن العملية ال حتتاج إىل اتصال نشط. يعتمد النظام العالمي للاتصالات المتنقلة (GSM) على قوة إشامرة الهاتف المرسلة ك<sup>ع</sup>براج الهوائي القريبة . كي يتمك[ن املوقع اخللوي](https://ar.wikipedia.org/wiki/%D9%85%D9%88%D9%82%D8%B9_%D8%AE%D9%84%D9%88%D9%8A) من توجيه املكاملة إىل اهلاتف يستمع إىل اإلشارة املرسلة من اهلاتف وحيدد البرج الأفضل للاتصال بالهاتف. تراقب أبراج الهوائي الإشابرة كلما تغير موقع الهاتف، فيتحول الهاتف إلى البرج الأقرب عند الحاجة. يمكن تحديد الموقع التقريبي للهاتف، عند مقامرنة قوة الإشامرات المنبعثة من أبراج الهوائي|المتعددة. **:tracking Email** ان تتبع أي رسالة الكرتونية يكون عن طريق معرفة مرسل الرسالة الإلكترونية التي قراستلامها ويمكن معرفة مصدس الرسالة من خلال الاطّلاع على عناوينها، بما يـفـ ذلك كيفية وصوهلا من املُرسِل إىل خوادم بريد املُستلِم**.**

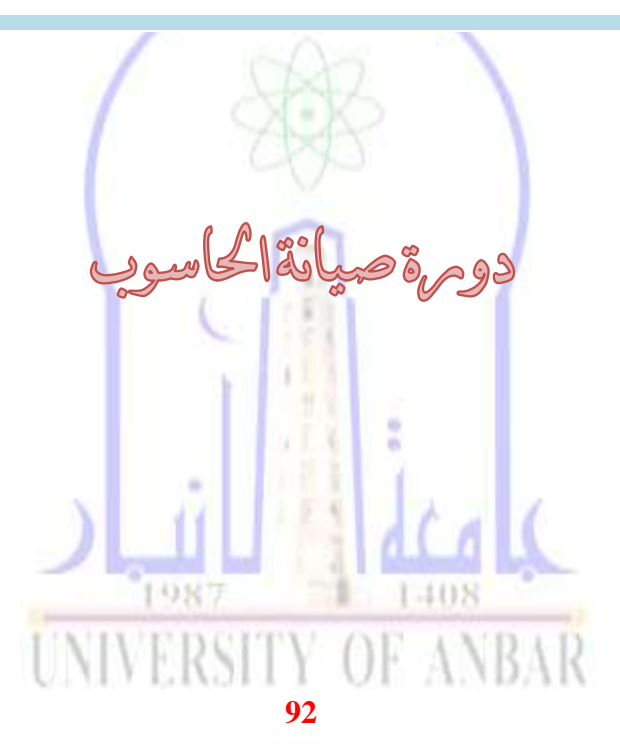

القدمة:

Mobile:7901778605 e-mail: computer.ser@gmail.com

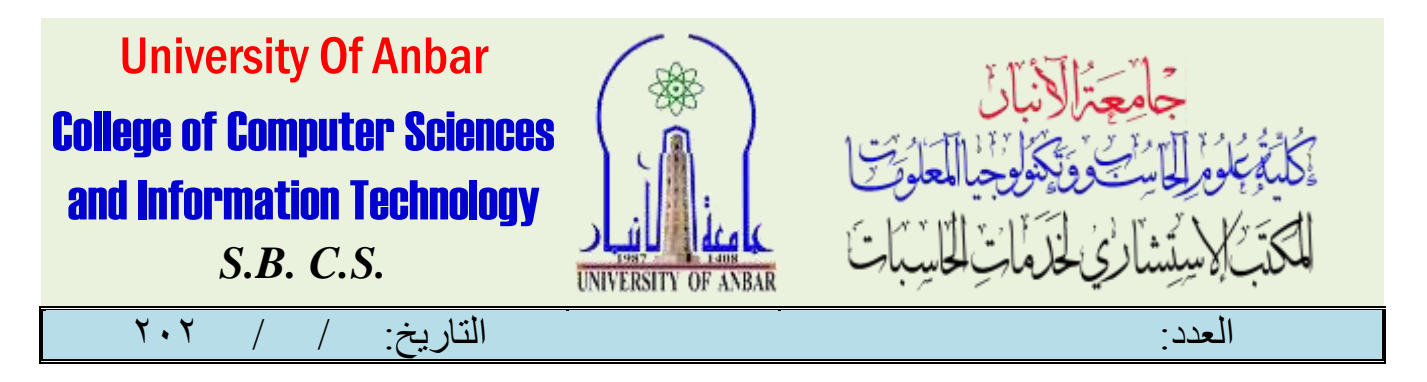

نظر]ً للأهمية وفائدة الڪبيرة التي يقدمها الحاسب اکآ بي يے حياتنا اليومية، والذي يقومِ بتسهيل أعمالنا ، فيجب علينا أن نتخذ كافة الإجرإءات التي تحول دون تعطله، إما ماتباع طرق وخطوات استخدام صحيحة أو من خلال الاطلاع على طرق ووسائل الصيانة الخاصة بهوالتي تكفل عدمر تعطله لاحقاً، فهوكباقي الأجهزة الالكترونية يحتاج لصيانة دومربة الفائدة منها تجعل الحاسوب ىعمل مشڪل جيد وتقوم بمنع أن تحدث أي مشڪلة بجهانر الحاسوب نجد أن عملية صيانة الحاسوب تنقسم إيل صيانة مكونات hardwareوsoftware ، إن الصيانة مهمة للكشف املبكر عن أي مشاكل وتساعد يـ2الكشف عن الفيروسات أو البرامج غير مرغوبة التي يمكن أن تضر بجهانر الحاسوب بشكل كبير . بطؤ أداء الكمبيوتر، التجمّد بشكل متكرر والشاشة الزرقاءاو مشكلة يف اهلارد دسك او مشاكل الرام يف عدمر خزإ المعلومات او الإطفاء المتڪربر سبب بطامرية الحاسوب و غيرها من المشاڪل.

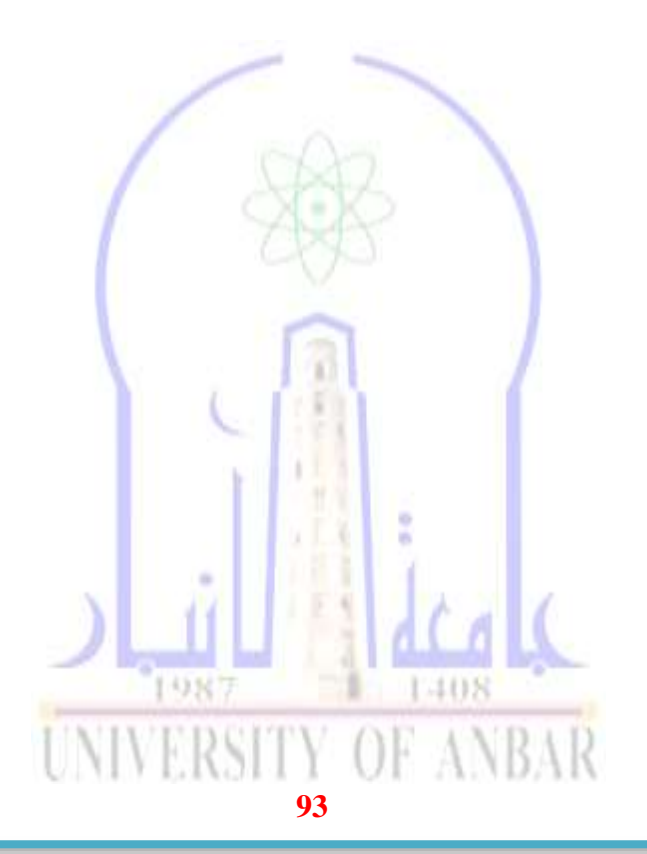

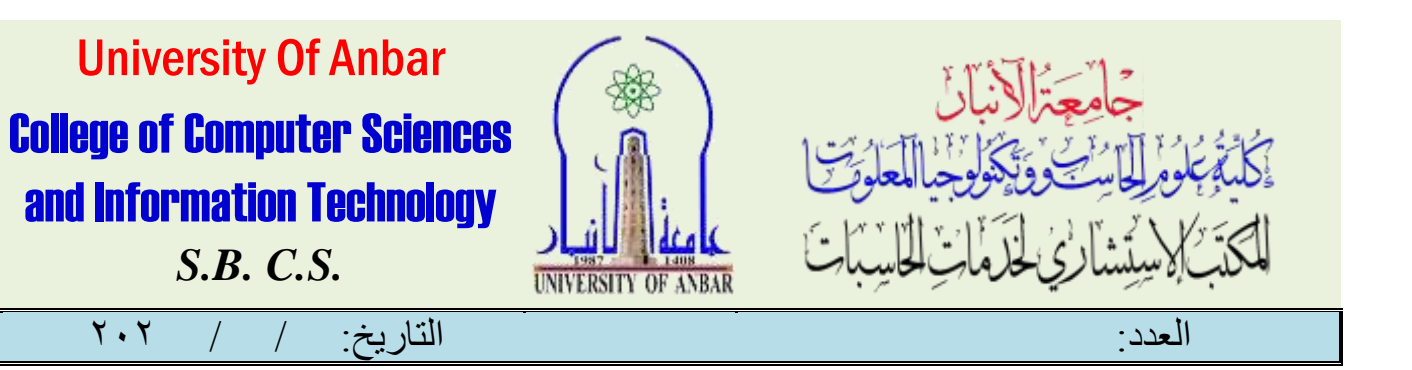

مهاجالدومة:

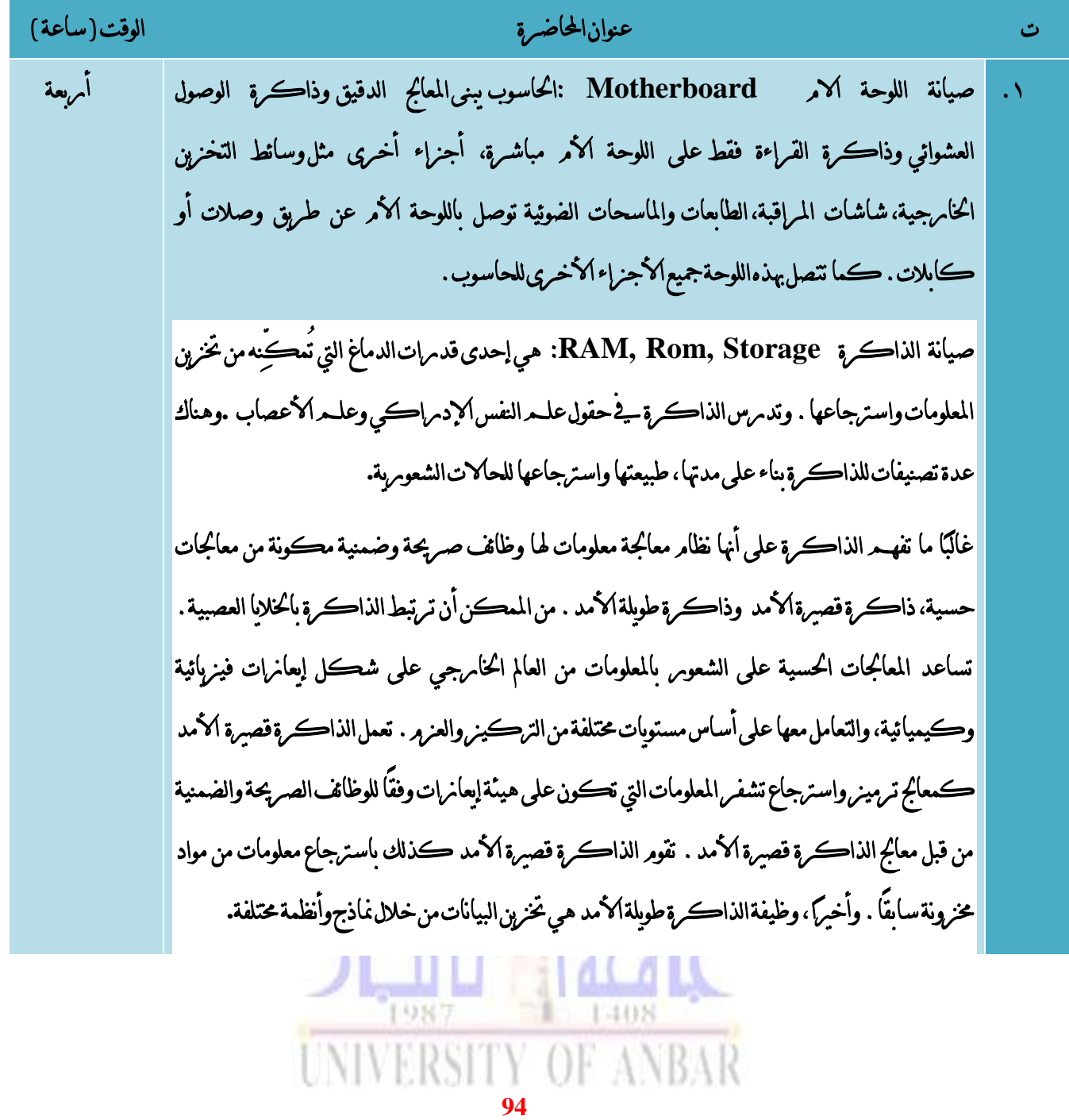

االنبار-الرمادي –التأميم-شارع السيراميك- جامعة االنبار

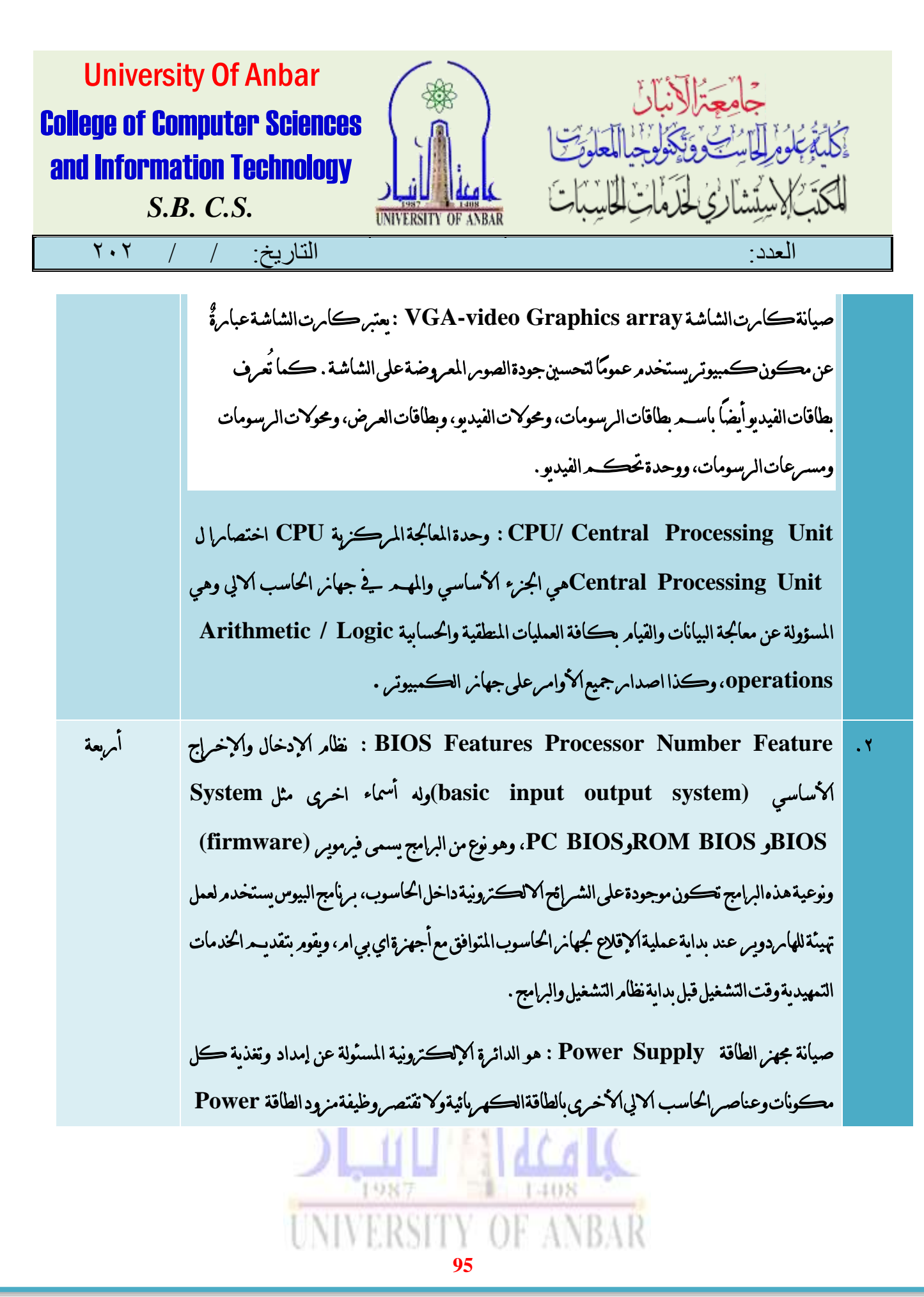

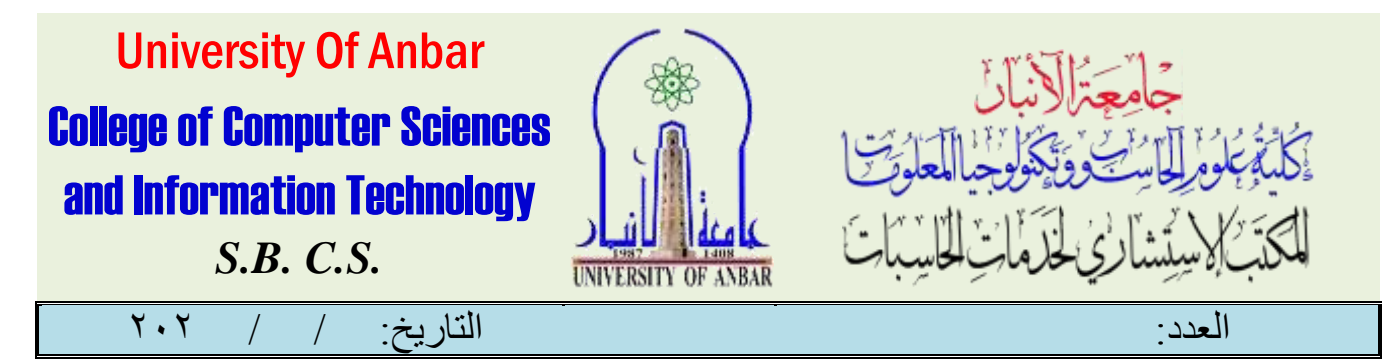

 **Supply**على تزويد الكمبيوتر بالكهرباء فحسب، وإمنا يقوم مبراقبة أداء اجلهاز واحلرص علي أن حيصل كل مكون الكرتوني يف جهاز الكمبيوتر على القدر الكايف من الطاقة . بطارية احلاسبة : تقوم البطاريات بتحوي[ل الطاقة الكيميائية](https://ar.wikipedia.org/wiki/%D8%B7%D8%A7%D9%82%D8%A9_%D9%83%D9%8A%D9%85%D9%8A%D8%A7%D8%A6%D9%8A%D8%A9) مباشرة إ[ىل طاقة كهربائية](https://ar.wikipedia.org/wiki/%D8%B7%D8%A7%D9%82%D8%A9_%D9%83%D9%87%D8%B1%D8%A8%D8%A7%D8%A6%D9%8A%D8%A9) يف كثري من الحالات، تكون الطاقة الكهربائية المنبعثة هي الاختلاف يے طاقة التماسك أو طاقات الرإبطة للمعادن أو األكاسيد أو اجلزيئات اليت ختضع للتفاعل الكهروكيميائي **.**تتكون البطارية من عدد م[ن اخلاليا](https://ar.wikipedia.org/wiki/%D8%AE%D9%84%D9%8A%D8%A9_%D8%AC%D9%84%D9%81%D8%A7%D9%86%D9%8A%D8%A9)  [الفولتية و](https://ar.wikipedia.org/wiki/%D8%AE%D9%84%D9%8A%D8%A9_%D8%AC%D9%84%D9%81%D8%A7%D9%86%D9%8A%D8%A9)تكون معتمدة على الليثيوم ايون وشحن هذه البطارية بصوره دائميه ال توثر على عمر البطارية. صيانة اهلارد دسك وكيفية استبداله **maintenance D/H**: وحدة أ[و جهاز ختزين](https://ar.wikipedia.org/wiki/%D8%AC%D9%87%D8%A7%D8%B2_%D8%AA%D8%AE%D8%B2%D9%8A%D9%86_%D8%A7%D9%84%D8%A8%D9%8A%D8%A7%D9%86%D8%A7%D8%AA)  [بيانات](https://ar.wikipedia.org/wiki/%D8%AC%D9%87%D8%A7%D8%B2_%D8%AA%D8%AE%D8%B2%D9%8A%D9%86_%D8%A7%D9%84%D8%A8%D9%8A%D8%A7%D9%86%D8%A7%D8%AA) رئيسي [يف احلاسوب،](https://ar.wikipedia.org/wiki/%D8%AD%D8%A7%D8%B3%D9%88%D8%A8) يستخدم لتخزين واسرتجاع املعلوما[ت الرقمية](https://ar.wikipedia.org/wiki/%D9%86%D8%B8%D8%A7%D9%85_%D8%B1%D9%82%D9%85%D9%8A) من وعلى أقراص سريعة الدوران. وهو **Drive Disk Hard** ويوجد منها نوعني من املداخل **SATA** وهي احلديثة وذات ال*سرع*ة الاكبروالسعة الاكبر ، والقديمة IDE وهي بروتوكول وصل يعتمد على عدد كبير من البتات . وايضا هارد **SSD** او ما يعرف بـ **drive state-Solid** هو قرص احلالة الثابتة مبعنى انه ال حيوي اي حركة ميكانيكية ويعترب نقلة نوعية كبرية يف تكنلوجيا الذاكر ه والتخزين حيث بدأ انتشاره بشكل كبري يف السنتني املنصرمتني بشكل سريع وكبري وبدأ يستحوذ على سوق االقراص بشكل كبري . **space memory Insufficient**: مشكلة قلة سعة التخزين الداخلي من أكثر املشاكل التي تظهر اثناء استخدام الحاسوب يے تنفيذ البرامج او التطبيقات المختلفة ومن الاسباب التي التي تتسبب يے ضياع مساحة التخزين هي تراكم الـ **Cache** اخلاصة بالتطبيقات املختلفة**.** 1987 - 1408

**96**

**UNIVERSITY OF ANBAR** 

االنبار-الرمادي –التأميم-شارع السيراميك- جامعة االنبار

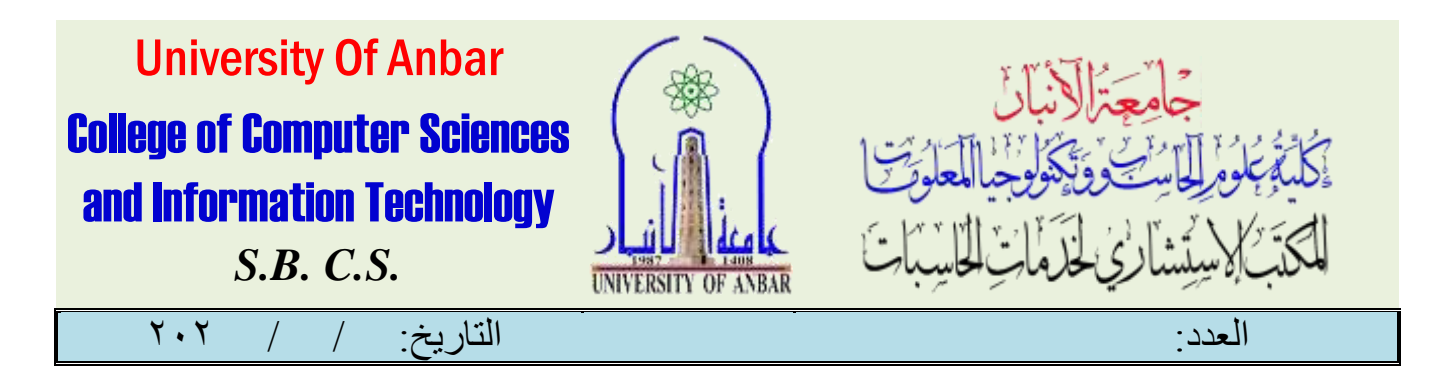

دوبرة گے صيانةور بحةالحاسوب

القدمة:

تعتبر صيانة وبرمجة أجهزة الكمبيوتر من أبرز المجاالت المهمة وتعد من أهم العوامل التي تضمن لها تحسين أداء العمل بشكل سريع لأطول فترة ممكنة وذلك لأنها تساعد في العثور على أي مشاكل أو فايروسات قد تضر بالحاسوب والتي تهدف الى تصحيح االخطاء وتطوير [للشيفرة](https://ar.wikipedia.org/wiki/%D9%83%D9%88%D8%AF_%D9%85%D8%B5%D8%AF%D8%B1%D9%8A)  [المصدرية](https://ar.wikipedia.org/wiki/%D9%83%D9%88%D8%AF_%D9%85%D8%B5%D8%AF%D8%B1%D9%8A) لبرنامج حاسوبي يقوم بها Programmer، حيث تهدف إلى إعادة اإلعدادات االفتراضية من العمليات التي تقوم بتطبيق وتنفيذ اوامر خاصة بصيانة و برمجة الحاسوب.

# مهاجالدوبرة:

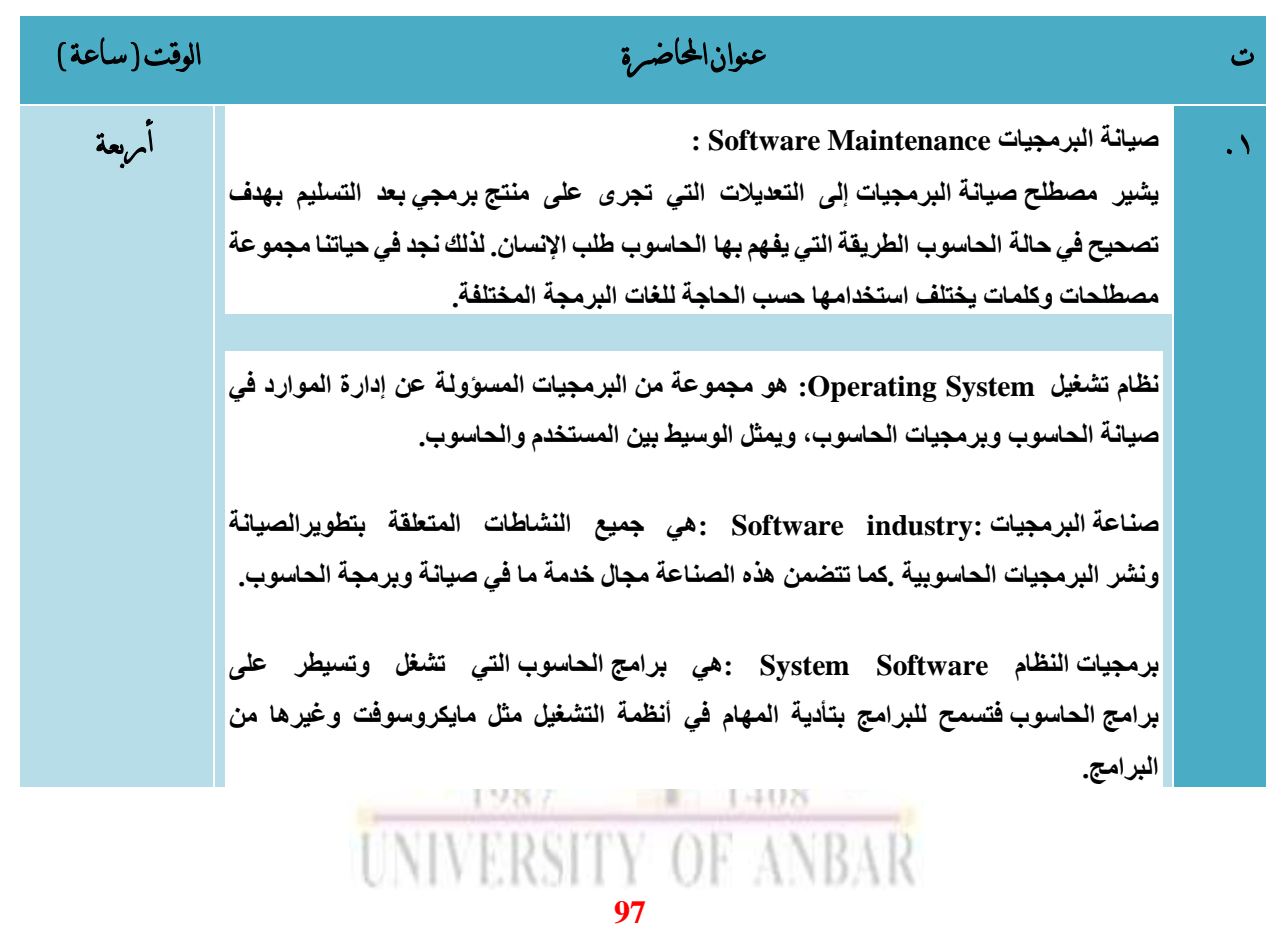

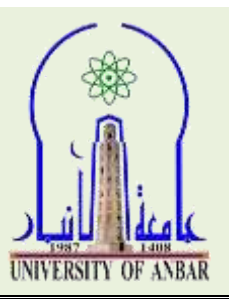

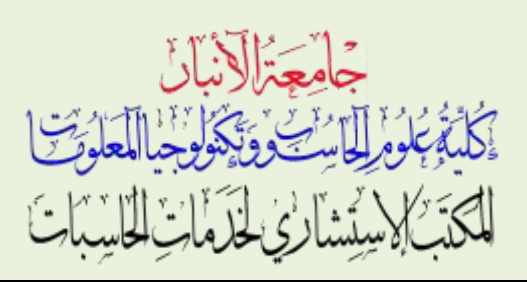

العدد: التاريخ: / / 020

University Of Anbar

College of Computer Sciences

and Information Technology

*S.B. C.S.*

 **االخطاء البرمجية : هي تشخيص أو عالج األخطاء البرمجية هو عملية منهجية إليجاد وتقليل عدد الخطأ البرمجي, أو العيوب, في البرامج المستخدمة في الحاسوب .** .2 **االعطال البرمجية : االعطال البرمجية في عالم الحوسبة هو ارتكاب هفوات في مرحلة تصميم البرنامج الحاسوبي أو أثناء كتابته بإحدى لغات البرمجة .ينتج عن هذا الخطأ غالبا خطا في التنفيذ وقراءة المعلومات. ان من المعالجات األكثر شيوعا في أجهزة الحاسوب الشخصية وبوابة االنترنت كونها بوابة برمجيات حرة وتعتبر بوابة تقانة تقنية المعلومات. خدمة البرمجيات: Demand on Software :هي البرمجيات التي يتم نشرها عبر اإلنترنت وتنشر لتعمل خلف جدار ناري في شبكة محلية أو الحاسوب الشخصي. برمجة [مضاد فيروسات:](https://ar.wikipedia.org/wiki/%D9%85%D8%B6%D8%A7%D8%AF_%D9%81%D9%8A%D8%B1%D9%88%D8%B3%D8%A7%D8%AA_(%D8%A8%D8%B1%D9%85%D8%AC%D8%A9)) برنامج يتم استخدامه الكتشاف البرمجيات الضارة كفيروسات الحاسب, دودة الحاسوب وأحصنة طروادة و ذلك لمنعها من إلحاق الضرر بالحاسوب أو سرقة البيانات الشخصية او اإلجراءات المطلوب اتخاذها. Controller Logic Programmable: ه[و جهاز تحكم منطقي قابل](https://ar.wikipedia.org/wiki/%D8%AC%D9%87%D8%A7%D8%B2_%D8%AA%D8%AD%D9%83%D9%85_%D9%85%D9%86%D8%B7%D9%82%D9%8A_%D9%82%D8%A7%D8%A8%D9%84_%D9%84%D9%84%D8%A8%D8%B1%D9%85%D8%AC%D8%A9) للبرمجة وهو حاسوب رقمي يستعمل في االتمته. صيانة Down Shut للحاسبة: تعتمد هذه الصيانة عن طريق ايقاف التشغيل off Turnاو .** Sleep اوRestart أربعة

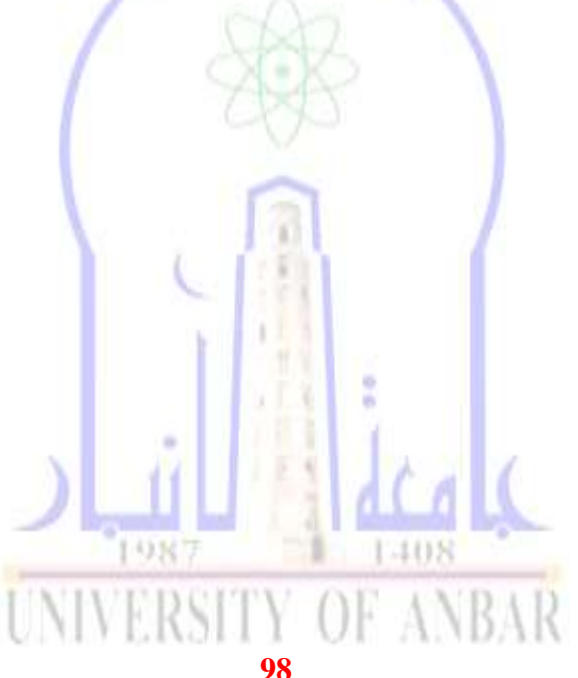

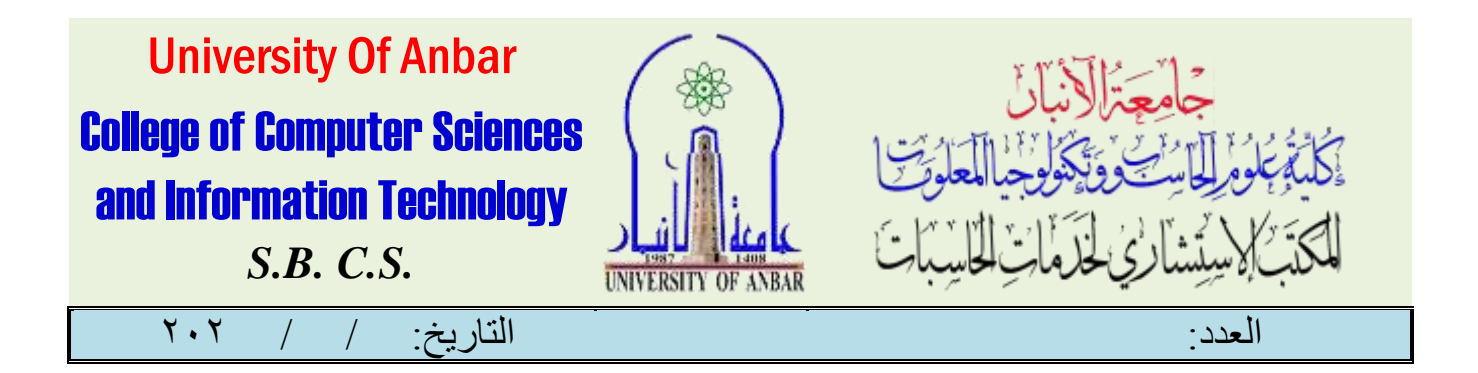

شري بوينت

**(SharePoint)** 

املقدمة :

شريبوينت **SharePoint** هو منصة حمتوى على شبكة اإلنرتنت، وميكنك استخدام **SharePoint** إلنشاء الصفحات ونشرها كموقع ويب، ولكن يمكنك أيضًا إنشاء موقع لفريق الإدامرة ثـم وضع أجـزاء من الويب فيه؛ والتي قد تتضمن مدونةً مع إعلاناتٍ وقائمةٍ بأعضاء الفريق من Exchange ومكتبة من املستندات وشبكة بيانات مدفوعة بواسطة مصنف Excel. تساعد هذه الدورة التدريبية إلدارة املشاريع يف SharePoint واليت تعتمد على املعامل، يف توجيهك من خالل هنج حقيقي إلدارة املشاريع ومعلومات املشروع مع**SharePoint** ـستستخدم **SharePoint** كنظام معلومات إلدارة املشاريع (**PMIS** (مبا يف ذلك تطوير مواقع مشاريع **SharePoint** ومواقع فرق العمل، والعمل مع وظيفة **SharePoint** خارج اإلطار إلدارة املعلومات املتعلقة باملشروع. ملاحظة مهمه جدا : السعر يجب ان بتناسب مع عدد المشتركين (٢) لهذا اجوبر الاشتراك لكل متدبرب هو ٥٠٠٠٠ الف ديناس . الفئة املستهدفة: من ابر ز الفئات المستهدفة والمستفيدة من دوبرة تقنيات استخدام SharePoint والرة المشامريع, أي شخص يعمل يے بيئة مشروع ، بما يـڤ ذلك مديري المشامريع، ومدير مڪتب إدا<mark>م ةالمشامريع، ومحللي الأع</mark>مال، ومحللي البيانات، ومديري تڪنولوجيا المعلومات والعمليات . **UNIVERSITY OF 99**

االنبار-الرمادي –التأميم-شارع السيراميك- جامعة االنبار

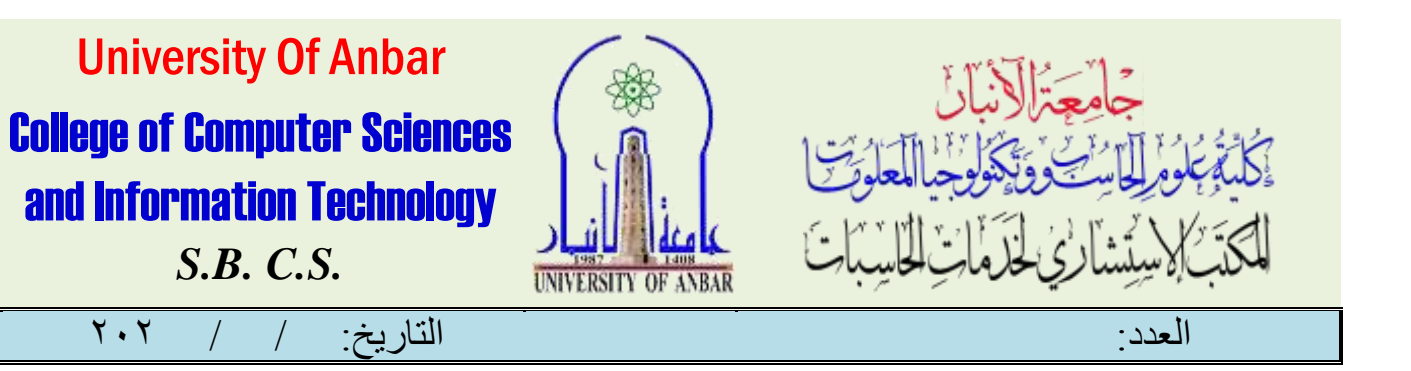

### منهاج الدورة :

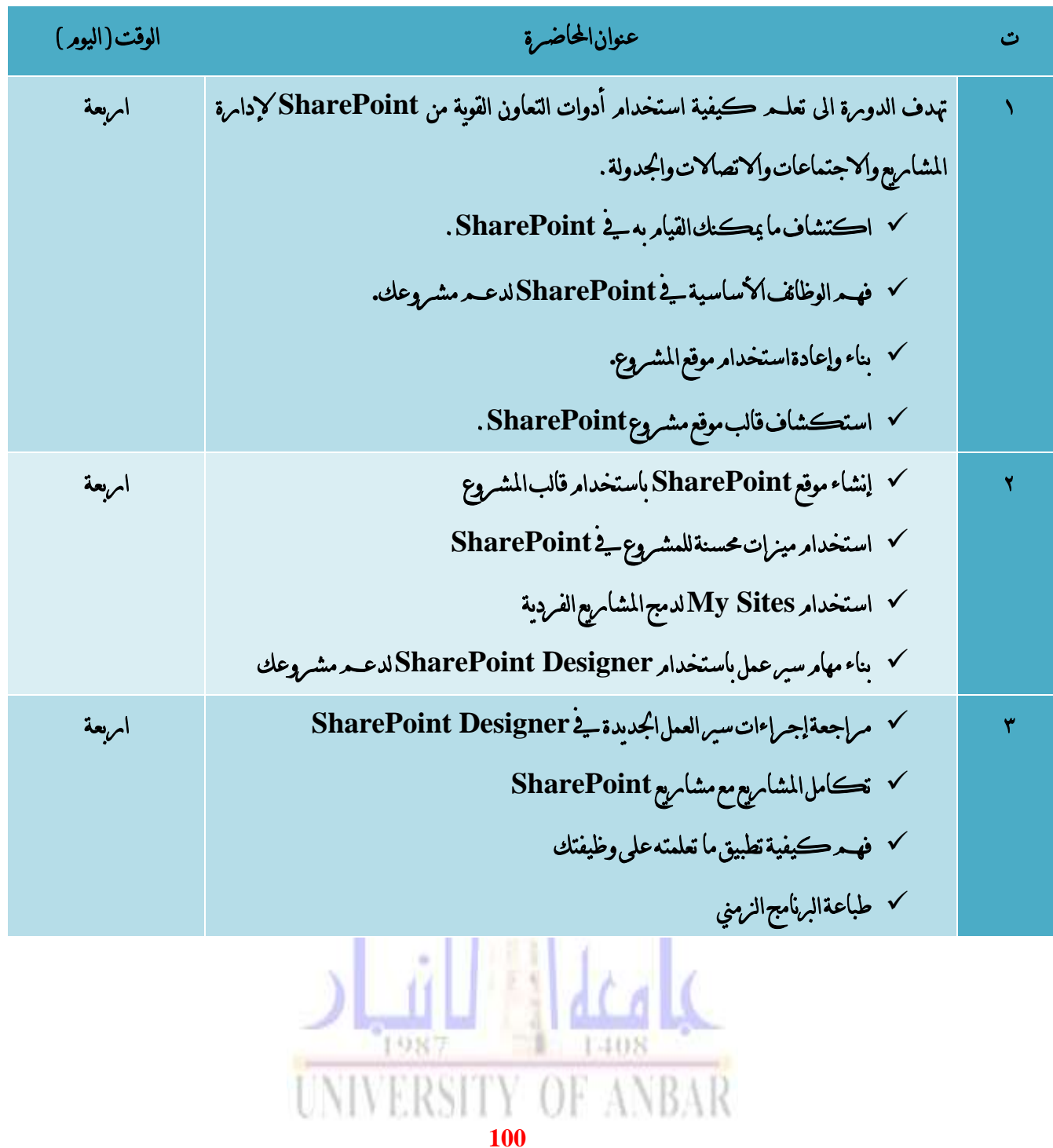

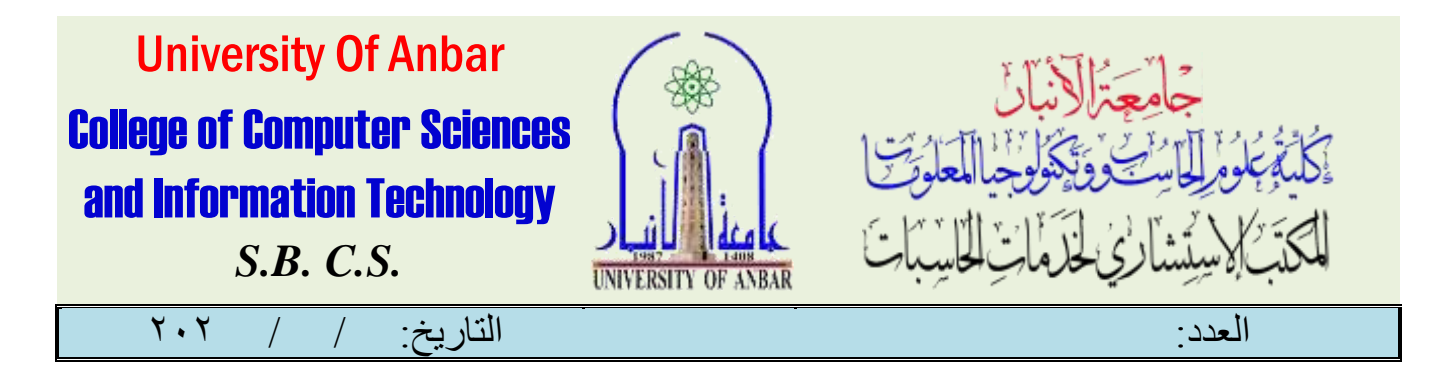

دورة يف املونتاج او املونتري

# **(Adobe Premiere Pro)**

املقدمة:

يف هذه الدومرة ستتعلـم مهامرات مومتاج الفيديو بإستخدام برنامج أدوبي برميير وهوالبرنامج العالمي والأول يفصناعة الفيديوهات حول العالم والمستخدم يف كبرى الاستديوهات السينمائية يف هوليوود. تنقسـم الدوبرة إلى ١٣ محاضرة تدبرببة، يـف كل محاضـره نركز على مهامرات محددة يـ2 صناعة الفيد بوهات وقد فر تصميـــد الدوبرة من أجل إكسابك المهابرات المطلوبة بشڪل تدبريجي ومنطقي .

## ملاحظة مهمه جدا : السعر يجب ان يتناسب مع عدد المشتركين (١٠) لهذا اجوس الاشتراك لكل متدسرب هو ٢٥٠٠٠ الف ديناس .

منهاج الدورة :

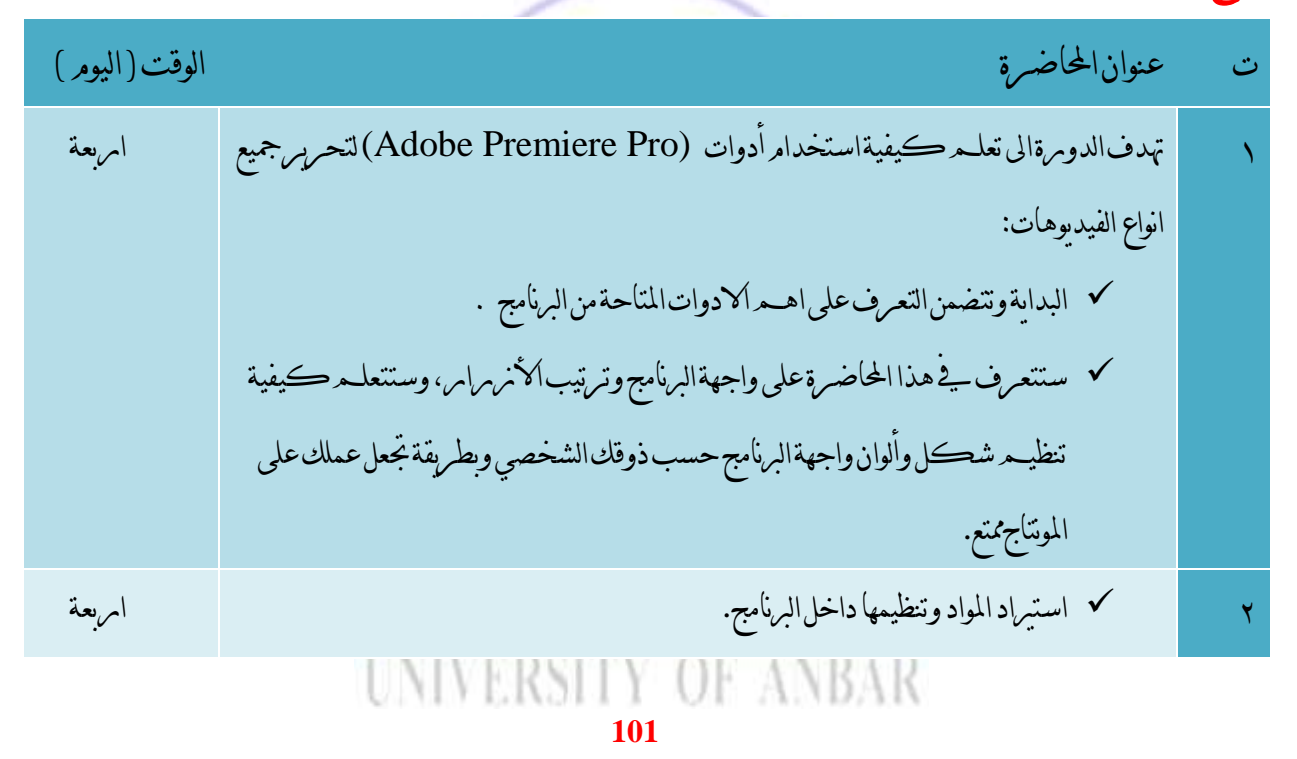

االنبار-الرمادي –التأميم-شارع السيراميك- جامعة االنبار

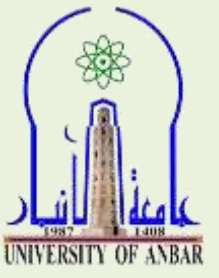

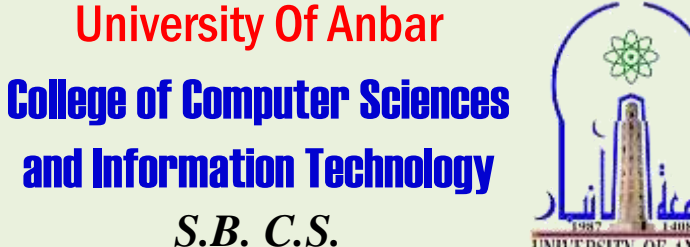

العدد: التاريخ: / / 020

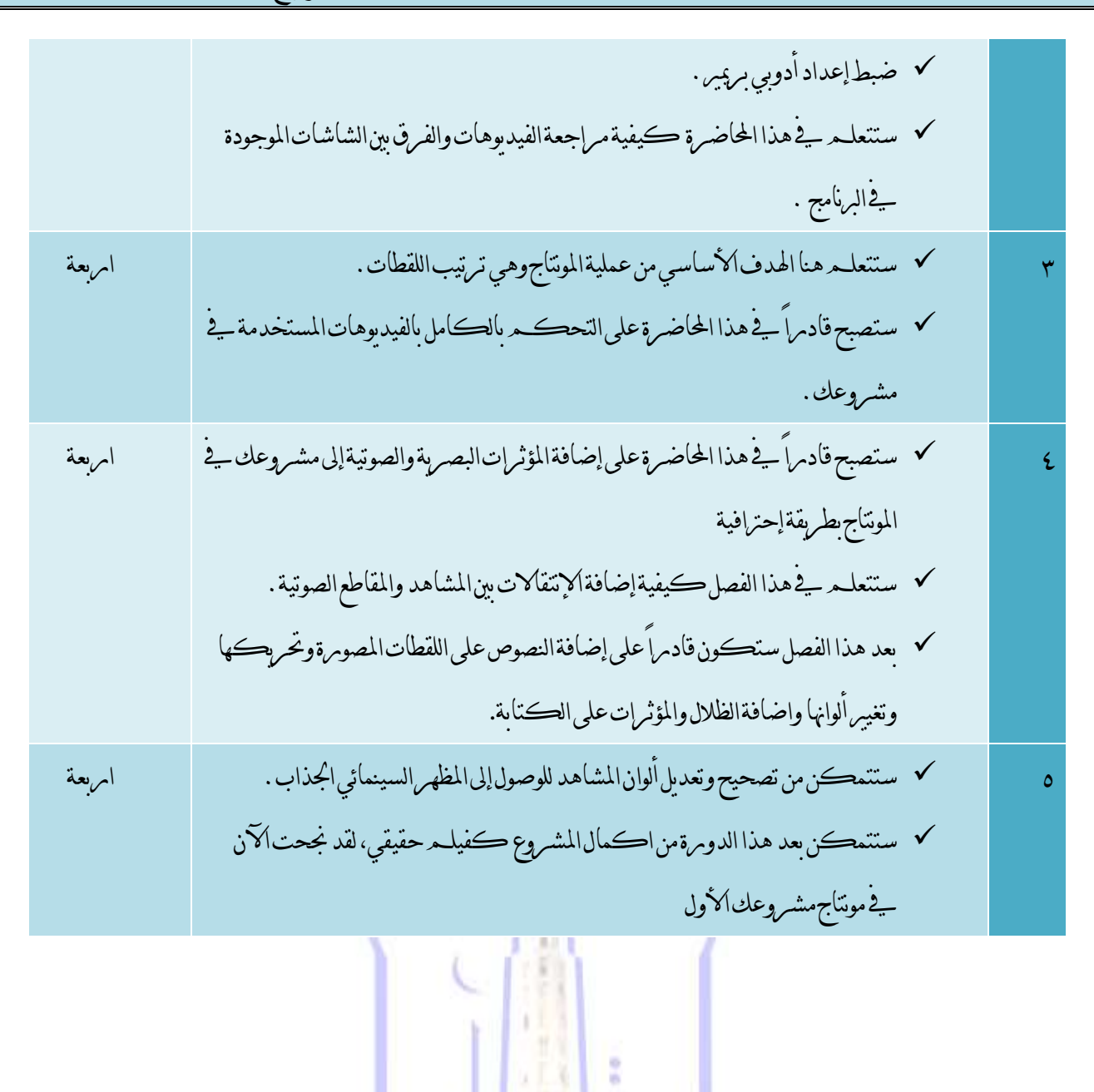

**102**

NIVERSIT

یڈیٹراڈ کی مہ

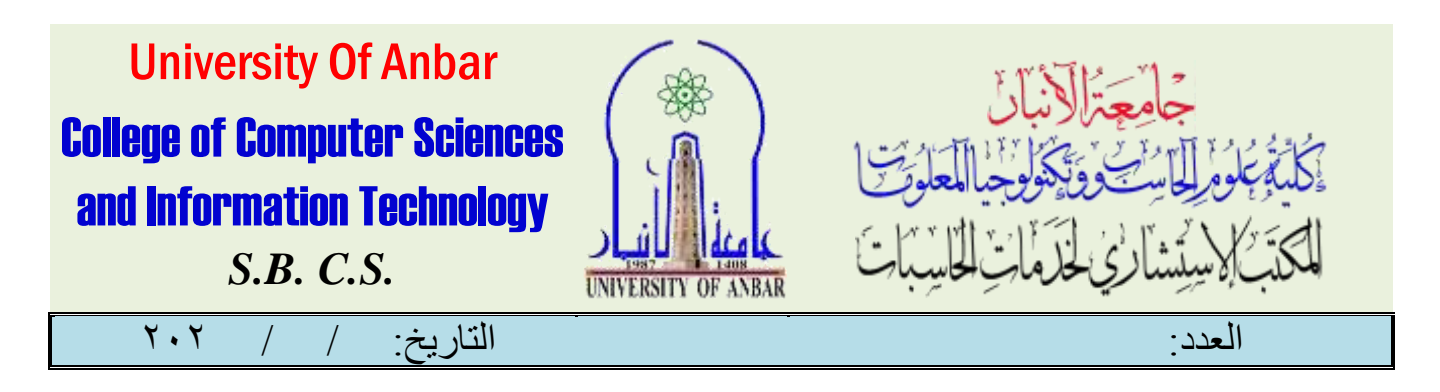

دورة يف حتديد املواقع **(GPS)**

املقدمة :

دومرة نظامر تحديد المواقع العالمي لتعريف المشامركين بتقنيات قرإءة الخرائط واستخدامات نظامر تحديد المواقع العالمي يـفالملاحة ومرسـمر اخلرائط. كما وهتدف الدورة اىل اكساب املشاركني املعرفة التامة بطرق وآلية رصد عناصر الدقة والتمكّن من معاجلة األرصاد حسابيا، حيث سيتم متكينهم من استخدام برنامج Office Geo LEICA.هذه الدوره ستمكن املشاركني من استخدام جهاز GPS اليدوي واتقان العمل عليه.تعلم كيفية حتليل األرصاد واستخدام Office Geo LEICA ملعاجلة األرصاد حسابيا.

ملاحظة مهمه جدا : السعر يجب ان يتناسب مع عدد المشتركين (٣٠) لهذا اجوس الاشتراك لكل متد مرب هو ١٥٠٠٠الف ديناس .

منهاج الدورة :

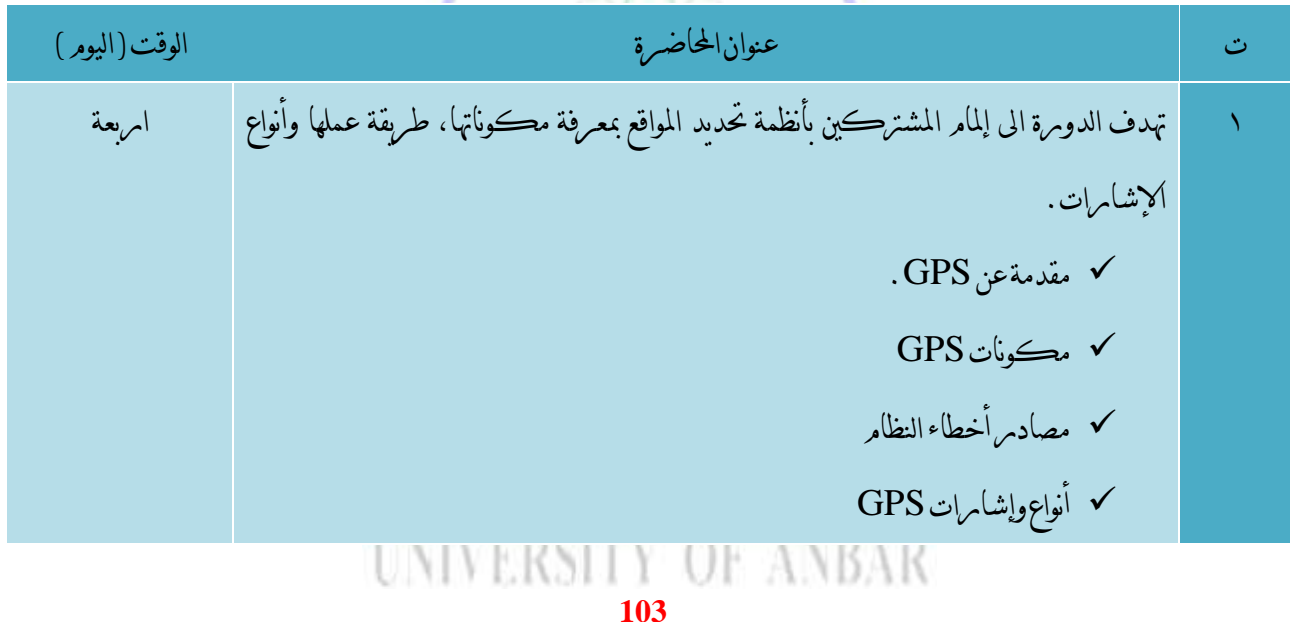

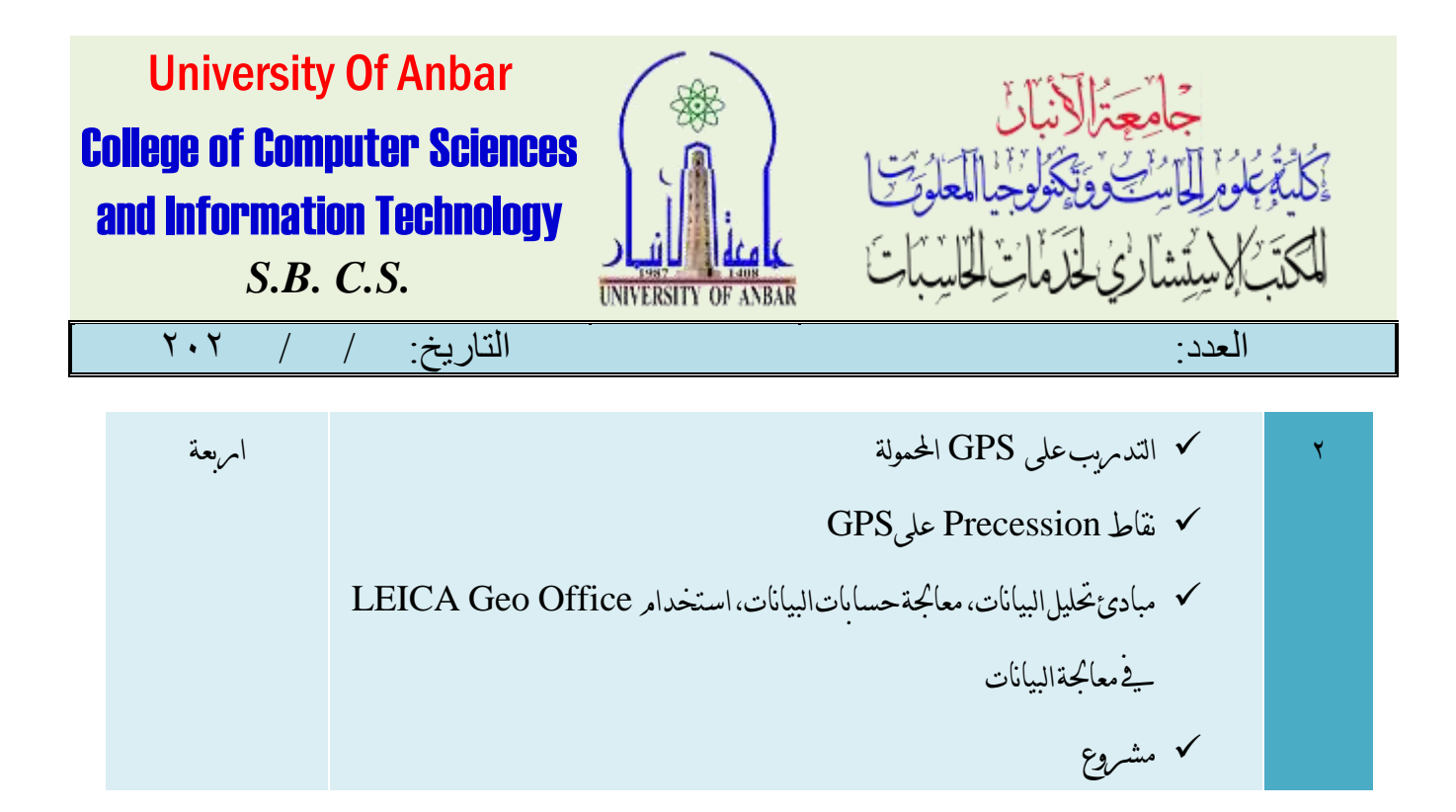

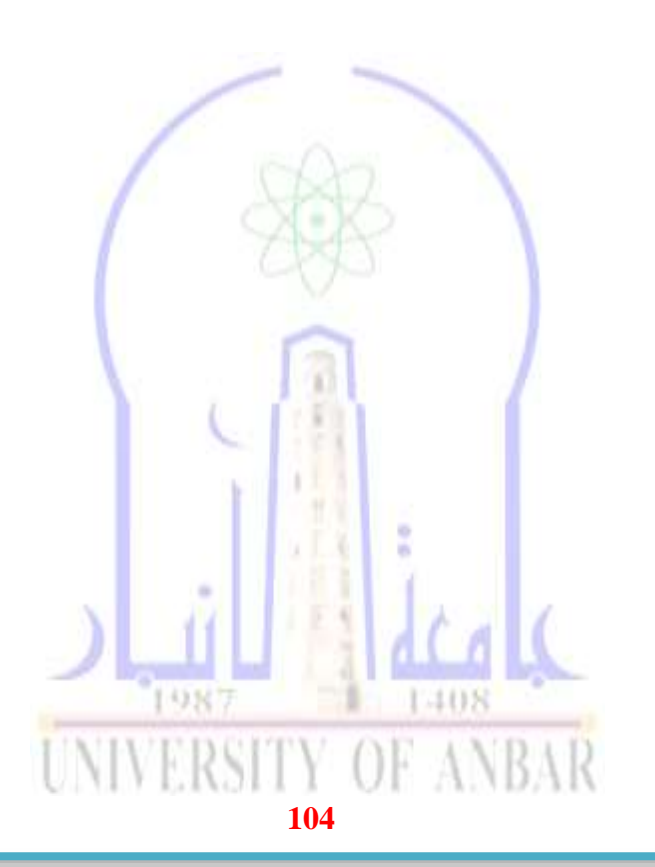

االنبار-الرمادي –التأميم-شارع السيراميك- جامعة االنبار

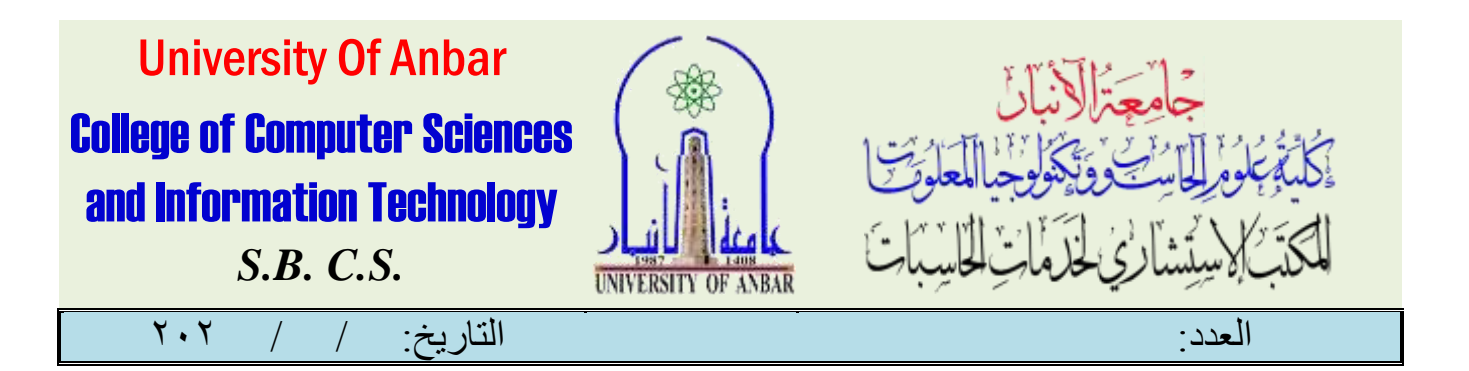

برنامجووتركاد **(WaterCAD)**

#### املقدمة :

من خلال هذه الدوبرة سيتـــم التعرف عن احد اهـــم بـرامج تصميـــم شبكـــات الماء وهو WaterCAD لهذا التطبيق الڪثير من الاستخدامات الهندسية . سيكون لهذه الدوس الكبير يـﭬ التعرف عن طريقة التنصيب والاستخدام .

ملاحظة مهمه جدا : السعر يجب ان يتناسب مع عدد المشتركين (٢٥) لهذا اجوس الاشتراك لكل متد مرب هو ١٥٠٠٠الف ديناس .

#### منهج الدورة:

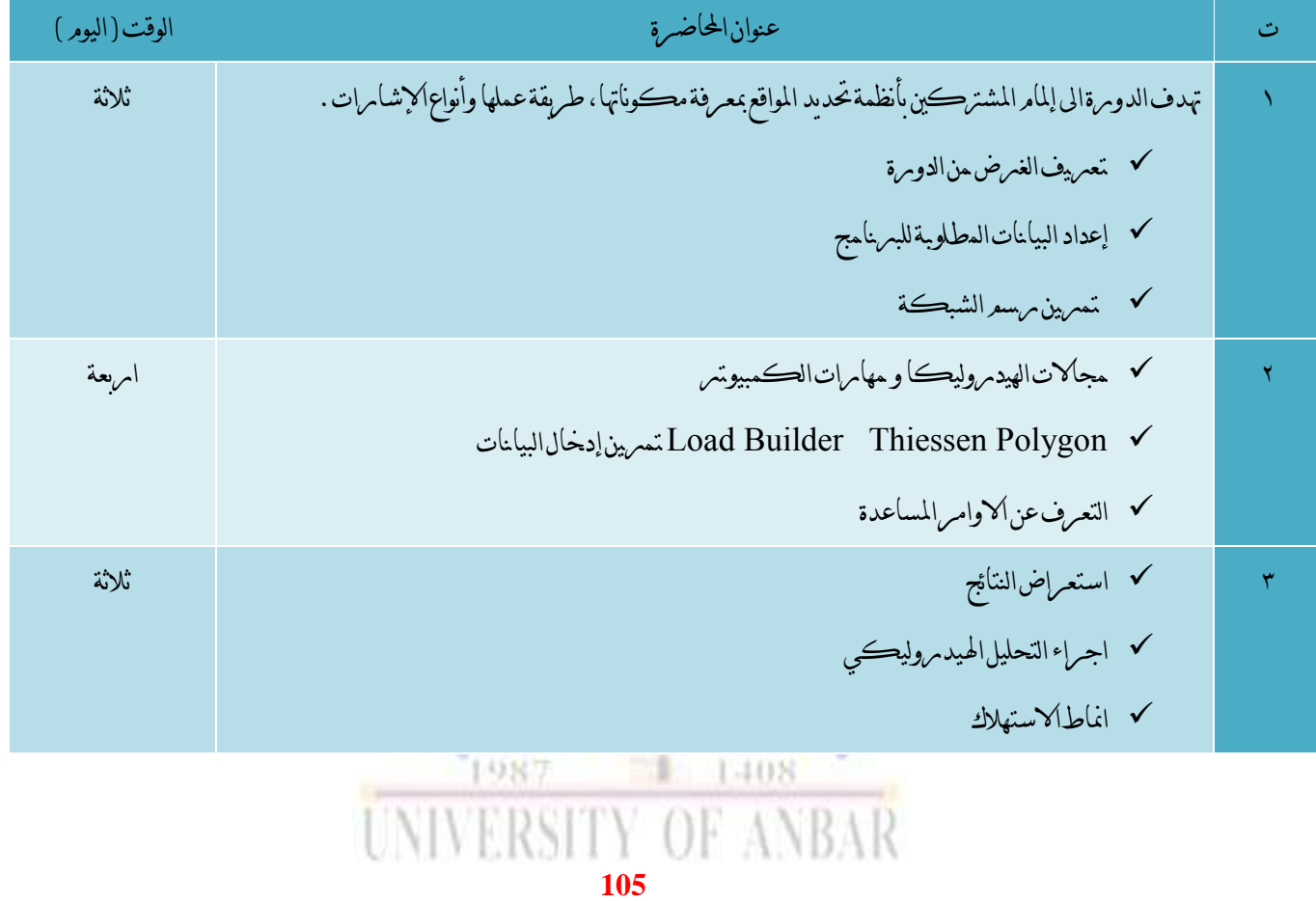